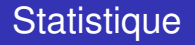

### L. Rouvière [laurent.rouviere@univ-rennes2.fr](mailto:laurent.rouviere@univ-rennes2.fr)

**Avril 2017** 

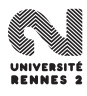

L. Rouvière (Rennes 2) 1 / 287

Première partie I

# <span id="page-1-0"></span>[Présentation de l'enseignement](#page-1-0)

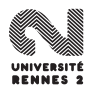

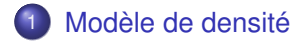

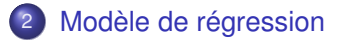

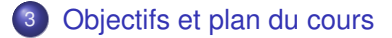

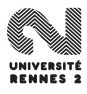

Mathématiquement, un modèle est un triplet  $(H, \mathcal{A}, \{P, P \in \mathcal{P}\})$  avec

- H est l'espace des observations (l'ensemble de tous les résultats possibles de l'expérience) ;
- $\bullet$   $\mathcal A$  est une tribu sur  $\mathcal H$  ;
- $\bullet$   $\mathcal P$  est une famille de probabilités définie sur  $(\mathcal H, \mathcal A)$ .

Expliquer, décrire les mécanismes du phénomène considéré.

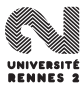

Mathématiquement, un modèle est un triplet  $(H, \mathcal{A}, \{P, P \in \mathcal{P}\})$  avec

- $\bullet$  H est l'espace des observations (l'ensemble de tous les résultats possibles de l'expérience) ;
- $\bullet$   $\mathcal A$  est une tribu sur  $\mathcal H$ :
- $\bullet$  P est une famille de probabilités définie sur  $(\mathcal{H}, \mathcal{A})$ .

Expliquer, décrire les mécanismes du phénomène considéré.

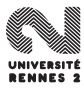

Mathématiquement, un modèle est un triplet  $(H, \mathcal{A}, \{P, P \in \mathcal{P}\})$  avec

- $\bullet$  H est l'espace des observations (l'ensemble de tous les résultats possibles de l'expérience) ;
- $\bullet$   $\mathcal A$  est une tribu sur  $\mathcal H$ :
- $\bullet$  P est une famille de probabilités définie sur  $(\mathcal{H}, \mathcal{A})$ .

### A quoi sert un modèle ?

Expliquer, décrire les mécanismes du phénomène considéré.

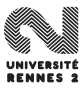

Mathématiquement, un modèle est un triplet  $(H, \mathcal{A}, \{P, P \in \mathcal{P}\})$  avec

- $\bullet$  H est l'espace des observations (l'ensemble de tous les résultats possibles de l'expérience) ;
- $\bullet$   $\mathcal A$  est une tribu sur  $\mathcal H$ :
- $\bullet$  P est une famille de probabilités définie sur  $(\mathcal{H}, \mathcal{A})$ .

#### A quoi sert un modèle ?

Expliquer, décrire les mécanismes du phénomène considéré.

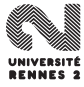

Mathématiquement, un modèle est un triplet  $(H, \mathcal{A}, \{P, P \in \mathcal{P}\})$  avec

- $\bullet$  H est l'espace des observations (l'ensemble de tous les résultats possibles de l'expérience) ;
- $\bullet$   $\mathcal A$  est une tribu sur  $\mathcal H$ :
- $\bullet$   $\mathcal P$  est une famille de probabilités définie sur  $(\mathcal H, \mathcal A)$ .

#### A quoi sert un modèle ?

Expliquer, décrire les mécanismes du phénomène considéré.

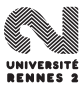

<span id="page-8-0"></span>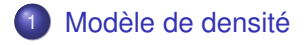

[Objectifs et plan du cours](#page-36-0)

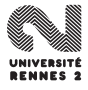

- On souhaite tester l'efficacité d'un nouveau traitement à l'aide d'un essai clinique.
- $\bullet$  On traite  $n = 100$  patients atteints de la pathologie.
- A l'issue de l'étude, 72 patients sont guéris.
- $\bullet$  Soit  $p_0$  la probabilité de quérison suite au traitement en question.
- $\bullet$  On est tentés de conclure  $p_0 \approx 0.72$ .

Un tel résultat n'a cependant guère d'intêret si on n'est pas capable de préciser l'erreur susceptible d'être commise par cette estimation.

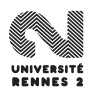

- On souhaite tester l'efficacité d'un nouveau traitement à l'aide d'un essai clinique.
- $\bullet$  On traite  $n = 100$  patients atteints de la pathologie.
- A l'issue de l'étude, 72 patients sont guéris.
- $\bullet$  Soit  $p_0$  la probabilité de guérison suite au traitement en question.
- $\bullet$  On est tentés de conclure  $p_0 \approx 0.72$ .

Un tel résultat n'a cependant guère d'intêret si on n'est pas capable de préciser l'erreur susceptible d'être commise par cette estimation.

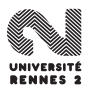

On s'intéresse au nombre de mails reçus par jour par un utilisateur pendant 36 journées.

• 
$$
\bar{x} = 5.22
$$
,  $S_n^2 = 5.72$ .

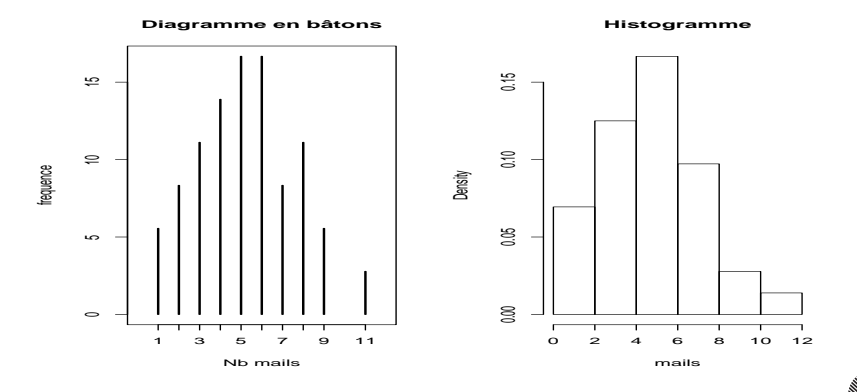

Quelle est la probabilité de recevoir plus de 5 mails dans une journée ?

L. Rouvière (Rennes 2) **7/287 1999 : Australia Communication (Reno**mment Particular Communication (Renomment Par

On s'intéresse au nombre de mails reçus par jour par un utilisateur pendant 36 journées.

• 
$$
\bar{x} = 5.22
$$
,  $S_n^2 = 5.72$ .

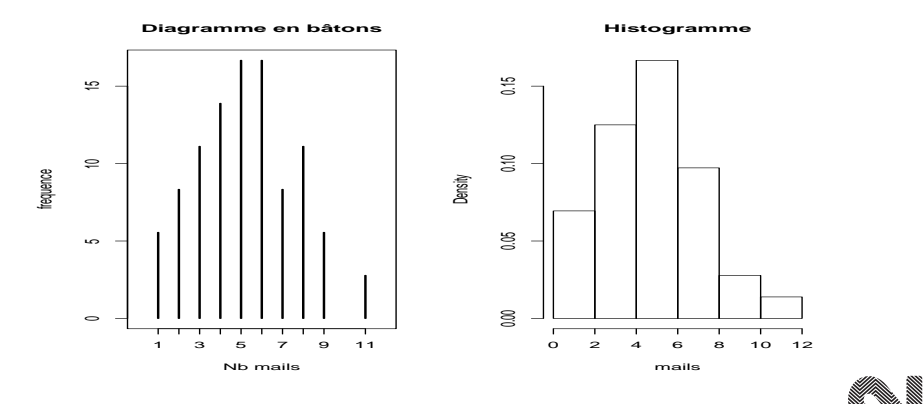

Quelle est la probabilité de recevoir plus de 5 mails dans une journée ?

L. Rouvière (Rennes 2) 7 / 287

- Durée de trajet domicile-travail.
- On dispose de  $n = 100$  mesures :  $\bar{x} = 25.1, S_n^2 = 14.46$ .

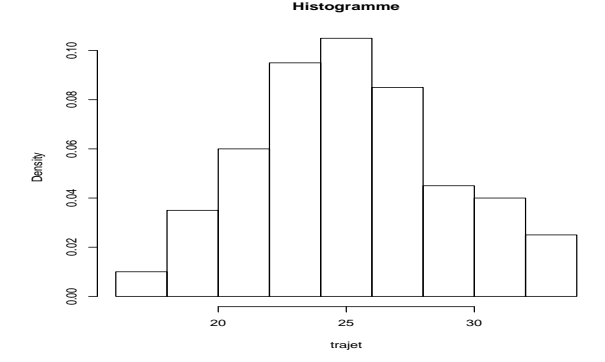

J'ai une réunion à 8h30, quelle est la probabilité que j'arrive en retard si je pars de chez moi à 7h55 ?

L. Rouvière (Rennes 2) 8 / 287 (1999) 1999 : Annual Marchael Stevens (1999) 2009 : Annual Marchael Stevens (19

- Durée de trajet domicile-travail.
- On dispose de  $n = 100$  mesures :  $\bar{x} = 25.1, S_n^2 = 14.46$ .

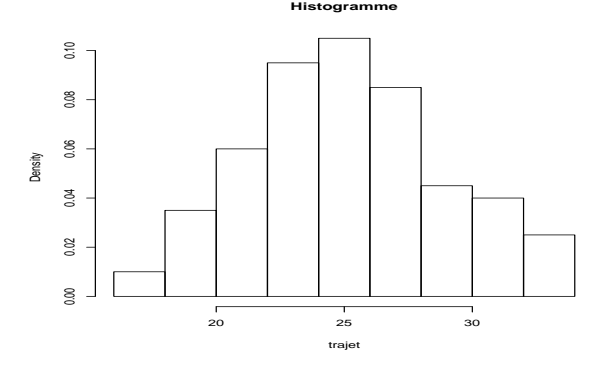

J'ai une réunion à 8h30, quelle est la probabilité que j'arrive en retard si je pars de chez moi à 7h55 ?

#### Problème

- Nécessité de se dégager des observations  $x_1, \ldots, x_n$  pour répondre à de telles questions.
- Si on mesure la durée du trajet pendant 100 nouveaux jours, on peut en effet penser que les nouvelles observations ne seront pas exactement les mêmes que les anciennes.

Considérer que les *n* valeurs observées  $x_1, \ldots, x_n$  sont des réalisations de variables aléatoires  $X_1, \ldots, X_n$ .

 $X_i$  est une variable aléatoire et  $X_i$  est une réalisation de cette variable, c'est-à-dire un nombre !

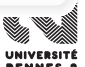

#### Problème

- Nécessité de se dégager des observations  $x_1, \ldots, x_n$  pour répondre à de telles questions.
- Si on mesure la durée du trajet pendant 100 nouveaux jours, on peut en effet penser que les nouvelles observations ne seront pas exactement les mêmes que les anciennes.

#### Idée

Considérer que les *n* valeurs observées  $x_1, \ldots, x_n$  sont des réalisations de variables aléatoires  $X_1, \ldots, X_n$ .

 $X_i$  est une variable aléatoire et  $X_i$  est une réalisation de cette variable, c'est-à-dire un nombre !

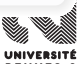

#### Problème

- $\bullet$  Nécessité de se dégager des observations  $x_1, \ldots, x_n$  pour répondre à de telles questions.
- Si on mesure la durée du trajet pendant 100 nouveaux jours, on peut en effet penser que les nouvelles observations ne seront pas exactement les mêmes que les anciennes.

#### Idée

Considérer que les n valeurs observées  $x_1, \ldots, x_n$  sont des réalisations de variables aléatoires  $X_1, \ldots, X_n$ .

#### **Attention**

 $X_i$  est une variable aléatoire et  $X_i$  est une réalisation de cette variable, c'est-à-dire un nombre !

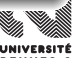

#### **Définition**

Une variable aléatoire réelle est une application

 $X: (\Omega, \mathcal{A}) \to (\mathbb{R}, \mathcal{B}(\mathbb{R}))$ 

#### telle que

# $\forall B \in \mathcal{B}(\mathbb{R}), \mathcal{X}^{-1}(B) \in \mathcal{A}.$

- $\bullet$  Lors de la modélisation statistique, l'espace Ω n'est généralement
- **Il contient tous les "phénomènes" pouvant expliquer les sources** d'aléa (qui ne sont pas explicables...).
- En pratique, l'espace d'arrivée est généralement suffisant.

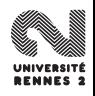

#### **Définition**

Une variable aléatoire réelle est une application

 $X: (\Omega, \mathcal{A}) \to (\mathbb{R}, \mathcal{B}(\mathbb{R}))$ 

telle que

$$
\forall B\in\mathcal{B}(\mathbb{R}),\,X^{-1}(B)\in\mathcal{A}.
$$

- Lors de la modélisation statistique, l'espace Ω n'est généralement jamais caractérisé.
- **Il contient tous les "phénomènes" pouvant expliquer les sources** d'aléa (qui ne sont pas explicables...).
- En pratique, l'espace d'arrivée est généralement suffisant.

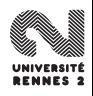

#### **Définition**

Une variable aléatoire réelle est une application

 $X: (\Omega, \mathcal{A}) \to (\mathbb{R}, \mathcal{B}(\mathbb{R}))$ 

telle que

$$
\forall B\in\mathcal{B}(\mathbb{R}),\,X^{-1}(B)\in\mathcal{A}.
$$

- Lors de la modélisation statistique, l'espace Ω n'est généralement jamais caractérisé.
- **Il contient tous les "phénomènes" pouvant expliquer les sources** d'aléa (qui ne sont pas explicables...).
- En pratique, l'espace d'arrivée est généralement suffisant.

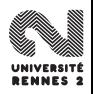

#### Loi de probabilité

Etant donnée **P** une probabilité sur  $(\Omega, \mathcal{A})$  et X une variable aléatoire réelle définie sur Ω, on appelle loi de probabilité de X la mesure **P**<sub>X</sub> définie par

$$
\mathbf{P}_X(B)=\mathbf{P}(X^{-1}(B))=\mathbf{P}(X\in B)=\mathbf{P}(\{\omega\in\Omega:X(\omega)\in B\})\quad\forall B\in\mathcal{B}(\mathbb{R}).
$$

Une loi de probabilité est caractérisée par

- sa fonction de répartition :  $F_X(x) = P(X \le x)$ .
- sa densité :  $f_{\scriptscriptstyle{X}}: \mathbb{R} \to \mathbb{R}^+$  telle que  $\forall B \in \mathcal{B}(\mathbb{R})$

$$
\mathbf{P}_X(B) = \int_B f_X(x) d\mu(x).
$$

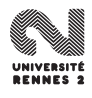

#### Loi de probabilité

Etant donnée **P** une probabilité sur  $(\Omega, \mathcal{A})$  et X une variable aléatoire réelle définie sur  $\Omega$ , on appelle loi de probabilité de X la mesure  $P_X$  définie par

$$
\mathbf{P}_X(B)=\mathbf{P}(X^{-1}(B))=\mathbf{P}(X\in B)=\mathbf{P}(\{\omega\in\Omega:X(\omega)\in B\})\quad\forall B\in\mathcal{B}(\mathbb{R}).
$$

Une loi de probabilité est caractérisée par

- **•** sa fonction de répartition :  $F_X(x) = P(X \le x)$ .
- sa densité :  $f_x : \mathbb{R} \to \mathbb{R}^+$  telle que  $\forall B \in \mathcal{B}(\mathbb{R})$

$$
\mathbf{P}_X(B)=\int_B f_X(x)\,d\mu(x).
$$

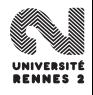

- On note  $x_i = 1$  si le  $i^{eme}$  patient a guéri, 0 sinon.
- $\bullet$  On peut supposer que  $x_i$  est la réalisation d'une variable aléatoire  $X_i$ de loi de Bernoulli de paramètre  $p_0$ .
- Si les individus sont choisis de manière indépendante et ont tous la même probabilité de guérir (ce qui peut revenir à dire qu'ils en sont au même stade de la pathologie), il est alors raisonnable de supposer que les variables aléatoires  $X_1, \ldots, X_n$  sont indépendantes et de même loi (i.i.d.).

On dit que  $X_1, \ldots, X_n$  est un *n*-échantillon de variables aléatoires indépendantes de même loi  $B(p_0)$ .

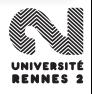

- On note  $x_i = 1$  si le  $i^{eme}$  patient a guéri, 0 sinon.
- $\bullet$  On peut supposer que  $x_i$  est la réalisation d'une variable aléatoire  $X_i$ de loi de Bernoulli de paramètre  $p_0$ .
- Si les individus sont choisis de manière indépendante et ont tous la même probabilité de guérir (ce qui peut revenir à dire qu'ils en sont au même stade de la pathologie), il est alors raisonnable de supposer que les variables aléatoires  $X_1, \ldots, X_n$  sont indépendantes et de même loi (i.i.d.).

On dit que  $X_1, \ldots, X_n$  est un *n*-échantillon de variables aléatoires indépendantes de même loi  $B(p_0)$ .

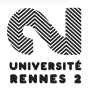

- On note  $x_i = 1$  si le  $i^{eme}$  patient a guéri, 0 sinon.
- $\bullet$  On peut supposer que  $x_i$  est la réalisation d'une variable aléatoire  $X_i$ de loi de Bernoulli de paramètre  $p_0$ .
- Si les individus sont choisis de manière indépendante et ont tous la même probabilité de guérir (ce qui peut revenir à dire qu'ils en sont au même stade de la pathologie), il est alors raisonnable de supposer que les variables aléatoires  $X_1, \ldots, X_n$  sont indépendantes et de même loi (i.i.d.).

On dit que  $X_1, \ldots, X_n$  est un *n*-échantillon de variables aléatoires indépendantes de même loi  $B(p_0)$ .

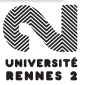

<span id="page-26-0"></span>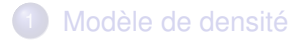

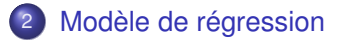

[Objectifs et plan du cours](#page-36-0)

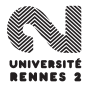

L. Rouvière (Rennes 2) 13 / 287

• On cherche à expliquer une variable Y par p variables explicatives  $\mathbf{X}_1, \ldots, \mathbf{X}_p$ . On dispose d'un *n* échantillon i.i.d.  $(X_i, Y_i)$ ,  $i = 1, \ldots, n$ .

#### Modèle linéaire (paramétrique)

• On pose

$$
Y = \beta_0 + \beta_1 \mathbf{X}_1 + \ldots + \beta_p \mathbf{X}_p + \varepsilon \quad \text{oi} \quad \varepsilon \sim \mathcal{N}(0, \sigma^2).
$$

Le problème est d'estimer  $\beta = (\beta_0, \ldots, \beta_p) \in \mathbb{R}^{p+1}$  à l'aide de  $(X, Y)$  $(X_1, Y_1), \ldots, (X_n, Y_n).$ 

• On pose

$$
Y = m(\mathbf{X}_1,\ldots,\mathbf{X}_p) + \varepsilon
$$

où  $m : \mathbb{R}^p \to \mathbb{R}$  est une fonction continue.

 $\bullet$  Le problème est d'estimer *m* à l'aide de  $(X_1, Y_1), \ldots, (X_n, Y_n)$ .

• On cherche à expliquer une variable Y par p variables explicatives  $\mathbf{X}_1, \ldots, \mathbf{X}_p$ . On dispose d'un *n* échantillon i.i.d.  $(X_i, Y_i)$ ,  $i = 1, \ldots, n$ .

#### Modèle linéaire (paramétrique)

• On pose

$$
Y = \beta_0 + \beta_1 \mathbf{X}_1 + \ldots + \beta_p \mathbf{X}_p + \varepsilon \quad \text{oi} \quad \varepsilon \sim \mathcal{N}(0, \sigma^2).
$$

Le problème est d'estimer  $\beta = (\beta_0, \ldots, \beta_p) \in \mathbb{R}^{p+1}$  à l'aide de  $(X, Y)$  $(X_1, Y_1), \ldots, (X_n, Y_n).$ 

#### Un modèle non paramétrique

• On pose

$$
Y = m(\mathbf{X}_1,\ldots,\mathbf{X}_p) + \varepsilon
$$

où  $m : \mathbb{R}^p \to \mathbb{R}$  est une fonction continue.

• Le problème est d'estimer m à l'aide de  $(X_1, Y_1), \ldots, (X_n, Y_n)$ .

• On cherche à expliquer une variable Y par p variables explicatives  $\mathbf{X}_1, \ldots, \mathbf{X}_p$ . On dispose d'un *n* échantillon i.i.d.  $(X_i, Y_i)$ ,  $i = 1, \ldots, n$ .

#### Modèle linéaire (paramétrique)

• On pose

$$
Y = \beta_0 + \beta_1 \mathbf{X}_1 + \ldots + \beta_p \mathbf{X}_p + \varepsilon \quad \text{oi} \quad \varepsilon \sim \mathcal{N}(0, \sigma^2).
$$

Le problème est d'estimer  $\beta = (\beta_0, \ldots, \beta_p) \in \mathbb{R}^{p+1}$  à l'aide de  $(X, Y)$  $(X_1, Y_1), \ldots, (X_n, Y_n).$ 

#### Un modèle non paramétrique

• On pose

$$
Y = m(\mathbf{X}_1,\ldots,\mathbf{X}_p) + \varepsilon
$$

où  $m : \mathbb{R}^p \to \mathbb{R}$  est une fonction continue.

 $\bullet$  Le problème est d'estimer m à l'aide de  $(X_1, Y_1), \ldots, (X_n, Y_n)$ .

# 2 types d'erreur

Poser un modèle revient à choisir une famille de loi candidates pour reconstruire la loi des données **P**.

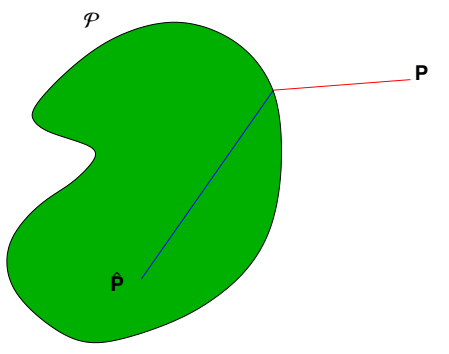

On distingue deux types d'erreurs :

**• Erreur d'estimation : erreur commise par le choix d'une loi dans**  $P$ rapport au meilleur choix.

**•** Erreur d'approximation : erreur commise par le choix de  $P$ .

# 2 types d'erreur

Poser un modèle revient à choisir une famille de loi candidates pour reconstruire la loi des données **P**.

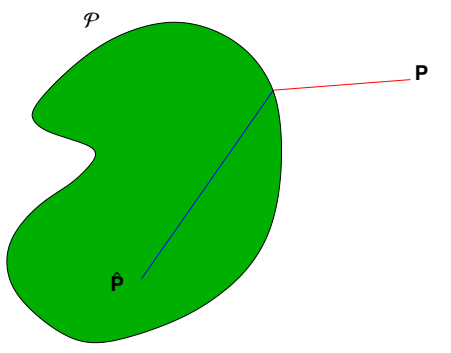

On distingue deux types d'erreurs :

- $\bullet$  Erreur d'estimation : erreur commise par le choix d'une loi dans  $\mathcal P$  par rapport au meilleur choix.
- **Erreur d'approximation : erreur commise par le choix de**  $P$ **.**

**1** On récolte *n* observations (*n* valeurs)  $x_1, \ldots, x_n$  qui sont le résultats de n expériences aléatoires indépendantes.

- <sup>2</sup> **Modélisation :** on suppose que les n valeurs sont des réalisations de *n* variables aléatoires indépendantes  $X_1, \ldots, X_n$  et de même loi  $\mathbf{P}_{\theta_0}.$
- **3 Estimation :** chercher dans le modèle une loi  $P_{\hat{\theta}}$  qui soit le plus<br>• proche possible de P، chercher un **estimateur**  $\hat{\theta}$  de  $\theta_2$ proche possible de  $P_{\theta_0} \implies$  chercher un **estimateur**  $\hat{\theta}$  de  $\theta_0$ .
- <sup>4</sup> **"Validation" de modèle** : on revient en arrière et on tente de vérifier si l'hypothèse de l'étape 2 est raisonnable (test d'adéquation, etc...)

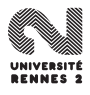

- **1** On récolte *n* observations (*n* valeurs)  $x_1, \ldots, x_n$  qui sont le résultats de n expériences aléatoires indépendantes.
- <sup>2</sup> **Modélisation :** on suppose que les n valeurs sont des réalisations de *n* variables aléatoires indépendantes  $X_1, \ldots, X_n$  et de même loi  $\mathsf{P}_{\theta_0}.$
- **3 Estimation :** chercher dans le modèle une loi  $P_{\hat{\theta}}$  qui soit le plus<br>• proche possible de P، chercher un **estimateur**  $\hat{\theta}$  de  $\theta_2$ proche possible de  $P_{\theta_0} \implies$  chercher un **estimateur**  $\hat{\theta}$  de  $\theta_0$ .
- <sup>4</sup> **"Validation" de modèle** : on revient en arrière et on tente de vérifier si l'hypothèse de l'étape 2 est raisonnable (test d'adéquation, etc...)

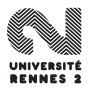

- **1** On récolte *n* observations (*n* valeurs)  $x_1, \ldots, x_n$  qui sont le résultats de n expériences aléatoires indépendantes.
- <sup>2</sup> **Modélisation :** on suppose que les n valeurs sont des réalisations de *n* variables aléatoires indépendantes  $X_1, \ldots, X_n$  et de même loi  $\mathsf{P}_{\theta_0}.$
- **3 Estimation :** chercher dans le modèle une loi  $P_{\hat{\theta}}$  qui soit le plus<br>broche possible de **P** $_{\hat{\theta}}$   $\longrightarrow$  chercher un **estimateur**  $\hat{\theta}$  de  $\theta_2$ proche possible de  $P_{\theta_0} \Longrightarrow$  chercher un **estimateur**  $\hat{\theta}$  de  $\theta_0$ .
- <sup>4</sup> **"Validation" de modèle** : on revient en arrière et on tente de vérifier si l'hypothèse de l'étape 2 est raisonnable (test d'adéquation, etc...)

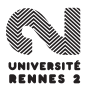

- **1** On récolte *n* observations (*n* valeurs)  $x_1, \ldots, x_n$  qui sont le résultats de n expériences aléatoires indépendantes.
- <sup>2</sup> **Modélisation :** on suppose que les n valeurs sont des réalisations de *n* variables aléatoires indépendantes  $X_1, \ldots, X_n$  et de même loi  $\mathsf{P}_{\theta_0}.$
- **3 Estimation :** chercher dans le modèle une loi  $P_{\hat{\theta}}$  qui soit le plus<br>broche possible de **P** $_{\hat{\theta}}$   $\longrightarrow$  chercher un **estimateur**  $\hat{\theta}$  de  $\theta_2$ proche possible de  $P_{\theta_0} \Longrightarrow$  chercher un **estimateur**  $\hat{\theta}$  de  $\theta_0$ .
- <sup>4</sup> **"Validation" de modèle** : on revient en arrière et on tente de vérifier si l'hypothèse de l'étape 2 est raisonnable (test d'adéquation, etc...)

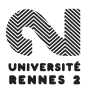
<span id="page-36-0"></span>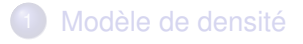

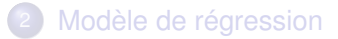

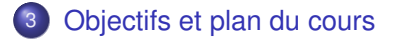

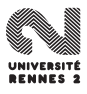

- <sup>1</sup> Formaliser mathématiquement les étapes de modélisation et d'estimation.
- <sup>2</sup> Proposer des procédures automatiques permettant construire des "bons estimateurs".
- <sup>3</sup> Mesurer la performance des estimateurs.

Les techniques permettant de répondre à ces 3 objectifs font appel à la

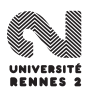

- <sup>1</sup> Formaliser mathématiquement les étapes de modélisation et d'estimation.
- <sup>2</sup> Proposer des procédures automatiques permettant construire des "bons estimateurs".
- <sup>3</sup> Mesurer la performance des estimateurs.

#### **Outils**

Les techniques permettant de répondre à ces 3 objectifs font appel à la théorie des probabilités.

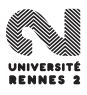

- <sup>1</sup> Notions de statistiques descriptives : indicateurs permettant de synthétiser l'information contenue dans un tableau de données : cas univariés (moyenne, médiane, variance...), bivariés (corrélation), multivariés (analyse en composante principale).
- <sup>2</sup> Modèle statistique et estimation : formulation mathématique du problème de modélisation, construction et mesure de performance (à distance finie et asymptotique) d'estimateurs.
- <sup>3</sup> Tests d'hypothèses : théorie de la décision, notions de risque, construction de tests (principe de Neyman-Pearson).
- <sup>4</sup> Le modèle de régression linéaire : adaptation des outils développés dans les chapitres précédents pour répondre à un problème de régression.

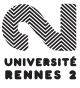

- <sup>1</sup> Notions de statistiques descriptives : indicateurs permettant de synthétiser l'information contenue dans un tableau de données : cas univariés (moyenne, médiane, variance...), bivariés (corrélation), multivariés (analyse en composante principale).
- <sup>2</sup> Modèle statistique et estimation : formulation mathématique du problème de modélisation, construction et mesure de performance (à distance finie et asymptotique) d'estimateurs.
- <sup>3</sup> Tests d'hypothèses : théorie de la décision, notions de risque, construction de tests (principe de Neyman-Pearson).
- <sup>4</sup> Le modèle de régression linéaire : adaptation des outils développés dans les chapitres précédents pour répondre à un problème de régression.

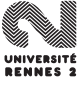

- <sup>1</sup> Notions de statistiques descriptives : indicateurs permettant de synthétiser l'information contenue dans un tableau de données : cas univariés (moyenne, médiane, variance...), bivariés (corrélation), multivariés (analyse en composante principale).
- <sup>2</sup> Modèle statistique et estimation : formulation mathématique du problème de modélisation, construction et mesure de performance (à distance finie et asymptotique) d'estimateurs.
- <sup>3</sup> Tests d'hypothèses : théorie de la décision, notions de risque, construction de tests (principe de Neyman-Pearson).
- <sup>4</sup> Le modèle de régression linéaire : adaptation des outils développés dans les chapitres précédents pour répondre à un problème de régression.

- <sup>1</sup> Notions de statistiques descriptives : indicateurs permettant de synthétiser l'information contenue dans un tableau de données : cas univariés (moyenne, médiane, variance...), bivariés (corrélation), multivariés (analyse en composante principale).
- <sup>2</sup> Modèle statistique et estimation : formulation mathématique du problème de modélisation, construction et mesure de performance (à distance finie et asymptotique) d'estimateurs.
- <sup>3</sup> Tests d'hypothèses : théorie de la décision, notions de risque, construction de tests (principe de Neyman-Pearson).
- <sup>4</sup> Le modèle de régression linéaire : adaptation des outils développés dans les chapitres précédents pour répondre à un problème de régression.

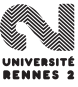

<span id="page-43-0"></span>Deuxième partie II

# [Statistiques descriptives](#page-43-0)

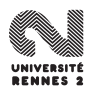

L. Rouvière (Rennes 2) 20 / 287

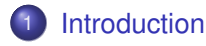

#### [La statistique exploratoire](#page-51-0)

- **•** [Etude d'une variable](#page-53-0)
- [Etude de deux variables](#page-64-0)
- [Etude de plus de deux variables](#page-68-0)

- [Quelques rappels d'algèbre linéaire](#page-75-0)
- **•** [Introduction à l'ACP Réduction de la dimension](#page-87-0)
- [Analyse du nuage des individus](#page-96-0)
	- **[Recherche des axes factoriels](#page-110-0)**
	- [Contributions et qualités de représentation](#page-129-0)
- [Analyse du nuage des variables](#page-146-0)

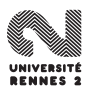

<span id="page-45-0"></span>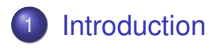

#### [La statistique exploratoire](#page-51-0)

- [Etude d'une variable](#page-53-0)
- **[Etude de deux variables](#page-64-0)**
- [Etude de plus de deux variables](#page-68-0)

- [Quelques rappels d'algèbre linéaire](#page-75-0)
- [Introduction à l'ACP Réduction de la dimension](#page-87-0)  $\bullet$
- [Analyse du nuage des individus](#page-96-0)  $\bullet$ 
	- [Recherche des axes factoriels](#page-110-0)
	- [Contributions et qualités de représentation](#page-129-0)
- [Analyse du nuage des variables](#page-146-0)

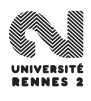

# Vocabulaire (voir Saporta : Probabilités, analyse des données et statistique)

- **Population** : ensemble d'objets de même nature.
- **· Individu** : élément de cette population.
- **Variable** : caractéristique étudiée sur la population.
- **Echantillon** : sous ensemble de la population dont les individus feront l'objet de l'étude

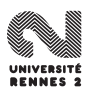

- On s'intéresse aux performances de décathloniens de haut niveau dans les 10 disciplines qui composent ce sport.
- $\bullet$  On dispose des performances de  $n = 41$  athlètes réalisées au cours des JO et au décastar :

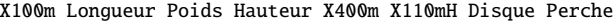

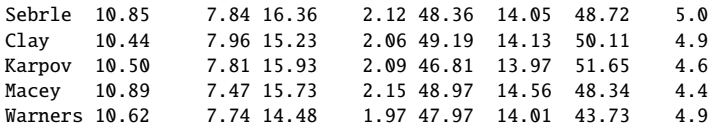

Javelot X1500m Classement Points Competition

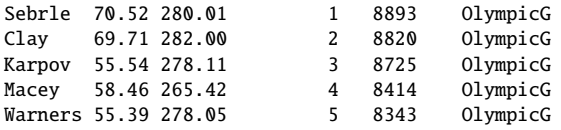

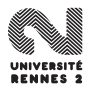

- **Population** : ensemble des décathloniens de haut niveau.
- **Individu** : un décathlonien de haut niveau.
- **Variables** : performances dans chacune des 10 disciplines.
- **Echantillon** : les décathloniens ayant participé au JO ou au décastar.

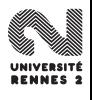

- But : synthétiser, résumer, structurer l'information contenue dans un tableau de données.
- Comment ? : représentations sous forme de tableaux, de graphiques, d'indicateurs numériques.
- Exemple : calcul de la longueur moyenne sautée dans l'épreuve de saut en longueur...

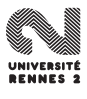

- But : étendre les propriétés constatées sur l'échantillon à la population toute entière.
- Comment ? : les méthodes font généralement appel à la théorie des probabilités (construction d'intervalles de confiance, de tests d'hypothèses).
- Exemple : peut-on dire que les performances des athlètes sont meilleurs aux JO qu'au décastar ?

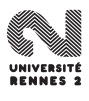

## <span id="page-51-0"></span>**[Introduction](#page-45-0)**

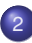

#### [La statistique exploratoire](#page-51-0)

- **•** [Etude d'une variable](#page-53-0)
- **[Etude de deux variables](#page-64-0)**
- [Etude de plus de deux variables](#page-68-0)

- [Quelques rappels d'algèbre linéaire](#page-75-0)
- [Introduction à l'ACP Réduction de la dimension](#page-87-0)  $\bullet$
- [Analyse du nuage des individus](#page-96-0)  $\bullet$ 
	- [Recherche des axes factoriels](#page-110-0)
	- [Contributions et qualités de représentation](#page-129-0)
- [Analyse du nuage des variables](#page-146-0)

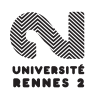

Les méthodes diffèrent selon le type de variables :

- quantitative : additionner les modalités à un sens.
	- $\bullet$  continue : la variable prend ses valeurs dans un intervalle de  $\mathbb R$  (taille, poids, saut en longueur...) ;
	- o discrète : nombre fini ou dénombrable de valeurs (nombre de personnes dans une file d'attente à un moment donnée, classement du décathlon...).
- qualitative : additionner les modalités n'a pas de sens.
	- o ordinale : relation d'ordre entre les modalités (type de mention à un examen) ;
	- o nominale : sinon (type de traitement subi, CSP).

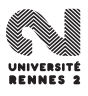

## <span id="page-53-0"></span>**[Introduction](#page-45-0)**

# [La statistique exploratoire](#page-51-0)

- **•** [Etude d'une variable](#page-53-0)
- [Etude de deux variables](#page-64-0)  $\bullet$
- [Etude de plus de deux variables](#page-68-0)

- [Quelques rappels d'algèbre linéaire](#page-75-0)
- [Introduction à l'ACP Réduction de la dimension](#page-87-0)  $\bullet$
- [Analyse du nuage des individus](#page-96-0)  $\bullet$ 
	- [Recherche des axes factoriels](#page-110-0)
	- [Contributions et qualités de représentation](#page-129-0)
- [Analyse du nuage des variables](#page-146-0)

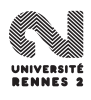

On note  $x_1, \ldots, x_n$  n observations d'une variable quantitative X.

- moyenne :  $\bar{x} = \frac{1}{n}$  $\frac{1}{n}\sum_{i=1}^n x_i$ .
- médiane : "valeur qui coupe l'échantillon en 2". On la définit à partir  $\bullet$ de la fonction de répartition empirique

$$
F_n(x)=\frac{1}{n}\sum_{i=1}^n\mathbf{1}_{\{x_i\leq x\}}.
$$

• médiane : plus petite valeur M telle que  $F_n(x) \geq 0.5$ :

$$
M=\inf\{x: F_n(x)\geq 0.5\}.
$$

**•** quantile d'ordre  $\alpha$  : plus petite valeur  $q_{\alpha}$  telle que  $F_n(x) \ge \alpha$  :

$$
q_{\alpha}=\inf\{x: F_n(x)\geq \alpha\}.
$$

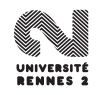

On note  $x_1, \ldots, x_n$  n observations d'une variable quantitative X.

- moyenne :  $\bar{x} = \frac{1}{n}$  $\frac{1}{n}\sum_{i=1}^n x_i$ .
- médiane : "valeur qui coupe l'échantillon en 2". On la définit à partir de la fonction de répartition empirique

$$
F_n(x)=\frac{1}{n}\sum_{i=1}^n\mathbf{1}_{\{x_i\leq x\}}.
$$

• médiane : plus petite valeur M telle que  $F_n(x) \geq 0.5$ :

$$
M=\inf\{x: F_n(x)\geq 0.5\}.
$$

**•** quantile d'ordre  $\alpha$  : plus petite valeur  $q_{\alpha}$  telle que  $F_n(x) \ge \alpha$  :

$$
q_{\alpha}=\inf\{x: F_n(x)\geq \alpha\}.
$$

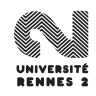

On note  $x_1, \ldots, x_n$  n observations d'une variable quantitative X.

- moyenne :  $\bar{x} = \frac{1}{n}$  $\frac{1}{n}\sum_{i=1}^n x_i$ .
- médiane : "valeur qui coupe l'échantillon en 2". On la définit à partir de la fonction de répartition empirique

$$
F_n(x)=\frac{1}{n}\sum_{i=1}^n\mathbf{1}_{\{x_i\leq x\}}.
$$

• médiane : plus petite valeur M telle que  $F_n(x) \geq 0.5$ :

$$
M=\inf\{x: F_n(x)\geq 0.5\}.
$$

**•** quantile d'ordre  $\alpha$  : plus petite valeur  $q_{\alpha}$  telle que  $F_n(x) \ge \alpha$  :

$$
q_{\alpha}=\inf\{x: F_n(x)\geq \alpha\}.
$$

On note  $x_1, \ldots, x_n$  n observations d'une variable quantitative X.

- moyenne :  $\bar{x} = \frac{1}{n}$  $\frac{1}{n}\sum_{i=1}^n x_i$ .
- médiane : "valeur qui coupe l'échantillon en 2". On la définit à partir de la fonction de répartition empirique

$$
F_n(x)=\frac{1}{n}\sum_{i=1}^n\mathbf{1}_{\{x_i\leq x\}}.
$$

• médiane : plus petite valeur M telle que  $F_n(x) \geq 0.5$ :

$$
M=\inf\{x: F_n(x)\geq 0.5\}.
$$

**e** quantile d'ordre  $\alpha$  : plus petite valeur  $q_{\alpha}$  telle que  $F_n(x) \ge \alpha$  :

$$
q_{\alpha}=\inf\{x: F_n(x)\geq \alpha\}.
$$

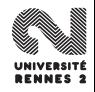

Exemple

x<sup>1</sup> x<sup>2</sup> x<sup>3</sup> x<sup>4</sup> x<sup>5</sup> x<sup>6</sup> 4 2 2 8 7 9

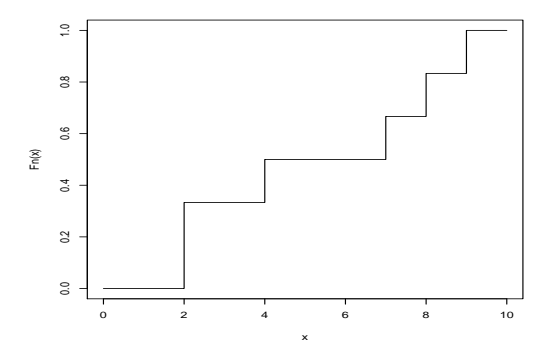

 $M = 4$ ,  $q_{0.25} = 2$ ,  $q_{5/6} = 8$ .

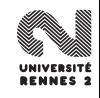

L. Rouvière (Rennes 2) 32 / 287

Exemple

x<sup>1</sup> x<sup>2</sup> x<sup>3</sup> x<sup>4</sup> x<sup>5</sup> x<sup>6</sup> 4 2 2 8 7 9

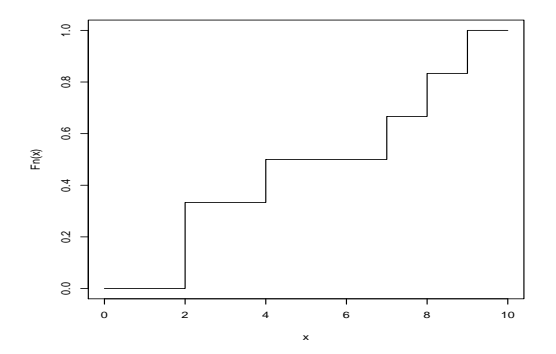

$$
M=4, \quad q_{0.25}=2, \quad q_{5/6}=8.
$$

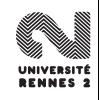

Mesurer la tendance centrale n'est pas suffisant :

|  |  | $x_1 \mid x_2 \mid x_3 \mid x_4 \mid x_5 \mid \overline{x} \mid M$ |  |
|--|--|--------------------------------------------------------------------|--|
|  |  | $10$   10   10   10   10   10   10                                 |  |
|  |  | 15 10 5 12 8 10 10                                                 |  |

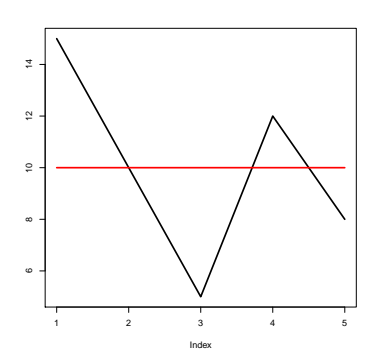

#### Variance :

$$
S_n^2 = \frac{1}{n} \sum_{i=1}^n (x_i - \bar{x})^2 = \frac{1}{n} \sum_{i=1}^n x_i^2 - \bar{x}^2.
$$

- série 1 :  $S_n^2 = 0$ , série 2  $S_n^2 = \frac{1}{5}(5^2 + 0^2 + ...) = 11.6.$
- Conclusion : les observations de la série 2 sont plus dispersées autour de leur moyenne.

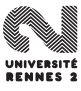

Mesurer la tendance centrale n'est pas suffisant :

|  |  | $x_1 \mid x_2 \mid x_3 \mid x_4 \mid x_5 \mid \bar{x} \mid M$ |  |
|--|--|---------------------------------------------------------------|--|
|  |  | $10$   10   10   10   10   10   10   10                       |  |
|  |  | 15 10 5 12 8 10 10                                            |  |

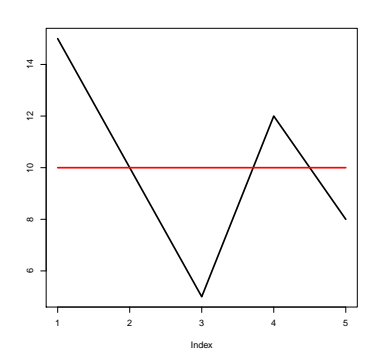

#### Variance :

$$
S_n^2 = \frac{1}{n} \sum_{i=1}^n (x_i - \bar{x})^2 = \frac{1}{n} \sum_{i=1}^n x_i^2 - \bar{x}^2.
$$

- série 1 :  $S_n^2 = 0$ , série 2  $S_n^2 = \frac{1}{5}(5^2 + 0^2 + ...) = 11.6.$
- Conclusion : les observations de la série 2 sont plus dispersées autour de leur moyenne.

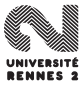

Mesurer la tendance centrale n'est pas suffisant :

|  |  | $x_1 \mid x_2 \mid x_3 \mid x_4 \mid x_5 \mid \bar{x} \mid M$ |  |
|--|--|---------------------------------------------------------------|--|
|  |  | 10 10 10 10 10 10 10 10<br>15 10 5 12 8 10 10                 |  |
|  |  |                                                               |  |

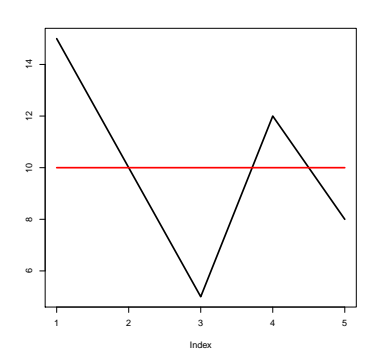

#### Variance :

$$
S_n^2 = \frac{1}{n} \sum_{i=1}^n (x_i - \bar{x})^2 = \frac{1}{n} \sum_{i=1}^n x_i^2 - \bar{x}^2.
$$

- série 1 :  $S_n^2 = 0$ , série 2  $S_n^2 = \frac{1}{5}(5^2 + 0^2 + ...) = 11.6.$
- **Conclusion : les observations de la** série 2 sont plus dispersées autour de leur moyenne.

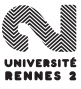

Boxplot

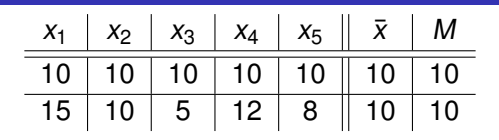

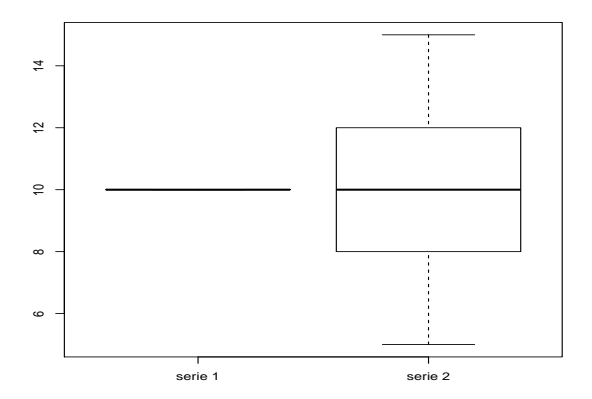

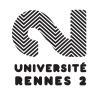

#### <span id="page-64-0"></span>**[Introduction](#page-45-0)**

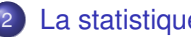

#### [La statistique exploratoire](#page-51-0)

- **•** [Etude d'une variable](#page-53-0)
- **[Etude de deux variables](#page-64-0)**
- [Etude de plus de deux variables](#page-68-0)

- [Quelques rappels d'algèbre linéaire](#page-75-0)
- [Introduction à l'ACP Réduction de la dimension](#page-87-0)  $\bullet$
- [Analyse du nuage des individus](#page-96-0)  $\bullet$ 
	- [Recherche des axes factoriels](#page-110-0)
	- [Contributions et qualités de représentation](#page-129-0)
- [Analyse du nuage des variables](#page-146-0)

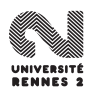

- $\bullet$  On observe 2 variables quantitatives X et Y sur un échantillon de n individus. Les observations sont notées  $(x_i, y_i)$ ,  $i = 1, \ldots, n$ .<br>Rushlèsse une surce la relation actre Mat M
- **Problème : mesurer la relation entre X et Y.**
- Exemple :

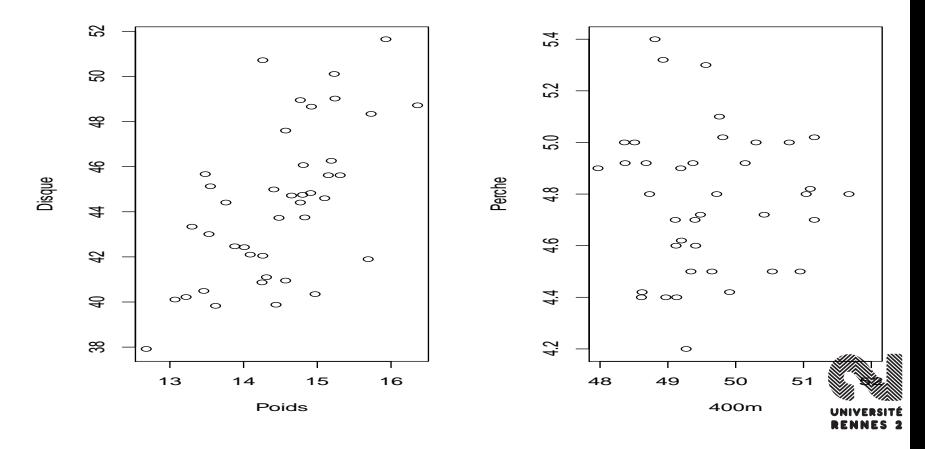

# Mesure d'une relation linéaire

## Définition

 $\bullet$  covariance entre X et Y  $\cdot$ 

$$
cov(X, Y) = \frac{1}{n} \sum_{i=1}^{n} (x_i - \bar{x})(y_i - \bar{y}) = \frac{1}{n} \sum_{i=1}^{n} x_i y_i - \bar{x} \bar{y}.
$$

corrélation entre X et Y :

$$
\rho(X, Y) = \frac{\mathbf{cov}(X, Y)}{\sigma(X)\sigma(Y)}.
$$

## Propriété

- $\bullet$  −1  $\leq \rho(X, Y) \leq 1$  et  $|\rho(X, Y)| = 1$  si et seulement si il existe a et b tels que  $y_i = ax_i + b$ .
- Si  $|\rho(X, Y)| \approx 1$  on dit que X et Y sont corrélées et si  $|\rho(X, Y)| \approx 0$  on dit qu'elles sont non corrélées.
- **Exemple :**  $\rho$ (Poids, Disque) = 0.62 et  $\rho$ (400m, perche) = -0.08.

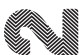

# Mesure d'une relation linéaire

## Définition

 $\bullet$  covariance entre X et Y  $\cdot$ 

$$
cov(X, Y) = \frac{1}{n} \sum_{i=1}^{n} (x_i - \bar{x})(y_i - \bar{y}) = \frac{1}{n} \sum_{i=1}^{n} x_i y_i - \bar{x} \bar{y}.
$$

corrélation entre X et Y :

$$
\rho(X, Y) = \frac{\mathbf{cov}(X, Y)}{\sigma(X)\sigma(Y)}.
$$

# Propriété

- $\bullet$  −1 ≤  $\rho(X, Y)$  ≤ 1 et  $|\rho(X, Y)| = 1$  si et seulement si il existe a et b tels que  $y_i = ax_i + b$ .
- Si  $|\rho(X, Y)| \approx 1$  on dit que X et Y sont corrélées et si  $|\rho(X, Y)| \approx 0$  on dit qu'elles sont non corrélées.

**Exemple** :  $\rho$ (Poids, Disque) = 0.62 et  $\rho$ (400m, perche) = -0.08.

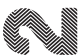

#### <span id="page-68-0"></span>**[Introduction](#page-45-0)**

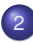

#### [La statistique exploratoire](#page-51-0)

- **•** [Etude d'une variable](#page-53-0)
- **[Etude de deux variables](#page-64-0)**
- [Etude de plus de deux variables](#page-68-0)

- [Quelques rappels d'algèbre linéaire](#page-75-0)
- [Introduction à l'ACP Réduction de la dimension](#page-87-0)  $\bullet$
- [Analyse du nuage des individus](#page-96-0)  $\bullet$ 
	- [Recherche des axes factoriels](#page-110-0)
	- [Contributions et qualités de représentation](#page-129-0)
- [Analyse du nuage des variables](#page-146-0)

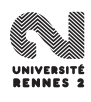

- Lorsque l'on cherche à étudier plus de deux variables simultanément, les choses se compliquent...
- Sur l'exemple du décathlon, on a  $n = 41$  individus et  $p = 10$ variables.
- Questions :
	- peut-on regrouper certains individus selon leur performance ? On pourrait calculer les  $n(n - 1)/2 = 820$  distances entre individus... difficile à analyser.
	- peut-on indentifier des groupes de variables (des disciplines pour lesquelles certains individus pourraient être très performants ou non) ? Une idée : utiliser la matrice des corrélations.

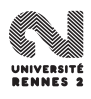

- Lorsque l'on cherche à étudier plus de deux variables simultanément, les choses se compliquent...
- Sur l'exemple du décathlon, on a  $n = 41$  individus et  $p = 10$ variables.
- Questions :
	- peut-on regrouper certains individus selon leur performance ? On pourrait calculer les  $n(n - 1)/2 = 820$  distances entre individus... difficile à analyser.
	- peut-on indentifier des groupes de variables (des disciplines pour lesquelles certains individus pourraient être très performants ou non) ? Une idée : utiliser la matrice des corrélations.

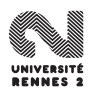

- Lorsque l'on cherche à étudier plus de deux variables simultanément, les choses se compliquent...
- Sur l'exemple du décathlon, on a  $n = 41$  individus et  $p = 10$ variables.
- Questions :
	- peut-on regrouper certains individus selon leur performance ? On pourrait calculer les  $n(n - 1)/2 = 820$  distances entre individus... difficile à analyser.
	- o peut-on indentifier des groupes de variables (des disciplines pour lesquelles certains individus pourraient être très performants ou non) ? Une idée : utiliser la matrice des corrélations.

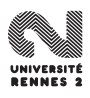
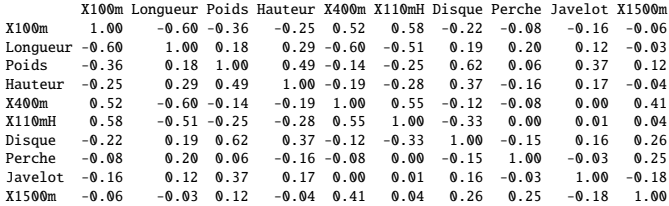

On mesure les corrélations deux à deux mais difficile d'obtenir une

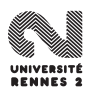

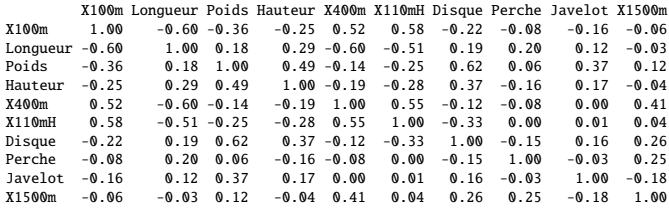

On mesure les corrélations deux à deux mais difficile d'obtenir une information plus globale...

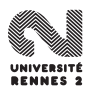

## <span id="page-74-0"></span>**[Introduction](#page-45-0)**

#### [La statistique exploratoire](#page-51-0)

- **•** [Etude d'une variable](#page-53-0)
- **[Etude de deux variables](#page-64-0)**
- [Etude de plus de deux variables](#page-68-0)

## [L'analyse en composantes principales](#page-74-0)

- [Quelques rappels d'algèbre linéaire](#page-75-0)
- **•** [Introduction à l'ACP Réduction de la dimension](#page-87-0)

## • [Analyse du nuage des individus](#page-96-0)

- [Recherche des axes factoriels](#page-110-0)
- [Contributions et qualités de représentation](#page-129-0)
- [Analyse du nuage des variables](#page-146-0)

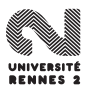

## <span id="page-75-0"></span>**[Introduction](#page-45-0)**

#### [La statistique exploratoire](#page-51-0)

- **[Etude d'une variable](#page-53-0)**
- **[Etude de deux variables](#page-64-0)**
- [Etude de plus de deux variables](#page-68-0)

## [L'analyse en composantes principales](#page-74-0)

- [Quelques rappels d'algèbre linéaire](#page-75-0)
- **•** [Introduction à l'ACP Réduction de la dimension](#page-87-0)
- [Analyse du nuage des individus](#page-96-0)  $\bullet$ 
	- [Recherche des axes factoriels](#page-110-0)
	- [Contributions et qualités de représentation](#page-129-0)
- [Analyse du nuage des variables](#page-146-0)

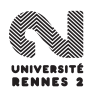

• Soit E un espace vectoriel de dimension finie n muni d'un produit scalaire  $\langle . , . \rangle$  et F un sous-espace vectoriel de E de dimension p.

### **Définition**

Un projecteur  $p : E \rightarrow E$  est une application linéaire qui vérifie  $p ∘ p = p$ .

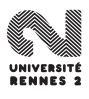

# Projection orthogonale

## Projection orthogonale

 $P_F$  est la projection orthogonale sur F si

- $\bullet \ \forall u \in E, P_F(u) \in F;$
- $\forall u \in E, u P_F(u) \in F^{\perp}.$

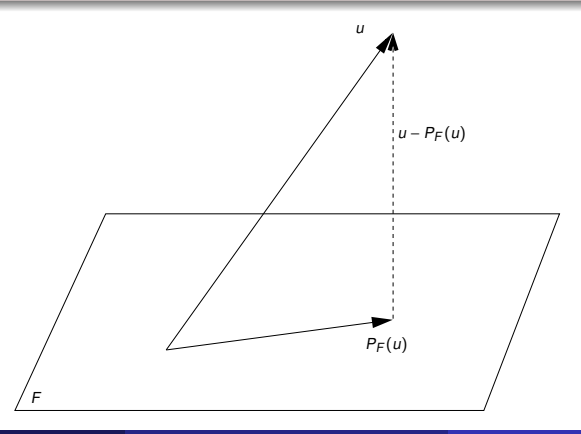

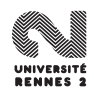

## Propriétés

**1** Soient  $(u, v) \in E^2$ . Le projeté orthogonal de *u* sur  $F = \text{vect}(v)$  est donné par donné par

$$
P_F(u)=\frac{\langle u,v\rangle}{\|v\|^2}v.
$$

**2** Soit F un sev de E de dimension p et  $\mathcal{B} = (v_1, \ldots, v_p)$  une base orthogonale de F, alors

$$
P_F(u)=\frac{\langle u,v_1\rangle}{\|v_1\|^2}v_1+\ldots+\frac{\langle u,v_p\rangle}{\|v_p\|^2}v_p.
$$

Soient F et G 2 sev orthogonaux de E. Alors

$$
P_{F \bigoplus G} = P_{F} + P_{G}.
$$

## Propriétés

**1** Soient  $(u, v) \in E^2$ . Le projeté orthogonal de *u* sur  $F = \text{vect}(v)$  est donné par donné par

$$
P_F(u)=\frac{\langle u,v\rangle}{\|v\|^2}v.
$$

**2** Soit F un sev de E de dimension p et  $\mathcal{B} = (v_1, \ldots, v_p)$  une base orthogonale de F, alors

$$
P_F(u)=\frac{\langle u,v_1\rangle}{\|v_1\|^2}v_1+\ldots+\frac{\langle u,v_p\rangle}{\|v_p\|^2}v_p.
$$

Soient F et G 2 sev orthogonaux de E. Alors

$$
P_{F \bigoplus G} = P_F + P_G.
$$

## Propriétés

**1** Soient  $(u, v) \in E^2$ . Le projeté orthogonal de *u* sur  $F = \text{vect}(v)$  est donné par donné par

$$
P_F(u)=\frac{\langle u,v\rangle}{\|v\|^2}v.
$$

**2** Soit F un sev de E de dimension p et  $\mathcal{B} = (v_1, \ldots, v_p)$  une base orthogonale de F, alors

$$
P_F(u)=\frac{\langle u,v_1\rangle}{\|v_1\|^2}v_1+\ldots+\frac{\langle u,v_p\rangle}{\|v_p\|^2}v_p.
$$

Soient F et G 2 sev orthogonaux de E. Alors

$$
P_{F\bigoplus G}=P_{F}+P_{G}.
$$

Soit A une matrice  $n \times n$ .

- $v \in E$  est un vecteur propre de A si et seulement si il existe  $\lambda \in \mathbb{R}$  tel que  $Av = \lambda v$  ( $\lambda$  est appelé valeur propre de A).
- **•** L'ensemble des vecteurs propres de A associé à la valeur propre  $\lambda$ est appelé espace propre  $E_{\lambda}$ :

$$
E_{\lambda}=\ker(A-\lambda I).
$$

 $\lambda$  est valeur propre de A si est seulement si det $(A - \lambda I) = 0$ .

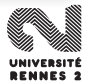

Soit A une matrice  $n \times n$ .

- $v \in E$  est un vecteur propre de A si et seulement si il existe  $\lambda \in \mathbb{R}$  tel que  $Av = \lambda v$  ( $\lambda$  est appelé valeur propre de A).
- **•** L'ensemble des vecteurs propres de A associé à la valeur propre  $\lambda$ est appelé espace propre  $E_{\lambda}$ :

$$
E_{\lambda}=\ker(A-\lambda I).
$$

## Propriété

 $\lambda$  est valeur propre de A si est seulement si det( $A - \lambda I$ ) = 0.

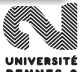

A est diagonalisable si il existe une matrice P inversible et une matrice D diagonale telles que  $A = P^{-1}DP$ .

Soit A une matrice admettant pour valeurs propres  $\lambda_1, \ldots, \lambda_k$ . La matrice A est diagonalisable si et seulement si la somme des dimensions des sous-espaces propres est égale à n, c'est-à-dire

$$
\sum_{j=1}^k \dim(E_{\lambda_j}) = n.
$$

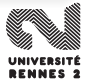

A est diagonalisable si il existe une matrice P inversible et une matrice D diagonale telles que  $A = P^{-1}DP$ .

## Propriété

Soit A une matrice admettant pour valeurs propres  $\lambda_1, \ldots, \lambda_k$ . La matrice A est diagonalisable si et seulement si la somme des dimensions des sous-espaces propres est égale à n, c'est-à-dire

$$
\sum_{j=1}^k \dim(E_{\lambda_j})=n.
$$

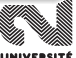

## Propriété

Soit A une matrice symétrique semi-définie positive. Alors

- **4** A est diagonalisable ;
- **2** Les valeurs propres de A sont  $\geq 0$ :
- <sup>3</sup> Les espaces propres de A sont deux à deux orthogonaux.

Soit X une matrice  $n \times p$ . Alors

- **1** la matrice  $X'X = \Sigma$  de dimension  $p \times p$  est semi-définie positive.
- la matrice  $XX' = A$  de dimension  $n \times n$  est semi-définie positive.

 $\Omega$   $\Sigma$  et A ont les mêmes valeurs propres non nulles.

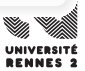

## Propriété

Soit A une matrice symétrique semi-définie positive. Alors

- $\bullet$  A est diagonalisable ;
- **2** Les valeurs propres de A sont  $\geq 0$ :
- <sup>3</sup> Les espaces propres de A sont deux à deux orthogonaux.

## Propriété

Soit X une matrice  $n \times p$ . Alors

- **1** la matrice  $X'X = \Sigma$  de dimension  $p \times p$  est semi-définie positive.
- 2 la matrice  $XX' = A$  de dimension  $n \times n$  est semi-définie positive.

 $\bullet$   $\Sigma$  et A ont les mêmes valeurs propres non nulles.

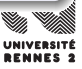

## <span id="page-87-0"></span>**[Introduction](#page-45-0)**

#### [La statistique exploratoire](#page-51-0)

- **[Etude d'une variable](#page-53-0)**
- **[Etude de deux variables](#page-64-0)**
- [Etude de plus de deux variables](#page-68-0)

## [L'analyse en composantes principales](#page-74-0)

[Quelques rappels d'algèbre linéaire](#page-75-0)

## **•** [Introduction à l'ACP - Réduction de la dimension](#page-87-0)

- [Analyse du nuage des individus](#page-96-0)  $\bullet$ 
	- [Recherche des axes factoriels](#page-110-0)
	- [Contributions et qualités de représentation](#page-129-0)
- [Analyse du nuage des variables](#page-146-0)

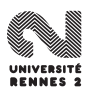

**• Tableau des données** 

$$
X_1 \cdots X_p
$$
  
\n
$$
X = \begin{bmatrix} e_1 \\ e_1 \\ \vdots \\ e_n \end{bmatrix} \begin{pmatrix} x_{1,1} & \cdots & x_{1,p} \\ \vdots & & \vdots \\ x_{n,1} & \cdots & x_{n,p} \end{pmatrix}
$$

 $e_i = (x_{i,1}, \ldots, x_{i,p})'$  l'individu *i* et  $X_j = (x_{1,j}, \ldots, x_{n,j})'$  la variable *j*.

- $e_i \in \mathbb{R}^p$ , la représentation de l'ensemble des individus est un nuage de points dans  $\mathbb{R}^p$ , appelé nuage des individus,  $\mathcal{N}.$
- $X_j \in \mathbb{R}^n$ , la représentation de l'ensemble des variables est un nuage de points dans  $\mathbb{R}^n$ , appelé nuage des variables,  $\mathcal{M}.$

Si l'œil était capable de visualiser dans  $\mathbb{R}^n$  et  $\mathbb{R}^p$ , il n'y aurait pas de problème...

**• Tableau des données** 

$$
X_1 \cdots X_p
$$
  
\n
$$
X = \begin{bmatrix} e_1 \\ e_1 \\ \vdots \\ e_n \end{bmatrix} \begin{pmatrix} x_{1,1} & \cdots & x_{1,p} \\ \vdots & & \vdots \\ x_{n,1} & \cdots & x_{n,p} \end{pmatrix}
$$

 $e_i = (x_{i,1}, \ldots, x_{i,p})'$  l'individu *i* et  $X_j = (x_{1,j}, \ldots, x_{n,j})'$  la variable *j*.

- $e_i \in \mathbb{R}^p$ , la représentation de l'ensemble des individus est un nuage de points dans  $\mathbb{R}^p$ , appelé nuage des individus,  $\mathcal{N}.$
- $X_j \in \mathbb{R}^n$ , la représentation de l'ensemble des variables est un nuage de points dans  $\mathbb{R}^n$ , appelé nuage des variables,  $\mathcal{M}.$

Si l'œil était capable de visualiser dans  $\mathbb{R}^n$  et  $\mathbb{R}^p$ , il n'y aurait pas de problème...

**• Tableau des données** 

$$
X_1 \cdots X_p
$$
  
\n
$$
X = \begin{bmatrix} e_1 \\ \vdots \\ e_n \end{bmatrix} \begin{pmatrix} x_{1,1} & \cdots & x_{1,p} \\ \vdots & & \vdots \\ x_{n,1} & \cdots & x_{n,p} \end{pmatrix}
$$

- $e_i = (x_{i,1}, \ldots, x_{i,p})'$  l'individu *i* et  $X_j = (x_{1,j}, \ldots, x_{n,j})'$  la variable *j*.
- $e_i \in \mathbb{R}^p$ , la représentation de l'ensemble des individus est un nuage de points dans  $\mathbb{R}^p$ , appelé nuage des individus, N.
- $X_j \in \mathbb{R}^n$ , la représentation de l'ensemble des variables est un nuage de points dans  $\mathbb{R}^n$ , appelé nuage des variables,  $\mathcal{M}.$

Si l'œil était capable de visualiser dans  $\mathbb{R}^n$  et  $\mathbb{R}^p$ , il n'y aurait pas de

**• Tableau des données** 

$$
X_1 \cdots X_p
$$
  
\n
$$
X = \begin{bmatrix} e_1 \\ \vdots \\ e_n \end{bmatrix} \begin{pmatrix} x_{1,1} & \cdots & x_{1,p} \\ \vdots & & \vdots \\ x_{n,1} & \cdots & x_{n,p} \end{pmatrix}
$$

 $e_i = (x_{i,1}, \ldots, x_{i,p})'$  l'individu *i* et  $X_j = (x_{1,j}, \ldots, x_{n,j})'$  la variable *j*.

- $e_i \in \mathbb{R}^p$ , la représentation de l'ensemble des individus est un nuage de points dans  $\mathbb{R}^p$ , appelé nuage des individus, N.
- $X_j \in \mathbb{R}^n$ , la représentation de l'ensemble des variables est un nuage de points dans  $\mathbb{R}^n$ , appelé nuage des variables,  $\mathcal{M}.$

Si l'œil était capable de visualiser dans  $\mathbb{R}^n$  et  $\mathbb{R}^p$ , il n'y aurait pas de problème...

# **Objectifs**

Déterminer un sous-espace de dimension réduite qui soit "compréhensible" par l'œil sur lequel projeter le nuage.

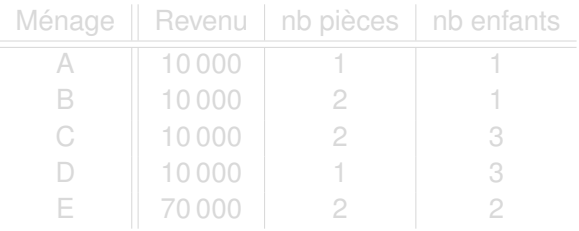

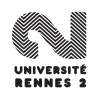

## **Objectifs**

Déterminer un sous-espace de dimension réduite qui soit "compréhensible" par l'œil sur lequel projeter le nuage.

## Un exemple "jouet"

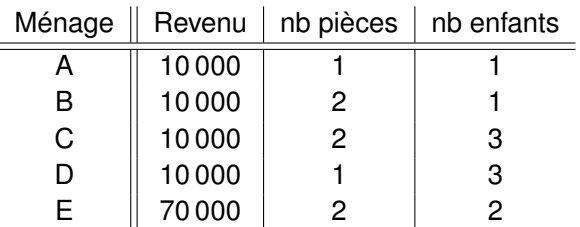

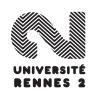

# Diverses représentations

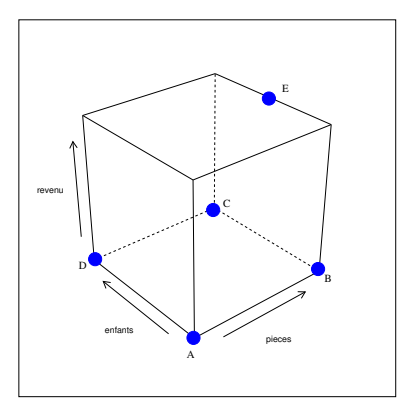

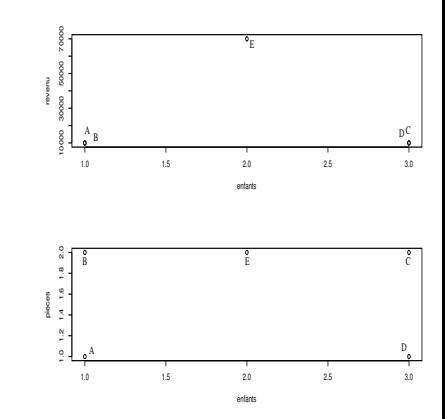

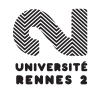

# Fonction **PCA**

On obtient sur R avec la fonction **PCA** : res <- **PCA**(D)

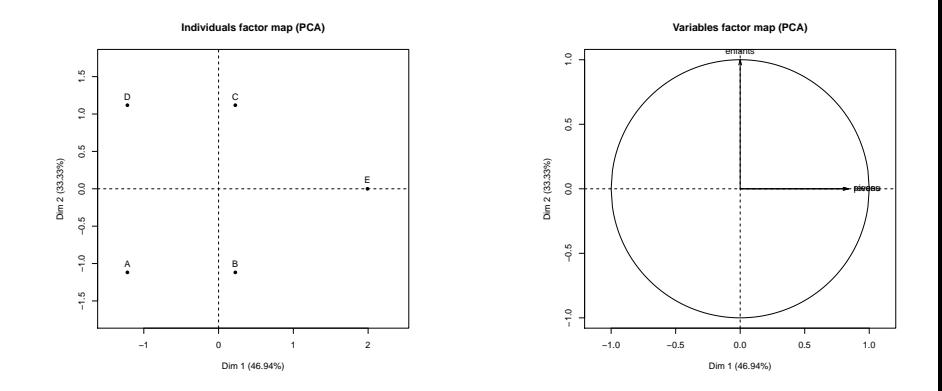

Le plan de projection est ici défini par  $P = \text{vect}(u_1, u_2)$  avec  $u_1 = X_1 + X_2$ et  $u_2 = X_3$ .

## <span id="page-96-0"></span>**[Introduction](#page-45-0)**

#### [La statistique exploratoire](#page-51-0)

- **•** [Etude d'une variable](#page-53-0)
- [Etude de deux variables](#page-64-0)  $\bullet$
- [Etude de plus de deux variables](#page-68-0)

## [L'analyse en composantes principales](#page-74-0)

- [Quelques rappels d'algèbre linéaire](#page-75-0)
- **•** [Introduction à l'ACP Réduction de la dimension](#page-87-0)

#### • [Analyse du nuage des individus](#page-96-0)

- **[Recherche des axes factoriels](#page-110-0)**
- [Contributions et qualités de représentation](#page-129-0)
- [Analyse du nuage des variables](#page-146-0)

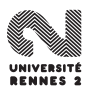

On se place dans l'espace  $\mathbb{R}^p$  muni de la distance euclidienne :

\n- $$
e_i, e_j >= \sum_{k=1}^p x_{i,k} x_{j,k}
$$
\n- $\|e_i\|^2 = \sum_{k=1}^p e_{i,k}^2$
\n- $d(e_i, e_j)^2 = \sum_{k=1}^p (x_{i,k} - x_{j,k})^2 = \|e_i - e_j\|^2$
\n

Centrage des données :

- Soit  $G=\frac{1}{n}$  $\frac{1}{n}\sum_{i=1}^n e_i = (\bar{X}_1,\ldots,\bar{X}_p)'$  le centre de gravité du nuage des individus.
- Pour simplifier l'écriture de la méthode, on centre le nuage :

$$
e_i^c = \begin{pmatrix} x_{i,1} - \bar{X}_1 \\ \vdots \\ x_{i,p} - \bar{X}_p \end{pmatrix} \text{ et } \mathcal{N}^c = \{e_1^c, \dots, e_n^c\}.
$$

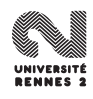

On se place dans l'espace  $\mathbb{R}^p$  muni de la distance euclidienne :

• 
$$
e_i, e_j \ge \sum_{k=1}^p x_{i,k} x_{j,k}
$$
  
\n•  $||e_i||^2 = \sum_{k=1}^p e_{i,k}^2$   
\n•  $d(e_i, e_j)^2 = \sum_{k=1}^p (x_{i,k} - x_{j,k})^2 = ||e_i - e_j||^2$ 

Centrage des données :

- Soit  $G=\frac{1}{n}$  $\frac{1}{n}\sum_{i=1}^n e_i = (\bar{X}_1,\ldots,\bar{X}_p)'$  le centre de gravité du nuage des individus.
- Pour simplifier l'écriture de la méthode, on centre le nuage :

$$
e_i^c = \begin{pmatrix} x_{i,1} - \bar{X}_1 \\ \vdots \\ x_{i,p} - \bar{X}_p \end{pmatrix} \text{ et } \mathcal{N}^c = \{e_1^c, \ldots, e_n^c\}.
$$

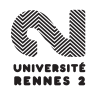

## Idée

Chercher à projeter les observations dans un sous-espace  $\mathcal F$  visible à l'œil qui "restitue au mieux" l'information contenue dans le tableau.

 $\bullet$  On appelle inertie totale du nuage de points  $N$ 

$$
I(\mathcal{N}) = \frac{1}{n} \sum_{i=1}^n d(e_i, G)^2 = \frac{1}{n} \sum_{i=1}^n ||e_i - G||^2 = \frac{1}{n} \sum_{i=1}^n ||e_i^c||^2 = I(\mathcal{N}^c).
$$

 $\bullet$  On appelle inertie portée par un sous espace  $\mathcal F$  du nuage de points N

$$
I_{\mathcal{F}}(N)=\frac{1}{n}\sum_{i=1}^n\|P_{\mathcal{F}}(e_i^c)\|^2,
$$

où  $P_{\mathcal{F}}(.)$  est la projection orthogonale sur  $\mathcal{F}.$ 

## Idée

Chercher à projeter les observations dans un sous-espace  $\mathcal F$  visible à l'œil qui "restitue au mieux" l'information contenue dans le tableau.

## L'inertie

 $\bullet$  On appelle inertie totale du nuage de points  $N$ 

$$
I(\mathcal{N}) = \frac{1}{n} \sum_{i=1}^n d(e_i, G)^2 = \frac{1}{n} \sum_{i=1}^n ||e_i - G||^2 = \frac{1}{n} \sum_{i=1}^n ||e_i^c||^2 = I(\mathcal{N}^c).
$$

 $\bullet$  On appelle inertie portée par un sous espace  $\mathcal F$  du nuage de points N

$$
I_{\mathcal{F}}(\mathcal{N})=\frac{1}{n}\sum_{i=1}^n\|P_{\mathcal{F}}(e_i^c)\|^2,
$$

où  $P_{\mathcal{F}}(.)$  est la projection orthogonale sur  $\mathcal{F}.$ 

### Idée

Chercher à projeter les observations dans un sous-espace  $\mathcal F$  visible à l'œil qui "restitue au mieux" l'information contenue dans le tableau.

## L'inertie

 $\bullet$  On appelle inertie totale du nuage de points  $N$ 

$$
I(\mathcal{N}) = \frac{1}{n} \sum_{i=1}^n d(e_i, G)^2 = \frac{1}{n} \sum_{i=1}^n ||e_i - G||^2 = \frac{1}{n} \sum_{i=1}^n ||e_i^c||^2 = I(\mathcal{N}^c).
$$

 $\bullet$  On appelle inertie portée par un sous espace  $\mathcal F$  du nuage de points N

$$
I_{\mathcal{F}}(N)=\frac{1}{n}\sum_{i=1}^n\|P_{\mathcal{F}}(e_i^c)\|^2,
$$

où  $P_{\mathcal{F}}(.)$  est la projection orthogonale sur  $\mathcal{F}.$ 

- L'ACP permet de prendre en compte une pondération différente des individus :  $p_i$  poids de l'individu *i* tel que  $\sum_{i=1}^n p_i = 1$ .
- L'inertie est alors définie par  $I(N) = \sum_{i=1}^{n} p_i d(e_i, G)^2$ .
- Dans ce cours, on supposera que tous les individus ont le même poids :  $p_i = 1/n$ ,  $i = 1, \ldots, n$ .

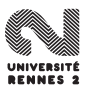

## Il est facile de voir que  $I_{\mathcal{F}}(N) \leq I(N)$  : projeter fait perdre de l'inertie.

Trouver le sous espace  $\mathcal F$  qui minimise cette perte d'inertie, ou encore trouver le sous espace  $\mathcal F$  tel que

 $I_{\mathcal{F}}(N)$  soit maximale.

- Les variables ne sont généralement pas à la même échelle.
- <sup>2</sup> L'inertie est donc généralement "portée" par un sous groupe de
- <sup>3</sup> Sur l'exemple, la variable revenu porte à elle seule la quasi totalité de l'inertie...

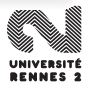

## Il est facile de voir que  $I_{\mathcal{F}}(N) \leq I(N)$  : projeter fait perdre de l'inertie.

## **Objectif**

Trouver le sous espace  $\mathcal F$  qui minimise cette perte d'inertie, ou encore trouver le sous espace  $\mathcal F$  tel que

 $I_{\mathcal{F}}(N)$  soit maximale.

- Les variables ne sont généralement pas à la même échelle.
- <sup>2</sup> L'inertie est donc généralement "portée" par un sous groupe de
- <sup>3</sup> Sur l'exemple, la variable revenu porte à elle seule la quasi totalité de l'inertie...

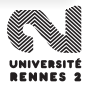

Il est facile de voir que  $I_{\mathcal{F}}(N) \leq I(N)$  : projeter fait perdre de l'inertie.

## **Objectif**

Trouver le sous espace  $\mathcal F$  qui minimise cette perte d'inertie, ou encore trouver le sous espace  $\mathcal F$  tel que

 $I_{\mathcal{F}}(N)$  soit maximale.

## Un "léger" problème

- <sup>1</sup> Les variables ne sont généralement pas à la même échelle.
- <sup>2</sup> L'inertie est donc généralement "portée" par un sous groupe de variables.
- <sup>3</sup> Sur l'exemple, la variable revenu porte à elle seule la quasi totalité de l'inertie...

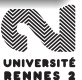

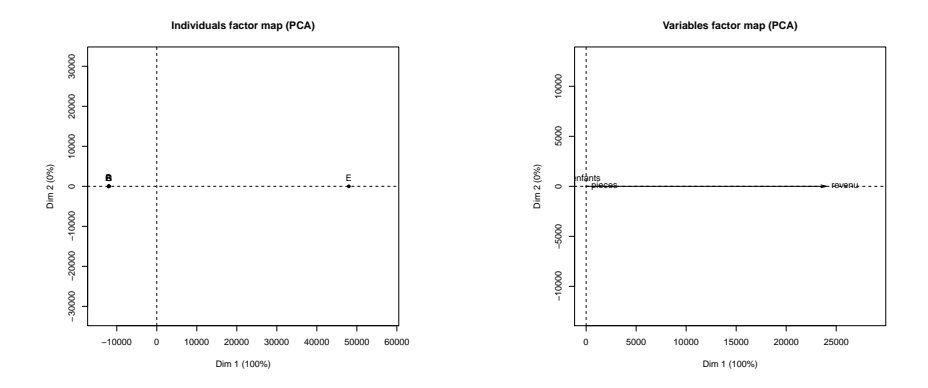

Pour pallier à cette difficulté, on réduit les données initiales :

$$
X_1 \dots X_p
$$
  
\n
$$
X = \begin{bmatrix} \hat{x}_{11} & \dots & \hat{x}_{1p} \\ \vdots & \vdots & \vdots \\ \hat{x}_{n1} & \dots & \hat{x}_{np} \end{bmatrix} \text{ avec } \tilde{x}_{ij} = \frac{x_{ij} - \bar{X}_j}{\sigma_j} \text{ et } \sigma_j = \sigma(X_j).
$$

Avec un léger abus, on note  $x_{ii} = \tilde{x}_{ii}$ .

L. Rouvière (Rennes 2) 59 / 287

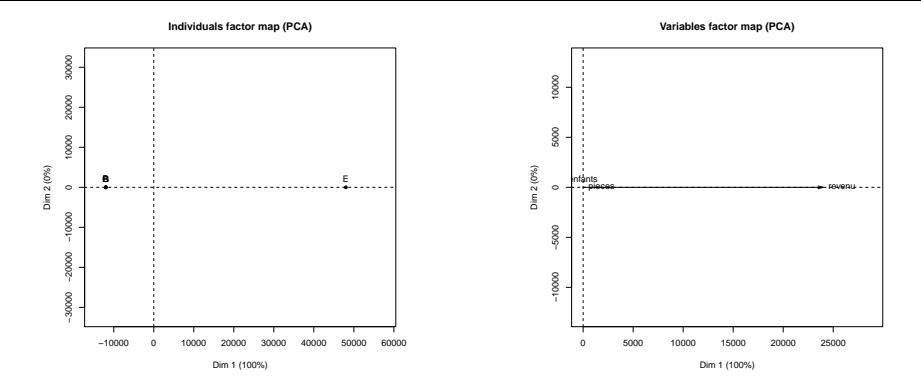

Pour pallier à cette difficulté, on réduit les données initiales :

$$
X_1 \dots X_p
$$
  
\n
$$
X = \begin{bmatrix} \hat{x}_1 & \dots & \hat{x}_{1p} \\ \vdots & \vdots & \vdots \\ \hat{x}_{n1} & \dots & \hat{x}_{np} \end{bmatrix} \text{ avec } \tilde{x}_{ij} = \frac{x_{ij} - \bar{X}_j}{\sigma_j} \text{ et } \sigma_j = \sigma(X_j).
$$

Avec un léger abus, on note  $x_{ij} = \tilde{x}_{ij}$ .

L. Rouvière (Rennes 2) 59 / 287
## On rappelle que

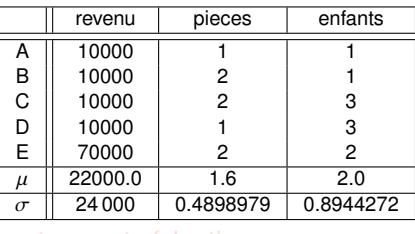

### On obtient après centrage et réduction

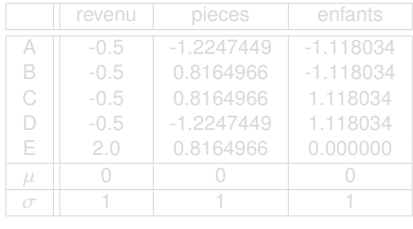

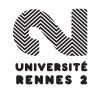

## On rappelle que

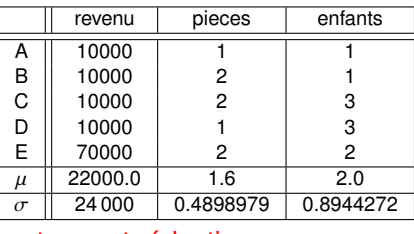

### On obtient après centrage et réduction

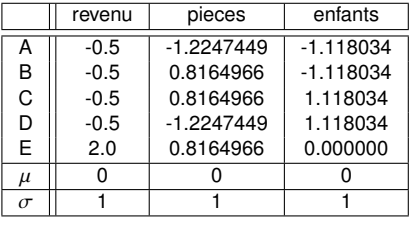

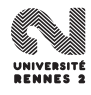

## "Meilleur" sous-espace de dimension 1

Il s'agit de chercher une droite vectorielle  $\Delta_1$  dirigée par un vecteur unitaire  $u_1 \in \mathbb{R}^p$  telle que  $I_{\Delta_1}(N)$  soit maximale.

• 
$$
I_{\Delta_1}(N) = \frac{1}{n} \sum_{i=1}^n < e_i, u_1 >^2 = \frac{1}{n} C'_1 C_1
$$
 où

$$
C_1 = \{ < e_1, u_1 > \ldots, < e_n, u_1 > \}' = \chi u_1.
$$

Chercher  $u_1$  unitaire qui maximise  $I_{\Delta_1}(\mathcal{N})$  revient à résoudre le problème d'optimisation suivant :

maximiser 
$$
\frac{1}{n}u'_1X'Xu_1
$$
 sous la contrainte  $||u_1|| = 1$ .

## "Meilleur" sous-espace de dimension 1

Il s'agit de chercher une droite vectorielle  $\Delta_1$  dirigée par un vecteur unitaire  $u_1 \in \mathbb{R}^p$  telle que  $I_{\Delta_1}(N)$  soit maximale.

## Propriété

• 
$$
I_{\Delta_1}(N) = \frac{1}{n} \sum_{i=1}^n ^2 = \frac{1}{n} C'_1 C_1
$$
 où

$$
C_1 = (& e_1, u_1 > \ldots, < e_n, u_1 > )' = Xu_1.
$$

Chercher  $u_1$  unitaire qui maximise  $I_{\Delta_1}(\mathcal{N})$  revient à résoudre le problème d'optimisation suivant :

maximiser 
$$
\frac{1}{n}u'_1X'Xu_1
$$
 sous la contrainte  $||u_1|| = 1$ .

Il s'agit de chercher une droite vectorielle  $\Delta_1$  dirigée par un vecteur unitaire  $u_1 \in \mathbb{R}^p$  telle que  $I_{\Delta_1}(N)$  soit maximale.

## Propriété

• 
$$
I_{\Delta_1}(N) = \frac{1}{n} \sum_{i=1}^n < e_i, u_1 >^2 = \frac{1}{n} C_1 C_1
$$
 où

$$
C_1 = (, ..., )' = Xu_1.
$$

## Le problème mathématique

Chercher  $u_1$  unitaire qui maximise  $I_{\Delta_1}(\mathcal{N})$  revient à résoudre le problème d'optimisation suivant :

maximiser 
$$
\frac{1}{n}u'_1X'Xu_1
$$
 sous la contrainte  $||u_1|| = 1$ .

Un vecteur propre unitaire  $u_1$  rendant l'inertie  $I_{\Delta_1}(N)$  maximale est un vecteur propre normé associé à la plus grande valeur propre  $\lambda_1$  de la matrice  $\Sigma = \frac{1}{n}X'X$ .

- La matrice d'inertie Σ  $= \frac{1}{n}X'X$  étant symétrique et définie positive, elle est diagonalisable et toutes ses valeurs propres sont positives ou
- $\bullet$   $u_1$  est appelé premier axe factoriel.

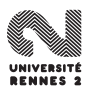

Un vecteur propre unitaire  $u_1$  rendant l'inertie  $I_{\Delta_1}(N)$  maximale est un vecteur propre normé associé à la plus grande valeur propre  $\lambda_1$  de la matrice  $\Sigma = \frac{1}{n}X'X$ .

## **Remarques**

- La matrice d'inertie Σ  $= \frac{1}{n}X'X$  étant symétrique et définie positive, elle est diagonalisable et toutes ses valeurs propres sont positives ou nulles.
- $\bullet$   $u_1$  est appelé premier axe factoriel.

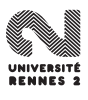

Sur l'exemple "jouet", on a

$$
\frac{1}{n}X'X = \begin{pmatrix} 1.0000000 & 0.4082483 & 0.0000000 + 00 \\ 0.4082483 & 1.0000000 & 3.144186e - 18 \\ 0.0000000 & 0.0000000 & 1.000000e + 00 \end{pmatrix}
$$

### D'où

[1] 1.4082483 1.0000000 0.5917517

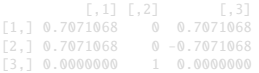

### On obtient les coordonnées des individus sur le premier axe

- > X%\*%u1 #coordonnées des individus sur les axes
- A -1.2195788 B 0.2237969 C 0.2237969

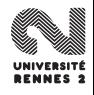

Sur l'exemple "jouet", on a

$$
\frac{1}{n}X'X = \begin{pmatrix} 1.0000000 & 0.4082483 & 0.0000000 + 00 \\ 0.4082483 & 1.0000000 & 3.144186e - 18 \\ 0.0000000 & 0.0000000 & 1.000000e + 00 \end{pmatrix}
$$

### D'où

On obtient les coordonnées des individus sur le premier axe

\$values [1] 1.4082483 1.0000000 0.5917517

### \$vectors

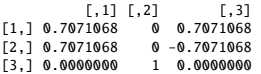

> X%\*%u1 #coordonnées des individus sur les axes

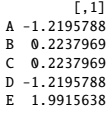

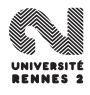

## Problème

Trouver une droite vectorielle  $\Delta_2$  dirigée par un vecteur normé  $u_2$  telle que

$$
\begin{cases}\nI_{\Delta_2}(N) = u_2' \Sigma u_2 \text{ maximale} \\
||u_2||^2 = u_2' u_2 = 1 \\
< u_2, u_1 >= u_2' u_1 = 0\n\end{cases}
$$

## **Solution**

Un vecteur unitaire  $u_2$  solution du problème précédent est un vecteur propre normé associé à la deuxième plus grande valeur propre  $\lambda_2$  de la matrice  $\Sigma = \frac{1}{n}X'X$ .

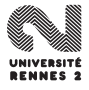

## **Question**

Le plan vect( $u_1, u_2$ ) est il le meilleur sous espace de dimension 2 en terme de maximisation d'inertie projetée ?

**La réponse est oui !** On déduit ainsi qu'un sous-espace de dimension  $q < p$  qui maximise l'inertie projetée est donné par vect $(u_1, \ldots, u_q)$  où  $u_i$ est un vecteur normé associé à la j<sup>ème</sup> plus grande valeur propre  $\lambda_j$  de $\mathbf{x} = \mathbf{1}|\mathbf{x}'|\mathbf{x}'$  $\Sigma = \frac{1}{n}X'X$ .

**Conclusion :** chercher les axes factoriels revient à diagonaliser  $\Sigma = \frac{1}{n}X'X$ .

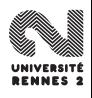

## **Question**

Le plan vect( $u_1, u_2$ ) est il le meilleur sous espace de dimension 2 en terme de maximisation d'inertie projetée ?

## Réponse

**La réponse est oui !** On déduit ainsi qu'un sous-espace de dimension  $q < p$  qui maximise l'inertie projetée est donné par vect $(u_1, \ldots, u_q)$  où  $u_i$ est un vecteur normé associé à la *j*<sup>ème</sup> plus grande valeur propre λ<sub>j</sub> de<br>Σ = 1 x′ x  $\Sigma = \frac{1}{n}X'X$ .

**Conclusion :** chercher les axes factoriels revient à diagonaliser  $\Sigma = \frac{1}{n}X'X$ .

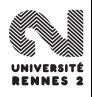

## **Question**

Le plan vect( $u_1, u_2$ ) est il le meilleur sous espace de dimension 2 en terme de maximisation d'inertie projetée ?

## Réponse

**La réponse est oui !** On déduit ainsi qu'un sous-espace de dimension  $q < p$  qui maximise l'inertie projetée est donné par vect $(u_1, \ldots, u_q)$  où  $u_i$ est un vecteur normé associé à la *j*<sup>ème</sup> plus grande valeur propre λ<sub>j</sub> de<br>Σ = 1 x′ x  $\Sigma = \frac{1}{n}X'X$ .

**Conclusion :** chercher les axes factoriels revient à diagonaliser  $\Sigma = \frac{1}{n}X'X$ .

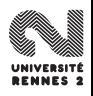

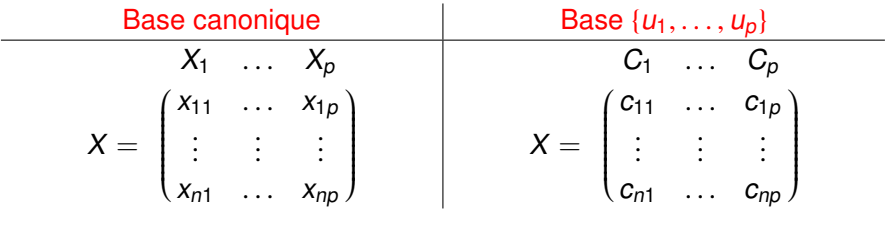

**1**  $C_j = Xu_j = \sum_{k=1}^p u_{kj}X_k$ 2 C<sub>j</sub> centrée et **V**(C<sub>j</sub>) =  $\frac{1}{n}$ ||C<sub>j</sub>||<sup>2</sup> =  $\lambda_j = I_{\Delta_j}(N)$ .  $\rho(C_j, C_k) = 0$  pour  $k \neq j$ .

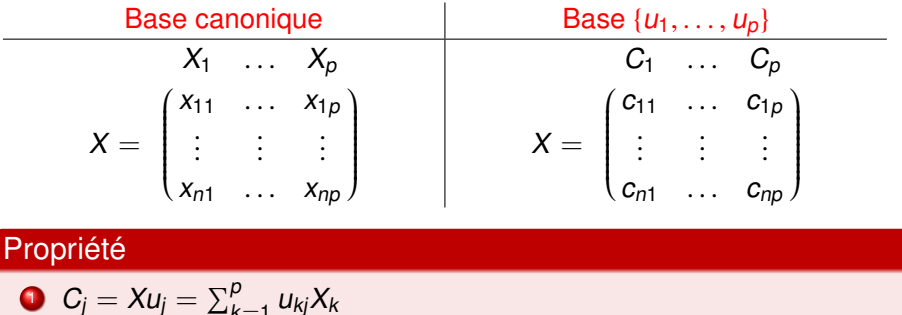

 $(N)$ .

\n- $$
C_j = Xu_j = \sum_{k=1}^{p} u_{kj} X_k
$$
\n- $C_j$  centre et  $V(C_j) = \frac{1}{n} ||C_j||^2 = \lambda_j = I_{\Delta_j}(0)$
\n

 $\partial \rho(C_j, C_k) = 0$  pour  $k \neq j$ .

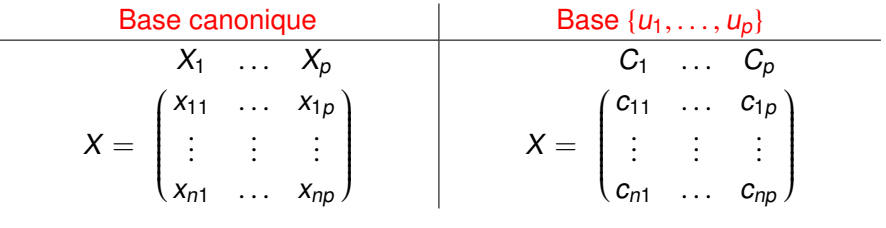

## Propriété

$$
C_j = Xu_j = \sum_{k=1}^p u_{kj}X_k
$$

2 
$$
C_j
$$
 centree et  $V(C_j) = \frac{1}{n} ||C_j||^2 = \lambda_j = I_{\Delta_j}(N)$ .

 $\partial \rho(C_j, C_k) = 0$  pour  $k \neq j$ .

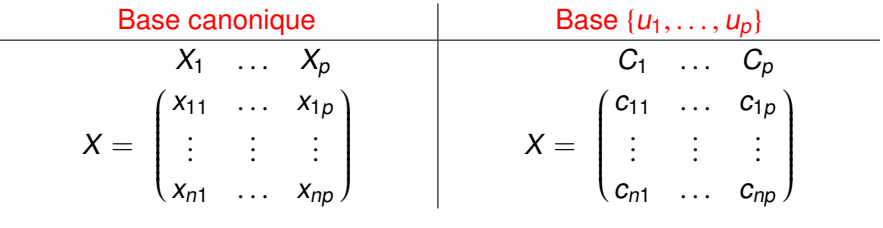

## Propriété

\n- $$
C_j = Xu_j = \sum_{k=1}^p u_{kj}X_k
$$
\n- $C_j$  centree et  $V(C_j) = \frac{1}{n} ||C_j||^2 = \lambda_j = I_{\Delta_j}(N)$
\n- $\rho(C_j, C_k) = 0$  pour  $k \neq j$
\n

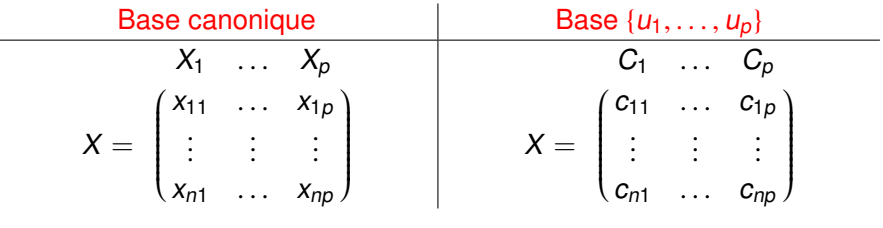

## Propriété

\n- $$
C_j = Xu_j = \sum_{k=1}^p u_{kj}X_k
$$
\n- $C_j$  centree et  $V(C_j) = \frac{1}{n} ||C_j||^2 = \lambda_j = I_{\Delta_j}(N)$
\n- $\rho(C_j, C_k) = 0$  pour  $k \neq j$
\n

## **Conclusion**

L'ACP normée remplace les variables d'origines  $X_i$  par de nouvelles variables  $C_i$  appelées composantes principales, de variance maximale, non corrélées deux à deux et qui s'expriment comme combinaison linéaire des variables d'origine.

Calculer les axes factoriels n'est pas difficile. Il reste néanmoins plusieurs problèmes à régler pour mener l'analyse :

**1** Comment choisir le sous-espace? (Ou encore, combien d'axes factoriels doit-on retenir ?)

<sup>2</sup> Comment mesurer la qualité de représentation d'un individu sur le sous-espace choisi ?

**3** Comment interpréter les axes?

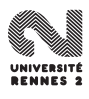

Calculer les axes factoriels n'est pas difficile. Il reste néanmoins plusieurs problèmes à régler pour mener l'analyse :

- **1** Comment choisir le sous-espace? (Ou encore, combien d'axes factoriels doit-on retenir ?)
- 2 Comment mesurer la qualité de représentation d'un individu sur le sous-espace choisi ?
- **3** Comment interpréter les axes?

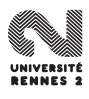

Calculer les axes factoriels n'est pas difficile. Il reste néanmoins plusieurs problèmes à régler pour mener l'analyse :

- **1** Comment choisir le sous-espace? (Ou encore, combien d'axes factoriels doit-on retenir ?)
- 2 Comment mesurer la qualité de représentation d'un individu sur le sous-espace choisi ?
- **3** Comment interpréter les axes?

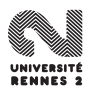

$$
\bullet \ \ I(\mathcal{N})=tr(\Sigma)=\sum_{j=1}^p\lambda_j.
$$

- $\iota_{\Delta_j}(N)=\lambda_j.$
- $\overline{\mathcal{F}}$  L'inertie est additive : si on note  $\mathcal{F}_k$  le sous espace de  $\mathbb{R}^p$  engendré par les k premiers vecteurs propres associés aux k plus grandes valeurs propres de Σ, alors

$$
I_{\mathcal{F}_k}(N)=\sum_{j=1}^k \lambda_j.
$$

- **La contribution à l'inertie** de l'axe Δ<sub>k</sub> est λ<sub>k</sub>.
- La **contribution relative à l'inertie** de l'axe  $\Delta_k$  est  $\lambda_k / \sum_{j=1}^p \lambda_j$ .
- La **contribution relative à l'inertie** du plan (Δ<sub>j</sub>, Δ<sub>k</sub>) est<br>( λ, ⊥ λ, ) / ∇<sup>ρ</sup> → λ,  $(\lambda_j + \lambda_k)/\sum_{j=1}^p \lambda_j$ .

$$
\bullet \ \ I(\mathcal{N}) = tr(\Sigma) = \sum_{j=1}^p \lambda_j.
$$

- 2  $I_{\Delta_j}(N) = \lambda_j$ .
- $\overline{\mathcal{F}}$  L'inertie est additive : si on note  $\mathcal{F}_k$  le sous espace de  $\mathbb{R}^p$  engendré par les k premiers vecteurs propres associés aux k plus grandes valeurs propres de Σ, alors

$$
I_{\mathcal{F}_k}(N)=\sum_{j=1}^k \lambda_j.
$$

- **La contribution à l'inertie** de l'axe Δ<sub>k</sub> est λ<sub>k</sub>.
- La **contribution relative à l'inertie** de l'axe  $\Delta_k$  est  $\lambda_k / \sum_{j=1}^p \lambda_j$ .
- La **contribution relative à l'inertie** du plan (Δ<sub>j</sub>, Δ<sub>k</sub>) est<br>( λ, ⊥ λ, ) / ∇<sup>ρ</sup> → λ,  $(\lambda_j + \lambda_k)/\sum_{j=1}^p \lambda_j$ .

$$
\bullet \ \ I(N) = tr(\Sigma) = \sum_{j=1}^p \lambda_j.
$$

$$
\bullet \quad l_{\Delta_j}(N) = \lambda_j.
$$

**3** L'inertie est additive : si on note  $\mathcal{F}_k$  le sous espace de  $\mathbb{R}^p$  engendré par les k premiers vecteurs propres associés aux k plus grandes valeurs propres de Σ, alors

$$
I_{\mathcal{F}_k}(N)=\sum_{j=1}^k \lambda_j.
$$

- **•** La **contribution à l'inertie** de l'axe Δ<sub>k</sub> est λ<sub>k</sub>.
- La **contribution relative à l'inertie** de l'axe  $\Delta_k$  est  $\lambda_k / \sum_{j=1}^p \lambda_j$ .
- La **contribution relative à l'inertie** du plan (Δ<sub>j</sub>, Δ<sub>k</sub>) est<br>( λ, ⊥ λ, ) / ∇<sup>ρ</sup> → λ,  $(\lambda_j + \lambda_k)/\sum_{j=1}^p \lambda_j$ .

$$
\bullet \ \ I(N) = tr(\Sigma) = \sum_{j=1}^p \lambda_j.
$$

$$
\bullet \quad l_{\Delta_j}(N) = \lambda_j.
$$

**3** L'inertie est additive : si on note  $\mathcal{F}_k$  le sous espace de  $\mathbb{R}^p$  engendré par les k premiers vecteurs propres associés aux k plus grandes valeurs propres de Σ, alors

$$
I_{\mathcal{F}_k}(N)=\sum_{j=1}^k \lambda_j.
$$

### **Définitions**

- **La contribution à l'inertie** de l'axe Δ<sub>k</sub> est λ<sub>k</sub>.
- La **contribution relative à l'inertie** de l'axe  $\Delta_k$  est  $\lambda_k / \sum_{j=1}^p \lambda_j$ .
- La **contribution relative à l'inertie** du plan (∆<sup>j</sup> , <sup>∆</sup><sup>k</sup> ) est  $(\lambda_j + \lambda_k)/\sum_{j=1}^p \lambda_j$ .

## Hélas

Il n'existe pas de méthodes "universelles" permettant de choisir le nombre d'axes.

Les critères sont le plus souvent empiriques :

- Pourcentage d'inertie reconstitué par le sous-espace sélectionné.
- Etudier la décroissance des valeurs propres (critère dit "du coude").

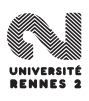

## Hélas

Il n'existe pas de méthodes "universelles" permettant de choisir le nombre d'axes.

Les critères sont le plus souvent empiriques :

- Pourcentage d'inertie reconstitué par le sous-espace sélectionné.
- Etudier la décroissance des valeurs propres (critère dit "du coude").

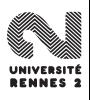

## Exemple du décathlon

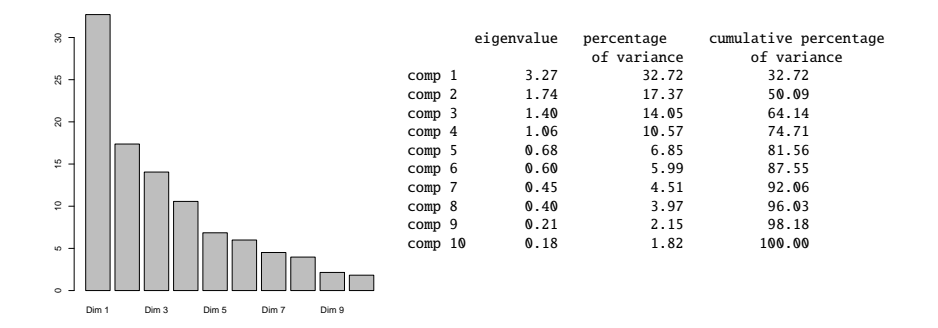

Il semble que retenir 4 axes puisse être un choix intéressant.

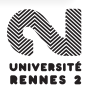

## Exemple du décathlon

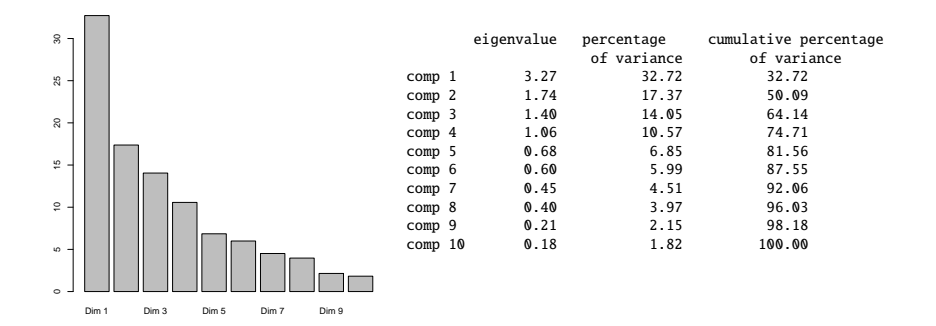

Il semble que retenir 4 axes puisse être un choix intéressant.

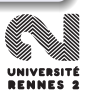

## **Questions**

- **1** Quels individus ont le plus contribué à la formation des axes factoriels ?
- 2 Quels individus sont bien représentés par les axes factoriels?

 $\bigcirc$  Comme  $I_{\Delta_j}(\mathcal{N})=\frac{1}{n}C'_j$  $j'$ C $j=\frac{1}{n}$  $\frac{1}{n}\sum_{i=1}^n c_{ij}^2 = \lambda_j$ , on mesure la contribution de l'individu *i* à l'axe *i* par

$$
CR_j(i) = \frac{c_{ij}^2}{n\lambda_j}.
$$

Un individu  $e_i$  sera bien représenté par un axe  $\Delta_i$  si il est "proche" de son projeté sur  $\Delta_j$ , ou encore si le cosinus de l'angle  $\theta_{ij} = (\widehat{e_i}, \widehat{u_j})$  est proche de 1 ou −1.

## **Questions**

- **1** Quels individus ont le plus contribué à la formation des axes factoriels ?
- 2 Quels individus sont bien représentés par les axes factoriels?

## **Solutions**

 $\textbf{D}$  Comme  $I_{\Delta_j}(\mathcal{N})=\frac{1}{n}C'_j$  $j'C_j=\frac{1}{n}$  $\frac{1}{n}\sum_{i=1}^n c_{ij}^2 = \lambda_j$ , on mesure la contribution de l'individu i à l'axe j par

$$
CR_j(i) = \frac{c_{ij}^2}{n\lambda_j}.
$$

Un individu  $e_i$  sera bien représenté par un axe  $\Delta_i$  si il est "proche" de son projeté sur  $\Delta_j$ , ou encore si le cosinus de l'angle  $\theta_{ij} = (\widehat{e_i}, \widehat{u_j})$  est proche de 1 ou −1.

## **Questions**

- **1** Quels individus ont le plus contribué à la formation des axes factoriels ?
- 2 Quels individus sont bien représentés par les axes factoriels?

## **Solutions**

 $\textbf{D}$  Comme  $I_{\Delta_j}(\mathcal{N})=\frac{1}{n}C'_j$  $j'C_j=\frac{1}{n}$  $\frac{1}{n}\sum_{i=1}^n c_{ij}^2 = \lambda_j$ , on mesure la contribution de l'individu i à l'axe j par

$$
CR_j(i) = \frac{c_{ij}^2}{n\lambda_j}
$$

2 Un individu  $e_i$  sera bien représenté par un axe  $\Delta_i$  si il est "proche" de son projeté sur  $\Delta_j$ , ou encore si le cosinus de l'angle  $\theta_{ij} = (\widehat{e_i}, \widehat{u_j})$  est proche de 1 ou −1.

## Solutions (suite)

La qualité de représentation de l'individu  $e_i$  sur l'axe  $u_i$  est ainsi mesurée par

$$
\mathrm{qlt}_j(i) = \cos^2 \theta_{ij} = \frac{\|P_{\Delta_j}(e_i)\|^2}{\|e_i\|^2}
$$

De même la qualité de représentation de *e<sub>i</sub>* sur le plan  $\mathcal{F} = (\Delta_j, \Delta_k)$  est<br>mesurée par mesurée par

> $\mathrm{qlt}_{\mathcal{F}}(i) = \frac{||P_{\mathcal{F}}(e_i)||^2}{||Q_{\mathcal{F}}||^2}$  $||e_i||^2$

Le cosinus carré étant additif sur des sous-espaces orthogonaux, on déduit

$$
\mathrm{qlt}_{\mathcal{F}}(i) = \frac{\|P_{\Delta_j}(e_i)\|^2 + \|P_{\Delta_k}(e_i)\|^2}{\|e_i\|^2}
$$

## Solutions (suite)

La qualité de représentation de l'individu  $e_i$  sur l'axe  $u_i$  est ainsi mesurée par

$$
\mathrm{qlt}_j(i) = \cos^2\theta_{ij} = \frac{\|P_{\Delta_j}(e_i)\|^2}{\|e_i\|^2}
$$

De même la qualité de représentation de *e<sub>i</sub>* sur le plan  $\mathcal{F} = (\Delta_j, \Delta_k)$  est<br>mesurée par mesurée par

$$
\mathrm{qlt}_{\mathcal{F}}(i) = \frac{\|P_{\mathcal{F}}(e_i)\|^2}{\|e_i\|^2}.
$$

Le cosinus carré étant additif sur des sous-espaces orthogonaux, on déduit

$$
\mathrm{qlt}_{\mathcal{F}}(i) = \frac{\| P_{\Delta_j}(e_i) \|^2 + \| P_{\Delta_k}(e_i) \|^2}{\| e_i \|^2}
$$

## Solutions (suite)

La qualité de représentation de l'individu  $e_i$  sur l'axe  $u_i$  est ainsi mesurée par

$$
\mathrm{qlt}_j(i) = \cos^2\theta_{ij} = \frac{\|P_{\Delta_j}(e_i)\|^2}{\|e_i\|^2}
$$

De même la qualité de représentation de *e<sub>i</sub>* sur le plan  $\mathcal{F} = (\Delta_j, \Delta_k)$  est<br>mesurée par mesurée par

$$
\mathrm{qlt}_{\mathcal{F}}(i) = \frac{\|P_{\mathcal{F}}(e_i)\|^2}{\|e_i\|^2}.
$$

## Propriétés

Le cosinus carré étant additif sur des sous-espaces orthogonaux, on déduit

$$
\operatorname{qlt}_{\mathcal{F}}(i) = \frac{\|P_{\Delta_j}(e_i)\|^2 + \|P_{\Delta_k}(e_i)\|^2}{\|e_i\|^2}
$$

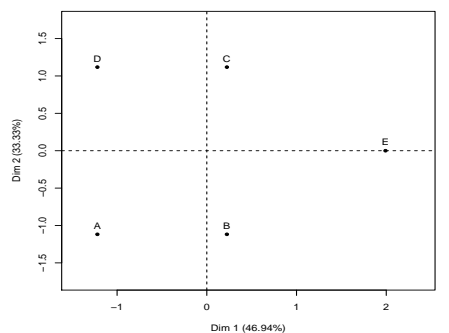

**Individuals factor map (PCA)**

### > res\$ind\$contrib

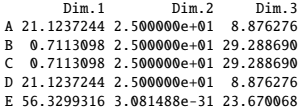

### > res\$ind\$cos2

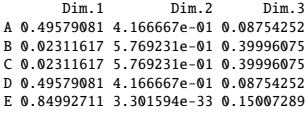

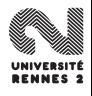
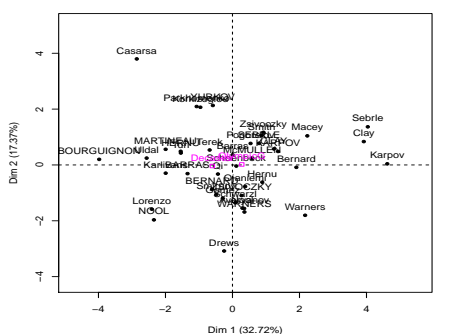

**Individuals factor map (PCA)**

```
> res.pca$ind$contrib[1:5,1:2]
                             Dim.<sub>2</sub>
Sebrle 12.157506 2.619234357<br>Clav 11.451090 0.983545343
         Clay 11.451090 0.983545343
Karpov 15.910981 0.002245949
Macey 3.718536 1.523786399
Warners 3.505038 4.565322740
> res.pca$ind$cos2[1:5,1:2]
              Dim.1
Sebrle 0.6954102 7.954314e-02
Clay 0.7112052 3.243204e-02
Karpov 0.8517553 6.383365e-05<br>Macev 0.4230486 9.203950e-02
         Macey 0.4230486 9.203950e-02
Warners 0.5299437 3.664716e-01
```
#### Comment interpréter les positions des individus ?

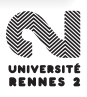

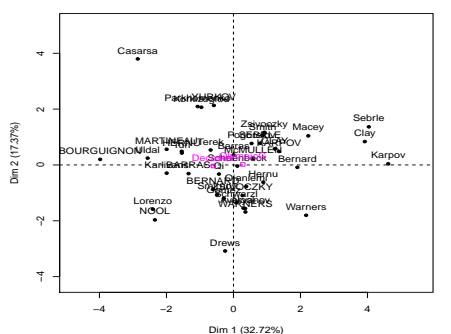

**Individuals factor map (PCA)**

```
> res.pca$ind$contrib[1:5,1:2]
                              Dim.<sub>2</sub>
Sebrle 12.157506 2.619234357<br>Clav 11.451090 0.983545343
          Clay 11.451090 0.983545343
Karpov 15.910981 0.002245949
Macey 3.718536 1.523786399
Warners 3.505038 4.565322740
> res.pca$ind$cos2[1:5,1:2]
                               Dim.<sub>2</sub>
Sebrle 0.6954102 7.954314e-02
Clay 0.7112052 3.243204e-02
Karpov 0.8517553 6.383365e-05<br>Macev 0.4230486 9.203950e-02
          Macey 0.4230486 9.203950e-02
Warners 0.5299437 3.664716e-01
```
#### Comment interpréter les positions des individus ?

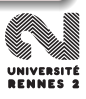

### <span id="page-146-0"></span>**[Introduction](#page-45-0)**

#### [La statistique exploratoire](#page-51-0)

- **[Etude d'une variable](#page-53-0)**
- **[Etude de deux variables](#page-64-0)**
- [Etude de plus de deux variables](#page-68-0)

## [L'analyse en composantes principales](#page-74-0)

- [Quelques rappels d'algèbre linéaire](#page-75-0)
- [Introduction à l'ACP Réduction de la dimension](#page-87-0)
- [Analyse du nuage des individus](#page-96-0)  $\bullet$ 
	- [Recherche des axes factoriels](#page-110-0)
	- [Contributions et qualités de représentation](#page-129-0)
- [Analyse du nuage des variables](#page-146-0)

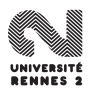

 $\bullet$  On s'intéresse maintenant au nuage des variables  $\{X_1, \ldots, X_p\}$ ,  $X_j \in \mathbb{R}^n$ .

Pour prendre en compte les poids des individus, on munit  $\mathbb{R}^n$  de la métrique  $P = \text{diag}(p_1, \ldots, p_n)$  (on mène l'analyse avec  $p_i = 1/n$ )

$$
\blacksquare ||X_j||_P = 1 \text{ et } \cos(X_j, X_k) = \rho(X_j, X_k).
$$

- **2** Les variables  $X_j$  se trouvent sur la sphère unité de  $\mathbb{R}^n$ .
- $\bullet$  La projection des  $X_i$  sur des plans passant par l'origine se trouveront à l'intérieur du cercle unité de  $\mathbb{R}^2$  (que nous appellerons cercle des corrélations).

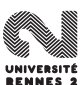

- $\bullet$  On s'intéresse maintenant au nuage des variables  $\{X_1, \ldots, X_p\}$ ,  $X_j \in \mathbb{R}^n$ .
- Pour prendre en compte les poids des individus, on munit  $\mathbb{R}^n$  de la métrique  $P = \text{diag}(p_1, \ldots, p_n)$  (on mène l'analyse avec  $p_i = 1/n$ )

$$
\text{||X_j||}_P = 1 \text{ et } \cos(X_j, X_k) = \rho(X_j, X_k).
$$

- **2** Les variables  $X_j$  se trouvent sur la sphère unité de  $\mathbb{R}^n$ .
- $\bullet$  La projection des  $X_i$  sur des plans passant par l'origine se trouveront à l'intérieur du cercle unité de  $\mathbb{R}^2$  (que nous appellerons cercle des corrélations).

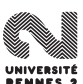

- $\bullet$  On s'intéresse maintenant au nuage des variables  $\{X_1, \ldots, X_p\}$ ,  $X_j \in \mathbb{R}^n$ .
- Pour prendre en compte les poids des individus, on munit  $\mathbb{R}^n$  de la métrique  $P = \text{diag}(p_1, \ldots, p_n)$  (on mène l'analyse avec  $p_i = 1/n$ )

### **Conséquence**

$$
\text{I}||X_j||_P = 1 \text{ et } \cos(X_j, X_k) = \rho(X_j, X_k).
$$

- **2** Les variables  $X_j$  se trouvent sur la sphère unité de  $\mathbb{R}^n$ .
- $\bullet$  La projection des  $X_i$  sur des plans passant par l'origine se trouveront à l'intérieur du cercle unité de  $\mathbb{R}^2$  (que nous appellerons cercle des corrélations).

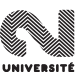

- $\bullet$  On s'intéresse maintenant au nuage des variables  $\{X_1, \ldots, X_p\}$ ,  $X_j \in \mathbb{R}^n$ .
- Pour prendre en compte les poids des individus, on munit  $\mathbb{R}^n$  de la métrique  $P = \text{diag}(p_1, \ldots, p_n)$  (on mène l'analyse avec  $p_i = 1/n$ )

### **Conséquence**

$$
\text{I}||X_j||_P = 1 \text{ et } \cos(X_j, X_k) = \rho(X_j, X_k).
$$

- **2** Les variables  $X_j$  se trouvent sur la sphère unité de  $\mathbb{R}^n$ .
- $\bullet$  La projection des  $X_i$  sur des plans passant par l'origine se trouveront à l'intérieur du cercle unité de  $\mathbb{R}^2$  (que nous appellerons cercle des corrélations).

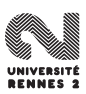

#### Bonheur...

- Les axes factoriels de  $\mathbb{R}^n$  (ceux du nuage des variables) se déduisent de ceux de  $\mathbb{R}^p$  (ceux du nuage des individus).
- Les taux d'inerties sont identiques pour des axes du même rang dans les deux analyses.

- $1(N) = I(M) = \text{trace} \left( \frac{1}{n} \right)$  $\frac{1}{n}X'X$ ) = p, les deux dernières égalités<br>matrice des données est centrée-rédui viennent du fait que la matrice des données est centrée-réduite.
- **2** Chercher un vecteur  $v_1$  de  $\mathbb{R}^n$  unitaire qui maximise  $I_{\text{vect }v_1}(\mathcal{M})$  revient

maximiser 
$$
\frac{1}{n}v'_1 XX'v_1
$$
 sous la contrainte  $||v_1||_P = 1$ 

 $\bullet$  La solution est donnée par un vecteur propre normé de  $\frac{1}{n}XX'$  associé à la plus grande valeur propre de  $\frac{1}{n}XX'$ .

#### Bonheur...

- Les axes factoriels de  $\mathbb{R}^n$  (ceux du nuage des variables) se déduisent de ceux de  $\mathbb{R}^p$  (ceux du nuage des individus).
- Les taux d'inerties sont identiques pour des axes du même rang dans les deux analyses.

### Propriétés

- $1(N) = I(M) = \text{trace} \left( \frac{1}{n} \right)$  $\frac{1}{n}X'X$ ) = p, les deux dernières égalités<br>matrice des données est centrée-rédui viennent du fait que la matrice des données est centrée-réduite.
- **2** Chercher un vecteur  $v_1$  de  $\mathbb{R}^n$  unitaire qui maximise  $l_{\text{vect }v_1}(\mathcal{M})$  revient à résoudre le problème

maximiser 
$$
\frac{1}{n}v'_1 XX'v_1
$$
 sous la contrainte  $||v_1||_P = 1$ 

3 La solution est donnée par un vecteur propre normé de  $\frac{1}{n}XX'$  associé à la plus grande valeur propre de  $\frac{1}{n}XX'$ .

## Propriétés

• 
$$
v_j = \frac{1}{\sqrt{\lambda_j}} X u_j
$$
 et  $u_j = \frac{1}{\sqrt{\lambda_j}} X' P v_j$ ;

Coordonnées du projeté de  $\lambda_j$  projeté  $\hat{\ell}^{\rm \hat{m} e}$  axe : 1  $d_{ij} = < X_j, v_i >_P \implies D_j = X' P v_j$ 

$$
D_j = \frac{1}{\sqrt{\lambda_j}} X' P C_j \text{ et } C_j = \frac{1}{\sqrt{\lambda_j}} X D_j.
$$

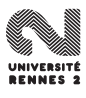

## Propriétés

• 
$$
v_j = \frac{1}{\sqrt{\lambda_j}} X u_j
$$
 et  $u_j = \frac{1}{\sqrt{\lambda_j}} X' P v_j$ ;

Coordonnées du projeté de  $\mathit{X}_{j}$  projeté  $\mathit{i}^{\mathrm{\hat{e}me}}$  axe : 1  $d_{ij} = < X_j, v_i >_P \implies D_j = X' P v_j$ 

$$
D_j = \frac{1}{\sqrt{\lambda_j}} X' P C_j \text{ et } C_j = \frac{1}{\sqrt{\lambda_j}} X D_j.
$$

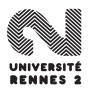

## PROPRIETE

$$
d_{ij}=\rho(X_j,C_i)
$$

- $\bullet$  Si  $d_{ii}$  est grand (proche de 1 ce qui signifie que la projection de la variable est proche du cercle des corrélations), cela signifie que :
	- la j<sup>ème</sup> variable est fortement corrélée à la *i*<sup>ème</sup> composante principale.
	- les individus qui possèdent une coordonnée élevée sur l'axe i seront parmi ceux possédant une forte valeur de la variable j.
- Cette propriété permet de faire le lien entre la représentation du nuage des variables et celle du nuage des individus sur un plan factoriel.

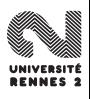

## PROPRIETE

$$
d_{ij}=\rho(X_j,C_i)
$$

## **Conséquence**

- $\bullet$  Si  $d_{ii}$  est grand (proche de 1 ce qui signifie que la projection de la variable est proche du cercle des corrélations), cela signifie que :
	- la *j*ème variable est fortement corrélée à la *i*ème composante principale.
	- les individus qui possèdent une coordonnée élevée sur l'axe i seront parmi ceux possédant une forte valeur de la variable j.
- Cette propriété permet de faire le lien entre la représentation du nuage des variables et celle du nuage des individus sur un plan factoriel.

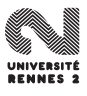

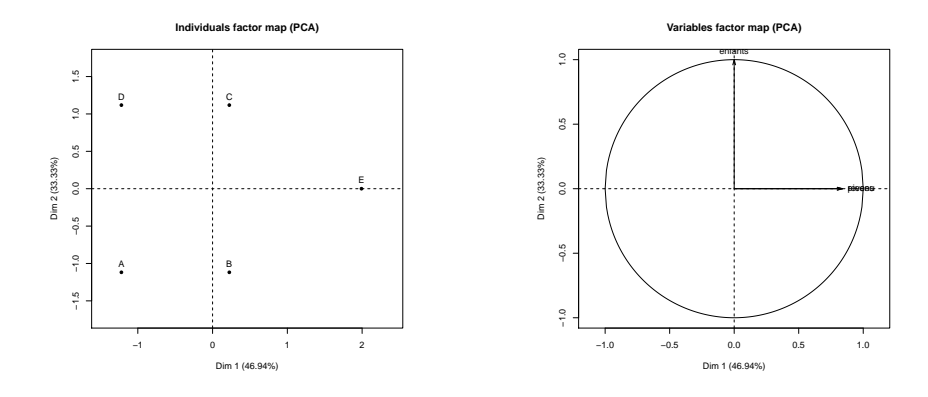

- L'axe 1 oppose les individus possédant des revenus élevés et vivant dans de grands appartements à des individus plus pauvres et vivant dans des appartements plus petits.
- L'axe 2 les grandes familles aux petites.

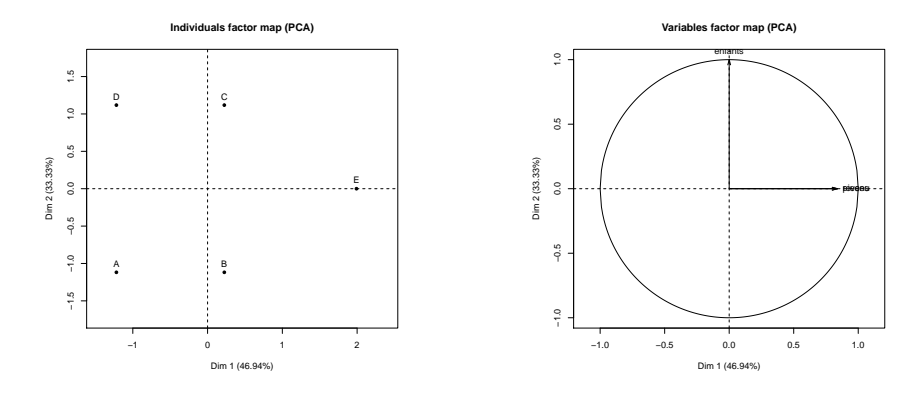

### Interprétations

- L'axe 1 oppose les individus possédant des revenus élevés et vivant dans de grands appartements à des individus plus pauvres et vivant dans des appartements plus petits.
- L'axe 2 les grandes familles aux petites.

# Contributions et représentation des variables

Contribution de la variable  $j$  à l'axe  $i$  :  $d_{ij}^2/\lambda_i$  car

$$
I_{v_i}(\mathcal{M}) = \sum_{j=1}^p (_P)^2 = \sum_{j=1}^p d_{ij}^2 = \lambda_i.
$$

Qualité de représentation de la variable  $X_i$  sur l'axe i :  $\bullet$ 

$$
\cos^2(X_j, v_i) = _{\rho}^2 = d_{ij}^2.
$$

Corrélations entre variables :  $\rho(X_j, X_k) = \cos(X_j, X_k)$ . Donc, sur le<br>cercle des corrélations, deux variable bien représentées cercle des corrélations, deux variable bien représentées

- proches sont fortement corrélées ;
- qui s'opposent sont négativement corrélées ;
- orthogonales sont non corrélées.

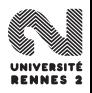

# Contributions et représentation des variables

Contribution de la variable  $j$  à l'axe  $i$  :  $d_{ij}^2/\lambda_i$  car

$$
I_{v_i}(\mathcal{M}) = \sum_{j=1}^p (_P)^2 = \sum_{j=1}^p d_{ij}^2 = \lambda_i.
$$

 $\bullet$  Qualité de représentation de la variable  $X_i$  sur l'axe i :

$$
\cos^2(X_j, v_i) = _{\rho}^2 = d_{ij}^2.
$$

- Corrélations entre variables :  $\rho(X_j, X_k) = \cos(X_j, X_k)$ . Donc, sur le<br>cercle des corrélations, deux variable bien représentées cercle des corrélations, deux variable bien représentées
	- proches sont fortement corrélées ;
	- qui s'opposent sont négativement corrélées ;
	- orthogonales sont non corrélées.

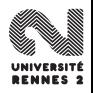

# Contributions et représentation des variables

Contribution de la variable  $j$  à l'axe  $i$  :  $d_{ij}^2/\lambda_i$  car

$$
I_{v_i}(M) = \sum_{j=1}^p (_P)^2 = \sum_{j=1}^p d_{ij}^2 = \lambda_i.
$$

 $\bullet$  Qualité de représentation de la variable  $X_i$  sur l'axe i :

$$
\cos^2(X_j, v_i) = _{\rho}^2 = d_{ij}^2.
$$

- Corrélations entre variables :  $\rho(X_j, X_k) = \cos(X_j, X_k)$ . Donc, sur le<br>cercle des corrélations, deux variable bien représentées cercle des corrélations, deux variable bien représentées
	- proches sont fortement corrélées ;
	- qui s'opposent sont négativement corrélées ;
	- orthogonales sont non corrélées.

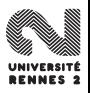

Certaines analyses peuvent être menées en retirant des variables ou des individus pour construire les axes de l'ACP :

- individus aberrants pouvant "trop" contribuer à l'inertie ;
- variables ayant été construites à partir d'autres variables déjà utilisées dans l'analyse. Les variables classement et points sur l'exemple du décathlon.

Une fois l'ACP réalisée, il peut néanmoins être intéressant de visualiser comment ces individus ou variables se situent par rapport aux autres.

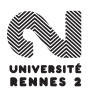

La méthode est simple. Il suffit de

- <sup>1</sup> faire subir à ces nouveaux éléments les mêmes transformations qu'aux autres (centrage et réduction) ;
- **2** projeter ces nouveaux éléments sur les axes factoriels du nuage des individus ou des variables.

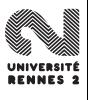

- On fait l'ACP du jeu de données en utilisant les 41 individus et les 10 variables correspondant aux disciplines du decathlon. les variables classement, points et competition sont mises en supplémentaire.
- On fait l'analyse des 4 premiers axes.

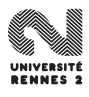

# Premier plan factoriel

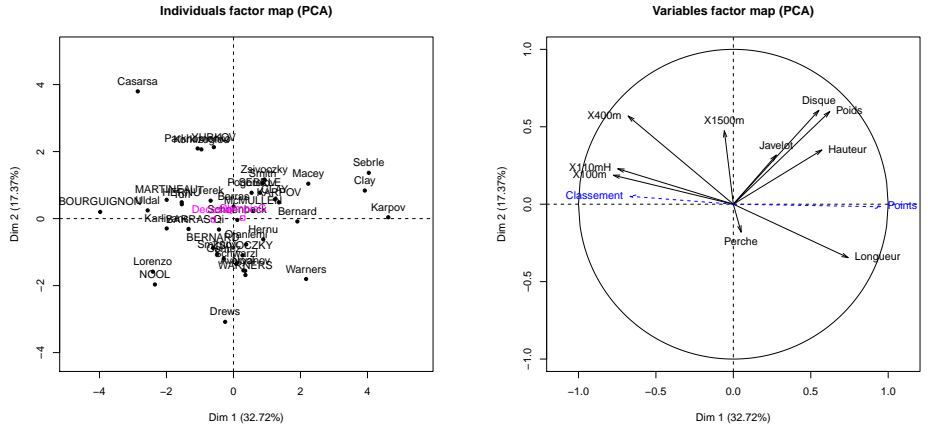

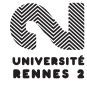

# Second plan factoriel

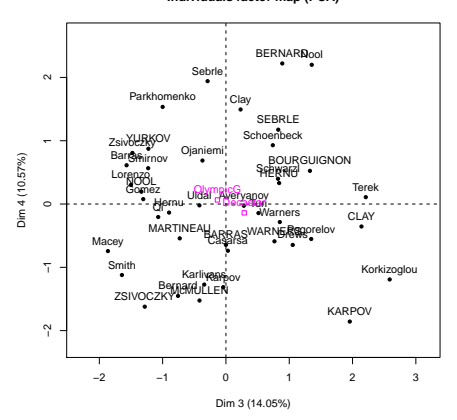

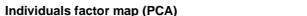

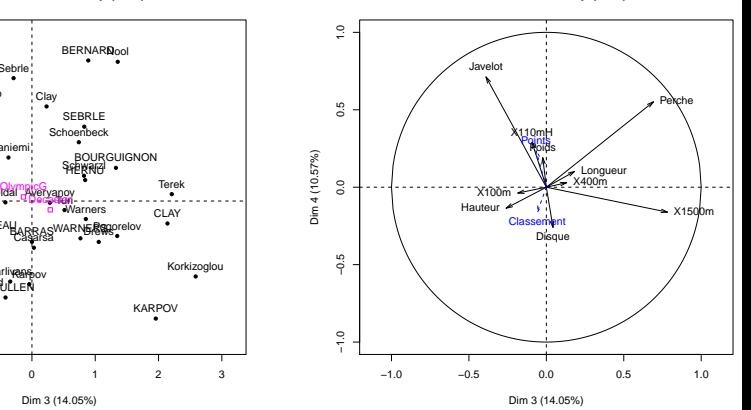

**Variables factor map (PCA)**

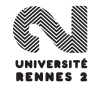

<span id="page-167-0"></span>Troisième partie III

# [Théorie de l'estimation](#page-167-0)

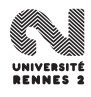

L. Rouvière (Rennes 2) 87 / 287

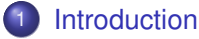

- [Quelques exemples](#page-170-0)
- [Rappels sur les variables aléatoires](#page-183-0)
- [Modèle statistique](#page-189-0)

# [Qualités d'un estimateur](#page-213-0)

- [Biais, variance et risque quadratique](#page-214-0)
- [Critère de performance asymptotique](#page-225-0)
- [2 méthodes d'estimation](#page-234-0)
	- **Q** [La méthode des moments](#page-235-0)
	- **O** [La méthode du maximum de vraisemblance](#page-244-0)

## 3 [Information de Fisher et Borne de Cramer Rao](#page-253-0)

- **•** [Dimension 1](#page-254-0)
- [Dimension](#page-267-0) p

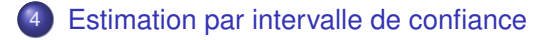

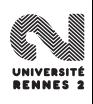

<span id="page-169-0"></span>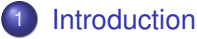

- [Quelques exemples](#page-170-0)
- [Rappels sur les variables aléatoires](#page-183-0)
- [Modèle statistique](#page-189-0)

## [Qualités d'un estimateur](#page-213-0)

- [Biais, variance et risque quadratique](#page-214-0)  $\bullet$
- [Critère de performance asymptotique](#page-225-0)
- [2 méthodes d'estimation](#page-234-0)
	- **Q** [La méthode des moments](#page-235-0)
	- $\bullet$  [La méthode du maximum de vraisemblance](#page-244-0)
- 3 [Information de Fisher et Borne de Cramer Rao](#page-253-0)
	- [Dimension 1](#page-254-0)
	- [Dimension](#page-267-0) p

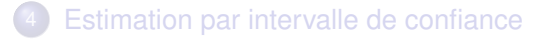

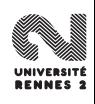

## <span id="page-170-0"></span>**[Introduction](#page-169-0)**

## • [Quelques exemples](#page-170-0)

- [Rappels sur les variables aléatoires](#page-183-0)
- [Modèle statistique](#page-189-0)

# [Qualités d'un estimateur](#page-213-0)

- [Biais, variance et risque quadratique](#page-214-0)  $\bullet$
- [Critère de performance asymptotique](#page-225-0)
- [2 méthodes d'estimation](#page-234-0)
	- **Q** [La méthode des moments](#page-235-0)
	- $\bullet$  [La méthode du maximum de vraisemblance](#page-244-0)

## 3 [Information de Fisher et Borne de Cramer Rao](#page-253-0)

- [Dimension 1](#page-254-0)
- [Dimension](#page-267-0) p

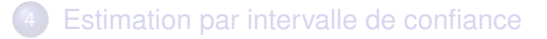

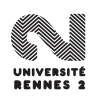

- On souhaite tester l'efficacité d'un nouveau traitement à l'aide d'un essai clinique.
- $\bullet$  On traite  $n = 100$  patients atteints de la pathologie.
- A l'issue de l'étude, 72 patients sont guéris.
- $\bullet$  Soit  $p_0$  la probabilité de quérison suite au traitement en question.
- $\bullet$  On est tentés de conclure  $p_0 \approx 72$ .

Un tel résultat n'a cependant guère d'intêret si on n'est pas capable de préciser l'erreur susceptible d'être commise par cette estimation.

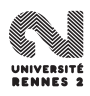

- On souhaite tester l'efficacité d'un nouveau traitement à l'aide d'un essai clinique.
- $\bullet$  On traite  $n = 100$  patients atteints de la pathologie.
- A l'issue de l'étude, 72 patients sont guéris.
- $\bullet$  Soit  $p_0$  la probabilité de guérison suite au traitement en question.
- On est tentés de conclure  $p_0 \approx 72$ .

Un tel résultat n'a cependant guère d'intêret si on n'est pas capable de préciser l'erreur susceptible d'être commise par cette estimation.

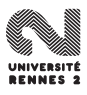

On s'intéresse au nombre de mails reçus par jour par un utilisateur pendant 36 journées.

• 
$$
\bar{x} = 5.22
$$
,  $S_n^2 = 5.72$ .

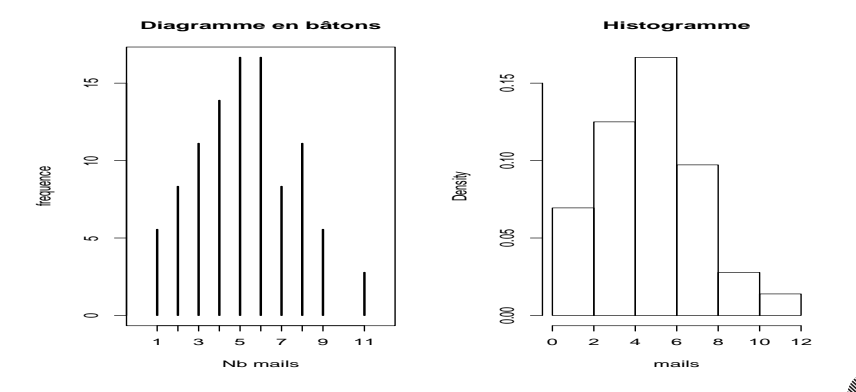

Quelle est la probabilité de recevoir plus de 5 mails dans une journée ?

L. Rouvière (Rennes 2) 92 / 287

On s'intéresse au nombre de mails reçus par jour par un utilisateur pendant 36 journées.

• 
$$
\bar{x} = 5.22
$$
,  $S_n^2 = 5.72$ .

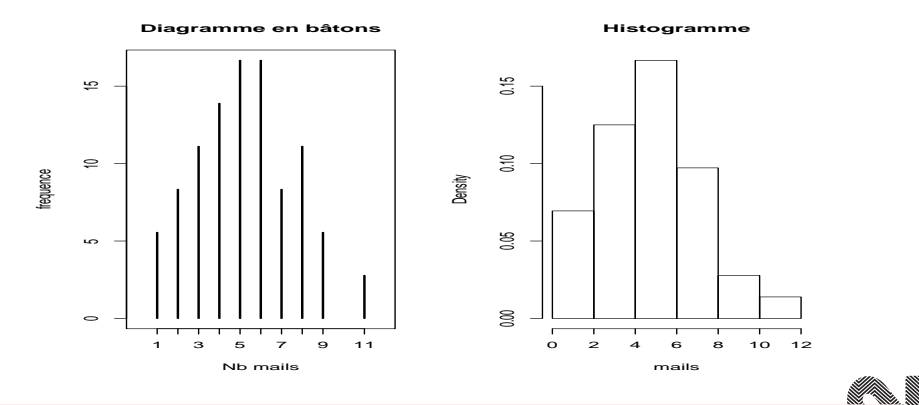

Quelle est la probabilité de recevoir plus de 5 mails dans une journée ?

L. Rouvière (Rennes 2) 92 / 287

- **Temps mis pour venir de son domicile à Supelec.**
- On dispose de  $n = 100$  mesures :  $\bar{x} = 25.1, S_n^2 = 14.46$ .

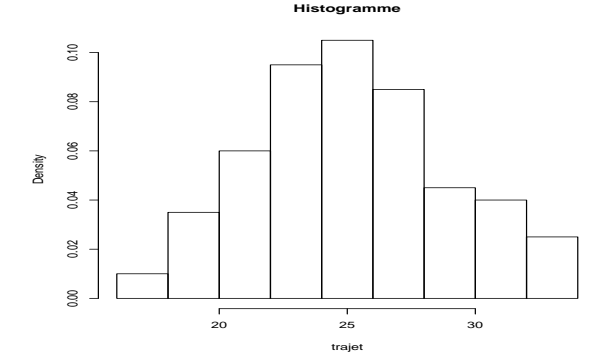

J'ai un devoir à 8h30, quelle est la probabilité que j'arrive en retard si je pars de chez moi à 7h55 ?

L. Rouvière (Rennes 2) 93 / 287

- **Temps mis pour venir de son domicile à Supelec.**
- On dispose de  $n = 100$  mesures :  $\bar{x} = 25.1, S_n^2 = 14.46$ .

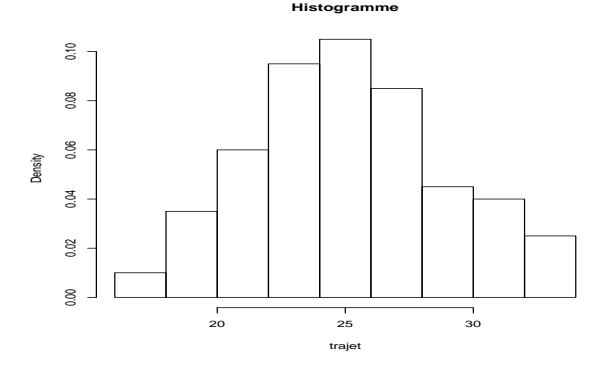

J'ai un devoir à 8h30, quelle est la probabilité que j'arrive en retard si je pars de chez moi à 7h55 ?

### Problème

- Nécessité de se dégager des observations  $x_1, \ldots, x_n$  pour répondre à de telles questions.
- Si on mesure la durée du trajet pendant 100 nouveaux jours, on peut en effet penser que les nouvelles observations ne seront pas exactement les mêmes que les anciennes.

Considérer que les *n* valeurs observées  $x_1, \ldots, x_n$  sont des réalisations de variables aléatoires  $X_1, \ldots, X_n$ .

 $X_i$  est une variable aléatoire et  $x_i$  est une réalisation de cette variable, c'est-à-dire un nombre !

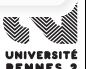

### Problème

- Nécessité de se dégager des observations  $x_1, \ldots, x_n$  pour répondre à de telles questions.
- Si on mesure la durée du trajet pendant 100 nouveaux jours, on peut en effet penser que les nouvelles observations ne seront pas exactement les mêmes que les anciennes.

### Idée

Considérer que les n valeurs observées  $x_1, \ldots, x_n$  sont des réalisations de variables aléatoires  $X_1, \ldots, X_n$ .

 $X_i$  est une variable aléatoire et  $x_i$  est une réalisation de cette variable, c'est-à-dire un nombre !

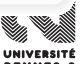

### Problème

- $\bullet$  Nécessité de se dégager des observations  $x_1, \ldots, x_n$  pour répondre à de telles questions.
- Si on mesure la durée du trajet pendant 100 nouveaux jours, on peut en effet penser que les nouvelles observations ne seront pas exactement les mêmes que les anciennes.

### Idée

Considérer que les n valeurs observées  $x_1, \ldots, x_n$  sont des réalisations de variables aléatoires  $X_1, \ldots, X_n$ .

### **Attention**

 $X_i$  est une variable aléatoire et  $X_i$  est une réalisation de cette variable, c'est-à-dire un nombre !

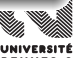
- On note  $x_i = 1$  si le *i*<sup>ème</sup> patient a guéri, 0 sinon.
- $\bullet$  On peut supposer que  $x_i$  est la réalisation d'une variable aléatoire  $X_i$ de loi de bernoulli de paramètre  $p_0$ .

Si les individus sont choisis de manière indépendante et ont tous la même probabilité de guérir (ce qui peut revenir à dire qu'ils en sont au même stade de la pathologie), il est alors raisonnable de supposer que les variables aléatoires  $X_1, \ldots, X_n$  sont indépendantes.

On dit que  $X_1, \ldots, X_n$  est un *n*-échantillon de variables aléatoires indépendantes de même loi  $B(p_0)$ .

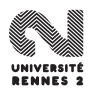

- On note  $x_i = 1$  si le *i*<sup>ème</sup> patient a guéri, 0 sinon.
- $\bullet$  On peut supposer que  $x_i$  est la réalisation d'une variable aléatoire  $X_i$ de loi de bernoulli de paramètre  $p_0$ .
- Si les individus sont choisis de manière indépendante et ont tous la même probabilité de guérir (ce qui peut revenir à dire qu'ils en sont au même stade de la pathologie), il est alors raisonnable de supposer que les variables aléatoires  $X_1, \ldots, X_n$  sont indépendantes.

On dit que  $X_1, \ldots, X_n$  est un *n*-échantillon de variables aléatoires indépendantes de même loi  $B(p_0)$ .

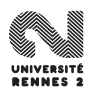

- On note  $x_i = 1$  si le *i*<sup>ème</sup> patient a guéri, 0 sinon.
- $\bullet$  On peut supposer que  $x_i$  est la réalisation d'une variable aléatoire  $X_i$ de loi de bernoulli de paramètre  $p_0$ .
- Si les individus sont choisis de manière indépendante et ont tous la même probabilité de guérir (ce qui peut revenir à dire qu'ils en sont au même stade de la pathologie), il est alors raisonnable de supposer que les variables aléatoires  $X_1, \ldots, X_n$  sont indépendantes.

On dit que  $X_1, \ldots, X_n$  est un *n*-échantillon de variables aléatoires indépendantes de même loi  $B(p_0)$ .

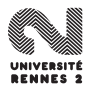

## <span id="page-183-0"></span>**[Introduction](#page-169-0)**

- [Quelques exemples](#page-170-0)
- [Rappels sur les variables aléatoires](#page-183-0)
- [Modèle statistique](#page-189-0)

## [Qualités d'un estimateur](#page-213-0)

- [Biais, variance et risque quadratique](#page-214-0)  $\bullet$
- [Critère de performance asymptotique](#page-225-0)
- [2 méthodes d'estimation](#page-234-0)
	- **Q** [La méthode des moments](#page-235-0)
	- $\bullet$  [La méthode du maximum de vraisemblance](#page-244-0)
- 3 [Information de Fisher et Borne de Cramer Rao](#page-253-0)
	- [Dimension 1](#page-254-0)
	- [Dimension](#page-267-0) p

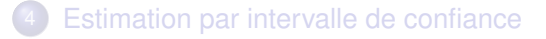

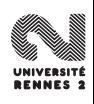

Une variable aléatoire réelle est une application

 $X: (\Omega, \mathcal{A}) \to (\mathbb{R}, \mathcal{B}(\mathbb{R}))$ 

### telle que

# $\forall B \in \mathcal{B}(\mathbb{R}), \mathcal{X}^{-1}(B) \in \mathcal{A}.$

- $\bullet$  Lors de la modélisation statistique, l'espace Ω n'est généralement jamais caractérisé.
- **Il contient tous les "phénoménes" pouvant expliquer les sources** d'aléa (qui ne sont pas explicables...).
- En pratique, l'espace d'arrivée est généralement suffisant.

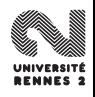

Une variable aléatoire réelle est une application

 $X: (\Omega, \mathcal{A}) \to (\mathbb{R}, \mathcal{B}(\mathbb{R}))$ 

telle que

$$
\forall B\in\mathcal{B}(\mathbb{R}),\,X^{-1}(B)\in\mathcal{A}.
$$

- Lors de la modélisation statistique, l'espace Ω n'est généralement jamais caractérisé.
- Il contient tous les "phénoménes" pouvant expliquer les sources d'aléa (qui ne sont pas explicables...).
- En pratique, l'espace d'arrivée est généralement suffisant.

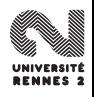

Une variable aléatoire réelle est une application

 $X: (\Omega, \mathcal{A}) \to (\mathbb{R}, \mathcal{B}(\mathbb{R}))$ 

telle que

$$
\forall B\in\mathcal{B}(\mathbb{R}),\,X^{-1}(B)\in\mathcal{A}.
$$

- Lors de la modélisation statistique, l'espace Ω n'est généralement jamais caractérisé.
- Il contient tous les "phénoménes" pouvant expliquer les sources d'aléa (qui ne sont pas explicables...).
- En pratique, l'espace d'arrivée est généralement suffisant.

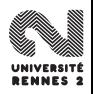

## Loi de probabilité

Etant donnée **P** une probabilité sur  $(\Omega, \mathcal{A})$  et X une variable aléatoire réelle définie sur Ω, on appelle loi de probabilité de X la mesure **P**<sub>X</sub> définie par

$$
\mathbf{P}_X(B)=\mathbf{P}(X^{-1}(A'))=\mathbf{P}(X\in B)=\mathbf{P}(\{\omega\in\Omega:X(\omega)\in B\})\quad\forall B\in\mathcal{B}(\mathbb{R}).
$$

Une loi de probabilité est caractérisée par

- **•** sa fonction de répartition :  $F_X(x) = P(X \le x)$ .
- sa densité :  $f_{\scriptscriptstyle{X}}: \mathbb{R} \to \mathbb{R}^+$  telle que  $\forall B \in \mathcal{B}(\mathbb{R})$

$$
\mathbf{P}_X(B)=\int_B f_X(x)\,dx.
$$

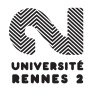

## Loi de probabilité

Etant donnée **P** une probabilité sur  $(\Omega, \mathcal{A})$  et X une variable aléatoire réelle définie sur Ω, on appelle loi de probabilité de X la mesure **P**<sub>X</sub> définie par

$$
\mathbf{P}_X(B)=\mathbf{P}(X^{-1}(A'))=\mathbf{P}(X\in B)=\mathbf{P}(\{\omega\in\Omega:X(\omega)\in B\})\quad\forall B\in\mathcal{B}(\mathbb{R}).
$$

Une loi de probabilité est caractérisée par

- sa fonction de répartition :  $F_X(x) = P(X \le x)$ .
- sa densité :  $f_{\mathsf{x}}: \mathbb{R} \to \mathbb{R}^+$  telle que  $\forall B \in \mathcal{B}(\mathbb{R})$

$$
\mathbf{P}_X(B)=\int_B f_X(x)\,dx.
$$

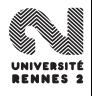

## <span id="page-189-0"></span>**[Introduction](#page-169-0)**

- [Quelques exemples](#page-170-0)
- [Rappels sur les variables aléatoires](#page-183-0)  $\bullet$
- [Modèle statistique](#page-189-0)

## [Qualités d'un estimateur](#page-213-0)

- [Biais, variance et risque quadratique](#page-214-0)  $\bullet$
- [Critère de performance asymptotique](#page-225-0)
- [2 méthodes d'estimation](#page-234-0)
	- **Q** [La méthode des moments](#page-235-0)
	- $\bullet$  [La méthode du maximum de vraisemblance](#page-244-0)
- 3 [Information de Fisher et Borne de Cramer Rao](#page-253-0)
	- [Dimension 1](#page-254-0)
	- [Dimension](#page-267-0) p

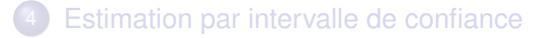

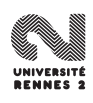

## Modèle

On appelle **modèle statistique** tout triplet (H, <sup>A</sup>, <sup>P</sup>) où

- $\bullet$  H est l'espace des observations (l'ensemble de tous les résultats possibles de l'expérience) ;
- $\bullet$   $\mathcal A$  est une tribu sur  $\mathcal H$ :
- $\bullet$  P est une famille de probabilités définie sur  $(H, \mathcal{A})$ .

- $\bullet$  n variables aléatoires i.i.d.  $X_1, \ldots, X_n$  de loi **P**.
- Trouver une famille de lois P susceptible de contenir **P**.
- Trouver dans P une loi qui soit la plus proche de **P**

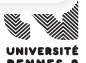

## Modèle

On appelle **modèle statistique** tout triplet (H, <sup>A</sup>, <sup>P</sup>) où

- $\bullet$  H est l'espace des observations (l'ensemble de tous les résultats possibles de l'expérience) ;
- $\bullet$   $\mathcal A$  est une tribu sur  $\mathcal H$ :
- $\bullet$  P est une famille de probabilités définie sur  $(H, \mathcal{A})$ .

## Le problème du statisticien

- $\bullet$  n variables aléatoires i.i.d.  $X_1, \ldots, X_n$  de loi **P**.
- Trouver une famille de lois P susceptible de contenir **P**.
- Trouver dans P une loi qui soit la plus proche de **P**

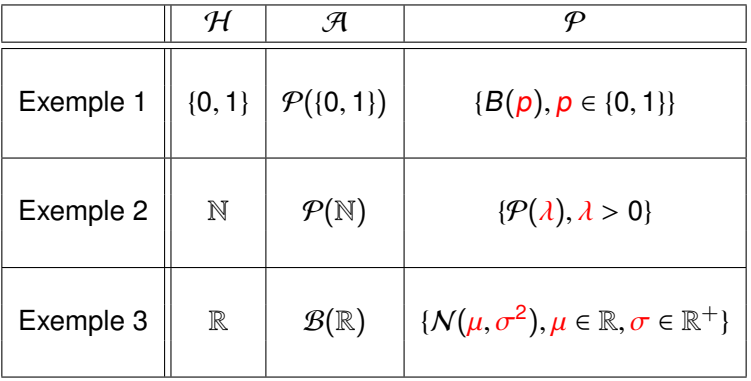

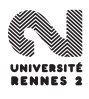

Si  $\mathcal{P} = \{ \mathsf{P}_{\theta}, \theta \in \Theta \}$  où  $\Theta \in \mathbb{R}^d$  alors on parle de modèle paramétrique<br>et  $\Theta$  est l'espace des paramètres. Si  $\theta \mapsto \mathsf{P}_{\theta}$  est injective. Le modèle et  $\Theta$  est l'espace des paramètres. Si  $\theta \mapsto \mathbf{P}_{\theta}$  est injective, le modèle est dit **identifiable**.

**•** Si  $\mathcal{P} = \{P, P \in \mathcal{F}\}\$  où  $\mathcal{F}$  est de dimension infinie, on parle de modèle

 $P = \{N(\mu, \sigma^2), (\mu, \sigma^2) \in \mathbb{R} \times \mathbb{R}^+\}$  est un modèle paramétrique.

 $\mathcal{P} = \{\text{densités } f \text{ is derivables}\}\$ est un modèle non paramétrique.

- Si  $\mathcal{P} = \{ \mathsf{P}_{\theta}, \theta \in \Theta \}$  où  $\Theta \in \mathbb{R}^d$  alors on parle de modèle paramétrique<br>et  $\Theta$  est l'espace des paramètres. Si  $\theta \mapsto \mathsf{P}_{\theta}$  est injective. Le modèle et  $\Theta$  est l'espace des paramètres. Si  $\theta \mapsto \mathbf{P}_{\theta}$  est injective, le modèle est dit **identifiable**.
- **•** Si  $\mathcal{P} = \{P, P \in \mathcal{F}\}\$  où  $\mathcal{F}$  est de dimension infinie, on parle de modèle non paramétrique.

 $P = \{N(\mu, \sigma^2), (\mu, \sigma^2) \in \mathbb{R} \times \mathbb{R}^+\}$  est un modèle paramétrique.

 $\mathcal{P} = \{\text{densités } f \text{ is derivables}\}\$ est un modèle non paramétrique.

- Si  $\mathcal{P} = \{ \mathsf{P}_{\theta}, \theta \in \Theta \}$  où  $\Theta \in \mathbb{R}^d$  alors on parle de modèle paramétrique<br>et  $\Theta$  est l'espace des paramètres. Si  $\theta \mapsto \mathsf{P}_{\theta}$  est injective. Le modèle et  $\Theta$  est l'espace des paramètres. Si  $\theta \mapsto \mathbf{P}_{\theta}$  est injective, le modèle est dit **identifiable**.
- **•** Si  $\mathcal{P} = \{P, P \in \mathcal{F}\}\$  où  $\mathcal{F}$  est de dimension infinie, on parle de modèle non paramétrique.

## Exemple : modèle de densité

- $\mathcal{P} = \{ \mathcal{N}(\mu, \sigma^2), (\mu, \sigma^2) \in \mathbb{R} \times \mathbb{R}^+ \}$  est un modèle paramétrique.
- $\mathcal{P} = \{\text{densités } f \text{ is derivables}\}\$ est un modèle non paramétrique.

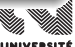

- Si  $\mathcal{P} = \{ \mathsf{P}_{\theta}, \theta \in \Theta \}$  où  $\Theta \in \mathbb{R}^d$  alors on parle de modèle paramétrique<br>et  $\Theta$  est l'espace des paramètres. Si  $\theta \mapsto \mathsf{P}_{\theta}$  est injective. Le modèle et  $\Theta$  est l'espace des paramètres. Si  $\theta \mapsto \mathbf{P}_{\theta}$  est injective, le modèle est dit **identifiable**.
- **•** Si  $\mathcal{P} = \{P, P \in \mathcal{F}\}\$  où  $\mathcal{F}$  est de dimension infinie, on parle de modèle non paramétrique.

## Exemple : modèle de densité

 $\mathcal{P} = \{ \mathcal{N}(\mu, \sigma^2), (\mu, \sigma^2) \in \mathbb{R} \times \mathbb{R}^+ \}$  est un modèle paramétrique.

 $\mathcal{P} = \{\text{densités } f \text{ is derivables}\}\$ est un modèle non paramétrique.

## Modèle de régression

• On cherche à expliquer une variable Y par p variables explicatives  $\mathbf{X}_1, \ldots, \mathbf{X}_p$ . On dispose d'un *n* échantillon i.i.d.  $(X_1, Y_1), \ldots, (X_n, Y_n)$ .

### Modèle linéaire (paramétrique)

• On pose

$$
Y = \beta_0 + \beta_1 \mathbf{X}_1 + \ldots + \beta_p \mathbf{X}_p + \varepsilon \quad \text{oi} \quad \varepsilon \sim \mathcal{N}(0, \sigma^2).
$$

Le problème est d'estimer  $\beta = (\beta_0, \ldots, \beta_p) \in \mathbb{R}^{p+1}$  à l'aide de  $(X, Y)$  $(X_1, Y_1), \ldots, (X_n, Y_n).$ 

• On pose

$$
Y = m(\mathbf{X}_1,\ldots,\mathbf{X}_p) + \varepsilon
$$

où  $m : \mathbb{R}^p \to \mathbb{R}$  est une fonction continue.

 $\bullet$  Le problème est d'estimer *m* à l'aide de  $(X_1, Y_1), \ldots, (X_n, Y_n)$ .

## Modèle de régression

• On cherche à expliquer une variable Y par p variables explicatives  $\mathbf{X}_1, \ldots, \mathbf{X}_p$ . On dispose d'un *n* échantillon i.i.d.  $(X_1, Y_1), \ldots, (X_n, Y_n)$ .

## Modèle linéaire (paramétrique)

• On pose

$$
Y = \beta_0 + \beta_1 \mathbf{X}_1 + \ldots + \beta_p \mathbf{X}_p + \varepsilon \quad \text{oi} \quad \varepsilon \sim \mathcal{N}(0, \sigma^2).
$$

Le problème est d'estimer  $\beta = (\beta_0, \ldots, \beta_p) \in \mathbb{R}^{p+1}$  à l'aide de  $(X, Y)$  $(X_1, Y_1), \ldots, (X_n, Y_n).$ 

## Un modèle non paramétrique

• On pose

$$
Y = m(\mathbf{X}_1,\ldots,\mathbf{X}_p) + \varepsilon
$$

où  $m : \mathbb{R}^p \to \mathbb{R}$  est une fonction continue.

• Le problème est d'estimer m à l'aide de  $(X_1, Y_1), \ldots, (X_n, Y_n)$ .

## Modèle de régression

• On cherche à expliquer une variable Y par p variables explicatives  $\mathbf{X}_1, \ldots, \mathbf{X}_p$ . On dispose d'un *n* échantillon i.i.d.  $(X_1, Y_1), \ldots, (X_n, Y_n)$ .

## Modèle linéaire (paramétrique)

• On pose

$$
Y = \beta_0 + \beta_1 \mathbf{X}_1 + \ldots + \beta_p \mathbf{X}_p + \varepsilon \quad \text{oi} \quad \varepsilon \sim \mathcal{N}(0, \sigma^2).
$$

Le problème est d'estimer  $\beta = (\beta_0, \ldots, \beta_p) \in \mathbb{R}^{p+1}$  à l'aide de  $(X, Y)$  $(X_1, Y_1), \ldots, (X_n, Y_n).$ 

### Un modèle non paramétrique

• On pose

$$
Y = m(\mathbf{X}_1, \ldots, \mathbf{X}_p) + \varepsilon
$$

où  $m : \mathbb{R}^p \to \mathbb{R}$  est une fonction continue.

• Le problème est d'estimer m à l'aide de  $(X_1, Y_1), \ldots, (X_n, Y_n)$ .

## 2 types d'erreur

Poser un modèle revient à choisir une famille de loi candidates pour reconstruire la loi des données **P**.

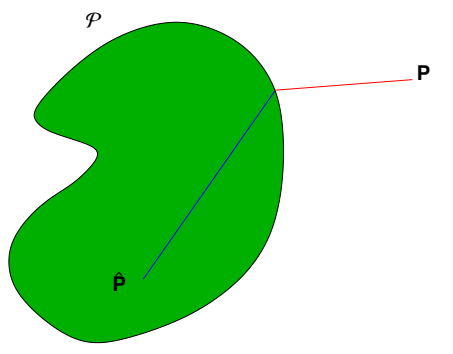

On distingue deux types d'erreurs :

 $\bullet$  Erreur d'estimation : erreur commise par le choix d'une loi dans  $\mathcal P$ rapport au meilleur choix.

**•** Erreur d'approximation : erreur commise par le choix de  $P$ .

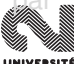

## 2 types d'erreur

Poser un modèle revient à choisir une famille de loi candidates pour reconstruire la loi des données **P**.

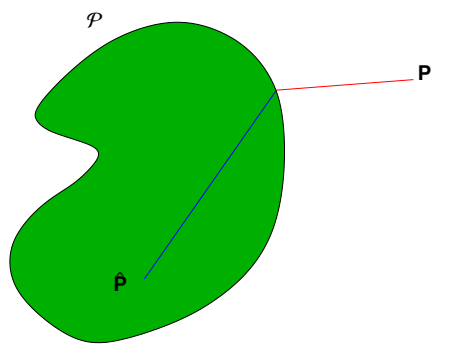

On distingue deux types d'erreurs :

- $\bullet$  Erreur d'estimation : erreur commise par le choix d'une loi dans  $\mathcal P$  par rapport au meilleur choix.
- **Erreur d'approximation : erreur commise par le choix de**  $P$ **.**

## Etant donné un modèle  $(H, \mathcal{A}, \mathcal{P})$ :

- trouver des procédures (automatiques) permettant de sélectionner une loi  $\hat{P}$  dans  $P$  à partir d'un *n*-échantillon  $X_1, \ldots, X_n$ .
- **Etudier les performances des lois choisies.**
- Dans la suite, on va considérer uniquement des modèles paramétriques  $P = \{P_{\theta}, \theta \in \Theta\}$  avec  $\Theta$  de dimension finie (typiquement  $\mathbb{R}^p$ ).
- **Choisir une loi reviendra donc à choisir un paramètre**  $\hat{\theta}$  **à partir de** l'échantillon  $X_1, \ldots, X_n$ .

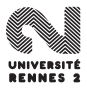

## Etant donné un modèle  $(H, \mathcal{A}, \mathcal{P})$ :

- trouver des procédures (automatiques) permettant de sélectionner une loi  $\hat{P}$  dans  $P$  à partir d'un *n*-échantillon  $X_1, \ldots, X_n$ .
- **Etudier les performances des lois choisies.**
- Dans la suite, on va considérer uniquement des modèles paramétriques  $P = \{P_{\theta}, \theta \in \Theta\}$  avec  $\Theta$  de dimension finie (typiquement  $\mathbb{R}^p$ ).
- **•** Choisir une loi reviendra donc à choisir un paramètre  $\hat{\theta}$  à partir de l'échantillon  $X_1, \ldots, X_n$ .

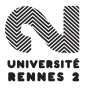

- Les modèles que nous allons considérer auront pour espace d'observations un ensemble dénombrable  $\Omega$  ou  $\mathbb{R}^d$  et seront munis des tribus  $\mathcal{P}(\Omega)$  ou  $\mathcal{B}(\mathbb{R}^d).$
- **•** Dans la suite, on se donne un modèle  $M = (\mathcal{H}, \mathcal{P} = \{P_{\theta}, \theta \in \Theta\})$ .

Un échantillon de taille *n* est une suite  $X_1, \ldots, X_n$  de *n* variables aléatoires  $\mathsf{ind\acute{e}pendantes}$  et de même loi  $\mathsf{P}_{\theta_0},$  pour  $\theta_0\in\Theta.$ 

- **•** L'échantillon définit un vecteur aléatoire  $(X_1, \ldots, X_n)$  ayant comme loi  $\mathbf{P}_{\scriptscriptstyle{A_{\alpha}}}^{\otimes n}$ .
- on note *M<sub>n</sub>* = (*H*<sup>n</sup>, {**P**<sup>⊗n</sup>, θ ∈ Θ}) le modèle produit.
- Le modèle  $\mathcal{M}_n$  correspond à un ensemble de lois sur  $\mathcal{H}^n$  contenant **P** ⊗n
- Les modèles que nous allons considérer auront pour espace d'observations un ensemble dénombrable  $\Omega$  ou  $\mathbb{R}^d$  et seront munis des tribus  $\mathcal{P}(\Omega)$  ou  $\mathcal{B}(\mathbb{R}^d).$
- **•** Dans la suite, on se donne un modèle  $\mathcal{M} = (\mathcal{H}, \mathcal{P} = \{P_{\theta}, \theta \in \Theta\})$ .

## **Echantillon**

Un échantillon de taille *n* est une suite  $X_1, \ldots, X_n$  de *n* variables aléatoires  $indépendantes et de même loi  $P_{\theta_0}$ , pour  $\theta_0 \in \Theta$ .$ 

- **•** L'échantillon définit un vecteur aléatoire  $(X_1, \ldots, X_n)$  ayant comme loi **P** ⊗n
- on note *M<sub>n</sub>* = (*H*<sup>n</sup>, {**P**<sup>⊗n</sup>, θ ∈ Θ}) le modèle produit.
- Le modèle  $\mathcal{M}_n$  correspond à un ensemble de lois sur  $\mathcal{H}^n$  contenant **P** ⊗n
- Les modèles que nous allons considérer auront pour espace d'observations un ensemble dénombrable  $\Omega$  ou  $\mathbb{R}^d$  et seront munis des tribus  $\mathcal{P}(\Omega)$  ou  $\mathcal{B}(\mathbb{R}^d).$
- **•** Dans la suite, on se donne un modèle  $M = (\mathcal{H}, \mathcal{P} = \{P_{\theta}, \theta \in \Theta\})$ .

## **Echantillon**

Un échantillon de taille *n* est une suite  $X_1, \ldots, X_n$  de *n* variables aléatoires  $indépendantes et de même loi  $P_{\theta_0}$ , pour  $\theta_0 \in \Theta$ .$ 

## **Notations**

- L'échantillon définit un vecteur aléatoire  $(X_1, \ldots, X_n)$  ayant comme loi **P**<sup>⊗n</sup>.
- on note *M<sub>n</sub>* = (*H*<sup>n</sup>, {**P**<sup>⊗n</sup>, θ ∈ Θ}) le modèle produit.
- Le modèle  $\mathcal{M}_n$  correspond à un ensemble de lois sur  $\mathcal{H}^n$  contenant **P** ⊗n  $\theta_0$
- **O** On récolte *n* observations (*n* valeurs)  $x_1, \ldots, x_n$  qui sont le résultats de n expériences aléatoires indépendantes.
- <sup>2</sup> **Modélisation :** on suppose que les n valeurs sont des réalisations de n variables aléatoires indépendantes  $X_1, \ldots, X_n$  et de même loi  $\mathbf{P}_{\theta_0}$ .<br>Ce qui nous amène à définir le modèle  $M_{\alpha} = (\mathcal{H}^n/\mathbf{D}^{\otimes n}, \theta \in \Theta)$ ) Ce qui nous amène à définir le modèle  $\mathcal{M}_n = (\mathcal{H}^n, \{P^{\otimes n}_{\theta}, \theta \in \Theta\}).$
- **3 Estimation :** chercher dans le modèle une loi  $P_{\hat{\theta}}$  qui soit la plus<br>**proche possible de P** $_{\theta} \implies$ chercher un **estimateur**  $\hat{\theta}$  de  $\theta_{\theta}$ proche possible de  $P_{\theta_0} \Longrightarrow$  chercher un **estimateur**  $\hat{\theta}$  de  $\theta_0$ .

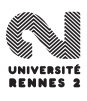

- **O** On récolte *n* observations (*n* valeurs)  $x_1, \ldots, x_n$  qui sont le résultats de n expériences aléatoires indépendantes.
- <sup>2</sup> **Modélisation :** on suppose que les n valeurs sont des réalisations de <u>n variables aléatoires indépendantes X<sub>1</sub>, . . ., X<sub>n</sub> et de même loi **P**θ<sub>0</sub>.<br>Ce qui nous amène à définir le modèle *M – (H<sup>n</sup> I*D<sup>⊗n</sup> θ∈ ⊝))</u> Ce qui nous amène à définir le modèle  $\mathcal{M}_n = (\mathcal{H}^n, \{P^{\otimes n}_{\theta}, \theta \in \Theta\})$ .
- **3 Estimation :** chercher dans le modèle une loi  $P_{\hat{\theta}}$  qui soit la plus<br>**proche possible de P** $_{\theta} \implies$ chercher un **estimateur**  $\hat{\theta}$  de  $\theta_{\theta}$ proche possible de  $P_{\theta_0} \Longrightarrow$  chercher un **estimateur**  $\hat{\theta}$  de  $\theta_0$ .

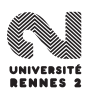

- **O** On récolte *n* observations (*n* valeurs)  $x_1, \ldots, x_n$  qui sont le résultats de n expériences aléatoires indépendantes.
- <sup>2</sup> **Modélisation :** on suppose que les n valeurs sont des réalisations de <u>n variables aléatoires indépendantes X<sub>1</sub>, . . ., X<sub>n</sub> et de même loi **P**θ<sub>0</sub>.<br>Ce qui nous amène à définir le modèle *M – (H<sup>n</sup> I*D<sup>⊗n</sup> θ∈ ⊝))</u> Ce qui nous amène à définir le modèle  $\mathcal{M}_n = (\mathcal{H}^n, \{P^{\otimes n}_{\theta}, \theta \in \Theta\})$ .
- **3 Estimation :** chercher dans le modèle une loi  $P_{\hat{\theta}}$  qui soit la plus<br>**proche possible de P** $_{\theta} \implies$ chercher un **estimateur**  $\hat{\theta}$  de  $\theta_{\theta}$ proche possible de  $P_{\theta_0} \Longrightarrow$  chercher un **estimateur**  $\hat{\theta}$  de  $\theta_0$ .

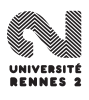

## **Estimateurs**

## **Définitions**

Une statistique est une application mesurable définie sur  $\mathcal{H}^n$ .

• Un estimateur (de  $\theta_0$ ) est une fonction mesurable de  $(X_1, \ldots, X_n)$ indépendante de  $\theta$  à valeurs dans un sur-ensemble de  $\Theta$ .

Les variables aléatoires  $\hat{\theta}_1 = X_1$  et  $\hat{\theta}_2 = \bar{X}_n = \frac{1}{n}$  $\frac{1}{n}\sum_{i=1}^n X_i$  sont des estimateurs de  $p_0$ .

**•** Un estimateur  $\hat{\theta} = \hat{\theta}(X_1, \ldots, X_n)$  : c'est une variable aléatoire.

Démarche :

**1** Chercher le "meilleur" estimateur  $\hat{\theta}(X_1, \ldots, X_n)$ .

2 A la fin, calculer l'estimation  $\hat{\theta}(x_1, \ldots, x_n)$  (fait par le logiciel).

## **Estimateurs**

## **Définitions**

Une statistique est une application mesurable définie sur  $\mathcal{H}^n$ .

• Un estimateur (de  $\theta_0$ ) est une fonction mesurable de  $(X_1, \ldots, X_n)$ indépendante de  $\theta$  à valeurs dans un sur-ensemble de  $\Theta$ .

### Exemple 1

Les variables aléatoires  $\hat{\theta}_1 = X_1$  et  $\hat{\theta}_2 = \bar{X}_n = \frac{1}{n}$  $\frac{1}{n}\sum_{i=1}^n X_i$  sont des estimateurs de  $p_0$ .

**•** Un estimateur  $\hat{\theta} = \hat{\theta}(X_1, \ldots, X_n)$  : c'est une variable aléatoire.

Démarche :

**1** Chercher le "meilleur" estimateur  $\hat{\theta}(X_1, \ldots, X_n)$ .

2 A la fin, calculer l'estimation  $\hat{\theta}(x_1, \ldots, x_n)$  (fait par le logiciel).

## **Estimateurs**

## **Définitions**

Une statistique est une application mesurable définie sur  $\mathcal{H}^n$ .

• Un estimateur (de  $\theta_0$ ) est une fonction mesurable de  $(X_1, \ldots, X_n)$ indépendante de  $\theta$  à valeurs dans un sur-ensemble de  $\Theta$ .

### Exemple 1

Les variables aléatoires  $\hat{\theta}_1 = X_1$  et  $\hat{\theta}_2 = \bar{X}_n = \frac{1}{n}$  $\frac{1}{n}\sum_{i=1}^n X_i$  sont des estimateurs de  $p_0$ .

### **Remarque**

- **•** Un estimateur  $\hat{\theta} = \hat{\theta}(X_1, \ldots, X_n)$  : c'est une variable aléatoire.
- Démarche :
	- **1** Chercher le "meilleur" estimateur  $\hat{\theta}(X_1, \ldots, X_n)$ .
	- 2 A la fin, calculer l'estimation  $\hat{\theta}(x_1, \ldots, x_n)$  (fait par le logiciel).

## <span id="page-213-0"></span>**[Introduction](#page-169-0)**

- [Quelques exemples](#page-170-0)  $\bullet$
- [Rappels sur les variables aléatoires](#page-183-0)  $\bullet$
- [Modèle statistique](#page-189-0)

## [Qualités d'un estimateur](#page-213-0)

- [Biais, variance et risque quadratique](#page-214-0)
- [Critère de performance asymptotique](#page-225-0)
- [2 méthodes d'estimation](#page-234-0)
	- **Q** [La méthode des moments](#page-235-0)
	- $\bullet$  [La méthode du maximum de vraisemblance](#page-244-0)

## 3 [Information de Fisher et Borne de Cramer Rao](#page-253-0)

- [Dimension 1](#page-254-0)
- [Dimension](#page-267-0) p

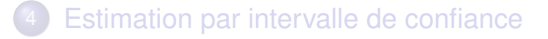

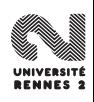

## <span id="page-214-0"></span>**[Introduction](#page-169-0)**

- [Quelques exemples](#page-170-0)  $\bullet$
- [Rappels sur les variables aléatoires](#page-183-0)  $\bullet$
- [Modèle statistique](#page-189-0)

## [Qualités d'un estimateur](#page-213-0)

## • [Biais, variance et risque quadratique](#page-214-0)

- [Critère de performance asymptotique](#page-225-0)
- [2 méthodes d'estimation](#page-234-0)
	- **Q** [La méthode des moments](#page-235-0)
	- $\bullet$  [La méthode du maximum de vraisemblance](#page-244-0)

## 3 [Information de Fisher et Borne de Cramer Rao](#page-253-0)

- [Dimension 1](#page-254-0)
- [Dimension](#page-267-0) p

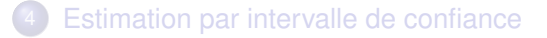

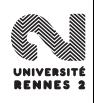

**•** Un estimateur  $\hat{\theta} = \hat{\theta}(X_1, \ldots, X_n)$  est une variable aléatoire. Il va donc posséder une loi.

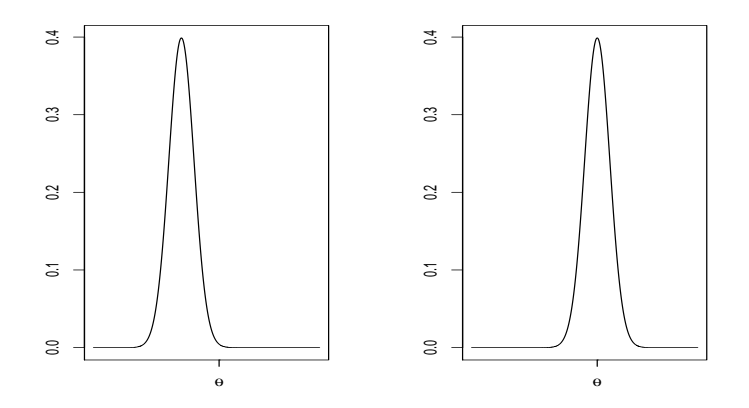

 $\bullet$  Un moyen de mesure la qualité de  $\hat{\theta}$  est de regarder sa "valeur moyenne" et de la comparer à θ.

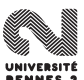

L. Rouvière (Rennes 2) 111 / 287
# Biais d'un estimateur

**•** On désigne par **E**<sub>θ</sub> l'espérance sous la loi **P**<sub>θ</sub> :

$$
\mathsf{E}_\theta(\hat{\theta}) = \mathsf{E}_\theta(\hat{\theta}(X_1,\ldots,X_n)) = \int_{\mathcal{H}_n} \hat{\theta}(x) \mathsf{P}_\theta \, \mathrm{d}x
$$

où  $x = (x_1, ..., x_n)$ .

Soit  $\hat{\theta}$  un estimateur d'ordre 1.

- **1** Le biais de  $\hat{\theta}$  en  $\theta$  est  $\mathbf{E}_{\theta}(\hat{\theta}) \theta$ .
- $\hat{\theta}$  est sans biais lorsque son biais est nul en chaque  $\theta \in \Theta$ .
- $\hat{\theta}$  est asymptotiquement sans biais si pour chaque  $\theta \in \Theta$ ,  $\lim_{n\to\infty}$ **E** $_{\theta}(\hat{\theta})=\theta$ .

Les estimateurs  $\hat{\theta}_1$  et  $\hat{\theta}_2$  sont sans biais.

# Biais d'un estimateur

**•** On désigne par **E**<sub>θ</sub> l'espérance sous la loi **P**<sub>θ</sub> :

$$
\mathsf{E}_\theta(\hat{\theta}) = \mathsf{E}_\theta(\hat{\theta}(X_1,\ldots,X_n)) = \int_{\mathcal{H}_n} \hat{\theta}(x) \mathsf{P}_\theta \, \mathrm{d}x
$$

$$
\text{od } x = (x_1, \ldots, x_n).
$$

Soit  $\hat{\theta}$  un estimateur d'ordre 1.

- **1** Le biais de  $\hat{\theta}$  en  $\theta$  est  $\mathbf{E}_{\theta}(\hat{\theta}) \theta$ .
- 2  $\hat{\theta}$  est sans biais lorsque son biais est nul en chaque  $\theta \in \Theta$ .
- **3**  $\hat{\theta}$  est asymptotiquement sans biais si pour chaque  $\theta \in \Theta$ ,<br> $\lim_{h \to 0}$  **F**<sub>s</sub>( $\hat{\theta}$ )  $\theta$  $\lim_{n\to\infty}$ **E** $_{\theta}(\hat{\theta})=\theta$ .

Les estimateurs  $\hat{\theta}_1$  et  $\hat{\theta}_2$  sont sans biais.

# Biais d'un estimateur

**•** On désigne par **E**<sub>θ</sub> l'espérance sous la loi **P**<sub>θ</sub> :

$$
\mathsf{E}_\theta(\hat{\theta}) = \mathsf{E}_\theta(\hat{\theta}(X_1,\ldots,X_n)) = \int_{\mathcal{H}_n} \hat{\theta}(x) \mathsf{P}_\theta \, \mathrm{d}x
$$

$$
\text{od } x = (x_1, \ldots, x_n).
$$

Soit  $\hat{\theta}$  un estimateur d'ordre 1.

- **1** Le biais de  $\hat{\theta}$  en  $\theta$  est  $\mathbf{E}_{\theta}(\hat{\theta}) \theta$ .
- 2  $\hat{\theta}$  est sans biais lorsque son biais est nul en chaque  $\theta \in \Theta$ .
- **3**  $\hat{\theta}$  est asymptotiquement sans biais si pour chaque  $\theta \in \Theta$ ,<br> $\lim_{h \to 0}$  **F**<sub>s</sub>( $\hat{\theta}$ )  $\theta$  $\lim_{n\to\infty}$ **E** $_{\theta}(\hat{\theta})=\theta$ .

### Exemple 1

Les estimateurs  $\hat{\theta}_1$  et  $\hat{\theta}_2$  sont sans biais.

- Mesurer le biais n'est pas suffisant.
- Il faut également mesurer la dispersion des estimateurs.

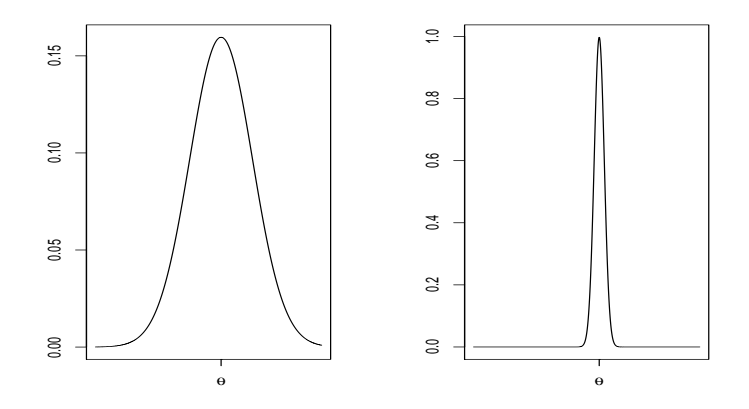

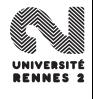

# **Définitions**

Soit  $\hat{\theta}$  un estimateur d'ordre 2.

**1** Le risque quadratique de  $\hat{\theta}$  sous **P** $\theta$  est

$$
\mathcal{R}(\theta, \hat{\theta}) = \mathbf{E}_{\theta} ||\hat{\theta} - \theta||^2
$$

2 Soit  $\hat{\theta}'$  un autre estimateur d'ordre 2. On dit que  $\hat{\theta}$  est préférable à  $\hat{\theta}'$  si

$$
\mathcal{R}(\theta, \hat{\theta}) \leq \mathcal{R}(\theta, \hat{\theta}') \,\forall \theta \in \Theta.
$$

 $\hat{\theta}_2$  est préférable à  $\hat{\theta}_1$ .

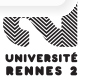

# **Définitions**

Soit  $\hat{\theta}$  un estimateur d'ordre 2.

**1** Le risque quadratique de  $\hat{\theta}$  sous **P** $_{\theta}$  est

$$
\mathcal{R}(\theta, \hat{\theta}) = \mathbf{E}_{\theta} ||\hat{\theta} - \theta||^2
$$

2 Soit  $\hat{\theta}'$  un autre estimateur d'ordre 2. On dit que  $\hat{\theta}$  est préférable à  $\hat{\theta}'$  si

$$
\mathcal{R}(\theta, \hat{\theta}) \leq \mathcal{R}(\theta, \hat{\theta}') \,\forall \theta \in \Theta.
$$

## Exemple 1

 $\hat{\theta}_2$  est préférable à  $\hat{\theta}_1$ .

# Estimateur VUMSB

## Propriété décomposition biais variance

 $\bullet$  Si  $\hat{\theta}$  est d'ordre 2, on a la décomposition

$$
\mathcal{R}(\theta, \hat{\theta}) = ||\mathbf{E}_{\theta}(\hat{\theta}) - \theta||^2 + \mathbf{E}_{\theta} ||\hat{\theta} - \mathbf{E}_{\theta} \hat{\theta}||^2.
$$

2 Si  $\theta \in \mathbb{R}$ , on obtient

$$
\mathcal{R}(\theta, \hat{\theta}) = b(\hat{\theta})^2 + \mathbf{V}(\hat{\theta}).
$$

Si  $\hat{\theta}$  est sans biais, on dit qu'il est de variance uniformément minimum parmi les estimateurs sans biais (VUMSB) si il est préférable à tout autre estimateur sans biais d'ordre 2.

 $\theta_2$  est VUMSB.

# Estimateur VUMSB

## Propriété décomposition biais variance

 $\bullet$  Si  $\hat{\theta}$  est d'ordre 2, on a la décomposition

$$
\mathcal{R}(\theta, \hat{\theta}) = ||\mathbf{E}_{\theta}(\hat{\theta}) - \theta||^2 + \mathbf{E}_{\theta} ||\hat{\theta} - \mathbf{E}_{\theta} \hat{\theta}||^2.
$$

2 Si  $\theta \in \mathbb{R}$ , on obtient

$$
\mathcal{R}(\theta,\hat{\theta})=b(\hat{\theta})^2+\mathbf{V}(\hat{\theta}).
$$

### **Définition**

Si  $\hat{\theta}$  est sans biais, on dit qu'il est de variance uniformément minimum parmi les estimateurs sans biais (VUMSB) si il est préférable à tout autre estimateur sans biais d'ordre 2.

 $\theta_2$  est VUMSB.

# Estimateur VUMSB

## Propriété décomposition biais variance

 $\bullet$  Si  $\hat{\theta}$  est d'ordre 2, on a la décomposition

$$
\mathcal{R}(\theta, \hat{\theta}) = ||\mathbf{E}_{\theta}(\hat{\theta}) - \theta||^2 + \mathbf{E}_{\theta} ||\hat{\theta} - \mathbf{E}_{\theta} \hat{\theta}||^2.
$$

2 Si  $\theta \in \mathbb{R}$ , on obtient

$$
\mathcal{R}(\theta,\hat{\theta})=b(\hat{\theta})^2+\mathbf{V}(\hat{\theta}).
$$

### **Définition**

Si  $\hat{\theta}$  est sans biais, on dit qu'il est de variance uniformément minimum parmi les estimateurs sans biais (VUMSB) si il est préférable à tout autre estimateur sans biais d'ordre 2.

## Exemple

 $\hat{\theta}_2$  est VUMSB.

## <span id="page-225-0"></span>**[Introduction](#page-169-0)**

- [Quelques exemples](#page-170-0)  $\bullet$
- [Rappels sur les variables aléatoires](#page-183-0)  $\bullet$
- [Modèle statistique](#page-189-0)

# [Qualités d'un estimateur](#page-213-0)

[Biais, variance et risque quadratique](#page-214-0)

## • [Critère de performance asymptotique](#page-225-0)

- [2 méthodes d'estimation](#page-234-0)
	- **Q** [La méthode des moments](#page-235-0)
	- $\bullet$  [La méthode du maximum de vraisemblance](#page-244-0)

## 3 [Information de Fisher et Borne de Cramer Rao](#page-253-0)

- [Dimension 1](#page-254-0)
- [Dimension](#page-267-0) p

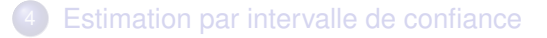

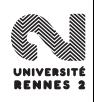

On dit que l'estimateur  $\hat{\theta}$  est consistant (ou convergent) si  $\hat{\theta} \overset{\mathbf{P}_{\theta}}{\rightarrow} \theta \; \forall \theta \in \Theta,$ c'est-à-dire c'est-à-dire

$$
\forall \theta \in \Theta, \forall \varepsilon > 0 \lim_{n \to \infty} \mathbf{P}_{\theta}(\|\hat{\theta} - \theta\| > \varepsilon) = 0.
$$

Soit  $(v_n)_n$  une suite de réels positifs telle que  $v_n \to \infty$ . On dit que  $\theta$  est asymptotiquent normal, de vitesse  $v_n$  si  $\forall \theta \in \Theta$ 

$$
v_n(\hat{\theta}-\theta) \stackrel{\mathcal{L}}{\rightarrow} \mathcal{N}(0,\Sigma_{\theta})
$$

où  $\Sigma_{\theta}$  est une matrice symétrique définie positive.

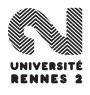

On dit que l'estimateur  $\hat{\theta}$  est consistant (ou convergent) si  $\hat{\theta} \overset{\mathbf{P}_{\theta}}{\rightarrow} \theta \; \forall \theta \in \Theta,$ c'est-à-dire c'est-à-dire

$$
\forall \theta \in \Theta, \forall \varepsilon > 0 \ \lim_{n \to \infty} \mathbf{P}_{\theta}(\|\hat{\theta} - \theta\| > \varepsilon) = 0.
$$

Soit  $(v_n)_n$  une suite de réels positifs telle que  $v_n \to \infty$ . On dit que  $\hat{\theta}$  est asymptotiquent normal, de vitesse  $v_n$  si  $\forall \theta \in \Theta$ 

$$
v_n(\hat{\theta}-\theta) \stackrel{\mathcal{L}}{\rightarrow} \mathcal{N}(0,\Sigma_{\theta})
$$

où  $\Sigma_{\theta}$  est une matrice symétrique définie positive.

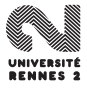

# **Outils**

La loi des grands nombres et le théorème central limite sont souvent utilisés pour montrer la consistance et la normalité asymptotique.

## Loi des grands nombres

Soit  $(X_n)_n$  une suite de vecteurs aléatoires i.i.d. d'espérance  $\mu \in \mathbb{R}^d$ . Alors  $\bar{X}_n \stackrel{\text{p.s.}}{\rightarrow} \mu$ . Si de plus  $X_i$  est d'ordre 2, on a  $\bar{X}_n \stackrel{\text{L}_2}{\rightarrow} \mu$ .

Soit  $(X_n)_n$  une suite de vecteurs aléatoires i.i.d. d'espérance  $\mu \in \mathbb{R}^d$  et de matrice de variance covariance  $\Sigma$ , alors matrice de variance covariance Σ, alors

$$
\sqrt{n}(\bar{X}_n-\mu)\stackrel{\mathcal{L}}{\rightarrow}\mathcal{N}(0,\Sigma).
$$

 $\hat{\theta}_2$  est consistant et asymptotiquement normal (avec la vitesse  $\,\sqrt{ }$ n).

L. Rouvière (Rennes 2) 117 / 287

# **Outils**

La loi des grands nombres et le théorème central limite sont souvent utilisés pour montrer la consistance et la normalité asymptotique.

## Loi des grands nombres

Soit  $(X_n)_n$  une suite de vecteurs aléatoires i.i.d. d'espérance  $\mu \in \mathbb{R}^d$ . Alors  $\bar{X}_n \stackrel{\text{p.s.}}{\rightarrow} \mu$ . Si de plus  $X_i$  est d'ordre 2, on a  $\bar{X}_n \stackrel{\text{L}_2}{\rightarrow} \mu$ .

## **TCL**

Soit  $(X_n)_n$  une suite de vecteurs aléatoires i.i.d. d'espérance  $\mu \in \mathbb{R}^d$  et de matrice de variance covariance  $\Sigma$  alors matrice de variance covariance Σ, alors

$$
\sqrt{n}(\bar{X}_n-\mu)\stackrel{\mathcal{L}}{\rightarrow}\mathcal{N}(0,\Sigma).
$$

 $\hat{\theta}_2$  est consistant et asymptotiquement normal (avec la vitesse  $\,\sqrt{ }$ n).

# **Outils**

La loi des grands nombres et le théorème central limite sont souvent utilisés pour montrer la consistance et la normalité asymptotique.

### Loi des grands nombres

Soit  $(X_n)_n$  une suite de vecteurs aléatoires i.i.d. d'espérance  $\mu \in \mathbb{R}^d$ . Alors  $\bar{X}_n \stackrel{\text{p.s.}}{\rightarrow} \mu$ . Si de plus  $X_i$  est d'ordre 2, on a  $\bar{X}_n \stackrel{\text{L}_2}{\rightarrow} \mu$ .

## **TCL**

Soit  $(X_n)_n$  une suite de vecteurs aléatoires i.i.d. d'espérance  $\mu \in \mathbb{R}^d$  et de matrice de variance covariance  $\Sigma$  alors matrice de variance covariance Σ, alors

$$
\sqrt{n}(\bar{X}_n-\mu)\stackrel{\mathcal{L}}{\rightarrow}\mathcal{N}(0,\Sigma).
$$

## Exemple 1

 $\hat{\theta}_2$  est consistant et asymptotiquement normal (avec la vitesse  $\sqrt{ }$ n).

# Delta méthode

 $\bullet$   $X_1, \ldots, X_n$  n échantillon i.i.d. de loi exponentielle de paramètre  $\lambda > 0$ .  $\hat{\lambda} = 1/\bar{X}_n$  estimateur de  $\lambda$  asymptotiquement normal?

Si  $v_n(\hat{\theta} - \theta) \stackrel{\mathcal{L}}{\rightarrow} X \sim \mathcal{N}(0, \Sigma)$  et si  $h : \mathbb{R}^d \to \mathbb{R}^m$  admet des dérivées partielles au point  $\theta$  alors partielles au point  $\theta$ , alors

$$
v_n(h(\hat{\theta}) - h(\theta)) \stackrel{\mathcal{L}}{\rightarrow} Dh_{\theta}X
$$

où  $Dh_\theta$  est la matrice  $m \times d$  de terme  $(Dh_\theta)_{ij} = \frac{\partial h_i}{\partial \theta_j}$ 

On obtient grâce à la delta-méthode :

$$
\frac{\sqrt{n}}{\lambda} \left[ \frac{1}{\bar{X}_n} - \lambda \right] \stackrel{\mathcal{L}}{\rightarrow} \mathcal{N}(0, 1).
$$

# Delta méthode

 $\bullet$   $X_1, \ldots, X_n$  n échantillon i.i.d. de loi exponentielle de paramètre  $\lambda > 0$ .  $\hat{\lambda} = 1/\bar{X}_n$  estimateur de  $\lambda$  asymptotiquement normal?

## Delta méthode

Si  $v_n(\hat{\theta} - \theta) \stackrel{\mathcal{L}}{\rightarrow} X \sim \mathcal{N}(0, \Sigma)$  et si  $h : \mathbb{R}^d \to \mathbb{R}^m$  admet des dérivées partielles au point  $\theta$  alors partielles au point  $\theta$ , alors

$$
v_n(h(\hat{\theta}) - h(\theta)) \stackrel{\mathcal{L}}{\rightarrow} Dh_{\theta}X
$$

où  $Dh_\theta$  est la matrice  $m \times d$  de terme  $(Dh_\theta)_{ij} = \frac{\partial h_i}{\partial \theta_j}$  $\frac{\partial n_i}{\partial \theta_j}(\theta)$ .

On obtient grâce à la delta-méthode :

$$
\frac{\sqrt{n}}{\lambda} \left[ \frac{1}{\bar{X}_n} - \lambda \right] \stackrel{\mathcal{L}}{\rightarrow} \mathcal{N}(0, 1).
$$

# Delta méthode

 $\bullet$   $X_1, \ldots, X_n$  n échantillon i.i.d. de loi exponentielle de paramètre  $\lambda > 0$ .  $\hat{\lambda} = 1/\bar{X}_n$  estimateur de  $\lambda$  asymptotiquement normal?

### Delta méthode

Si  $v_n(\hat{\theta} - \theta) \stackrel{\mathcal{L}}{\rightarrow} X \sim \mathcal{N}(0, \Sigma)$  et si  $h : \mathbb{R}^d \to \mathbb{R}^m$  admet des dérivées partielles au point  $\theta$  alors partielles au point  $\theta$ , alors

$$
v_n(h(\hat{\theta}) - h(\theta)) \stackrel{\mathcal{L}}{\rightarrow} Dh_{\theta}X
$$

où  $Dh_\theta$  est la matrice  $m \times d$  de terme  $(Dh_\theta)_{ij} = \frac{\partial h_i}{\partial \theta_j}$  $\frac{\partial n_i}{\partial \theta_j}(\theta)$ .

On obtient grâce à la delta-méthode :

$$
\frac{\sqrt{n}}{\lambda} \left[ \frac{1}{\bar{X}_n} - \lambda \right] \stackrel{\mathcal{L}}{\rightarrow} \mathcal{N}(0,1).
$$

## <span id="page-234-0"></span>**[Introduction](#page-169-0)**

- [Quelques exemples](#page-170-0)  $\bullet$
- [Rappels sur les variables aléatoires](#page-183-0)  $\bullet$
- [Modèle statistique](#page-189-0)

# [Qualités d'un estimateur](#page-213-0)

- [Biais, variance et risque quadratique](#page-214-0)  $\bullet$
- [Critère de performance asymptotique](#page-225-0)
- [2 méthodes d'estimation](#page-234-0)
	- **Q** [La méthode des moments](#page-235-0)
	- **O** [La méthode du maximum de vraisemblance](#page-244-0)

### 3 [Information de Fisher et Borne de Cramer Rao](#page-253-0)

- [Dimension 1](#page-254-0)
- [Dimension](#page-267-0) p

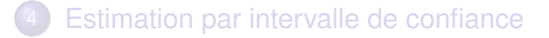

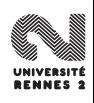

- <span id="page-235-0"></span>**o** modèle  $(\mathcal{H}, {\{P_{\theta}, \theta \in \Theta\}}).$
- **o** *n* échantillon  $X_1, \ldots, X_n$  i.i.d. de loi  $P_{\theta}$ .

Trouver le paramètre  $\theta \in \Theta$  tel que les moments empiriques coïncident avec les moments théoriques :

$$
\hat{m}_j = \frac{1}{n} \sum_{i=1}^n X_i^j \approx m_j(\theta_0) = \mathbf{E}_{\theta_0}(X_i^j), \quad j = 1, \ldots, p.
$$

Si  $p = 1$  la méthode revient à résoudre l'équation en  $\theta$ :

$$
\frac{1}{n}\sum_{i=1}^n X_i = \mathbf{E}_{\theta}(X_1).
$$

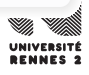

- **o** modèle  $(\mathcal{H}, {\{P_{\theta}, \theta \in \Theta\}}).$
- **o** *n* échantillon  $X_1, \ldots, X_n$  i.i.d. de loi  $P_{\theta}$ .

### Idée

Trouver le paramètre  $\theta \in \Theta$  tel que les moments empiriques coïncident avec les moments théoriques :

$$
\hat{m}_j = \frac{1}{n} \sum_{i=1}^n X_i^j \approx m_j(\theta_0) = \mathbf{E}_{\theta_0}(X_i^j), \quad j = 1, \ldots, p.
$$

Si  $p = 1$  la méthode revient à résoudre l'équation en  $\theta$ :

$$
\frac{1}{n}\sum_{i=1}^n X_i = \mathbf{E}_{\theta}(X_1).
$$

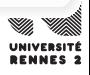

- **o** modèle  $(\mathcal{H}, {\{P_{\theta}, \theta \in \Theta\}}).$
- **o** *n* échantillon  $X_1, \ldots, X_n$  i.i.d. de loi  $P_{\theta}$ .

### Idée

Trouver le paramètre  $\theta \in \Theta$  tel que les moments empiriques coïncident avec les moments théoriques :

$$
\hat{m}_j = \frac{1}{n} \sum_{i=1}^n X_i^j \approx m_j(\theta_0) = \mathbf{E}_{\theta_0}(X_i^j), \quad j = 1, \ldots, p.
$$

Si  $p = 1$  la méthode revient à résoudre l'équation en  $\theta$ :

$$
\frac{1}{n}\sum_{i=1}^n X_i = \mathbf{E}_{\theta}(X_1).
$$

**L'estimateur des moments** est défini comme la solution du système à p équations :

$$
\begin{cases}\n m_1(\theta) = \hat{m}_1 \\
\vdots \\
m_p(\theta) = \hat{m}_p\n\end{cases}
$$

Si

$$
M: \Theta \to \mathcal{L}
$$

$$
\theta \mapsto (m_1(\theta), \dots, m_p(\theta))
$$

est une bijection. Alors l'estimateur des moments existe et est unique.

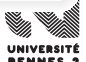

**L'estimateur des moments** est défini comme la solution du système à p équations :

$$
\begin{cases}\n m_1(\theta) = \hat{m}_1 \\
\vdots \\
m_p(\theta) = \hat{m}_p\n\end{cases}
$$

Si

$$
M: \Theta \to \mathcal{L}
$$

$$
\theta \mapsto (m_1(\theta), \dots, m_p(\theta))
$$

est une bijection. Alors l'estimateur des moments existe et est unique.

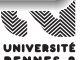

Pour le modèle gaussien **P** $_{\theta} = N(\mu, \sigma^2)$ , il est facile de voir que<br>L'estimateur des moments  $\hat{\theta} - (\hat{\mu}, \hat{\sigma}^2)$  est l'estimateur des moments  $\hat{\theta} = (\hat{\mu}, \hat{\sigma}^2)$  est

$$
\hat{\mu} = \frac{1}{n} \sum_{i=1}^{n} X_i
$$
 et  $\hat{\sigma}^2 = \frac{1}{n} \sum_{i=1}^{n} X_i^2 - \hat{\mu}^2$ .

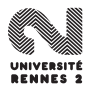

# Rappel

Si **P**<sub>θ</sub> est d'ordre p, la LFGN et le TCL assure la consistance et la normalité asymptotique des moments empiriques.

Soit θ l'estimateur des moments.

- **■** Si **P**<sup> $\theta$ </sup> admet un moment d'ordre *p* fini et si *M* est un homéomorphisme alors  $\hat{\theta}$  est consistant.
- **2** Si **P**<sub>θ</sub> admet un moment d'ordre 2p fini et si M est un difféoéomorphisme alors

$$
\sqrt{n}(\hat{\theta}-\theta) \stackrel{\mathcal{L}}{\rightarrow} \mathcal{N}(0,\mathbb{V}_{\theta})
$$

où  $\mathbb{V}_{\theta} = DM_{\theta}^{-1} \Sigma_{\theta} (DM_{\theta}^{-1})'$  et  $\Sigma_{\theta} = \mathbf{V}(X_1, X_1^2, \dots, X_1^p)$ 1 ).

## Rappel

Si **P**<sub>θ</sub> est d'ordre p, la LFGN et le TCL assure la consistance et la normalité asymptotique des moments empiriques.

# Théorème

Soit  $\hat{\theta}$  l'estimateur des moments.

**1** Si **P** $\theta$  admet un moment d'ordre p fini et si M est un homéomorphisme alors  $\hat{\theta}$  est consistant.

**2** Si **P**<sub>θ</sub> admet un moment d'ordre 2p fini et si M est un difféoéomorphisme alors

$$
\sqrt{n}(\hat{\theta}-\theta) \stackrel{\mathcal{L}}{\rightarrow} \mathcal{N}(0,\mathbb{V}_{\theta})
$$

où  $\mathbb{V}_{\theta} = DM_{\theta}^{-1} \Sigma_{\theta} (DM_{\theta}^{-1})'$  et  $\Sigma_{\theta} = \mathbf{V}(X_1, X_1^2, \dots, X_1^p)$ θ 1 ).

# Rappel

Si **P**<sub>θ</sub> est d'ordre p, la LFGN et le TCL assure la consistance et la normalité asymptotique des moments empiriques.

# Théorème

Soit  $\hat{\theta}$  l'estimateur des moments.

- **1** Si **P** $\theta$  admet un moment d'ordre p fini et si M est un homéomorphisme alors  $\hat{\theta}$  est consistant.
- **2** Si **P** $_{\theta}$  admet un moment d'ordre 2p fini et si M est un difféoéomorphisme alors

$$
\sqrt{n}(\hat{\theta}-\theta) \stackrel{\mathcal{L}}{\rightarrow} \mathcal{N}(0,\mathbb{V}_{\theta})
$$

$$
\text{od } \mathbb{V}_{\theta} = DM_{\theta}^{-1} \Sigma_{\theta} (DM_{\theta}^{-1})' \text{ et } \Sigma_{\theta} = \mathbf{V}(X_1, X_1^2, \ldots, X_1^p).
$$

# <span id="page-244-0"></span>Retour à l'exemple 1

$$
\bullet \; X_1, \ldots, X_n \text{ i.i.d. } X_1 \sim B(p).
$$

 $x_1, \ldots, x_n$  réalisations de  $X_1, \ldots, X_n$ .

- **1** La quantité  $L(x_1, \ldots, x_n; \rho) = \mathbf{P}_{\rho}(X_1 = x_1, \ldots, X_n = x_n)$  peut être vue comme une mesure de la probabilité d'observer les données dont on
- **2** Choisir le paramètre p qui maximise cette probabilité.
	- <sup>L</sup>(x<sup>1</sup>, . . . , <sup>x</sup>n; <sup>p</sup>) est appelée **vraisemblance** (elle mesure la vraisemblance des réalisations  $x_1, \ldots, x_n$  sous la loi  $P_p$ ).
	- L'approche consiste à choisir p qui "rend ces réalisations les plus vraisemblables possible".

# Retour à l'exemple 1

$$
\bullet \; X_1, \ldots, X_n \text{ i.i.d. } X_1 \sim B(p).
$$

 $x_1, \ldots, x_n$  réalisations de  $X_1, \ldots, X_n$ .

### Idée

- **1** La quantité  $L(x_1, \ldots, x_n; p) = \mathbf{P}_p(X_1 = x_1, \ldots, X_n = x_n)$  peut être vue comme une mesure de la probabilité d'observer les données dont on dispose.
- <sup>2</sup> Choisir le paramètre *p* qui maximise cette probabilité.
	- <sup>L</sup>(x<sup>1</sup>, . . . , <sup>x</sup>n; <sup>p</sup>) est appelée **vraisemblance** (elle mesure la vraisemblance des réalisations  $x_1, \ldots, x_n$  sous la loi  $P_p$ ).
	- L'approche consiste à choisir p qui "rend ces réalisations les plus vraisemblables possible".

# Retour à l'exemple 1

$$
\bullet \; X_1, \ldots, X_n \text{ i.i.d. } X_1 \sim B(p).
$$

 $x_1, \ldots, x_n$  réalisations de  $X_1, \ldots, X_n$ .

### Idée

- **1** La quantité  $L(x_1, \ldots, x_n; p) = \mathbf{P}_p(X_1 = x_1, \ldots, X_n = x_n)$  peut être vue comme une mesure de la probabilité d'observer les données dont on dispose.
- <sup>2</sup> Choisir le paramètre *p* qui maximise cette probabilité.
	- <sup>L</sup>(x<sup>1</sup>, . . . , <sup>x</sup>n; <sup>p</sup>) est appelée **vraisemblance** (elle mesure la vraisemblance des réalisations  $x_1, \ldots, x_n$  sous la loi  $P_p$ ).
	- L'approche consiste à choisir p qui "rend ces réalisations les plus vraisemblables possible".

### Cas discret

La **vraisemblance** du paramètre  $\theta$  pour la réalisation  $(x_1, \ldots, x_n)$  est l'application  $L : \mathcal{H}^n \times \Theta$  définie par

$$
L(x_1,\ldots,x_n;\theta)=\mathbf{P}_{\theta}^{\otimes n}(\{x_1,\ldots,x_n\})=\prod_{i=1}^n\mathbf{P}_{\theta}(\{x_i\}).
$$

Soit <sup>f</sup>(., θ) la densité associé à **<sup>P</sup>**θ. La **vraisemblance** du paramètre <sup>θ</sup> pour la réalisation  $(x_1, \ldots, x_n)$  est l'application  $L : \mathcal{H}^n \times \Theta$  définie par

$$
L(x_1,\ldots,x_n;\theta)=\prod_{i=1}^n f(x_i,\theta).
$$

### Cas discret

La **vraisemblance** du paramètre  $\theta$  pour la réalisation  $(x_1, \ldots, x_n)$  est l'application  $L : \mathcal{H}^n \times \Theta$  définie par

$$
L(x_1,\ldots,x_n;\theta)=\mathbf{P}_{\theta}^{\otimes n}(\{x_1,\ldots,x_n\})=\prod_{i=1}^n\mathbf{P}_{\theta}(\{x_i\}).
$$

### Cas absolument continu

Soit <sup>f</sup>(., θ) la densité associé à **<sup>P</sup>**θ. La **vraisemblance** du paramètre <sup>θ</sup> pour la réalisation  $(x_1, \ldots, x_n)$  est l'application  $L : \mathcal{H}^n \times \Theta$  définie par

$$
L(x_1,\ldots,x_n;\theta)=\prod_{i=1}^n f(x_i,\theta).
$$

## **Définition**

Un **estimateur du maximum de vraisemblance (EMV)** est une statistique g qui maximise la vraisemblance, c'est-à-dire  $\forall (x_1, \ldots, x_n) \in \mathcal{H}^n$ 

$$
L(x_1,\ldots,x_n; g(x_1,\ldots,x_n))=\sup_{\theta\in\Theta}L(x_1,\ldots,x_n;\theta).
$$

L'EMV s'écrit donc  $\hat{\theta} = g(X_1, \ldots, X_n)$ .

Pour le modèle gaussien  $P_{\theta} = \mathcal{N}(\mu, \sigma^2)$ , L'EMV est

$$
\hat{\mu} = \frac{1}{n} \sum_{i=1}^{n} X_i \text{ et } \hat{\sigma}^2 = \frac{1}{n} \sum_{i=1}^{n} X_i^2 - \hat{\mu}^2.
$$

**Il coïncide avec l'estimateur des moments.** 

## **Définition**

Un **estimateur du maximum de vraisemblance (EMV)** est une statistique g qui maximise la vraisemblance, c'est-à-dire  $\forall (x_1, \ldots, x_n) \in \mathcal{H}^n$ 

$$
L(x_1,\ldots,x_n; g(x_1,\ldots,x_n))=\sup_{\theta\in\Theta}L(x_1,\ldots,x_n;\theta).
$$

L'EMV s'écrit donc  $\hat{\theta} = g(X_1, \ldots, X_n)$ .

Pour le modèle gaussien  $P_{\theta} = \mathcal{N}(\mu, \sigma^2)$ , L'EMV est

$$
\hat{\mu} = \frac{1}{n} \sum_{i=1}^{n} X_i \text{ et } \hat{\sigma}^2 = \frac{1}{n} \sum_{i=1}^{n} X_i^2 - \hat{\mu}^2.
$$

• Il coïncide avec l'estimateur des moments.

### **Invariance**

Soit  $\psi : \Theta \to \mathbb{R}^k$  et  $\hat{\theta}$  l'EMV de  $\theta$ . Alors l'emv de  $\psi(\theta)$  est  $\psi(\hat{\theta})$ .

On suppose que  $P_{\theta}$  admet une densité  $f(x, \theta)$ , que  $\Theta$  est un ouvert et que  $\theta \mapsto f(x, \theta)$  est différentiable. Alors l'EMV  $\hat{\theta}$  est consistant.

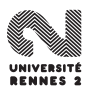
#### **Invariance**

Soit  $\psi : \Theta \to \mathbb{R}^k$  et  $\hat{\theta}$  l'EMV de  $\theta$ . Alors l'emv de  $\psi(\theta)$  est  $\psi(\hat{\theta})$ .

#### **Consistance**

On suppose que  $P_{\theta}$  admet une densité  $f(x, \theta)$ , que  $\Theta$  est un ouvert et que  $\theta \mapsto f(x, \theta)$  est différentiable. Alors l'EMV  $\hat{\theta}$  est consistant.

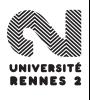

### <span id="page-253-0"></span>**[Introduction](#page-169-0)**

- [Quelques exemples](#page-170-0)  $\bullet$
- [Rappels sur les variables aléatoires](#page-183-0)  $\bullet$
- [Modèle statistique](#page-189-0)

### [Qualités d'un estimateur](#page-213-0)

- [Biais, variance et risque quadratique](#page-214-0)  $\bullet$
- [Critère de performance asymptotique](#page-225-0)
- [2 méthodes d'estimation](#page-234-0)
	- **Q** [La méthode des moments](#page-235-0)
	- $\bullet$  [La méthode du maximum de vraisemblance](#page-244-0)

#### [Information de Fisher et Borne de Cramer Rao](#page-253-0)

- **•** [Dimension 1](#page-254-0)
- [Dimension](#page-267-0) p

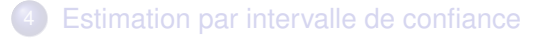

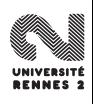

### <span id="page-254-0"></span>**[Introduction](#page-169-0)**

- [Quelques exemples](#page-170-0)  $\bullet$
- [Rappels sur les variables aléatoires](#page-183-0)  $\bullet$
- [Modèle statistique](#page-189-0)

### [Qualités d'un estimateur](#page-213-0)

- [Biais, variance et risque quadratique](#page-214-0)  $\bullet$
- [Critère de performance asymptotique](#page-225-0)
- [2 méthodes d'estimation](#page-234-0)
	- **Q** [La méthode des moments](#page-235-0)
	- $\bullet$  [La méthode du maximum de vraisemblance](#page-244-0)

#### [Information de Fisher et Borne de Cramer Rao](#page-253-0) **•** [Dimension 1](#page-254-0)

• [Dimension](#page-267-0) *p* 

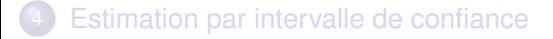

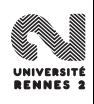

 $\bullet$  On se place dans le cas où  $\theta$  est réel.

**Objectif :** montrer que sous certaines hypothèses de régularité l'EMV est asymptotiquement VUMSB :

- $\hat{\boldsymbol{\theta}}$  est asymptotiquement sans biais.
- 2 il existe une fonction  $r(n, \theta)$  telle que pour tout estimateur T sans biais de  $\theta$ , on a **V**(T)  $\geq r(n, \theta)$ .
	- la variance asymptotique de l'EMV vaut  $r(n, \theta)$ .

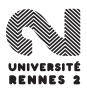

Soit  $\mathcal{M} = (\mathcal{H}, {\{P_\theta, \theta \in \Theta\}})$  un modèle. On suppose dans cette partie que :

- Θ est un ouvert.
- **P** $_{\theta}$  admet une densité  $f(x, \theta)$  (par rapport à la mesure de Lebesgue ou à la mesure de comptage) et que f est deux fois dérivable par rapport à  $\theta$ .
- $\forall h \in L^1(\mathbf{P}_{\theta})$  on a

$$
\frac{\partial}{\partial \theta} \int h(x) f(x, \theta) dx = \int h(x) \frac{\partial}{\partial \theta} f(x, \theta) dx.
$$

On appelle **information de Fisher** du modèle <sup>M</sup> au point θ :

$$
I(\theta) = \mathbf{E}_{\theta} \left[ \left( \frac{\partial}{\partial \theta} \log(f(X, \theta)) \right)^2 \right].
$$

#### **Fonction de score :**

$$
S(x,\theta)=\frac{\partial}{\partial \theta}\log(f(x,\theta)).
$$

### Propriété

$$
I(\theta) = -\mathbf{E}_{\theta} \left[ \frac{\partial^2}{\partial \theta^2} \log(f(X, \theta)) \right].
$$
  

$$
I(\theta) \ge 0 \text{ et } I(\theta) = 0 \Leftrightarrow f(x, \theta) = f(\theta).
$$

 $I(\theta)$  mesure en quelque sorte le pouvoir de discrimination du modèle entre deux valeurs proches du paramètre  $\theta$  :

- $\bullet$   $I(\theta)$  grand : il sera "facile" d'identifier quel modèle est le meilleur.
- $\bullet$   $I(\theta)$  petit : l'identification sera plus difficile.

#### **Fonction de score :**

$$
S(x,\theta)=\frac{\partial}{\partial \theta}\log(f(x,\theta)).
$$

### Propriété

$$
I(\theta) = -\mathbf{E}_{\theta} \left[ \frac{\partial^2}{\partial \theta^2} \log(f(X, \theta)) \right].
$$
  

$$
I(\theta) \ge 0 \text{ et } I(\theta) = 0 \Leftrightarrow f(x, \theta) = f(\theta).
$$

 $I(\theta)$  mesure en quelque sorte le pouvoir de discrimination du modèle entre deux valeurs proches du paramètre  $\theta$ :

- $\bullet$   $I(\theta)$  grand : il sera "facile" d'identifier quel modèle est le meilleur.
- $\bullet$  I( $\theta$ ) petit : l'identification sera plus difficile.

#### Propriété d'additivité

Si  $X_1$  et  $X_2$  sont deux variables i.i.d. de loi  $P_{\theta}$ , alors

$$
I_{(X_1,X_2)}(\theta) = I_{X_1}(\theta) + I_{X_2}(\theta) = 2I_{X_1}(\theta).
$$

L'**information de Fisher** du modèle produit  $M_n$  au point  $\theta$  vaut  $I_n(\theta) = nI(\theta)$ .

Sur l'exemple 1, on a  $I_n(p) = \frac{n}{p(1-p)}$ .

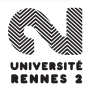

#### Propriété d'additivité

Si  $X_1$  et  $X_2$  sont deux variables i.i.d. de loi  $P_\theta$ , alors

$$
I_{(X_1,X_2)}(\theta) = I_{X_1}(\theta) + I_{X_2}(\theta) = 2I_{X_1}(\theta).
$$

#### **Corollaire**

L'**information de Fisher** du modèle produit  $M_n$  au point  $\theta$  vaut  $I_n(\theta) = nI(\theta)$ .

Sur l'exemple 1, on a  $I_n(p) = \frac{n}{p(1-p)}$ .

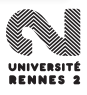

#### Propriété d'additivité

Si  $X_1$  et  $X_2$  sont deux variables i.i.d. de loi  $P_\theta$ , alors

$$
I_{(X_1,X_2)}(\theta) = I_{X_1}(\theta) + I_{X_2}(\theta) = 2I_{X_1}(\theta).
$$

#### **Corollaire**

L'**information de Fisher** du modèle produit  $M_n$  au point  $\theta$  vaut  $I_n(\theta) = nI(\theta)$ .

Sur l'exemple 1, on a  $I_n(p) = \frac{n}{p(1-p)}$ .

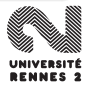

## Borne de Cramer-Rao

#### Théorème

Soit  $T = T(X_1, \ldots, X_n)$  un estimateur sans biais de  $\theta$ . Alors **V**(*T*) ≥  $\frac{1}{16}$  $I_n(\theta)$ 

- **1** La quantité  $\frac{1}{I_n(\theta)}$  est appelée borne de Cramer-Rao.
- **2** Si un estimateur sans biais  $\hat{\theta}$  atteint la borne de Cramer-Rao, il est VUMSB.

**3** Si T est un estimateur sans biais de  $g(\theta)$  avec g dérivable, alors  $\mathbf{V}(\mathcal{T}) \geq \frac{(g'(\theta))^2}{L(\theta)}$ 

 $\hat{p} = \bar{X}$  est VUMSB.

## Borne de Cramer-Rao

#### Théorème

Soit  $T = T(X_1, \ldots, X_n)$  un estimateur sans biais de  $\theta$ . Alors **V**(*T*) ≥  $\frac{1}{16}$  $I_n(\theta)$ 

- **D** La quantité  $\frac{1}{I_n(\theta)}$  est appelée borne de Cramer-Rao.
- **2** Si un estimateur sans biais  $\hat{\theta}$  atteint la borne de Cramer-Rao, il est VUMSB.

Si T est un estimateur sans biais de  $g(\theta)$  avec g dérivable, alors  $\mathbf{V}(T) \geq \frac{(g'(\theta))^2}{L(\theta)}$  $\frac{I(\theta)}{I_n(\theta)}$ .

 $\hat{p} = \overline{X}$  est VUMSB.

## Borne de Cramer-Rao

#### Théorème

Soit  $T = T(X_1, \ldots, X_n)$  un estimateur sans biais de  $\theta$ . Alors **V**(*T*) ≥  $\frac{1}{16}$  $I_n(\theta)$ 

- **D** La quantité  $\frac{1}{I_n(\theta)}$  est appelée borne de Cramer-Rao.
- **2** Si un estimateur sans biais  $\hat{\theta}$  atteint la borne de Cramer-Rao, il est VUMSB.

Si T est un estimateur sans biais de  $g(\theta)$  avec g dérivable, alors  $\mathbf{V}(T) \geq \frac{(g'(\theta))^2}{L(\theta)}$  $\frac{I(\theta)}{I_n(\theta)}$ .

#### Exemple 1

 $\hat{p} = \bar{X}$  est VUMSB.

#### Théorème

Sous certaines conditions de régularité sur la densité  $f(x, \theta)$ , l'EMV  $\hat{\theta}_n$  est asymptotiquement gaussien et

$$
\sqrt{n}(\hat{\theta}_n - \theta) \stackrel{\mathcal{L}}{\rightarrow} N\left(0, \frac{1}{I(\theta)}\right).
$$

- $\hat{\theta}_n$  est asymptotiquement sans biais.
- $\hat{\theta}_n$  est asymptotiquement efficace.
- $\hat{\theta}_n$  converge vers  $\theta$  en moyenne quadratique.

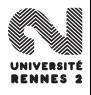

#### Théorème

Sous certaines conditions de régularité sur la densité  $f(x, \theta)$ , l'EMV  $\hat{\theta}_n$  est asymptotiquement gaussien et

$$
\sqrt{n}(\hat{\theta}_n - \theta) \stackrel{\mathcal{L}}{\rightarrow} N\left(0, \frac{1}{I(\theta)}\right).
$$

- $\hat{\theta}_n$  est asymptotiquement sans biais.
- $\hat{\theta}_n$  est asymptotiquement efficace.
- $\hat{\theta}_n$  converge vers  $\theta$  en moyenne quadratique.

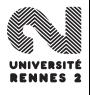

### <span id="page-267-0"></span>**[Introduction](#page-169-0)**

- [Quelques exemples](#page-170-0)  $\bullet$
- [Rappels sur les variables aléatoires](#page-183-0)  $\bullet$
- [Modèle statistique](#page-189-0)

### [Qualités d'un estimateur](#page-213-0)

- [Biais, variance et risque quadratique](#page-214-0)  $\bullet$
- [Critère de performance asymptotique](#page-225-0)
- [2 méthodes d'estimation](#page-234-0)
	- **Q** [La méthode des moments](#page-235-0)
	- $\bullet$  [La méthode du maximum de vraisemblance](#page-244-0)

### [Information de Fisher et Borne de Cramer Rao](#page-253-0)

- [Dimension 1](#page-254-0)
- [Dimension](#page-267-0) p

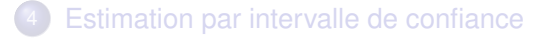

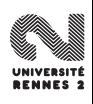

## BCR en dimension p

- On se place dans un modèle de densités  $\mathcal{M} = (\mathcal{H}, \{\mathbf{P}_{\theta}, \theta \in \mathbb{R}^p\}),$  où  $\mathbf{P}_{\theta} \propto f(-\theta)$  $\mathbf{P}_{\theta} \sim f(.,\theta)$ ;
- On note  $\hat{\theta} = (\hat{\theta}_1, \dots, \hat{\theta}_p)'$  un estimateur du paramètre  $\theta = (\theta_1, \dots, \theta_p)'$ de matrice de variance covariance  $\Sigma_{\hat{\theta}}.$

#### **Définition**

La matrice d'information de Fisher au point  $\theta$  du modèle ci-dessus est la matrice de dimension  $p \times p$  définie par

$$
I(\theta)_{i,j} = \mathbf{E}_{\theta} \left[ \frac{\partial}{\partial \theta_i} \log(f(X, \theta)) \frac{\partial}{\partial \theta_j} \log(f(X, \theta)) \right]
$$
  
= 
$$
- \mathbf{E}_{\theta} \left[ \frac{\partial^2}{\partial \theta_i \partial \theta_j} \log(f(X, \theta)) \right].
$$

#### Théorème

La borne de Cramer-Rao du modèle précédent est  $\frac{1}{n}I(\theta)^{-1}$ . C'est-à-dire<br>que pour tout estimatour sans biais  $\hat{\theta}$  de  $\theta$ , en a que pour tout estimateur sans biais  $\hat{\theta}$  de  $\theta$ , on a

$$
\Sigma_{\hat{\theta}} \ge \frac{1}{n} I(\theta)^{-1}
$$

(l'inégalité est à prendre au sens des matrices sdp).

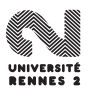

Pour le modèle gaussien **P** $_{\theta} = \mathcal{N}(\mu, \sigma^2)$ , la matrice d'information de Fisher<br>est donnée par : est donnée par :

$$
I(\theta) = \begin{pmatrix} \frac{1}{\sigma^2} & 0 \\ 0 & \frac{1}{2\sigma^4} \end{pmatrix}.
$$

La borne de Cramer-Rao vaut

$$
BCR = \begin{pmatrix} \frac{\sigma^2}{n} & 0\\ 0 & \frac{2\sigma^4}{n} \end{pmatrix}.
$$

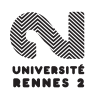

Pour le modèle gaussien **P** $_{\theta} = \mathcal{N}(\mu, \sigma^2)$ , la matrice d'information de Fisher<br>est donnée par : est donnée par :

$$
I(\theta) = \begin{pmatrix} \frac{1}{\sigma^2} & 0 \\ 0 & \frac{1}{2\sigma^4} \end{pmatrix}.
$$

La borne de Cramer-Rao vaut

$$
BCR = \begin{pmatrix} \frac{\sigma^2}{n} & 0\\ 0 & \frac{2\sigma^4}{n} \end{pmatrix}.
$$

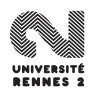

**Question :** l'estimateur  $\tilde{\theta} = (\bar{X}, S^2)$  est-il efficace ?

#### Rappel : Corollaire de Cochran

Soit  $X_1, \ldots, X_n$  un échantillon i.i.d. de loi  $\mathcal{N}(\mu, \sigma^2)$ . Alors :

- $\overline{X}$  ∼ N(μ, σ<sup>2</sup>/n);
- **2**  $\bar{X}$  et  $\hat{\sigma}^2$  sont indépendantes ;

$$
\bullet \ \left( n\hat{\sigma}^2 \right) / \sigma^2 \sim \chi^2_{(n-1)}.
$$

#### On déduit

$$
\Sigma_{\tilde{\theta}} = \begin{pmatrix} \frac{\sigma^2}{n} & 0\\ 0 & \frac{2\sigma^4}{n-1} \end{pmatrix}
$$

 $\theta$  est (presque) efficace.

**Question :** l'estimateur  $\tilde{\theta} = (\bar{X}, S^2)$  est-il efficace ?

#### Rappel : Corollaire de Cochran

Soit  $X_1, \ldots, X_n$  un échantillon i.i.d. de loi  $\mathcal{N}(\mu, \sigma^2)$ . Alors :

- $\overline{X}$  ∼ N(μ, σ<sup>2</sup>/n);
- **2**  $\bar{X}$  et  $\hat{\sigma}^2$  sont indépendantes ;

$$
\bullet \ \left( n\hat{\sigma}^2 \right) / \sigma^2 \sim \chi^2_{(n-1)}.
$$

#### On déduit

$$
\Sigma_{\tilde{\theta}} = \begin{pmatrix} \frac{\sigma^2}{n} & 0\\ 0 & \frac{2\sigma^4}{n-1} \end{pmatrix}
$$

 $\tilde{\theta}$  est (presque) efficace.

## Efficacité asymptotique de l'emv

#### Thérorème

On se place dans un modèle de densité  $(H, \{f(., \theta), \theta \in \Theta\})$ . Sous certaines hypothèses de régularité sur la densité f, l'emv  $\hat{\theta}$  de  $\theta$  est

- consistant;
- asymptotiquement normal :

$$
\sqrt{n}(\hat{\theta}-\theta) \stackrel{\mathcal{L}}{\rightarrow} \mathcal{N}(0, I(\theta)^{-1}).
$$

L'emv est donné par  $\hat{\theta} = (\bar{X}, \hat{\sigma}^2)$ . On obtient par Cochran

$$
\sqrt{n}(\hat{\theta} - \theta) \sim \mathcal{N}\left(0, \begin{pmatrix} \sigma^2 & 0 \\ 0 & 2\sigma^4 \frac{n-1}{n} \end{pmatrix}\right)
$$

$$
\stackrel{\mathcal{L}}{\rightarrow} \mathcal{N}(0, I(\theta)^{-1}).
$$

## Efficacité asymptotique de l'emv

#### Thérorème

On se place dans un modèle de densité  $(H, \{f(., \theta), \theta \in \Theta\})$ . Sous certaines hypothèses de régularité sur la densité f, l'emv  $\hat{\theta}$  de  $\theta$  est

- consistant;
- asymptotiquement normal :

$$
\sqrt{n}(\hat{\theta}-\theta) \stackrel{\mathcal{L}}{\rightarrow} \mathcal{N}(0, I(\theta)^{-1}).
$$

#### Retour au modèle gaussien

L'emv est donné par  $\hat{\theta} = (\bar{X}, \hat{\sigma}^2)$ . On obtient par Cochran

$$
\sqrt{n}(\hat{\theta} - \theta) \sim \mathcal{N}\left(0, \begin{pmatrix} \sigma^2 & 0 \\ 0 & 2\sigma^4 \frac{n-1}{n} \end{pmatrix}\right)
$$

$$
\stackrel{\mathcal{L}}{\rightarrow} \mathcal{N}(0, I(\theta)^{-1}).
$$

### <span id="page-276-0"></span>**[Introduction](#page-169-0)**

- [Quelques exemples](#page-170-0)  $\bullet$
- [Rappels sur les variables aléatoires](#page-183-0)  $\bullet$
- [Modèle statistique](#page-189-0)

### [Qualités d'un estimateur](#page-213-0)

- [Biais, variance et risque quadratique](#page-214-0)  $\bullet$
- [Critère de performance asymptotique](#page-225-0)
- [2 méthodes d'estimation](#page-234-0)
	- **Q** [La méthode des moments](#page-235-0)
	- $\bullet$  [La méthode du maximum de vraisemblance](#page-244-0)

#### 3 [Information de Fisher et Borne de Cramer Rao](#page-253-0)

- [Dimension 1](#page-254-0)
- [Dimension](#page-267-0) p

### [Estimation par intervalle de confiance](#page-276-0)

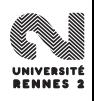

- Donner une seule valeur pour estimer un paramètre peut se révéler trop ambitieux.
- Exemple 1 : le taux de guérison du traitement est de 72% (alors qu'on ne l'a testé que sur 100 patients).
- Il peut parfois être plus raisonnable de donner une réponse dans le genre, le taux de guérison se trouve dans l'intervalle [70%, <sup>74</sup>%] avec une confiance de 90%.

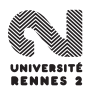

- Donner une seule valeur pour estimer un paramètre peut se révéler trop ambitieux.
- Exemple 1 : le taux de guérison du traitement est de 72% (alors qu'on ne l'a testé que sur 100 patients).
- Il peut parfois être plus raisonnable de donner une réponse dans le genre, le taux de guérison se trouve dans l'intervalle [70%, <sup>74</sup>%] avec une confiance de 90%.

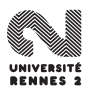

# $X_1, \ldots, X_n$  *n* échantillon i.i.d. de loi  $\mathbf{P}_{\theta_0}$ .

Soit  $\alpha \in ]0,1[$ . On appelle intervalle de confiance pour  $\theta_0$  tout intervalle de la forme  $[A_n, B_n]$ , où  $A_n$  et  $B_n$  sont des fonctions mesurables telles que  $\forall \theta \in \Theta$ :

 ${\bf P}_{\theta}(\theta \in [A_n, B_n]) = 1 - \alpha.$ 

Si  $\lim_{n\to\infty}$  **P**<sub>θ</sub>( $\theta \in [A_n, B_n]$ ) = 1 –  $\alpha$ , on dit que  $[A_n, B_n]$  est un intervalle de confiance asymptotique pour  $\theta_0$  au niveau 1 –  $\alpha$ .

• Les quantités  $A_n = A_n(X_1, \ldots, X_n)$  et  $B_n = B_n(X_1, \ldots, X_n)$  sont

 $X_1, \ldots, X_n$  *n* échantillon i.i.d. de loi  $\mathbf{P}_{\theta_0}$ .

#### **Définition**

Soit  $\alpha \in ]0,1[$ . On appelle intervalle de confiance pour  $\theta_0$  tout intervalle de la forme  $[A_n, B_n]$ , où  $A_n$  et  $B_n$  sont des fonctions mesurables telles que  $\forall \theta \in \Theta$ :

 $\mathbf{P}_{\theta}(\theta \in [A_n, B_n]) = 1 - \alpha.$ 

Si lim<sub>n→∞</sub>  $P_{\theta}(\theta \in [A_n, B_n]) = 1 - \alpha$ , on dit que  $[A_n, B_n]$  est un intervalle de confiance asymptotique pour  $\theta_0$  au niveau 1 –  $\alpha$ .

• Les quantités  $A_n = A_n(X_1, \ldots, X_n)$  et  $B_n = B_n(X_1, \ldots, X_n)$  sont

 $X_1, \ldots, X_n$  *n* échantillon i.i.d. de loi  $\mathbf{P}_{\theta_0}$ .

#### **Définition**

Soit  $\alpha \in ]0,1[$ . On appelle intervalle de confiance pour  $\theta_0$  tout intervalle de la forme  $[A_n, B_n]$ , où  $A_n$  et  $B_n$  sont des fonctions mesurables telles que  $\forall \theta \in \Theta$ :

 ${\bf P}_{\theta}(\theta \in [A_n, B_n]) = 1 - \alpha.$ 

Si  $\lim_{n\to\infty}$  **P**<sub>θ</sub>( $\theta \in [A_n, B_n]$ ) = 1 –  $\alpha$ , on dit que  $[A_n, B_n]$  est un intervalle de confiance asymptotique pour  $\theta_0$  au niveau 1 –  $\alpha$ .

• Les quantités  $A_n = A_n(X_1, \ldots, X_n)$  et  $B_n = B_n(X_1, \ldots, X_n)$  sont

 $X_1, \ldots, X_n$  *n* échantillon i.i.d. de loi  $\mathbf{P}_{\theta_0}$ .

#### **Définition**

Soit  $\alpha \in ]0,1[$ . On appelle intervalle de confiance pour  $\theta_0$  tout intervalle de la forme  $[A_n, B_n]$ , où  $A_n$  et  $B_n$  sont des fonctions mesurables telles que  $\forall \theta \in \Theta$ :

 ${\bf P}_{\theta}(\theta \in [A_n, B_n]) = 1 - \alpha.$ 

Si  $\lim_{n\to\infty}$  **P**<sub>θ</sub>( $\theta \in [A_n, B_n]$ ) = 1 –  $\alpha$ , on dit que  $[A_n, B_n]$  est un intervalle de confiance asymptotique pour  $\theta_0$  au niveau 1 –  $\alpha$ .

#### Remarque importante

• Les quantités  $A_n = A_n(X_1, \ldots, X_n)$  et  $B_n = B_n(X_1, \ldots, X_n)$  sont aléatoires !

#### • Inégalité de Bienaymé Tchebytchev.

Utilisation d'une **fonction pivotable pour le paramètre** θ **:** fonction mesurable des observations et du paramètre inconnu mais dont la loi ne dépend pas de  $\theta$ .

- se donner un niveau  $1 \alpha$ .
- trouver un estimateur  $\hat{\theta}_n$  de  $\theta$  dont on connait la loi afin de construire une fonction pivotable.

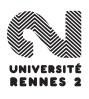

- Inégalité de Bienaymé Tchebytchev.
- Utilisation d'une **fonction pivotable pour le paramètre** θ **:** fonction mesurable des observations et du paramètre inconnu mais dont la loi ne dépend pas de  $\theta$ .

- se donner un niveau 1  $\alpha$ .
- trouver un estimateur  $\hat{\theta}_n$  de  $\theta$  dont on connait la loi afin de construire une fonction pivotable.

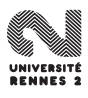

- Inégalité de Bienaymé Tchebytchev.
- Utilisation d'une **fonction pivotable pour le paramètre** θ **:** fonction mesurable des observations et du paramètre inconnu mais dont la loi ne dépend pas de  $\theta$ .

#### Méthode

- **1** se donner un niveau  $1 \alpha$ .
	- trouver un estimateur  $\hat{\theta}_n$  de  $\theta$  dont on connait la loi afin de construire une fonction pivotable.

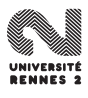

#### Exemple

 $\bullet$  On considère le modèle gaussien  $\mathcal{P} = \{N(\mu, 4), \mu \in \mathbb{R}\}\$ et on cherche un intervalle de confiance de niveau 95% pour  $\mu$ .

2 On pose  $\hat{\mu} = \frac{1}{n}$  $\frac{1}{n}\sum_{i=1}^n X_i$ . On a

$$
\frac{\sqrt{n}}{2}(\hat{\mu}-\mu)\sim \mathcal{N}(0,1).
$$

<sup>3</sup> On déduit

$$
IC_{95\%}(\mu) = \left[\hat{\mu} - q_{0.975} \frac{2}{\sqrt{n}}; \hat{\mu} + q_{0.975} \frac{2}{\sqrt{n}}\right]
$$

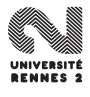

#### Exemple

- $\bullet$  On considère le modèle gaussien  $\mathcal{P} = \{N(\mu, 4), \mu \in \mathbb{R}\}\$ et on cherche un intervalle de confiance de niveau 95% pour  $\mu$ .
- 2 On pose  $\hat{\mu} = \frac{1}{n}$  $\frac{1}{n}\sum_{i=1}^n X_i$ . On a

$$
\frac{\sqrt{n}}{2}(\hat{\mu}-\mu)\sim \mathcal{N}(0,1).
$$

<sup>3</sup> On déduit

$$
IC_{95\%}(\mu) = \left[\hat{\mu} - q_{0.975} \frac{2}{\sqrt{n}}; \hat{\mu} + q_{0.975} \frac{2}{\sqrt{n}}\right]
$$

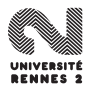
- $\bullet$  On considère le modèle gaussien  $\mathcal{P} = \{N(\mu, 4), \mu \in \mathbb{R}\}\$ et on cherche un intervalle de confiance de niveau 95% pour  $\mu$ .
- 2 On pose  $\hat{\mu} = \frac{1}{n}$  $\frac{1}{n}\sum_{i=1}^n X_i$ . On a

$$
\frac{\sqrt{n}}{2}(\hat{\mu}-\mu)\sim \mathcal{N}(0,1).
$$

<sup>3</sup> On déduit

$$
IC_{95\%}(\mu) = \left[\hat{\mu} - q_{0.975} \frac{2}{\sqrt{n}}; \hat{\mu} + q_{0.975} \frac{2}{\sqrt{n}}\right]
$$

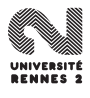

ľ

10

\n
$$
P_{\theta} = N(\mu_0, \sigma^2) \text{ avec } \sigma^2 \text{ connu}:
$$
\n
$$
IC_{1-\alpha}(\mu_0) = \left[ \bar{X} - q_{1-\alpha/2} \frac{\sigma}{\sqrt{n}}, \bar{X} + q_{1-\alpha/2} \frac{\sigma}{\sqrt{n}} \right]
$$

**2**  $P_{\theta} = \mathcal{N}(\mu_0, \sigma^2)$  avec  $\sigma^2$  inconnu :

$$
IC_{1-\alpha}(\mu_0)=\left[\bar{X}-t_{1-\alpha/2}\frac{S_n}{\sqrt{n}}, \bar{X}+t_{1-\alpha/2}\frac{S_n}{\sqrt{n}}\right].
$$

**3** P<sub>e</sub> d'espérance  $\mu_0$  et de variance  $\sigma^2$  inconnue :

$$
IC_{1-\alpha}^{asympt}(\mu_0) = \left[ \bar{X} - t_{1-\alpha/2} \frac{S_n}{\sqrt{n}}, \bar{X} + t_{1-\alpha/2} \frac{S_n}{\sqrt{n}} \right]
$$

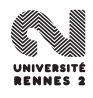

## IC pour une proportion

Soit  $X_1, \ldots, X_n$  i.i.d. de loi  $\mathcal{B}(p_0)$ . On pose  $\hat{\rho} = \frac{1}{n}$  $\frac{1}{n}\sum_{i=1}^n X_i$ . On a d'après le TCL

$$
\frac{\sqrt{n}}{\sqrt{p_0(1-p_0)}}(\hat{p}-p_0)\stackrel{\mathcal{L}}{\rightarrow}\mathcal{N}(0,1).
$$

On pose  $\bigcirc$ 

$$
IC_{1-\alpha}(p_0) = \left[\hat{p} - q_{1-\alpha_2} \sqrt{\frac{p_0(1-p_0)}{n}}; \hat{p} + q_{1-\alpha_2} \sqrt{\frac{p_0(1-p_0)}{n}}\right]
$$

 $\bullet$  Prolème : l'IC dépend de  $p_0$  et n'est donc pas calculable.

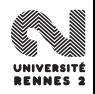

# IC pour une proportion

\n- Soit 
$$
X_1, \ldots, X_n
$$
 i.i.d. de loi  $\mathcal{B}(p_0)$ .
\n- On pose  $\hat{p} = \frac{1}{n} \sum_{i=1}^n X_i$ . On a d'après le TCL
\n

$$
\frac{\sqrt{n}}{\sqrt{p_0(1-p_0)}}(\hat{p}-p_0)\overset{\mathcal{L}}{\rightarrow}\mathcal{N}(0,1).
$$

#### o On pose

$$
IC_{1-\alpha}(p_0) = \left[\hat{p} - q_{1-\alpha_2} \sqrt{\frac{p_0(1-p_0)}{n}}; \hat{p} + q_{1-\alpha_2} \sqrt{\frac{p_0(1-p_0)}{n}}\right].
$$

 $\bullet$  Prolème : l'IC dépend de  $p_0$  et n'est donc pas calculable.

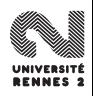

# IC pour une proportion

\n- Soit 
$$
X_1, \ldots, X_n
$$
 i.i.d. de loi  $\mathcal{B}(p_0)$ .
\n- On pose  $\hat{p} = \frac{1}{n} \sum_{i=1}^n X_i$ . On a d'après le TCL
\n

$$
\frac{\sqrt{n}}{\sqrt{p_0(1-p_0)}}(\hat{p}-p_0)\overset{\mathcal{L}}{\rightarrow}\mathcal{N}(0,1).
$$

#### o On pose

$$
IC_{1-\alpha}(p_0) = \left[\hat{p} - q_{1-\alpha_2} \sqrt{\frac{p_0(1-p_0)}{n}}; \hat{p} + q_{1-\alpha_2} \sqrt{\frac{p_0(1-p_0)}{n}}\right]
$$

 $\bullet$  Prolème : l'IC dépend de  $p_0$  et n'est donc pas calculable.

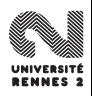

#### • On peut montrer que

$$
\frac{\sqrt{n}}{\sqrt{\hat{p}(1-\hat{p})}}(\hat{p}-p_0)\overset{\mathcal{L}}{\rightarrow}\mathcal{N}(0,1),
$$

e et en déduire l'intervalle de confiance asymptotique

$$
IC_{1-\alpha}(p_0) = \left[\hat{p} - q_{1-\alpha_2}\sqrt{\frac{\hat{p}(1-\hat{p})}{n}}; \hat{p} + q_{1-\alpha_2}\sqrt{\frac{\hat{p}(1-\hat{p})}{n}}\right].
$$

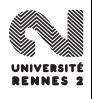

## Exemple sur R : IC pour une moyenne

On s'intéresse au poids moyen d'adultes atteint d'une pathologie. On dispose de  $n = 50$  observations.

```
> poids[1:5][1] 85 80 80 60 83
> t.test(poids,conf.level=0.95)
One Sample t-test
data: poids
t = 60.6608, df = 49, p-value < 2.2e-16
alternative hypothesis: true mean is not equal to 0
95 percent confidence interval:
 70.00451 74.80165
sample estimates:
mean of x
 72.40308
```
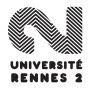

## Exemple sur R : IC pour une proportion

 $\bullet$  On effectue un sondage électoral sur  $n = 500$  personnes concernant le second tour d'une élection

```
> sondage [1:5]
[1] B A A B A
Levels: A B
> binom.test(sum(sondage=="A"),500,conf.level=0.90)
Exact binomial test
data: sum(sondage == "A") and 500number of successes = 218, number of trials = 500, p-value = 0.004792alternative hypothesis: true probability of success is not equal to 0.5
90 percent confidence interval:
 0.3988760 0.4736887
sample estimates:
probability of success
                 0.436
```
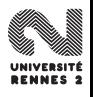

<span id="page-296-0"></span>Quatrième partie IV

[Tests d'hypothèses](#page-296-0)

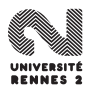

L. Rouvière (Rennes 2) 152 / 287

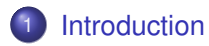

#### 2 [Tests paramétriques](#page-311-0)

- **·** [Vocabulaire](#page-312-0)
- [Le principe de Neyman-Pearson](#page-324-0)
- [Puissance de test Test UPP](#page-340-0)
- **•** [Exemples](#page-346-0)
- [Comparaison de deux échantillons gaussiens](#page-355-0)
- [Cas non gaussien](#page-376-0)

#### [Une introduction aux tests non paramétriques](#page-388-0)

- Le test du  $\chi^2$  [d'adéquation](#page-400-0)<br>Le test du v<sup>2</sup> d'indépendar
- Le test du  $\chi^2$  [d'indépendance](#page-413-0)

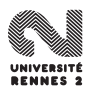

<span id="page-298-0"></span>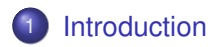

#### 2 [Tests paramétriques](#page-311-0)

- **•** [Vocabulaire](#page-312-0)
- [Le principe de Neyman-Pearson](#page-324-0)
- [Puissance de test Test UPP](#page-340-0)  $\bullet$
- **•** [Exemples](#page-346-0)
- [Comparaison de deux échantillons gaussiens](#page-355-0)
- [Cas non gaussien](#page-376-0)

#### [Une introduction aux tests non paramétriques](#page-388-0)

- Le test du  $\chi^2$  [d'adéquation](#page-400-0)<br>Le test du v<sup>2</sup> d'indépendan
- Le test du  $\chi^2$  [d'indépendance](#page-413-0)

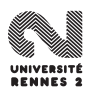

- On s'intéresse à la longueur de pièces fabriquées par une machine.
- "En théorie" la longueur moyenne de ces pièces doit être de 150cm.
- On décide de mesurer 49 pièces choisies au hasard. La valeur moyenne des mesures est de 149.9.

Peut-on dire que la machine est toujours bien réglée ?

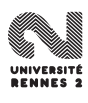

- On s'intéresse à la longueur de pièces fabriquées par une machine.
- "En théorie" la longueur moyenne de ces pièces doit être de 150cm.
- On décide de mesurer 49 pièces choisies au hasard. La valeur moyenne des mesures est de 149.9.

Peut-on dire que la machine est toujours bien réglée ?

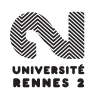

- Un médicamment couramment utilisé est connu pour guérir 60% des patients.
- Un nouveau traitement est expérimenté sur 80 patients.
- On observe 60 quérisons.

Doit-on remplacer l'ancien traitement par le nouveau ?

Une entreprise emploie 40 hommes et 60 femmes.

Peut-on affirmer que les recruteurs sont sexistes ?

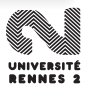

- Un médicamment couramment utilisé est connu pour guérir 60% des patients.
- Un nouveau traitement est expérimenté sur 80 patients.
- On observe 60 quérisons.

Doit-on remplacer l'ancien traitement par le nouveau ?

Une entreprise emploie 40 hommes et 60 femmes.

Peut-on affirmer que les recruteurs sont sexistes ?

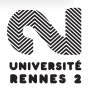

- Un médicamment couramment utilisé est connu pour guérir 60% des patients.
- Un nouveau traitement est expérimenté sur 80 patients.
- On observe 60 quérisons.

Doit-on remplacer l'ancien traitement par le nouveau ?

Une entreprise emploie 40 hommes et 60 femmes.

Peut-on affirmer que les recruteurs sont sexistes ?

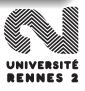

### On s'intéresse au nombre de garçons dans des familles de 4 enfants :

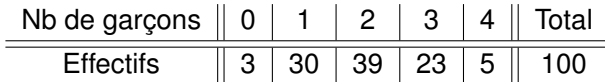

Est-ce que la variable aléatoire nombre de garçons suit une loi Binomiale  $\mathcal{B}(4, p)$ ?

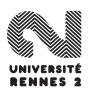

On s'intéresse au nombre de garçons dans des familles de 4 enfants :

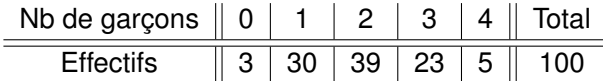

Est-ce que la variable aléatoire nombre de garçons suit une loi Binomiale  $\mathcal{B}(4, p)$ ?

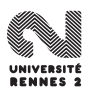

Le titanic a emporté à son bord :

- 325 passagers en première classe
- 285 passagers en deuxième classe
- 706 passagers en troisième classse
- 885 membres d'équipage.

Parmi les survivants on compte :

- 203 passagers en première classe
- **· 118 passagers en deuxième classe**
- 178 passagers en troisième classe
- 212 membres d'équipage.

Existe-t-il un lien entre le fait d'avoir survécu et la classe d'appartenance ?

Le titanic a emporté à son bord :

- 325 passagers en première classe
- 285 passagers en deuxième classe
- 706 passagers en troisième classse
- 885 membres d'équipage.

Parmi les survivants on compte :

- 203 passagers en première classe
- 118 passagers en deuxième classe
- 178 passagers en troisième classe
- 212 membres d'équipage.

Existe-t-il un lien entre le fait d'avoir survécu et la classe d'appartenance ?

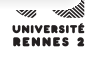

Le titanic a emporté à son bord :

- 325 passagers en première classe
- 285 passagers en deuxième classe
- 706 passagers en troisième classse
- 885 membres d'équipage.

Parmi les survivants on compte :

- 203 passagers en première classe
- 118 passagers en deuxième classe
- 178 passagers en troisième classe
- 212 membres d'équipage.

Existe-t-il un lien entre le fait d'avoir survécu et la classe d'appartenance ?

- **•** Ici, il ne s'agit plus d'estimer un paramètre à partir d'un échantillon mais de prendre une décision à l'aide de cet échantillon.
- Répondre aux questions posées revient à choisir une hypothèse parmi deux (on les notera  $H_0$  et  $H_1$ ).
- Un test statistique permet de réaliser un tel choix.

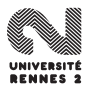

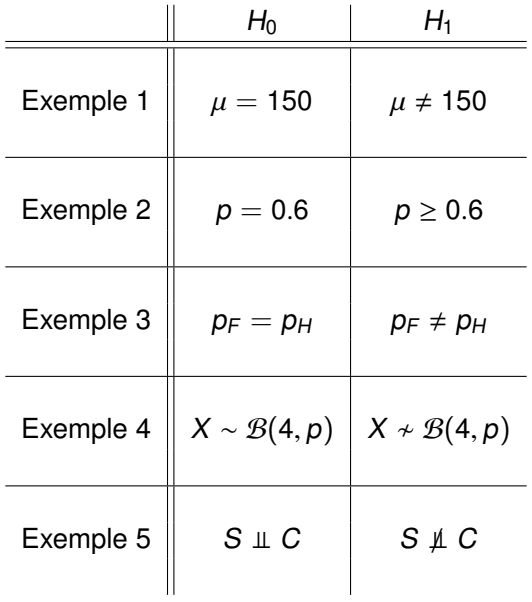

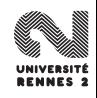

## <span id="page-311-0"></span>**[Introduction](#page-298-0)**

#### 2 [Tests paramétriques](#page-311-0)

- **·** [Vocabulaire](#page-312-0)
- [Le principe de Neyman-Pearson](#page-324-0)
- [Puissance de test Test UPP](#page-340-0)
- **•** [Exemples](#page-346-0)
- [Comparaison de deux échantillons gaussiens](#page-355-0)
- [Cas non gaussien](#page-376-0)

#### [Une introduction aux tests non paramétriques](#page-388-0)

- Le test du  $\chi^2$  [d'adéquation](#page-400-0)<br>Le test du v<sup>2</sup> d'indépendan
- Le test du  $\chi^2$  [d'indépendance](#page-413-0)

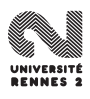

## <span id="page-312-0"></span>**[Introduction](#page-298-0)**

#### 2 [Tests paramétriques](#page-311-0)

#### **·** [Vocabulaire](#page-312-0)

- [Le principe de Neyman-Pearson](#page-324-0)
- [Puissance de test Test UPP](#page-340-0)  $\bullet$
- **•** [Exemples](#page-346-0)
- [Comparaison de deux échantillons gaussiens](#page-355-0)
- [Cas non gaussien](#page-376-0)

## [Une introduction aux tests non paramétriques](#page-388-0)

- Le test du  $\chi^2$  [d'adéquation](#page-400-0)<br>Le test du v<sup>2</sup> d'indépendan
- Le test du  $\chi^2$  [d'indépendance](#page-413-0)

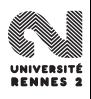

## Hypothèse nulle et hypothèse alternative

- **Modèle statistique**  $(H, \{P_{\theta}, \theta \in \Theta\})$ .
- **Hypothèse nulle**  $\Rightarrow H_0: \theta \in \Theta_0$ .
- **Hypothèse alternative**  $\Rightarrow H_1 : \theta \in \Theta_1$ .

Si Θ = {θ} l'hypothèse est dite **simple**, sinon elle est dite **multiple**.

A partir de *n* observations  $x = (x_1, \ldots, x_n)$ , prendre une décision :

- accepter  $H_0$ .
- rejeter  $H_0$  au profit de  $H_1$ .

## Hypothèse nulle et hypothèse alternative

- **Modèle statistique**  $(H, { \{P_\theta, \theta \in \Theta\}}).$
- **Hypothèse nulle**  $\Rightarrow H_0: \theta \in \Theta_0$ .
- **Hypothèse alternative**  $\Rightarrow H_1 : \theta \in \Theta_1$ .

Si Θ = {θ} l'hypothèse est dite **simple**, sinon elle est dite **multiple**.

A partir de *n* observations  $x = (x_1, \ldots, x_n)$ , prendre une décision :

- accepter  $H_0$ .
- rejeter  $H_0$  au profit de  $H_1$ .

#### **Définition**

- **•** On appelle **fonction de test** toute statistique  $\varphi : \mathcal{H}^n \to \{0, 1\}$
- L'ensemble  $\varphi^{-1}(\{1\})$  noté  $\mathcal{R}_{H_0}$  est **la région de rejet ou région**<br>**critique** du test **critique** du test.
- L'ensemble  $\varphi^{-1}(\{0\})$  noté  $\mathcal{A}_{H_0}$  est **la région d'acceptation** du test.

- **•**  $P_{\theta} = N(\mu, 1), n = 10.$
- $H_0$ :  $\mu = 3$  contre  $H_1$ :  $\mu = 3.5$ .
- $R_{H_0} = \{x \in \mathbb{R}^n : \bar{x} > s_0\}.$
- $\mathcal{A}_{H_0} = \{x \in \mathbb{R}^n : \overline{x} \le s_0\}.$

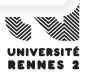

#### Définition

- **•** On appelle **fonction de test** toute statistique  $\varphi : \mathcal{H}^n \to \{0, 1\}$
- L'ensemble  $\varphi^{-1}(\{1\})$  noté  $\mathcal{R}_{H_0}$  est **la région de rejet ou région**<br>**critique** du test **critique** du test.
- L'ensemble  $\varphi^{-1}(\{0\})$  noté  $\mathcal{A}_{H_0}$  est **la région d'acceptation** du test.

#### Exemple

$$
\bullet \ \mathsf{P}_{\theta} = \mathcal{N}(\mu, 1), \, n = 10.
$$

• 
$$
H_0: \mu = 3
$$
 contre  $H_1: \mu = 3.5$ .

$$
\bullet \ \mathcal{R}_{H_0} = \{x \in \mathbb{R}^n : \bar{x} > s_0\}.
$$

$$
\bullet \ \mathcal{A}_{H_0} = \{x \in \mathbb{R}^n : \bar{x} \le s_0\}.
$$

#### Définition

- **•** On appelle **fonction de test** toute statistique  $\varphi : \mathcal{H}^n \to \{0, 1\}$
- L'ensemble  $\varphi^{-1}(\{1\})$  noté  $\mathcal{R}_{H_0}$  est **la région de rejet ou région**<br>**critique** du test **critique** du test.
- L'ensemble  $\varphi^{-1}(\{0\})$  noté  $\mathcal{A}_{H_0}$  est **la région d'acceptation** du test.

#### Exemple

$$
\bullet \ \mathsf{P}_{\theta} = \mathcal{N}(\mu, 1), n = 10.
$$

• 
$$
H_0: \mu = 3
$$
 contre  $H_1: \mu = 3.5$ .

$$
\bullet \ \mathcal{R}_{H_0} = \{x \in \mathbb{R}^n : \bar{x} > s_0\}.
$$

$$
\bullet \ \mathcal{A}_{H_0} = \{x \in \mathbb{R}^n : \bar{x} \leq s_0\}.
$$

## Erreurs de décision

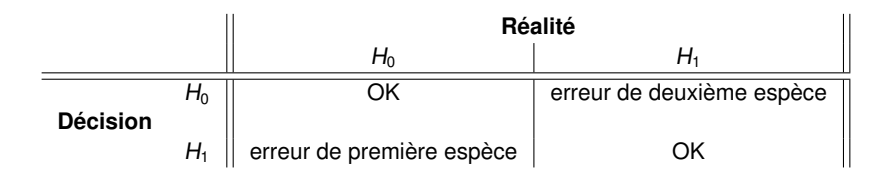

**■** Le **risque de première espèce d'un test**  $\varphi$  est la fonction

 $\alpha$  :  $\Theta_0 \rightarrow [0, 1]$  $\theta_0 \mapsto \mathbf{P}_{\theta_0}(\mathcal{R}_{H_0})$ 

**■ Le risque de deuxième espèce d'un test**  $\varphi$  est la fonction

$$
\beta : \Theta_1 \to [0, 1] \n\theta_1 \mapsto \mathbf{P}_{\theta_1}(\mathcal{A}_{H_0})
$$

## Erreurs de décision

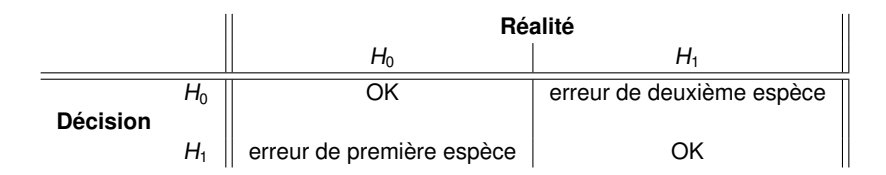

**■** Le risque de première espèce d'un test  $\varphi$  est la fonction

 $\alpha$  :  $\Theta_0 \rightarrow [0, 1]$  $\theta_0 \mapsto \mathbf{P}_{\theta_0}(\mathcal{R}_{H_0})$ 

Le **risque de deuxième espèce d'un test** ϕ est la fonction

$$
\beta : \Theta_1 \to [0, 1]
$$

$$
\theta_1 \mapsto \mathbf{P}_{\theta_1}(\mathcal{A}_{H_0})
$$

## Erreurs de décision

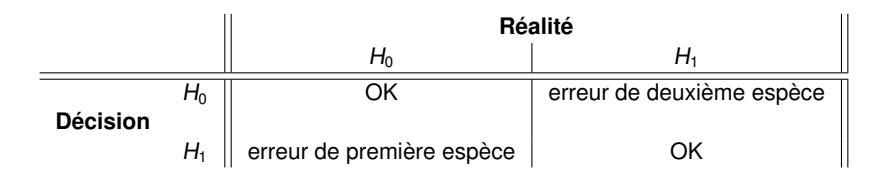

**■** Le **risque de première espèce d'un test**  $\varphi$  est la fonction

 $\alpha$  :  $\Theta_0 \rightarrow [0, 1]$  $\theta_0 \mapsto \mathbf{P}_{\theta_0}(\mathcal{R}_{H_0})$ 

**■ Le risque de deuxième espèce d'un test**  $\varphi$  est la fonction

$$
\beta : \Theta_1 \to [0, 1] \n\theta_1 \mapsto \mathbf{P}_{\theta_1}(\mathcal{A}_{H_0})
$$

\n- $$
P_{\theta} = \mathcal{N}(\mu, 1), n = 10.
$$
\n- $H_0: \mu = 3$  contre  $H_1: \mu = 3.5.$
\n- $\mathcal{R}_{H_0} = \{x \in \mathbb{R}^n: \bar{x} > s_0\}.$
\n- $\mathcal{R}_{H_0} = \{x \in \mathbb{R}^n: \bar{x} \leq s_0\}.$
\n

**Risque de première espèce :**

$$
\alpha = \mathbf{P}_{H_0}(\{x \in \mathbb{R}^n : \bar{x} > s_0\}) = \mathbf{P}_{H_0}(\bar{X}_n > s_0) = 1 - F_{3,0.1}(s_0)
$$

**Risque de deuxième espèce :**

$$
\beta = \mathbf{P}_{H_1}(\{x \in \mathbb{R}^n : \bar{x} \le s_0\}) = F_{3.5,0.1}(s_0).
$$

UNIV **BEMMI** 

$$
\bullet \ \mathsf{P}_{\theta} = \mathcal{N}(\mu, 1), n = 10.
$$

• 
$$
H_0: \mu = 3
$$
 contre  $H_1: \mu = 3.5$ .

$$
\bullet \ \mathcal{R}_{H_0} = \{x \in \mathbb{R}^n : \bar{x} > s_0\}.
$$

- $\mathcal{A}_{H_0} = \{x \in \mathbb{R}^n : \bar{x} \leq s_0\}.$
- **Risque de première espèce :**

$$
\alpha = \mathbf{P}_{H_0}(\{x \in \mathbb{R}^n : \bar{x} > s_0\}) = \mathbf{P}_{H_0}(\bar{X}_n > s_0) = 1 - F_{3,0.1}(s_0)
$$

**Risque de deuxième espèce :**

$$
\beta = \mathbf{P}_{H_1}(\{x \in \mathbb{R}^n : \bar{x} \le s_0\}) = F_{3.5,0.1}(s_0).
$$

#### UNIVE **BENNES S**

$$
\bullet \ \mathsf{P}_{\theta} = \mathcal{N}(\mu, 1), n = 10.
$$

• 
$$
H_0: \mu = 3
$$
 contre  $H_1: \mu = 3.5$ .

$$
\bullet \ \mathcal{R}_{H_0} = \{x \in \mathbb{R}^n : \bar{x} > s_0\}.
$$

- $\mathcal{A}_{H_0} = \{x \in \mathbb{R}^n : \bar{x} \leq s_0\}.$
- **Risque de première espèce :**

$$
\alpha = \mathbf{P}_{H_0}(\{x \in \mathbb{R}^n : \bar{x} > s_0\}) = \mathbf{P}_{H_0}(\bar{X}_n > s_0) = 1 - F_{3,0.1}(s_0)
$$

**Risque de deuxième espèce :**

$$
\beta = \mathbf{P}_{H_1}(\{x \in \mathbb{R}^n : \bar{x} \le s_0\}) = F_{3.5,0.1}(s_0).
$$

UNIVER **BENNES S**
## <span id="page-324-0"></span>**[Introduction](#page-298-0)**

### 2 [Tests paramétriques](#page-311-0)

**•** [Vocabulaire](#page-312-0)

## [Le principe de Neyman-Pearson](#page-324-0)

- [Puissance de test Test UPP](#page-340-0)
- **•** [Exemples](#page-346-0)
- [Comparaison de deux échantillons gaussiens](#page-355-0)
- [Cas non gaussien](#page-376-0)

## [Une introduction aux tests non paramétriques](#page-388-0)

- Le test du  $\chi^2$  [d'adéquation](#page-400-0)<br>Le test du v<sup>2</sup> d'indépendan
- Le test du  $\chi^2$  [d'indépendance](#page-413-0)

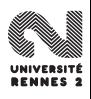

## Une idée

**•** Choisir les ensembles  $\mathcal{R}_{H_0}$  et  $\mathcal{A}_{H_0}$  qui minimisent les risques  $\alpha$  et  $\beta$ .

- **Si**  $\mathcal{A}_{H_0} = \mathcal{H}^n$  alors  $\mathcal{R}_{H_0} = \emptyset$ ,  $\alpha = 0$  et  $\beta = 1$ .
- Si  $\mathcal{A}_{H_0} = \emptyset$  alors  $\mathcal{R}_{H_0} = \mathcal{H}^n$ ,  $\alpha = 1$  et  $\beta = 0$ .

**•** Les risques  $\alpha$  et  $\beta$  varient généralement en sens inverse.

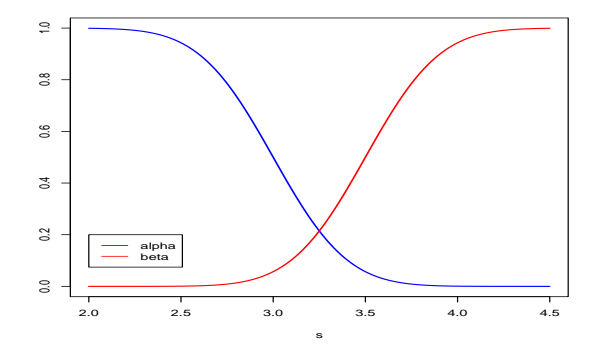

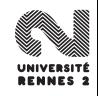

#### Une idée

- **•** Choisir les ensembles  $\mathcal{R}_{H_0}$  et  $\mathcal{A}_{H_0}$  qui minimisent les risques  $\alpha$  et  $\beta$ .
- Si  $\mathcal{A}_{H_0} = \mathcal{H}^n$  alors  $\mathcal{R}_{H_0} = \emptyset$ ,  $\alpha = 0$  et  $\beta = 1$ .
- Si  $\mathcal{A}_{H_0} = \emptyset$  alors  $\mathcal{R}_{H_0} = \mathcal{H}^n$ ,  $\alpha = 1$  et  $\beta = 0$ .
- **•** Les risques  $\alpha$  et  $\beta$  varient généralement en sens inverse.

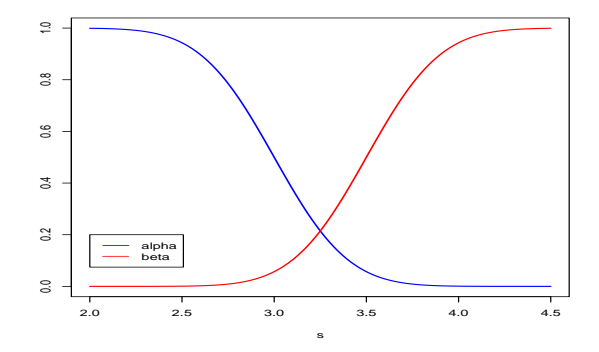

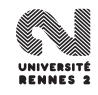

- Neyman et Pearson (1933) proposent de traiter les risques de façon non symétrique.
- On fixe tout d'abord le risque maximal de première espèce  $\alpha = \sup_{\theta_0 \in \Theta_0} \alpha(\theta_0)$ . Ce risque maximal est appelé **niveau du test**.

La procédure de Neyman et Pearson consiste à chercher dans l'ensemble des tests de niveau  $\alpha$  un test optimal (dans le sens où son risque de deuxième espèce sera minimum).

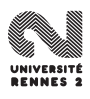

- Neyman et Pearson (1933) proposent de traiter les risques de façon non symétrique.
- On fixe tout d'abord le risque maximal de première espèce  $\alpha = \sup_{\theta_0 \in \Theta_0} \alpha(\theta_0)$ . Ce risque maximal est appelé **niveau du test**.

La procédure de Neyman et Pearson consiste à chercher dans l'ensemble des tests de niveau  $\alpha$  un test optimal (dans le sens où son risque de deuxième espèce sera minimum).

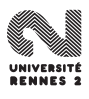

\n- $$
P_{\theta} = N(\mu, 1), n = 10, H_0 = 3
$$
 contre  $H_1 = 3.5$
\n- Sous  $H_0 : \bar{X}_n \sim N(3, \frac{1}{n})$ .
\n

$$
\varphi(x_1,...,x_n) = 1_{\bar{x}_n > s}
$$
\n
$$
\varphi(x_1,...,x_n) = 1_{s_0 \le \bar{x}_n \le s_1}
$$
\n
$$
\vdots
$$
\n
$$
\vdots
$$
\n
$$
\vdots
$$
\n
$$
\vdots
$$
\n
$$
\vdots
$$
\n
$$
\vdots
$$
\n
$$
\vdots
$$
\n
$$
\vdots
$$
\n
$$
\vdots
$$
\n
$$
\vdots
$$
\n
$$
\vdots
$$
\n
$$
\vdots
$$
\n
$$
\vdots
$$
\n
$$
\vdots
$$
\n
$$
\vdots
$$
\n
$$
\vdots
$$
\n
$$
\vdots
$$
\n
$$
\vdots
$$
\n
$$
\vdots
$$
\n
$$
\vdots
$$
\n
$$
\vdots
$$
\n
$$
\vdots
$$
\n
$$
\vdots
$$
\n
$$
\vdots
$$
\n
$$
\vdots
$$
\n
$$
\vdots
$$
\n
$$
\vdots
$$
\n
$$
\vdots
$$
\n
$$
\vdots
$$
\n
$$
\vdots
$$
\n
$$
\vdots
$$
\n
$$
\vdots
$$
\n
$$
\vdots
$$
\n
$$
\vdots
$$
\n
$$
\vdots
$$
\n
$$
\vdots
$$
\n
$$
\vdots
$$
\n
$$
\vdots
$$
\n
$$
\vdots
$$
\n
$$
\vdots
$$
\n
$$
\vdots
$$
\n
$$
\vdots
$$
\n
$$
\vdots
$$
\n
$$
\vdots
$$
\n
$$
\vdots
$$
\n
$$
\vdots
$$
\n
$$
\vdots
$$
\n
$$
\vdots
$$
\n
$$
\vdots
$$
\n
$$
\vdots
$$
\n
$$
\vdots
$$
\n
$$
\vdots
$$
\n
$$
\vdots
$$
\n
$$
\vdots
$$
\n
$$
\vdots
$$
\n
$$
\vdots
$$
\n
$$
\vdots
$$
\n
$$
\vdots
$$
\

$$
\beta = \mathbf{P}_{H_1}(\bar{X}_n \leq 3.52) \approx 0.525.
$$

$$
\beta = \mathsf{P}_{H_1}(2.38 \le \bar{X}_n \le 3.62) \simeq 0.648.
$$

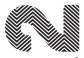

La construction d'un test de niveau  $\alpha$  se compose des étapes suivantes :

- $\bullet$  Détermination des **hypothèses**  $H_0$  et  $H_1$  à partir du problème posé.
- <sup>2</sup> Détermination d'une **statistique de test** et de la **forme de la fonction de test**.
- <sup>3</sup> Détermination précise des **constantes** intervenant dans la fonction de test de sorte que le niveau du test soit  $\alpha$ .
- **Conclusion** au vu de l'observation.

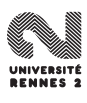

- $\bullet$  H<sub>0</sub> et H<sub>1</sub> ne jouent pas des roles symétriques.
- En pratique le seul risque controlé est le risque de première espèce (fixé à  $\alpha$ ),  $H_0$  est ainsi l'hypothèse à privilégier, il faut en tenir compte dans le choix des hypothèses.

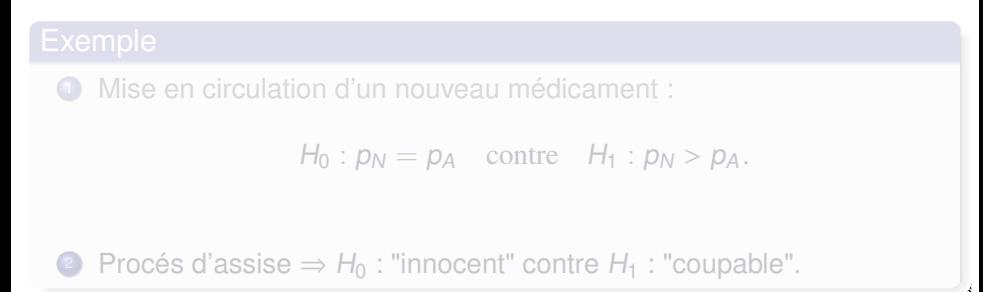

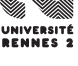

- $\bullet$  H<sub>0</sub> et H<sub>1</sub> ne jouent pas des roles symétriques.
- En pratique le seul risque controlé est le risque de première espèce (fixé à  $\alpha$ ),  $H_0$  est ainsi l'hypothèse à privilégier, il faut en tenir compte dans le choix des hypothèses.

<sup>1</sup> Mise en circulation d'un nouveau médicament :

 $H_0$ :  $p_N = p_A$  contre  $H_1$ :  $p_N > p_A$ .

2 Procés d'assise  $\Rightarrow H_0$ : "innocent" contre  $H_1$ : "coupable".

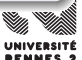

- $\bullet$  H<sub>0</sub> et H<sub>1</sub> ne jouent pas des roles symétriques.
- En pratique le seul risque controlé est le risque de première espèce (fixé à  $\alpha$ ),  $H_0$  est ainsi l'hypothèse à privilégier, il faut en tenir compte dans le choix des hypothèses.

<sup>1</sup> Mise en circulation d'un nouveau médicament :

 $H_0$ :  $p_N = p_A$  contre  $H_1$ :  $p_N > p_A$ .

## 2 Procés d'assise  $\Rightarrow H_0$ : "innocent" contre  $H_1$ : "coupable".

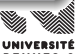

- $\bullet$  H<sub>0</sub> et H<sub>1</sub> ne jouent pas des roles symétriques.
- En pratique le seul risque controlé est le risque de première espèce (fixé à  $\alpha$ ),  $H_0$  est ainsi l'hypothèse à privilégier, il faut en tenir compte dans le choix des hypothèses.

<sup>1</sup> Mise en circulation d'un nouveau médicament :

 $H_0$ :  $p_N = p_A$  contre  $H_1$ :  $p_N > p_A$ .

## **2 Procés d'assise**  $\Rightarrow$  H<sub>0</sub> : "innocent" contre H<sub>1</sub> : "coupable".

- $\bullet$  H<sub>0</sub> et H<sub>1</sub> ne jouent pas des roles symétriques.
- En pratique le seul risque controlé est le risque de première espèce (fixé à  $\alpha$ ),  $H_0$  est ainsi l'hypothèse à privilégier, il faut en tenir compte dans le choix des hypothèses.

<sup>1</sup> Mise en circulation d'un nouveau médicament :

 $H_0$ :  $p_N = p_A$  contre  $H_1$ :  $p_N > p_A$ .

**2** Procés d'assise ⇒  $H_0$  : "innocent" contre  $H_1$  : "coupable".

- $\bullet$  H<sub>0</sub> doit être l'hypothèse à privilégier.
- $\bullet$  Le choix de  $H_1$  intervient dans le choix de la fonction de test (ou encore sur la forme de la zone de rejet du test)

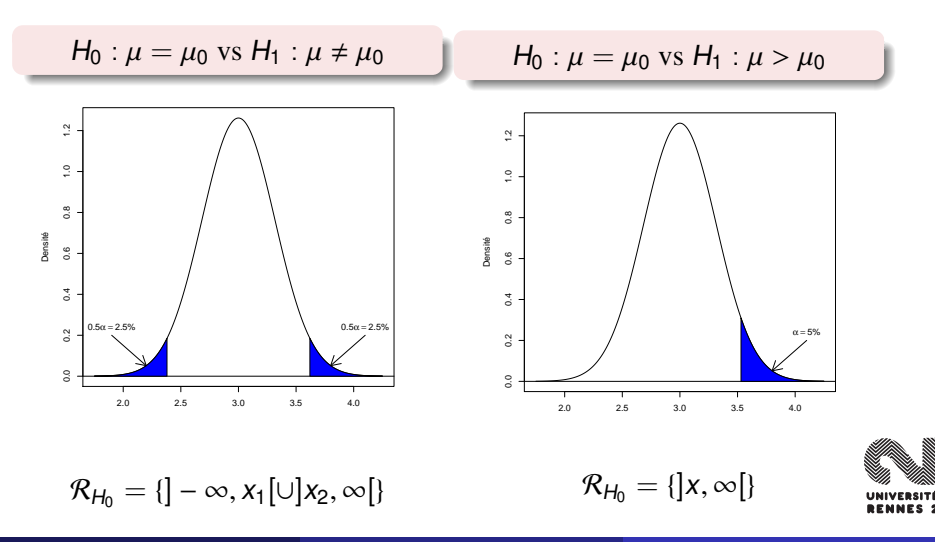

- Sur l'exemple précédent, on voit que la décision est prise en étudiant la loi d'une **statistique de test sous** H<sub>0</sub>.
- $\bullet$  Pour décider, on regarde si la valeur observée  $t_{obs}$  de la statistique de test T tombe dans une zone "raisonnable" sous l'hypothèse nulle  $H_0$ .

- Si  $t_{obs} \in \mathcal{A}_{H_0}$ , on dit qu'on accepte l'hypothèse  $H_0$  au niveau  $\alpha$ .
- Si  $t_{obs}$  ∈  $\mathcal{R}_{H_0},$  on dit qu'on rejette l'hypothèse  $H_0$  au profit de  $H_1$  au niveau  $\alpha$ .

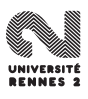

- Sur l'exemple précédent, on voit que la décision est prise en étudiant la loi d'une **statistique de test sous** H<sub>0</sub>.
- $\bullet$  Pour décider, on regarde si la valeur observée  $t_{obs}$  de la statistique de test T tombe dans une zone "raisonnable" sous l'hypothèse nulle  $H_0$ .

## **Conclusion**

- Si  $t_{obs} \in \mathcal{A}_{H_0}$ , on dit qu'on accepte l'hypothèse  $H_0$  au niveau  $\alpha$ .
- Si  $t_{obs}$  ∈  $\mathcal{R}_{H_0},$  on dit qu'on rejette l'hypothèse  $H_0$  au profit de  $H_1$  au niveau  $\alpha$ .

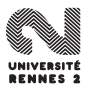

- Sur l'exemple précédent, on voit que la décision est prise en étudiant la loi d'une **statistique de test sous** H<sub>0</sub>.
- $\bullet$  Pour décider, on regarde si la valeur observée  $t_{obs}$  de la statistique de test T tombe dans une zone "raisonnable" sous l'hypothèse nulle  $H_0$ .

## **Conclusion**

- Si  $t_{obs} \in \mathcal{A}_{H_0}$ , on dit qu'on accepte l'hypothèse  $H_0$  au niveau  $\alpha$ .
- Si  $t_{obs} \in \mathcal{R}_{H_0},$  on dit qu'on rejette l'hypothèse  $H_0$  au profit de  $H_1$  au niveau  $\alpha$ .

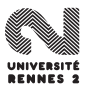

## <span id="page-340-0"></span>**[Introduction](#page-298-0)**

#### 2 [Tests paramétriques](#page-311-0)

- **•** [Vocabulaire](#page-312-0)
- [Le principe de Neyman-Pearson](#page-324-0)
- [Puissance de test Test UPP](#page-340-0)
- **•** [Exemples](#page-346-0)
- [Comparaison de deux échantillons gaussiens](#page-355-0)
- [Cas non gaussien](#page-376-0)

# [Une introduction aux tests non paramétriques](#page-388-0) Le test du  $\chi^2$  [d'adéquation](#page-400-0)<br>Le test du v<sup>2</sup> d'indépendan

Le test du  $\chi^2$  [d'indépendance](#page-413-0)

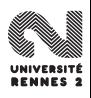

## **Définitions**

 $\bullet$  On appelle **puissance d'un test** la probabilité de rejeter  $H_0$  alors qu'elle est effectivement fausse, c'est-à-dire

$$
\eta: \Theta_1 \to [0,1] \theta_1 \mapsto \mathbf{P}_{\theta_1}(\mathcal{R}_{H_0}) = 1 - \beta(\theta_1).
$$

**•** Soit  $\varphi_1$  et  $\varphi_2$  deux tests de niveau α.  $\varphi_1$  est dit **uniformément plus puissant (UPP)** que  $\varphi_2$  si

$$
\forall \theta_1 \in \Theta_1 \qquad \eta_{\varphi_1}(\theta_1) \geq \eta_{\varphi_2}(\theta_1).
$$

**•** Un test  $\varphi$  est dit UPP parmi les tests de niveau  $\alpha$  si il est de niveau  $\alpha$ et si il est UPP que tout test de niveau  $\alpha$ .

## **Définitions**

 $\bullet$  On appelle **puissance d'un test** la probabilité de rejeter  $H_0$  alors qu'elle est effectivement fausse, c'est-à-dire

$$
\eta: \Theta_1 \to [0,1] \theta_1 \mapsto \mathbf{P}_{\theta_1}(\mathcal{R}_{H_0}) = 1 - \beta(\theta_1).
$$

**•** Soit  $\varphi_1$  et  $\varphi_2$  deux tests de niveau  $\alpha$ .  $\varphi_1$  est dit **uniformément plus puissant (UPP)** que  $\varphi_2$  si

$$
\forall \theta_1 \in \Theta_1 \qquad \eta_{\varphi_1}(\theta_1) \geq \eta_{\varphi_2}(\theta_1).
$$

**•** Un test  $\varphi$  est dit UPP parmi les tests de niveau  $\alpha$  si il est de niveau  $\alpha$ et si il est UPP que tout test de niveau  $\alpha$ .

## **Définitions**

 $\bullet$  On appelle **puissance d'un test** la probabilité de rejeter  $H_0$  alors qu'elle est effectivement fausse, c'est-à-dire

$$
\eta: \Theta_1 \to [0,1] \theta_1 \mapsto \mathbf{P}_{\theta_1}(\mathcal{R}_{H_0}) = 1 - \beta(\theta_1).
$$

**•** Soit  $\varphi_1$  et  $\varphi_2$  deux tests de niveau  $\alpha$ .  $\varphi_1$  est dit **uniformément plus puissant (UPP)** que  $\varphi_2$  si

$$
\forall \theta_1 \in \Theta_1 \qquad \eta_{\varphi_1}(\theta_1) \geq \eta_{\varphi_2}(\theta_1).
$$

**•** Un test  $\varphi$  est dit UPP parmi les tests de niveau  $\alpha$  si il est de niveau  $\alpha$ et si il est UPP que tout test de niveau  $\alpha$ .

## Un test  $\varphi$  de niveau  $\alpha$  est dit **sans biais** si pour tout  $\theta_1 \in \Theta_1$  on a  $\eta_{\varphi}(\theta_1) \geq \alpha$ .

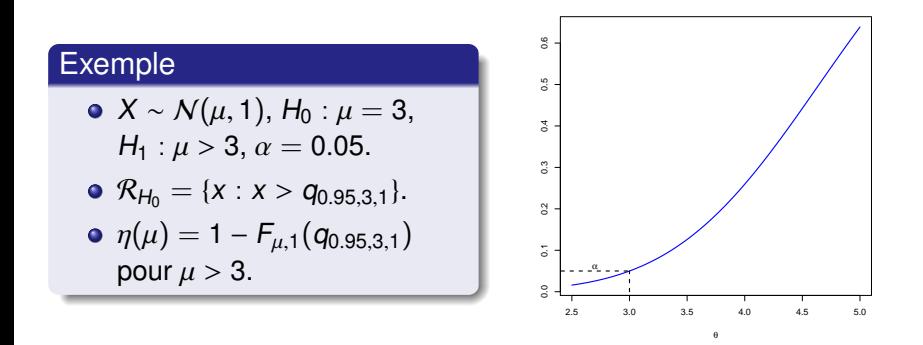

Le test est sans biais.

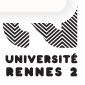

## Un test  $\varphi$  de niveau  $\alpha$  est dit **sans biais** si pour tout  $\theta_1 \in \Theta_1$  on a  $\eta_{\varphi}(\theta_1) \geq \alpha$ .

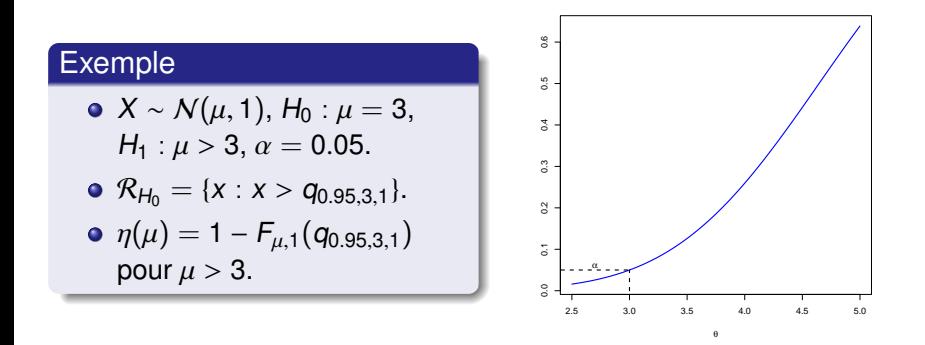

Le test est sans biais.

## <span id="page-346-0"></span>**[Introduction](#page-298-0)**

#### 2 [Tests paramétriques](#page-311-0)

- **•** [Vocabulaire](#page-312-0)
- [Le principe de Neyman-Pearson](#page-324-0)
- [Puissance de test Test UPP](#page-340-0)

### **•** [Exemples](#page-346-0)

- [Comparaison de deux échantillons gaussiens](#page-355-0)
- [Cas non gaussien](#page-376-0)

## [Une introduction aux tests non paramétriques](#page-388-0)

- Le test du  $\chi^2$  [d'adéquation](#page-400-0)<br>Le test du v<sup>2</sup> d'indépendan
- Le test du  $\chi^2$  [d'indépendance](#page-413-0)

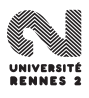

- $\bullet$   $X_1, \ldots, X_n$  i.i.d. de loi  $\mathcal{N}(\mu, 1)$  avec  $n = 10$ . On souhaite tester  $H_0$ :  $\mu = 3$  contre  $H_1$ :  $\mu \neq 3$  au niveau  $\alpha = 5\%$ .
- Statistique de test :

$$
T=\sqrt{n}(\bar{X}_n-\mu)\sim \mathcal{N}(0,1).
$$

 $\bullet$  Sous  $H_0$  :

$$
T=\sqrt{n}(\bar{X}_n-3)\sim \mathcal{N}(0,1).
$$

On déduit

 $R_{H_0} = ] - \infty$ ,  $q_{0.025}[ \cup ] q_{0.975}, + \infty[ = ] - \infty, -1.96[ \cup ] 1.96, + \infty[$ .

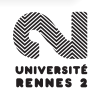

- $\bullet$   $X_1, \ldots, X_n$  i.i.d. de loi  $\mathcal{N}(\mu, 1)$  avec  $n = 10$ . On souhaite tester  $H_0$ :  $\mu = 3$  contre  $H_1$ :  $\mu \neq 3$  au niveau  $\alpha = 5\%$ .
- Statistique de test :

$$
T = \sqrt{n}(\bar{X}_n - \mu) \sim \mathcal{N}(0, 1).
$$

 $\bullet$  Sous  $H_0$ :

$$
T = \sqrt{n}(\bar{X}_n - 3) \sim \mathcal{N}(0, 1).
$$

On déduit

 $R_{H_0} = ] - \infty$ ,  $q_{0.025}[ \cup ] q_{0.975}$ ,  $+ \infty[ = ] - \infty$ ,  $-1.96[ \cup ] 1.96$ ,  $+ \infty[$ .

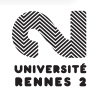

- $\bullet$   $X_1, \ldots, X_n$  i.i.d. de loi  $\mathcal{N}(\mu, 1)$  avec  $n = 10$ . On souhaite tester  $H_0$ :  $\mu = 3$  contre  $H_1$ :  $\mu \neq 3$  au niveau  $\alpha = 5\%$ .
- Statistique de test :

$$
T = \sqrt{n}(\bar{X}_n - \mu) \sim \mathcal{N}(0, 1).
$$

 $\bullet$  Sous  $H_0$ :  $T =$  $\sqrt{n}(\bar{X}_n-3) \sim \mathcal{N}(0,1).$ 

On déduit

 $\mathcal{R}_{H_0} = ]-\infty, q_{0.025}[\cup]q_{0.975}, +\infty[$  =  $]-\infty, -1.96[\cup]1.96, +\infty[$ .

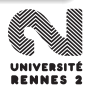

- $\bullet$   $X_1, \ldots, X_n$  i.i.d. de loi  $\mathcal{N}(\mu, 1)$  avec  $n = 10$ . On souhaite tester  $H_0$ :  $\mu = 3$  contre  $H_1$ :  $\mu \neq 3$  au niveau  $\alpha = 5\%$ .
- Statistique de test :

$$
T = \sqrt{n}(\bar{X}_n - \mu) \sim \mathcal{N}(0, 1).
$$

- $\bullet$  Sous  $H_0$ :  $T =$  $\sqrt{n}(\bar{X}_n-3) \sim \mathcal{N}(0,1).$
- On déduit

$$
\mathcal{R}_{H_0} = ]-\infty, q_{0.025}[\cup]q_{0.975}, +\infty[=\,]-\infty, -1.96[\cup]1.96, +\infty[.
$$

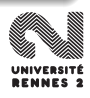

 $X_1, \ldots, X_n$  i.i.d de loi  $\mathcal{N}(\mu, \sigma^2)$  avec  $\sigma^2$  connu.

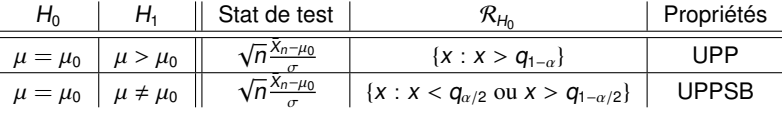

 $X_1, \ldots, X_n$  i.i.d de loi  $\mathcal{N}(\mu, \sigma^2)$  avec  $\sigma^2$  inconnu.

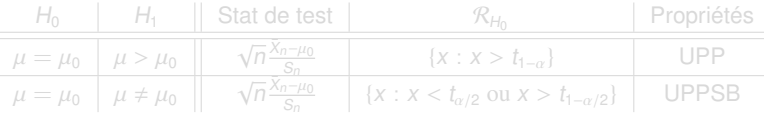

• 
$$
X_1, \ldots, X_n
$$
 i.i.d de loi  $N(\mu, \sigma^2)$  avec  $\sigma^2$  connu.

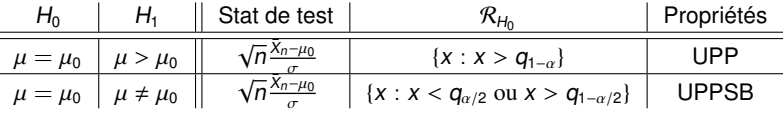

 $X_1, \ldots, X_n$  i.i.d de loi  $\mathcal{N}(\mu, \sigma^2)$  avec  $\sigma^2$  inconnu.

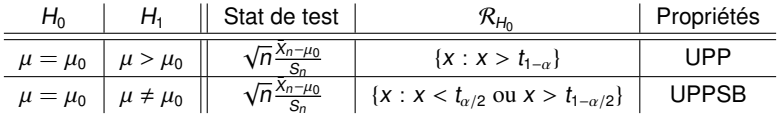

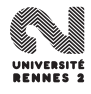

 $X_1, \ldots, X_n$  i.i.d de loi  $\mathcal{N}(\mu, \sigma^2)$  avec  $\mu$  connu.

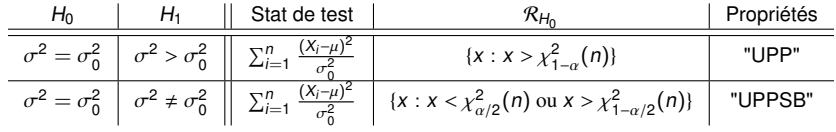

 $X_1, \ldots, X_n$  i.i.d de loi  $\mathcal{N}(\mu, \sigma^2)$  avec  $\mu$  inconnu.

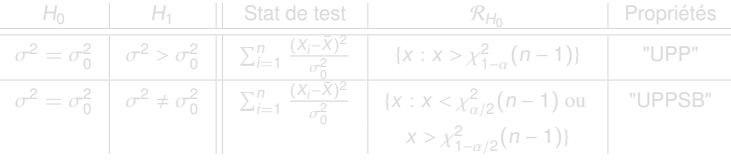

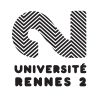

 $X_1, \ldots, X_n$  i.i.d de loi  $\mathcal{N}(\mu, \sigma^2)$  avec  $\mu$  connu.

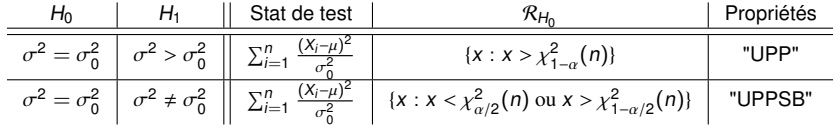

 $X_1, \ldots, X_n$  i.i.d de loi  $\mathcal{N}(\mu, \sigma^2)$  avec  $\mu$  inconnu.

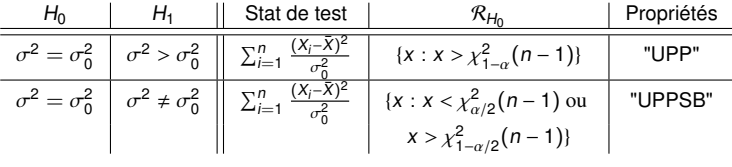

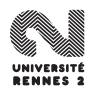

## <span id="page-355-0"></span>**[Introduction](#page-298-0)**

#### 2 [Tests paramétriques](#page-311-0)

- **•** [Vocabulaire](#page-312-0)
- [Le principe de Neyman-Pearson](#page-324-0)
- [Puissance de test Test UPP](#page-340-0)
- **•** [Exemples](#page-346-0)
- [Comparaison de deux échantillons gaussiens](#page-355-0)
- [Cas non gaussien](#page-376-0)

## [Une introduction aux tests non paramétriques](#page-388-0)

- Le test du  $\chi^2$  [d'adéquation](#page-400-0)<br>Le test du v<sup>2</sup> d'indépendan
- Le test du  $\chi^2$  [d'indépendance](#page-413-0)

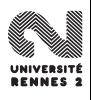

- On dispose de  $n_1 = 13$  observations du poids de poulpes femelles et  $n<sub>2</sub> = 15$  observations du poids de poulpes males.
- On souhaite vérifier si le sexe a une influence sur le poids.

- $X_i$  v.a. correspondant au poids du *i*<sup>ème</sup> poulpe femelle,  $X_i \sim \mathcal{N}(\mu_1, \sigma_1^2)$ .
- Y<sub>i</sub> v.a. correspondant au poids du *i*<sup>ème</sup> poulpe male, Y<sub>i</sub> ∼ N( $\mu$ <sub>2</sub>,  $\sigma$ <sup>2</sup><sub>2</sub>).
- On souhaiter tester les hypothèses  $H_0$ :  $\mu_1 = \mu_2$  contre  $H_1$ :  $\mu_1 \neq \mu_2$ .

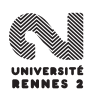

- $\bullet$  On dispose de  $n_1 = 13$  observations du poids de poulpes femelles et  $n<sub>2</sub> = 15$  observations du poids de poulpes males.
- On souhaite vérifier si le sexe a une influence sur le poids.

## Modélisation

- X<sub>i</sub> v.a. correspondant au poids du *i*<sup>ème</sup> poulpe femelle, X<sub>i</sub> ∼ N(µ<sub>1</sub>, σ<sup>2</sup><sub>1</sub>).<br>Veus comparent du poids du i<sup>ème</sup> poules male. Ve M(µ<sub>1</sub>, 2).
- Y<sub>i</sub> v.a. correspondant au poids du *i*<sup>ème</sup> poulpe male, Y<sub>i</sub> ∼ N( $\mu$ <sub>2</sub>,  $\sigma$ <sub>2</sub><sup>2</sup>).
- On souhaiter tester les hypothèses  $H_0$  :  $\mu_1 = \mu_2$  contre  $H_1$  :  $\mu_1 \neq \mu_2$ .

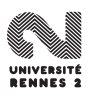

- $\bullet$  On dispose de  $n_1 = 13$  observations du poids de poulpes femelles et  $n<sub>2</sub> = 15$  observations du poids de poulpes males.
- On souhaite vérifier si le sexe a une influence sur le poids.

## Modélisation

- X<sub>i</sub> v.a. correspondant au poids du *i*<sup>ème</sup> poulpe femelle, X<sub>i</sub> ∼ N(µ<sub>1</sub>, σ<sup>2</sup><sub>1</sub>).<br>Veus comparent du poids du i<sup>ème</sup> poules male. Ve M(µ<sub>1</sub>, 2).
- Y<sub>i</sub> v.a. correspondant au poids du *i*<sup>ème</sup> poulpe male, Y<sub>i</sub> ∼ N( $\mu$ <sub>2</sub>,  $\sigma$ <sub>2</sub><sup>2</sup>).
- On souhaiter tester les hypothèses  $H_0$  :  $\mu_1 = \mu_2$  contre  $H_1$  :  $\mu_1 \neq \mu_2$ .

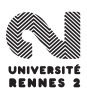

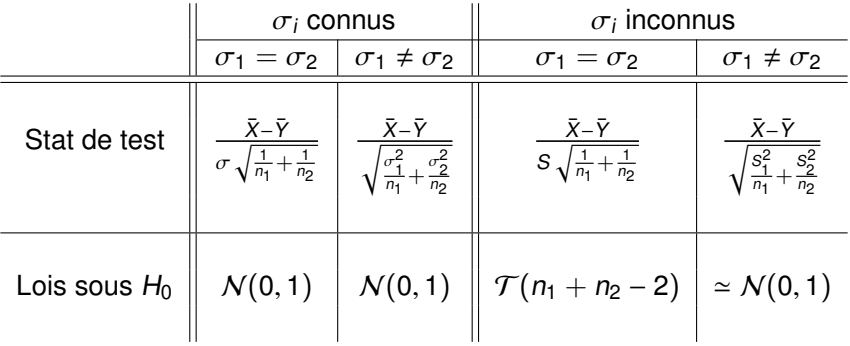

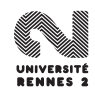
# Test de comparaison de variances

\n- \n
$$
H_0: \sigma_1 = \sigma_2
$$
 \n centre

\n $H_1: \sigma_1 \neq \sigma_2$ . \n On note

\n
	\n- \n $\sigma_1^2 = \frac{1}{n_1} \sum_{i=1}^{n_1} (X_i - \mu_1)^2$ \n
	\n- \n $S_1^2 = \frac{1}{n_1 - 1} \sum_{i=1}^{n_1} (X_i - \bar{X})^2$ \n
	\n- \n $S_2^2 = \frac{1}{n_2} \sum_{i=1}^{n_2} (Y_i - \bar{Y})^2$ \n
	\n\n
\n

Sous 
$$
H_0
$$
 la statistique  $\frac{\widehat{\sigma_1^2}}{\widehat{\sigma_2^2}}$  suit une loi de Fisher  $\mathcal{F}(n_1, n_2)$ .

Sous  $H_0$  la statistique  $\frac{S_1^2}{\widehat{S_2^2}}$  $\frac{\omega_1}{S_2^2}$  suit une loi de Fisher  $\mathcal{F}(n_1-1,n_2-1)$ .

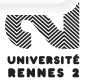

\n- \n
$$
H_0: \sigma_1 = \sigma_2
$$
 \n **contre** \n  $H_1: \sigma_1 \neq \sigma_2$ . \n **On note**\n
\n- \n $\sigma_1^2 = \frac{1}{n_1} \sum_{i=1}^{n_1} (X_i - \mu_1)^2$  \n **et** \n  $\sigma_2^2 = \frac{1}{n_2} \sum_{i=1}^{n_2} (Y_i - \mu_2)^2$ \n
\n- \n $S_1^2 = \frac{1}{n_1 - 1} \sum_{i=1}^{n_1} (X_i - \bar{X})^2$  \n **et** \n  $S_2^2 = \frac{1}{n_2} \sum_{i=1}^{n_2} (Y_i - \bar{Y})^2$ \n
\n

#### $\overline{\mu_1}$  et  $\mu_2$  connus

Sous 
$$
H_0
$$
 la statistique  $\frac{\widehat{\sigma_1^2}}{\widehat{\sigma_2^2}}$  suit une loi de Fisher  $\mathcal{F}(n_1, n_2)$ .

Sous  $H_0$  la statistique  $\frac{S_1^2}{\widehat{S_2^2}}$  $\frac{\omega_1}{S_2^2}$  suit une loi de Fisher  $\mathcal{F}(n_1-1,n_2-1)$ .

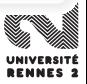

\n- \n
$$
H_0: \sigma_1 = \sigma_2
$$
 \n **contra** \n  $H_1: \sigma_1 \neq \sigma_2$ . \n **On note**\n
\n- \n $\sigma_1^2 = \frac{1}{n_1} \sum_{i=1}^{n_1} (X_i - \mu_1)^2$  \n **et** \n  $\sigma_2^2 = \frac{1}{n_2} \sum_{i=1}^{n_2} (Y_i - \mu_2)^2$ \n
\n- \n $S_1^2 = \frac{1}{n_1 - 1} \sum_{i=1}^{n_1} (X_i - \bar{X})^2$  \n **et** \n  $S_2^2 = \frac{1}{n_2} \sum_{i=1}^{n_2} (Y_i - \bar{Y})^2$ \n
\n

#### $\mu_1$  et  $\mu_2$  connus

Sous 
$$
H_0
$$
 la statistique  $\frac{\widehat{\sigma_1^2}}{\widehat{\sigma_2^2}}$  suit une loi de Fisher  $\mathcal{F}(n_1, n_2)$ .

### $\mu_1$  et  $\mu_2$  inconnus

Sous  $H_0$  la statistique  $\frac{S_1^2}{\widehat{S_2^2}}$  $\frac{\omega_1}{S_2^2}$  suit une loi de Fisher  $\mathcal{F}(n_1-1, n_2-1)$ .

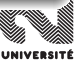

# Exemple des pouples avec R

```
• Test d'égalité des variances.
```

```
> var.test(Poids~Sexe,conf.level=0.95,data=poulpes)
```

```
F test to compare two variances
```

```
data: Poids by Sexe
F = 0.2883, num df = 12, denom df = 14, p-value = 0.03713
alternative hypothesis: true ratio of variances is not equal to 1
95 percent confidence interval:
0.0945296 0.9244467
sample estimates:
ratio of variances
         0.2883299
```
La fonction ne renvoie pas la décision mais une **p-value** (**valeur-p** en français) également appelée **probabilité critique**.

# Exemple des pouples avec R

```
• Test d'égalité des variances.
```

```
> var.test(Poids~Sexe,conf.level=0.95,data=poulpes)
```

```
F test to compare two variances
```

```
data: Poids by Sexe
F = 0.2883, num df = 12, denom df = 14, p-value = 0.03713
alternative hypothesis: true ratio of variances is not equal to 1
95 percent confidence interval:
0.0945296 0.9244467
sample estimates:
ratio of variances
         0.2883299
```
La fonction ne renvoie pas la décision mais une **p-value** (**valeur-p** en français) également appelée **probabilité critique**.

### **Définition**

La **probabilité critique** est la probabilité que sous H<sub>0</sub> la statistique de test prenne une valeur au moins aussi extrême que celle observée.

On note  $T$  la statistique de test et  $t_{obs}$  la valeur observée.

- $\bullet$  Si la région de rejet est unilatérale, par exemple {x : x > c} alors  $pc = \mathbf{P}_{H_0}(T > t_{obs}).$
- $\bullet$  Si la région de rejet est bilatérale, par exemple {x : x > c<sub>1</sub> ou x < c<sub>2</sub>} alors

$$
pc = \left\{ \begin{array}{ll} 2\mathbf{P}_{H_0}(T > t_{obs}) & \text{si } t_{obs} > M \\ 2\mathbf{P}_{H_0}(T < t_{obs}) & \text{si } t_{obs} < M \end{array} \right.
$$

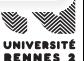

#### **Définition**

La **probabilité critique** est la probabilité que sous H<sub>0</sub> la statistique de test prenne une valeur au moins aussi extrême que celle observée.

### Calcul de la pc

On note T la statistique de test et  $t_{obs}$  la valeur observée.

 $\bullet$  Si la région de rejet est unilatérale, par exemple {x : x > c} alors  $\bm{p} \bm{c} = \bm{\mathsf{P}}_{H_0} (T > t_{obs}).$ 

# • Si la région de rejet est bilatérale, par exemple  $\{x : x > c_1 \text{ ou } x < c_2\}$

$$
pc = \left\{ \begin{array}{ll} 2\mathbf{P}_{H_0}(T > t_{obs}) & \text{si } t_{obs} > M \\ 2\mathbf{P}_{H_0}(T < t_{obs}) & \text{si } t_{obs} < M \end{array} \right.
$$

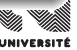

### **Définition**

La **probabilité critique** est la probabilité que sous H<sub>0</sub> la statistique de test prenne une valeur au moins aussi extrême que celle observée.

### Calcul de la pc

On note T la statistique de test et  $t_{obs}$  la valeur observée.

- $\bullet$  Si la région de rejet est unilatérale, par exemple {x : x > c} alors  $\bm{p} \bm{c} = \bm{P}_{H_0} (T > t_{obs}).$
- $\bullet$  Si la région de rejet est bilatérale, par exemple {x : x > c<sub>1</sub> ou x < c<sub>2</sub>} alors

$$
pc = \left\{ \begin{array}{ll} 2\mathbf{P}_{H_0}(T > t_{obs}) & \text{si } t_{obs} > M \\ 2\mathbf{P}_{H_0}(T < t_{obs}) & \text{si } t_{obs} < M \end{array} \right.
$$

# Interprétation de la probabilité critique

#### La probabilté critique correspond au niveau de test minimum pour lequel on rejette  $H_0$ . Ainsi,

- **si pc**  $\ge \alpha$  l'hypothèse nulle est acceptée au niveau  $\alpha$ .
- **•** si  $pc < \alpha$  l'hypothèse nulle est rejetée au niveau  $\alpha$ .

- Les logiciels ne renvoient généralement pas la conclusion du test mais la valeur de la probabilité critique.
- La décision est prise en comparant cette valeur au niveau fixé par l'utilisateur.

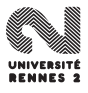

# Interprétation de la probabilité critique

La probabilté critique correspond au niveau de test minimum pour lequel on rejette  $H_0$ . Ainsi,

- si  $pc \ge \alpha$  l'hypothèse nulle est acceptée au niveau  $\alpha$ .
- **si** pc  $\lt \alpha$  l'hypothèse nulle est rejetée au niveau  $\alpha$ .

- Les logiciels ne renvoient généralement pas la conclusion du test mais la valeur de la probabilité critique.
- La décision est prise en comparant cette valeur au niveau fixé par l'utilisateur.

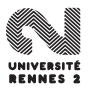

# Interprétation de la probabilité critique

La probabilté critique correspond au niveau de test minimum pour lequel on rejette  $H_0$ . Ainsi,

- si  $pc \ge \alpha$  l'hypothèse nulle est acceptée au niveau  $\alpha$ .
- **si** pc  $\lt \alpha$  l'hypothèse nulle est rejetée au niveau  $\alpha$ .

### En pratique...

- Les logiciels ne renvoient généralement pas la conclusion du test mais la valeur de la probabilité critique.
- La décision est prise en comparant cette valeur au niveau fixé par l'utilisateur.

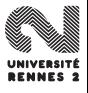

# Exemple pour un test unilatéral

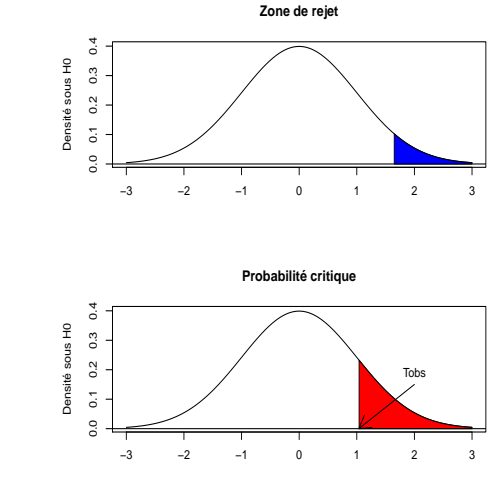

•  $H_0$  :  $\mu = \mu_0$  vs  $H_1$  :  $\mu > \mu_0$ .

- $\alpha = 0.05$ .
- $\bullet$  T ~  $\mathcal{N}(0, 1)$  sous  $H_0$ .

**Conclusion :**  $pc > \alpha$  donc  $H_0$  est acceptée au niveau 5%.

# Exemple pour un test unilatéral

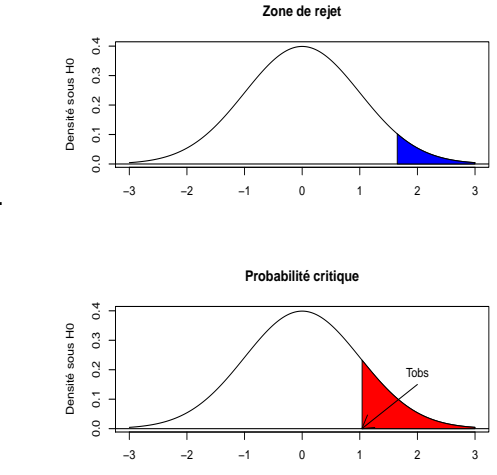

•  $H_0$  :  $\mu = \mu_0$  vs  $H_1$  :  $\mu > \mu_0$ .

- $\alpha = 0.05$ .
- $\bullet$  T ~ N(0, 1) sous H<sub>0</sub>.

**Conclusion :**  $pc > \alpha$  donc  $H_0$  est acceptée au niveau 5%.

L. Rouvière (Rennes 2) 189 / 287 (189 / 287 (189 / 287 (189 / 287 (189 / 287 (189 / 287 (189 / 287 (189 / 287

# Exemple pour un test bilatéral

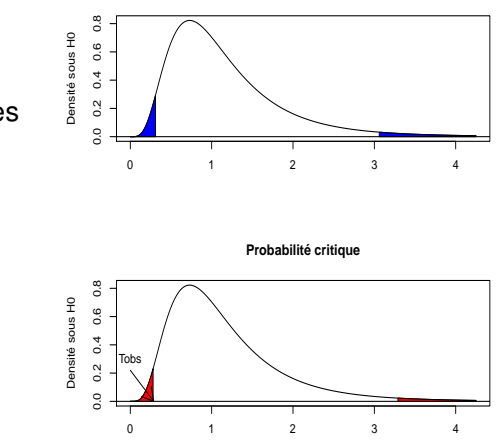

**Zone de rejet**

Test d'égalité des variances pour les poulpes.

- $\bullet$  H<sub>0</sub> :  $\sigma_1 = \sigma_2$  vs  $H_1$  :  $\sigma_1 \neq \sigma_2$ .
- $\alpha = 0.05$ .
- $\bullet$  T ~  $\mathcal{F}(12, 14)$  sous  $H_0$ .

 $pc \le \alpha$  donc  $H_0$  est rejetée au profit de  $H_1$ . On conclut que la variance de la variable poids diffère selon le sexe.

# Exemple pour un test bilatéral

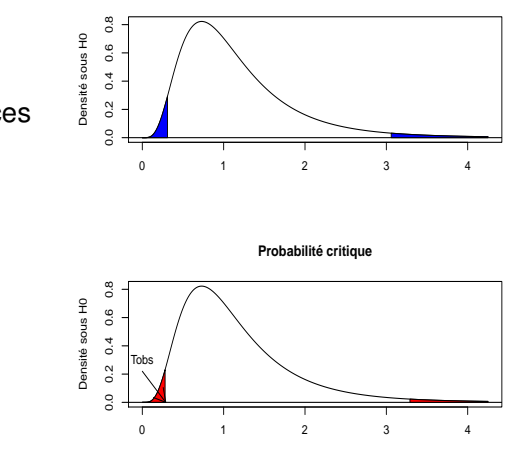

**Zone de rejet**

Test d'égalité des variances pour les poulpes.

- $\bullet$  H<sub>0</sub> :  $\sigma_1 = \sigma_2$  vs  $H_1$  :  $\sigma_1 \neq \sigma_2$ .
- $\alpha = 0.05$ .
- $\bullet$  T ~  $\mathcal{F}(12, 14)$  sous  $H_0$ .

 $pc \leq \alpha$  donc  $H_0$  est rejetée au profit de  $H_1$ . On conclut que la variance de la variable poids diffère selon le sexe.

# Comparaison du poids moyen des poulpes

- Pour comparer la poids moyen des poulpes, on fait ainsi un test d'égalité de moyenne avec variances inégales.
- Sur R, on obtient
- > **t.test**(Poids~Sexe,alternative="two.sided",conf.level=0.95, var.equal=FALSE,data=poulpes)

```
Welch Two Sample t-test
```

```
data: Poids by Sexe
t = -3.7496, df = 22.021, p-value = 0.001107
alternative hypothesis: true difference in means is not equal to 0
95 percent confidence interval:
 -2010.624 -578.607sample estimates:
mean in group Femelle mean in group Male
            1405.385 2700.000
```
Au seuil  $\alpha = 5\%$ , on conlut que le poids des poulpes est différent selon le sexe.

### <span id="page-376-0"></span>**[Introduction](#page-298-0)**

#### 2 [Tests paramétriques](#page-311-0)

- **•** [Vocabulaire](#page-312-0)
- [Le principe de Neyman-Pearson](#page-324-0)
- [Puissance de test Test UPP](#page-340-0)  $\bullet$
- **•** [Exemples](#page-346-0)
- [Comparaison de deux échantillons gaussiens](#page-355-0)
- [Cas non gaussien](#page-376-0)

#### [Une introduction aux tests non paramétriques](#page-388-0)

- Le test du  $\chi^2$  [d'adéquation](#page-400-0)<br>Le test du v<sup>2</sup> d'indépendan
- Le test du  $\chi^2$  [d'indépendance](#page-413-0)

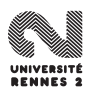

### **Question**

Que se passe-t-il si les paramètres que l'on souhaite tester ne sont pas gaussiens ?

Dans le cas où la paramètre à tester correspond à l'espérance d'une variable aléatoire, on utilise souvent l'approximation gaussienne via le

Nous illustrons cette approche à travers des exemples de tests de proportions.

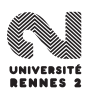

### **Question**

Que se passe-t-il si les paramètres que l'on souhaite tester ne sont pas gaussiens ?

#### Une réponse

Dans le cas où la paramètre à tester correspond à l'espérance d'une variable aléatoire, on utilise souvent l'approximation gaussienne via le TCL.

Nous illustrons cette approche à travers des exemples de tests de proportions.

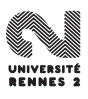

# Test sur le paramètre d'une loi de Bernoulli

- $\bullet$   $X_1, \ldots, X_n$  i.i.d de loi de Bernoulli  $p_0$ .
- $\bullet$  H<sub>0</sub> :  $p = p_0$  contre H<sub>1</sub> :  $p \neq p_0$ .

TCL :

$$
\sqrt{n}\frac{\hat{p}-p}{\sqrt{p(1-p)}}\stackrel{\mathcal{L}}{\to}\mathcal{N}(0,1).
$$

 $\bullet$  Sous  $H_0$ , on fait l'approximation :

$$
T_n = \sqrt{n} \frac{\hat{p} - p_0}{\sqrt{p_0(1 - p_0)}} \sim \mathcal{N}(0, 1).
$$

• On déduit  $\mathcal{R}_{H_0} = ] - \infty, -q_{1-\alpha/2}[\cup] q_{1-\alpha/2}, +\infty[$ .

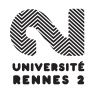

# Test sur le paramètre d'une loi de Bernoulli

- $\bullet$   $X_1, \ldots, X_n$  i.i.d de loi de Bernoulli  $p_0$ .
- $\bullet$  H<sub>0</sub> :  $p = p_0$  contre H<sub>1</sub> :  $p \neq p_0$ .

TCL :

$$
\sqrt{n}\frac{\hat{p}-p}{\sqrt{p(1-p)}}\stackrel{\mathcal{L}}{\rightarrow}\mathcal{N}(0,1).
$$

 $\bullet$  Sous  $H_0$ , on fait l'approximation :

$$
T_n = \sqrt{n} \frac{\hat{p} - p_0}{\sqrt{p_0(1 - p_0)}} \sim \mathcal{N}(0, 1).
$$

• On déduit  $\mathcal{R}_{H_0} = ] - \infty, -q_{1-\alpha/2}[\cup] q_{1-\alpha/2}, +\infty[$ .

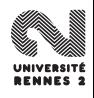

## Test sur le paramètre d'une loi de Bernoulli

- $\bullet$   $X_1, \ldots, X_n$  i.i.d de loi de Bernoulli  $p_0$ .
- $H_0$  :  $p = p_0$  contre  $H_1$  :  $p \neq p_0$ .

TCL :

$$
\sqrt{n}\frac{\hat{p}-p}{\sqrt{p(1-p)}}\stackrel{\mathcal{L}}{\rightarrow}\mathcal{N}(0,1).
$$

 $\bullet$  Sous  $H_0$ , on fait l'approximation :

$$
T_n = \sqrt{n} \frac{\hat{p} - p_0}{\sqrt{p_0(1 - p_0)}} \sim \mathcal{N}(0, 1).
$$

 $\bullet$  On déduit  $\mathcal{R}_{H_0} = ] - \infty, -q_{1-\alpha/2}[\cup]q_{1-\alpha/2}, +\infty[$ .

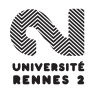

Une entreprise emploie 40 hommes et 60 femmes.

#### Peut-on affirmer que les recruteurs sont sexistes ?

- **Modélisation :** on note p la probabilité de recruter une femme et  $X_i$ la va qui prend pour valeur 1 si la *i<sup>ème</sup> personne recrutée est une* femme, 0 sinon.
- H<sub>0</sub> :  $p = 0.5$  contre H<sub>1</sub> :  $p \neq 0.5$  au niveau  $\alpha = 0.05$ .
- Sous  $H_0$ , la statistique

$$
T = \sqrt{100} \frac{\hat{p} - 0.5}{\sqrt{0.5(1 - 0.5)}}
$$

suit (approximativement) une loi  $\mathcal{N}(0, 1)$ .

 $\mathcal{R}_{H_0} = ] - \infty, -1.96[\cup]1.96, +\infty[$ .

 $T_{obs} = 2 \in \mathcal{R}_{H_0}$ , on rejette  $H_0$  au niveau 0.05 (pc = 0.0455).

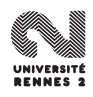

Une entreprise emploie 40 hommes et 60 femmes.

Peut-on affirmer que les recruteurs sont sexistes ?

- **Modélisation :** on note p la probabilité de recruter une femme et X<sup>i</sup> la va qui prend pour valeur 1 si la *i*<sup>ème</sup> personne recrutée est une femme, 0 sinon.
- $\bullet$  H<sub>0</sub> :  $p = 0.5$  contre H<sub>1</sub> :  $p \neq 0.5$  au niveau  $\alpha = 0.05$ .

• Sous  $H_0$ , la statistique

$$
T = \sqrt{100} \frac{\hat{p} - 0.5}{\sqrt{0.5(1 - 0.5)}}
$$

suit (approximativement) une loi  $N(0, 1)$ .

 $\mathcal{R}_{H_0} = ] - \infty, -1.96[\cup]1.96, +\infty[$ .

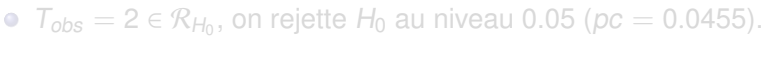

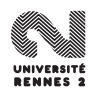

Une entreprise emploie 40 hommes et 60 femmes.

Peut-on affirmer que les recruteurs sont sexistes ?

- **Modélisation :** on note p la probabilité de recruter une femme et X<sup>i</sup> la va qui prend pour valeur 1 si la *i*<sup>ème</sup> personne recrutée est une femme, 0 sinon.
- $\bullet$  H<sub>0</sub> :  $p = 0.5$  contre H<sub>1</sub> :  $p \neq 0.5$  au niveau  $\alpha = 0.05$ .
- $\bullet$  Sous  $H_0$ , la statistique

$$
T = \sqrt{100} \frac{\hat{p} - 0.5}{\sqrt{0.5(1 - 0.5)}}
$$

suit (approximativement) une loi  $N(0, 1)$ .

 $\mathcal{R}_{H_0} = ] - \infty, -1.96[\cup]1.96, +\infty[$ .

 $T_{obs} = 2 \in \mathcal{R}_{H_0}$ , on rejette  $H_0$  au niveau 0.05 (pc = 0.0455).

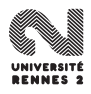

Une entreprise emploie 40 hommes et 60 femmes.

Peut-on affirmer que les recruteurs sont sexistes ?

- **Modélisation :** on note p la probabilité de recruter une femme et X<sup>i</sup> la va qui prend pour valeur 1 si la *i*<sup>ème</sup> personne recrutée est une femme, 0 sinon.
- $\bullet$  H<sub>0</sub> :  $p = 0.5$  contre H<sub>1</sub> :  $p \neq 0.5$  au niveau  $\alpha = 0.05$ .
- $\bullet$  Sous  $H_0$ , la statistique

$$
T = \sqrt{100} \frac{\hat{p} - 0.5}{\sqrt{0.5(1 - 0.5)}}
$$

suit (approximativement) une loi  $N(0, 1)$ .

 $\mathcal{R}_{H_0} = ] - \infty, -1.96[\cup]1.96, +\infty[$ .

 $T_{obs} = 2 \in \mathcal{R}_{H_0}$ , on rejette  $H_0$  au niveau 0.05 (pc = 0.0455).

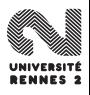

# Test de comparaison de deux proportions

- $X_1, \ldots, X_{n_1}$  i.i.d de loi  $B(p_1)$ .
- $Y_1, \ldots, Y_{n_1}$  i.i.d de loi  $B(p_2)$ .
- $H_0$ :  $p_1 = p_2$  contre  $H_1$ :  $p_1 \neq p_2$ .

On note  $\hat{\rho} = \frac{n_1\hat{\rho}_1 + n_2\hat{\rho}_2}{n_1+n_2}$  $\frac{p_1+p_2p_2}{n_1+n_2}$  et sous  $H_0$  on approche la loi de

$$
T = \frac{\hat{p}_1 - \hat{p}_2}{\sqrt{\hat{p}(1-\hat{p})(\frac{1}{n_1} + \frac{1}{n_2})}}
$$

par la loi  $\mathcal{N}(0, 1)$ .

 $\bullet$  On rejettera donc  $H_0$  si

$$
t_{obs} \in \mathcal{R}_{H_0} = ]-\infty, -q_{1-\alpha/2}[\cup]q_{1-\alpha/2}, +\infty[.
$$

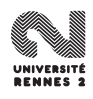

# Test de comparaison de deux proportions

- $X_1, \ldots, X_{n_1}$  i.i.d de loi  $B(p_1)$ .
- $Y_1, \ldots, Y_{n_1}$  i.i.d de loi  $B(p_2)$ .
- $H_0$ :  $p_1 = p_2$  contre  $H_1$ :  $p_1 \neq p_2$ .

On note  $\hat{\rho} = \frac{n_1\hat{\rho}_1 + n_2\hat{\rho}_2}{n_1+n_2}$  $\frac{p_1+p_2p_2}{n_1+n_2}$  et sous  $H_0$  on approche la loi de

$$
T = \frac{\hat{p}_1 - \hat{p}_2}{\sqrt{\hat{p}(1-\hat{p})(\frac{1}{n_1} + \frac{1}{n_2})}}
$$

par la loi  $\mathcal{N}(0, 1)$ .

 $\bullet$  On rejettera donc  $H_0$  si

$$
t_{obs}\in\mathcal{R}_{H_0} = ]-\infty,-q_{1-\alpha/2}[\cup]q_{1-\alpha/2},+\infty[.
$$

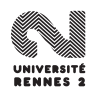

### <span id="page-388-0"></span>**[Introduction](#page-298-0)**

#### 2 [Tests paramétriques](#page-311-0)

- **•** [Vocabulaire](#page-312-0)
- [Le principe de Neyman-Pearson](#page-324-0)
- [Puissance de test Test UPP](#page-340-0)  $\qquad \qquad \blacksquare$
- **•** [Exemples](#page-346-0)
- [Comparaison de deux échantillons gaussiens](#page-355-0)
- [Cas non gaussien](#page-376-0)

#### [Une introduction aux tests non paramétriques](#page-388-0)

- Le test du  $\chi^2$  [d'adéquation](#page-400-0)<br>Le test du v<sup>2</sup> d'indépendar
- Le test du  $\chi^2$  [d'indépendance](#page-413-0)

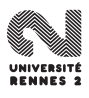

- A un âge donné, on a pu observer que parmi les bébés non prématurés : 50% marchent, 12% ont une ébauche de marche et 38% ne marchent pas.
- Pour le même âge, sur 80 prématurés, on a observé que 35 marchent, 4 ont une ébauche de marche et 41 ne marchent pas.

### Les bébés prématurés développent-ils la marche de la même manière que les bébés non-prématurés ?

- Exemple du nombre de garçons qui suit une loi Binomiale ?
- Dépendance entre le fait d'avoir survécu et la classe d'appartenance pour les passagers du Titanic.

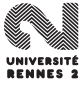

- A un âge donné, on a pu observer que parmi les bébés non prématurés : 50% marchent, 12% ont une ébauche de marche et 38% ne marchent pas.
- Pour le même âge, sur 80 prématurés, on a observé que 35 marchent, 4 ont une ébauche de marche et 41 ne marchent pas.

Les bébés prématurés développent-ils la marche de la même manière que les bébés non-prématurés ?

- Exemple du nombre de garçons qui suit une loi Binomiale ?
- Dépendance entre le fait d'avoir survécu et la classe d'appartenance pour les passagers du Titanic.

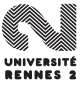

#### On peut répondre à ces questions à l'aide de tests statistiques.

- Ici, le problème est de confronter la loi d'une variable à une autre loi, ou encore de tester l'indépendance entre deux variables.
- Les hypothèses ne vont plus porter sur les paramètres de lois de probabilités, c'est pourquoi on parle de **tests non paramétriques**.

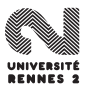

- On peut répondre à ces questions à l'aide de tests statistiques.
- Ici, le problème est de confronter la loi d'une variable à une autre loi, ou encore de tester l'indépendance entre deux variables.
- Les hypothèses ne vont plus porter sur les paramètres de lois de probabilités, c'est pourquoi on parle de **tests non paramétriques**.

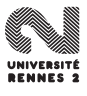

- On peut répondre à ces questions à l'aide de tests statistiques.
- Ici, le problème est de confronter la loi d'une variable à une autre loi, ou encore de tester l'indépendance entre deux variables.
- Les hypothèses ne vont plus porter sur les paramètres de lois de probabilités, c'est pourquoi on parle de **tests non paramétriques**.

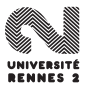

# La distance du  $\chi^2$

- Soit  $X_1, \ldots, X_n$  n va réelles de loi P. On note  $P_n = \frac{1}{n}$  $\frac{1}{n} \sum_{i=1}^n \delta_{X_i}$ .
- **•** Soit  $(O_1, ..., O_m)$  une partition de ℝ, on note  $p_k = P(X_1 \in O_k)$ .
- Soit  $N_k = \sum_{i=1}^n \mathbf{1}_{X_i \in O_k}$ .

La distance du $\chi^2$  entre  $P$  et  $P_n$  est définie par

$$
D(P_n, P) = \sum_{k=1}^m \frac{(N_k - np_k)^2}{np_k}
$$

Lorsque  $n \rightarrow \infty$ , on a

$$
D(P_n, P) \stackrel{\mathcal{L}}{\rightarrow} \chi^2(m-1).
$$

L. Rouvière (Rennes 2) 200 / 287

# La distance du  $\chi^2$

- Soit  $X_1, \ldots, X_n$  n va réelles de loi P. On note  $P_n = \frac{1}{n}$  $\frac{1}{n} \sum_{i=1}^n \delta_{X_i}$ .
- **•** Soit  $(O_1, ..., O_m)$  une partition de ℝ, on note  $p_k = P(X_1 \in O_k)$ .
- Soit  $N_k = \sum_{i=1}^n \mathbf{1}_{X_i \in O_k}$ .

### **Définition**

La distance du $\chi^2$  entre  $P$  et  $P_n$  est définie par

$$
D(P_n, P) = \sum_{k=1}^{m} \frac{(N_k - np_k)^2}{np_k}
$$

Lorsque  $n \rightarrow \infty$ , on a

$$
D(P_n, P) \stackrel{\mathcal{L}}{\rightarrow} \chi^2(m-1).
$$

L. Rouvière (Rennes 2) 200 / 287
# La distance du  $\chi^2$

- Soit  $X_1, \ldots, X_n$  n va réelles de loi P. On note  $P_n = \frac{1}{n}$  $\frac{1}{n} \sum_{i=1}^n \delta_{X_i}$ .
- **•** Soit  $(O_1, \ldots, O_m)$  une partition de ℝ, on note  $p_k = P(X_1 \in O_k)$ .
- Soit  $N_k = \sum_{i=1}^n \mathbf{1}_{X_i \in O_k}$ .

#### **Définition**

La distance du $\chi^2$  entre  $P$  et  $P_n$  est définie par

$$
D(P_n, P) = \sum_{k=1}^{m} \frac{(N_k - np_k)^2}{np_k}
$$

#### Théorème

Lorsque  $n \rightarrow \infty$ , on a

$$
D(P_n, P) \stackrel{\mathcal{L}}{\rightarrow} \chi^2(m-1).
$$

L. Rouvière (Rennes 2) 200 / 287

- $\bullet$   $D(P_n, P)$  est une sorte de distance entre la loi empirique  $P_n$  et la loi théorique P.
- $\bullet$  Elle est construite en comparant les effectifs observés  $N_k$  aux effectifs théoriques  $np_k$ .

Utile pour tester des hypothèses du genre  $H_0$  :  $P = P_0$  contre  $H_1$  :  $P \neq P_0$ . En effet,

- $\bullet$  Sous H<sub>0</sub>, D<sub>n</sub> aura tendance à ne pas prendre de trop grande valeurs puisque  $N_k/n \stackrel{p.s.}{\rightarrow} p_k$  (LFGN).
- Sous  $H_1$ ,  $D_n$  prendra de fortes valeurs puisque  $D_n \stackrel{p.s.}{\rightarrow} \infty$ .

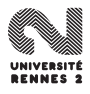

- $\bullet$   $D(P_n, P)$  est une sorte de distance entre la loi empirique  $P_n$  et la loi théorique P.
- $\bullet$  Elle est construite en comparant les effectifs observés  $N_k$  aux effectifs théoriques  $np_k$ .

Utile pour tester des hypothèses du genre  $H_0$  :  $P = P_0$  contre  $H_1$  :  $P \neq P_0$ . En effet,

 $\bullet$  Sous H<sub>0</sub>, D<sub>n</sub> aura tendance à ne pas prendre de trop grande valeurs puisque  $N_k/n \stackrel{p.s.}{\rightarrow} p_k$  (LFGN).

Sous  $H_1$ ,  $D_n$  prendra de fortes valeurs puisque  $D_n \stackrel{\rho.s.}{\rightarrow} \infty$ .

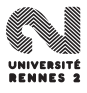

- $\bullet$   $D(P_n, P)$  est une sorte de distance entre la loi empirique  $P_n$  et la loi théorique P.
- $\bullet$  Elle est construite en comparant les effectifs observés  $N_k$  aux effectifs théoriques  $np_k$ .

Utile pour tester des hypothèses du genre  $H_0$  :  $P = P_0$  contre  $H_1$  :  $P \neq P_0$ . En effet,

- $\bullet$  Sous H<sub>0</sub>, D<sub>n</sub> aura tendance à ne pas prendre de trop grande valeurs puisque  $N_k/n \stackrel{p.s.}{\rightarrow} p_k$  (LFGN).
- Sous  $H_1$ ,  $D_n$  prendra de fortes valeurs puisque  $D_n \stackrel{p.s.}{\rightarrow} \infty$ .

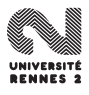

# <span id="page-400-0"></span>**[Introduction](#page-298-0)**

#### 2 [Tests paramétriques](#page-311-0)

- **•** [Vocabulaire](#page-312-0)
- [Le principe de Neyman-Pearson](#page-324-0)
- [Puissance de test Test UPP](#page-340-0)  $\qquad \qquad \blacksquare$
- **•** [Exemples](#page-346-0)
- [Comparaison de deux échantillons gaussiens](#page-355-0)
- [Cas non gaussien](#page-376-0)

# [Une introduction aux tests non paramétriques](#page-388-0) Le test du  $\chi^2$  [d'adéquation](#page-400-0)<br>Le test du v<sup>2</sup> d'indépendan Le test du  $\chi^2$  [d'indépendance](#page-413-0)

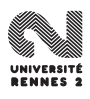

# Le test d'adéquation du  $\chi^2$

 $H_0$  :  $P = P_0$  contre  $H_1$  :  $P \neq P_0$ . Sous H<sub>0</sub> la statistique  $D(P_n, P_0) \stackrel{\text{approx}}{\sim} \chi^2(m-1)$ .<br> $P_{\text{max}} = \frac{1}{2} (m-1) + \frac{1}{2}$  $\mathcal{R}_{H_0} = \big] \chi_{1-\alpha}^2(m-1), +\infty \big[$ .

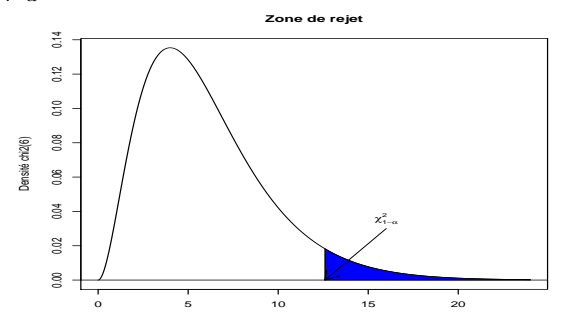

Le test étant asymptotique, il est recommandé de l'appliquer pour  $n > 30$ et  $np_k^0 > 5$ .

# Le test d'adéquation du  $\chi^2$

 $\bullet$  H<sub>0</sub> :  $P = P_0$  contre H<sub>1</sub> :  $P \neq P_0$ . Sous H<sub>0</sub> la statistique  $D(P_n, P_0) \stackrel{\text{approx}}{\sim} \chi^2(m-1)$ .<br> $P_{\text{max}} = \frac{1}{2} (m-1) + \frac{1}{2}$  $\mathcal{R}_{H_0} = \big] \chi_{1-\alpha}^2(m-1), +\infty \big[$ .

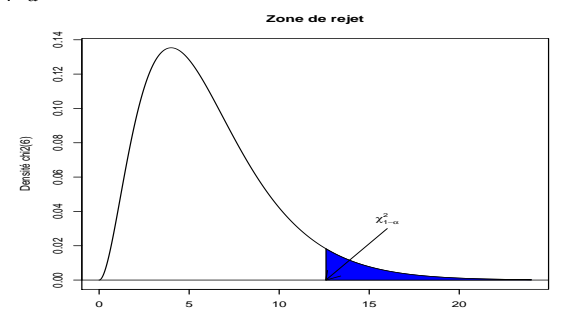

#### **Remarque**

Le test étant asymptotique, il est recommandé de l'appliquer pour  $n > 30$ et  $np_k^0 > 5$ .

- X : "Marche à l'âge donné" pour les prématurés. 3 modalités (oui, ébauche, non).
- $\bullet$  H<sub>0</sub> : X ~ P<sub>0</sub> contre H<sub>1</sub> : X ~ P<sub>0</sub> avec P<sub>0</sub>(oui) = 0.5,  $P_0$ (ébauche) = 0.12,  $P_0$ (non) = 0.38. Risque  $\alpha$  = 0.05.

• Sous  $H_0$  la statistique

$$
D_n = \sum_{k=1}^3 \frac{(N_k - np_k)^2}{np_k} \operatorname{approx}_{\chi^2}(2).
$$

 $\odot$  R<sub>H0</sub> = [5.991, + $\infty$ [.

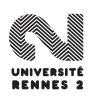

- X : "Marche à l'âge donné" pour les prématurés. 3 modalités (oui, ébauche, non).
- $\bullet$  H<sub>0</sub> : X ~ P<sub>0</sub> contre H<sub>1</sub> : X ~ P<sub>0</sub> avec P<sub>0</sub>(oui) = 0.5,  $P_0$ (ébauche) = 0.12,  $P_0$ (non) = 0.38. Risque  $\alpha = 0.05$ .
- $\bullet$  Sous  $H_0$  la statistique

$$
D_n = \sum_{k=1}^3 \frac{(N_k - np_k)^2}{np_k} \operatorname{approx}_{\chi^2}(2).
$$

 $\mathcal{R}_{H_0} =$ [5.991,  $+\infty$ [.

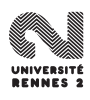

- X : "Marche à l'âge donné" pour les prématurés. 3 modalités (oui, ébauche, non).
- $\bullet$  H<sub>0</sub> : X ~ P<sub>0</sub> contre H<sub>1</sub> : X ~ P<sub>0</sub> avec P<sub>0</sub>(oui) = 0.5,  $P_0$ (ébauche) = 0.12,  $P_0$ (non) = 0.38. Risque  $\alpha = 0.05$ .
- $\bullet$  Sous  $H_0$  la statistique

$$
D_n = \sum_{k=1}^3 \frac{(N_k - np_k)^2}{np_k} \operatorname{approx}_{\chi^2}(2).
$$

 $\bullet$  R<sub>H0</sub> = [5.991, + $\infty$ [.

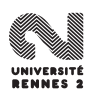

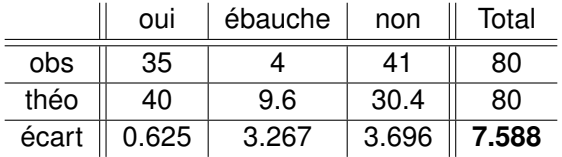

• 
$$
D_{obs} \in \mathcal{R}_{H_0}
$$
, on rejectte  $H_0$  au risque 5%  
( $pc = 1 - F_{\chi_2^2}(7.588) = 0.0225$ ).

Sur R, on peut réaliser le test avec les commandes

```
> x < -c(35.4.41)> p0 <- c(0.5,0.12,0.38)
> chisq.test(x,p=p0)
```
Chi-squared test for given probabilities

```
data: x
X-squared = 7.5877, df = 2, p-value = 0.02251
```
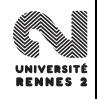

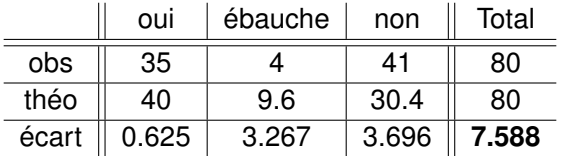

• 
$$
D_{obs} \in \mathcal{R}_{H_0}
$$
, on rejectte  $H_0$  au risque 5%  
( $pc = 1 - F_{\chi_2^2}(7.588) = 0.0225$ ).

Sur R, on peut réaliser le test avec les commandes

```
> x < -c(35.4.41)> p0 <- c(0.5,0.12,0.38)
> chisq.test(x,p=p0)
```
Chi-squared test for given probabilities

```
data: x
X-squared = 7.5877, df = 2, p-value = 0.02251
```
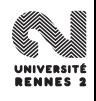

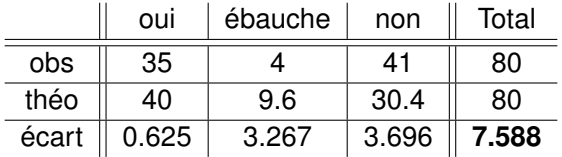

• 
$$
D_{obs} \in \mathcal{R}_{H_0}
$$
, on rejectte  $H_0$  au risque 5%  
( $pc = 1 - F_{\chi_2^2}(7.588) = 0.0225$ ).

Sur R, on peut réaliser le test avec les commandes

```
> x < -c(35, 4, 41)> p0 <- c(0.5,0.12,0.38)
> chisq.test(x,p=p0)
```
Chi-squared test for given probabilities

```
data: x
X-squared = 7.5877, df = 2, p-value = 0.02251
```
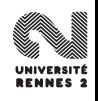

Si la loi  $P_0$  dépend de r paramètres, alors ces paramètres sont estimés

(MV par exemple) et dans ce cas, sous  $H_0 D(P_n, P_0) \stackrel{\mathcal{L}}{\rightarrow} \chi^2_{m-r-1}$ .

• 
$$
H_0: X \sim B(4, p)
$$
 contre  $H_1: X \nsim B(4, p)$ .

Estimateur de  $p : \hat{p} = 0.4925$ .

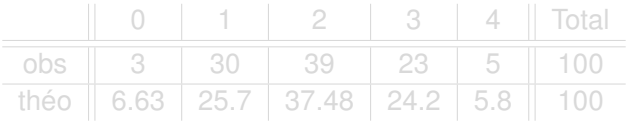

 $D_{\text{obs}} = 2.95 \notin ]7.81, +\infty[$ . On accepte  $H_0$  au risque 5%.

Si la loi  $P_0$  dépend de r paramètres, alors ces paramètres sont estimés

(MV par exemple) et dans ce cas, sous  $H_0 D(P_n, P_0) \stackrel{\mathcal{L}}{\rightarrow} \chi^2_{m-r-1}$ .

#### Exemple du nombre de garçons

- $\bullet$  H<sub>0</sub> : X ~ B(4, p) contre H<sub>1</sub> : X  $\star$  B(4, p).
- **•** Estimateur de  $p : \hat{p} = 0.4925$ .

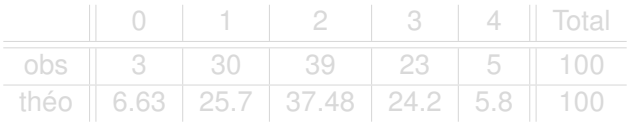

 $D_{obs} = 2.95 \notin ]7.81, +\infty[$ . On accepte  $H_0$  au risque 5%.

Si la loi  $P_0$  dépend de r paramètres, alors ces paramètres sont estimés

(MV par exemple) et dans ce cas, sous  $H_0 D(P_n, P_0) \stackrel{\mathcal{L}}{\rightarrow} \chi^2_{m-r-1}$ .

#### Exemple du nombre de garçons

- $\bullet$  H<sub>0</sub> : X ~ B(4, p) contre H<sub>1</sub> : X  $\star$  B(4, p).
- **•** Estimateur de  $p : \hat{p} = 0.4925$ .

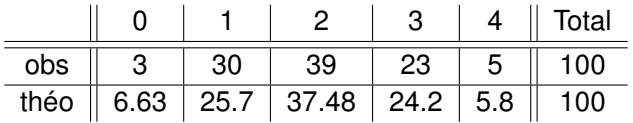

 $D_{obs} = 2.95 \notin ]7.81, +\infty[$ . On accepte  $H_0$  au risque 5%.

Si la loi  $P_0$  dépend de r paramètres, alors ces paramètres sont estimés

(MV par exemple) et dans ce cas, sous  $H_0 D(P_n, P_0) \stackrel{\mathcal{L}}{\rightarrow} \chi^2_{m-r-1}$ .

#### Exemple du nombre de garçons

- $H_0 : X \sim B(4, p)$  contre  $H_1 : X \sim B(4, p)$ .
- **•** Estimateur de  $p : \hat{p} = 0.4925$ .

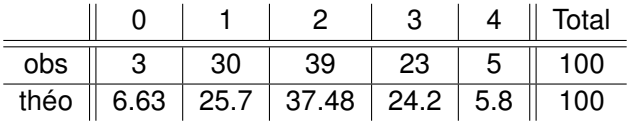

 $D_{\rm obs} = 2.95 \notin ]7.81, +\infty[$ . On accepte  $H_0$  au risque 5%.

# <span id="page-413-0"></span>**[Introduction](#page-298-0)**

#### 2 [Tests paramétriques](#page-311-0)

- **•** [Vocabulaire](#page-312-0)
- [Le principe de Neyman-Pearson](#page-324-0)
- [Puissance de test Test UPP](#page-340-0)  $\bullet$
- **•** [Exemples](#page-346-0)
- [Comparaison de deux échantillons gaussiens](#page-355-0)
- [Cas non gaussien](#page-376-0)

# [Une introduction aux tests non paramétriques](#page-388-0) Le test du  $\chi^2$  [d'adéquation](#page-400-0)<br>Le test du v<sup>2</sup> d'indépendar

Le test du  $\chi^2$  [d'indépendance](#page-413-0)

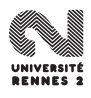

- Soient X et Y deux variables aléatoires à valeurs dans E et F. On souhaite tester au niveau  $\alpha$  les hypothèses  $H_0$  : "X et Y sont indépendantes" contre  $H_1$ : "X et Y ne sont pas indépendantes".
- $\bullet$  On se donne  $(E_1, \ldots, E_l)$  et  $(F_1, \ldots, F_l)$  deux partitions de E et F.
- $\bullet$  On dispose de *n* mesures du couple  $(X, Y)$  et on désigne par  $N_{ii}$ l'effectif observé dans la classe  $E_i \times F_j.$

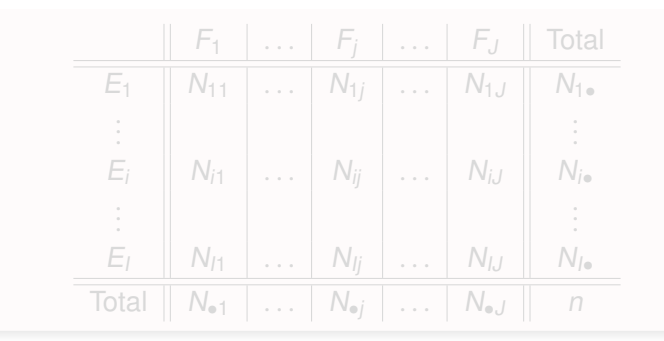

- Soient X et Y deux variables aléatoires à valeurs dans E et F. On souhaite tester au niveau  $\alpha$  les hypothèses  $H_0$  : "X et Y sont indépendantes" contre  $H_1$ : "X et Y ne sont pas indépendantes".
- On se donne  $(E_1, \ldots, E_l)$  et  $(F_1, \ldots, F_J)$  deux partitions de E et F.
- $\bullet$  On dispose de *n* mesures du couple  $(X, Y)$  et on désigne par  $N_{ii}$ l'effectif observé dans la classe  $E_i \times F_j.$

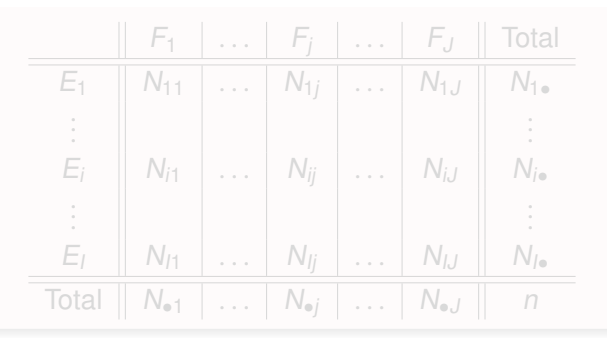

- Soient X et Y deux variables aléatoires à valeurs dans E et F. On souhaite tester au niveau  $\alpha$  les hypothèses  $H_0$  : "X et Y sont indépendantes" contre  $H_1$ : "X et Y ne sont pas indépendantes".
- On se donne  $(E_1, \ldots, E_l)$  et  $(F_1, \ldots, F_J)$  deux partitions de E et F.
- $\bullet$  On dispose de *n* mesures du couple  $(X, Y)$  et on désigne par N<sub>ij</sub> l'effectif observé dans la classe  $E_i \times F_j.$

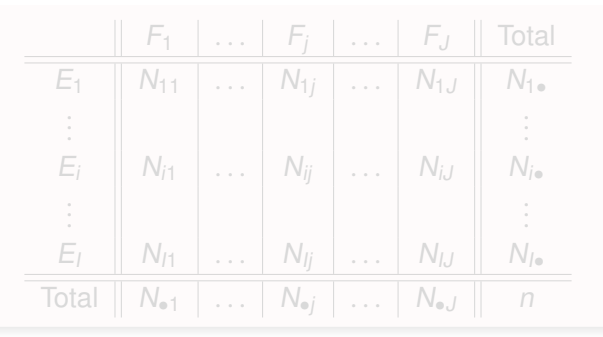

- Soient X et Y deux variables aléatoires à valeurs dans E et F. On souhaite tester au niveau  $\alpha$  les hypothèses  $H_0$  : "X et Y sont indépendantes" contre  $H_1$ : "X et Y ne sont pas indépendantes".
- On se donne  $(E_1, \ldots, E_l)$  et  $(F_1, \ldots, F_J)$  deux partitions de E et F.
- $\bullet$  On dispose de *n* mesures du couple  $(X, Y)$  et on désigne par  $N_{ij}$ l'effectif observé dans la classe  $E_i \times F_j.$

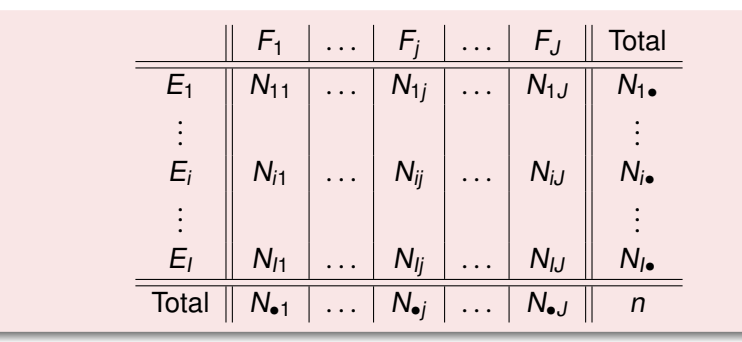

# Le test

#### Propriété

#### Sous  $H_0$  la statistique

$$
X_n = \sum_{i=1}^{l} \sum_{j=1}^{J} \frac{\left(\frac{N_{l\bullet}N_{\bullet,j}}{n} - N_{ij}\right)^2}{\frac{N_{l\bullet}N_{\bullet,j}}{n}}
$$

converge en loi vers la loi  $\chi^2_{(l-1)(J-1)}$ .

- Au niveau  $\alpha$ , on rejettera l'hypothèse  $H_0$  si  $X_{obs}$  est supérieure au quantile d'ordre 1 –  $\alpha$  de la loi du  $\chi^2_{(l-1)(J-1)}.$
- $\bullet$  Le test étant asymptotique, il faudra s'assurer en pratique que  $n > 30$ et  $\frac{N_{I\bullet}N_{\bullet J}}{n} > 5$ .

# Le test

#### Propriété

#### Sous  $H_0$  la statistique

$$
X_n = \sum_{i=1}^{l} \sum_{j=1}^{J} \frac{\left(\frac{N_{l\bullet}N_{\bullet,j}}{n} - N_{ij}\right)^2}{\frac{N_{l\bullet}N_{\bullet,j}}{n}}
$$

converge en loi vers la loi  $\chi^2_{(l-1)(J-1)}$ .

• Au niveau  $\alpha$ , on rejettera l'hypothèse  $H_0$  si  $X_{obs}$  est supérieure au quantile d'ordre 1 –  $\alpha$  de la loi du  $\chi^2_{(l-1)(J-1)}$ .

 $\bullet$  Le test étant asymptotique, il faudra s'assurer en pratique que  $n > 30$ et  $\frac{N_{I\bullet}N_{\bullet J}}{n} > 5.$ 

# Le test

#### Propriété

#### Sous  $H_0$  la statistique

$$
X_n = \sum_{i=1}^{l} \sum_{j=1}^{J} \frac{\left(\frac{N_{l\bullet}N_{\bullet,j}}{n} - N_{ij}\right)^2}{\frac{N_{l\bullet}N_{\bullet,j}}{n}}
$$

converge en loi vers la loi  $\chi^2_{(l-1)(J-1)}$ .

- Au niveau  $\alpha$ , on rejettera l'hypothèse  $H_0$  si  $X_{obs}$  est supérieure au quantile d'ordre 1 –  $\alpha$  de la loi du  $\chi^2_{(l-1)(J-1)}$ .
- $\bullet$  Le test étant asymptotique, il faudra s'assurer en pratique que  $n > 30$ et  $\frac{N_{l_{\bullet}}N_{\bullet,J}}{n} > 5.$
- $\bullet$  X : survécu ou pas, Y : classe.
- $\bullet$  H<sub>0</sub> : "X et Y sont indépendantes" contre H<sub>1</sub> : "X et Y ne sont pas indépendantes".

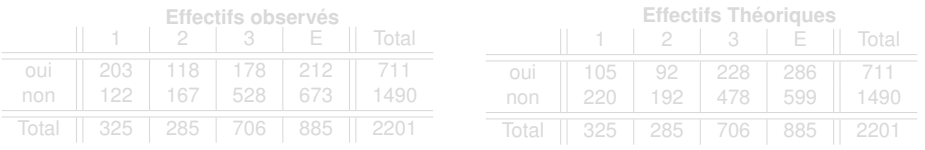

 $X_{obs} = 190.4011 > 0.352 = \chi_{0.95}^2(3)$ , l'hypothèse nulle est donc<br>(clairement l) rejetée au niveau  $\alpha$ (clairement !) rejetée au niveau  $\alpha$ .

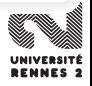

- $\bullet$  X : survécu ou pas, Y : classe.
- $\bullet$  H<sub>0</sub> : "X et Y sont indépendantes" contre H<sub>1</sub> : "X et Y ne sont pas indépendantes".

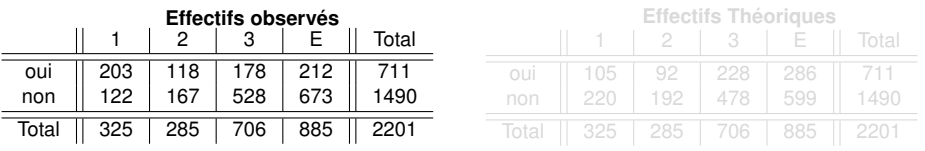

 $X_{obs} = 190.4011 > 0.352 = \chi_{0.95}^2(3)$ , l'hypothèse nulle est donc<br>(clairement l) rejetée au niveau  $\alpha$ (clairement !) rejetée au niveau  $\alpha$ .

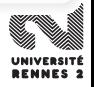

- $\bullet$  X : survécu ou pas, Y : classe.
- $\bullet$  H<sub>0</sub> : "X et Y sont indépendantes" contre H<sub>1</sub> : "X et Y ne sont pas indépendantes".

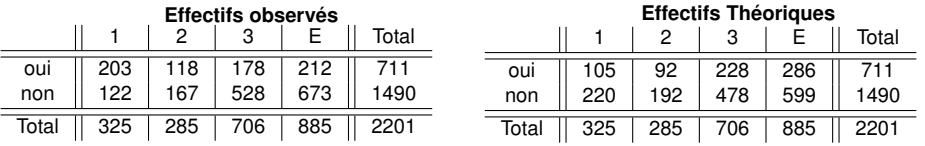

 $X_{obs} = 190.4011 > 0.352 = \chi_{0.95}^2(3)$ , l'hypothèse nulle est donc<br>(clairement l) rejetée au niveau  $\alpha$ (clairement!) rejetée au niveau  $\alpha$ .

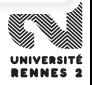

- $\bullet$  X : survécu ou pas, Y : classe.
- $\bullet$  H<sub>0</sub> : "X et Y sont indépendantes" contre H<sub>1</sub> : "X et Y ne sont pas indépendantes".

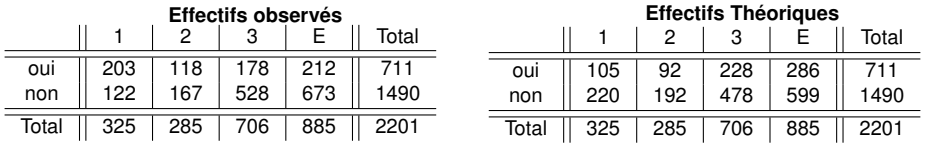

 $X_{obs} = 190.4011 > 0.352 = \chi_{0.95}^2(3)$ , l'hypothèse nulle est donc<br>(clairement l) rejetée au niveau  $\alpha$ (clairement !) rejetée au niveau  $\alpha$ .

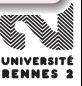

<span id="page-425-0"></span>Cinquième partie V

# [Le modèle de régression linéaire](#page-425-0)

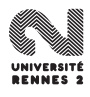

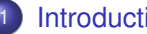

#### **[Introduction](#page-427-0)**

#### [La régression linéaire simple](#page-447-0)

- [Ajustement par moindres carrés](#page-448-0)
- [Propriétés des estimateurs](#page-458-0)
- [Quelques lois de probabilités](#page-476-0)
- [Inférence statistique](#page-483-0)

# [La régression multiple](#page-496-0)

- [Notations et modélisation](#page-497-0)
- [Estimateur des moindres carrés](#page-503-0)
- [Propriétés statistiques](#page-509-0)

# [Validation et choix de modèles](#page-522-0)

- [Résidus et coefficient de détermination](#page-525-0)
- **[Tests entre modèles emboités](#page-534-0)**

# 5 [Analyse de la variance](#page-551-0)

- [Modèle à un facteur](#page-552-0)
- [ANOVA à deux facteurs](#page-570-0)
- [Sélection de modèles](#page-580-0)

# **[Bibliographie](#page-583-0)**

#### <span id="page-427-0"></span>**[Introduction](#page-427-0)**

#### [La régression linéaire simple](#page-447-0)

- [Ajustement par moindres carrés](#page-448-0)
- [Propriétés des estimateurs](#page-458-0)  $\bullet$
- [Quelques lois de probabilités](#page-476-0)  $\bullet$
- [Inférence statistique](#page-483-0)

### [La régression multiple](#page-496-0)

- [Notations et modélisation](#page-497-0)
- [Estimateur des moindres carrés](#page-503-0)
- [Propriétés statistiques](#page-509-0)

### 4 [Validation et choix de modèles](#page-522-0)

- [Résidus et coefficient de détermination](#page-525-0)  $\bullet$
- **[Tests entre modèles emboités](#page-534-0)**

### 5 [Analyse de la variance](#page-551-0)

- [Modèle à un facteur](#page-552-0)
- **[ANOVA à deux facteurs](#page-570-0)**
- [Sélection de modèles](#page-580-0)

### **[Bibliographie](#page-583-0)**

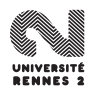

# Le problème de régression

#### $\bullet$  On cherche à expliquer une variable Y par p variables  $X_1, \ldots, X_p$ .

- Il s'agit de trouver une fonction  $m : \mathbb{R}^p \to \mathbb{R}$  telle que  $Y \approx m(\mathbf{X}_1, \ldots, \mathbf{X}_p).$
- Sauf cas (très) particulier, le lien n'est jamais "parfait"

$$
Y = m(\mathbf{X}_1,\ldots,\mathbf{X}_p) + \varepsilon.
$$

- **•** Poser un modèle de régression revient à supposer que la fonction m appartient à un certain espace M.
- Le problème du statisticien sera alors de trouver la "meilleure" fonction dans M à l'aide d'un n-échantillon i.i.d.  $(X_1, Y_1), \ldots, (X_n, Y_n)$ .

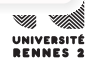

# Le problème de régression

- $\bullet$  On cherche à expliquer une variable Y par p variables  $X_1, \ldots, X_n$ .
- Il s'agit de trouver une fonction  $m : \mathbb{R}^p \to \mathbb{R}$  telle que  $Y \approx m(\mathbf{X}_1, \ldots, \mathbf{X}_p).$

Sauf cas (très) particulier, le lien n'est jamais "parfait"

$$
Y = m(\mathbf{X}_1,\ldots,\mathbf{X}_p) + \varepsilon.
$$

- **•** Poser un modèle de régression revient à supposer que la fonction m appartient à un certain espace M.
- Le problème du statisticien sera alors de trouver la "meilleure" fonction dans M à l'aide d'un n-échantillon i.i.d.  $(X_1, Y_1), \ldots, (X_n, Y_n)$ .

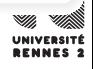

- $\bullet$  On cherche à expliquer une variable Y par p variables  $X_1, \ldots, X_n$ .
- Il s'agit de trouver une fonction  $m : \mathbb{R}^p \to \mathbb{R}$  telle que  $Y \approx m(\mathbf{X}_1, \ldots, \mathbf{X}_n).$
- Sauf cas (très) particulier, le lien n'est jamais "parfait"

$$
Y=m(\mathbf{X}_1,\ldots,\mathbf{X}_p)+\varepsilon.
$$

- **•** Poser un modèle de régression revient à supposer que la fonction m appartient à un certain espace M.
- Le problème du statisticien sera alors de trouver la "meilleure" fonction dans M à l'aide d'un n-échantillon i.i.d.  $(X_1, Y_1), \ldots, (X_n, Y_n)$ .

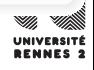

- $\bullet$  On cherche à expliquer une variable Y par p variables  $X_1, \ldots, X_n$ .
- Il s'agit de trouver une fonction  $m : \mathbb{R}^p \to \mathbb{R}$  telle que  $Y \approx m(\mathbf{X}_1, \ldots, \mathbf{X}_n).$
- Sauf cas (très) particulier, le lien n'est jamais "parfait"

$$
Y = m(\mathbf{X}_1,\ldots,\mathbf{X}_p) + \varepsilon.
$$

#### Modèle de régression

- $\bullet$  Poser un modèle de régression revient à supposer que la fonction m appartient à un certain espace M.
- Le problème du statisticien sera alors de trouver la "meilleure" fonction dans M à l'aide d'un n-échantillon i.i.d.  $(X_1, Y_1), \ldots, (X_n, Y_n)$ .
# Exemple de modèles

## Modèle non paramétrique

- $\bullet$  L'espace M est de dimension infinie.
- **Exemple** : On pose  $Y = m(X_1, ..., X_p) + \varepsilon$  où m appartient à l'espace des fonctions continues.

 $\bullet$  L'espace  $M$  est de dimension finie.

**Exemple** : on suppose que la fonction m est linéaire

$$
Y = \beta_0 + \beta_1 \mathbf{X}_1 + \ldots + \beta_p \mathbf{X}_p + \varepsilon.
$$

Le problème est alors d'estimer  $\beta = (\beta_0, \beta_1, \dots, \beta_p)$  à l'aide de  $(X_1, Y_1), \ldots, (X_n, Y_n).$ 

C'est le modèle de **régression linéaire**.

# Exemple de modèles

## Modèle non paramétrique

- $\bullet$  L'espace M est de dimension infinie.
- **Exemple** : On pose  $Y = m(X_1, ..., X_p) + \varepsilon$  où m appartient à l'espace des fonctions continues.

## Modèle paramétrique

- $\bullet$  L'espace M est de dimension finie.
- **Exemple** : on suppose que la fonction *m* est linéaire

$$
Y = \beta_0 + \beta_1 X_1 + \ldots + \beta_p X_p + \varepsilon.
$$

Le problème est alors d'estimer  $\beta = (\beta_0, \beta_1, \dots, \beta_p)$  à l'aide de  $(X_1, Y_1), \ldots, (X_n, Y_n).$ 

C'est le modèle de **régression linéaire**.

- On cherche à **expliquer** ou à **prédire** la concentration en ozone.
- $\bullet$  On dispose de  $n = 112$  observations de la concentration en ozone ainsi que de 12 autres variables susceptibles d'expliquer cette concentration :
	- Température relevée à différents moments de la journée.
	- Indice de nébulosité relevé à différents moments de la journée.
	- Direction du vent.
	- Pluie.

Comment expliquer (modéliser) la concentration en ozone à l'aide de toutes ces variables ?

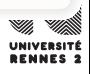

- On cherche à **expliquer** ou à **prédire** la concentration en ozone.
- $\bullet$  On dispose de  $n = 112$  observations de la concentration en ozone ainsi que de 12 autres variables susceptibles d'expliquer cette concentration :
	- Température relevée à différents moments de la journée.
	- Indice de nébulosité relevé à différents moments de la journée.
	- Direction du vent.
	- Pluie.

# **Question**

Comment expliquer (modéliser) la concentration en ozone à l'aide de toutes ces variables ?

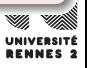

# MaxO3 <sup>87</sup> <sup>82</sup> <sup>92</sup> <sup>114</sup> <sup>94</sup> <sup>80</sup> . . .  $\begin{array}{|c|c|c|c|c|c|c|c|}\hline \text{712} & \text{18.5} & \text{18.4} & \text{17.6} & \text{19.7} & \text{20.5} & \text{19.8} & \dots \hline \end{array}$

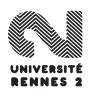

L. Rouvière (Rennes 2) 217 / 287

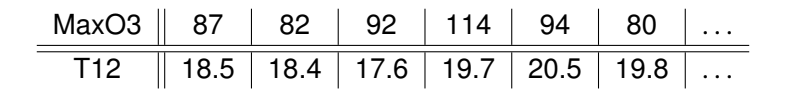

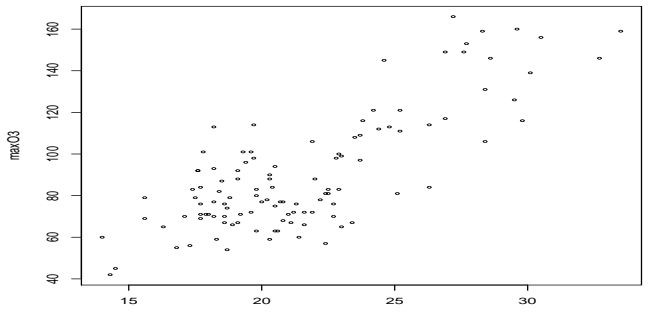

T12

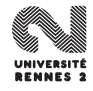

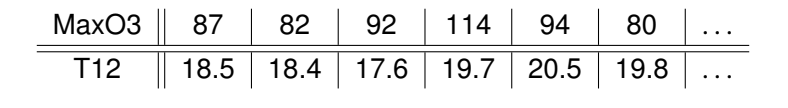

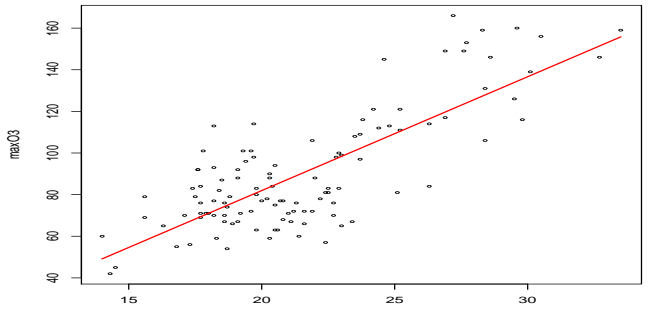

T12

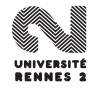

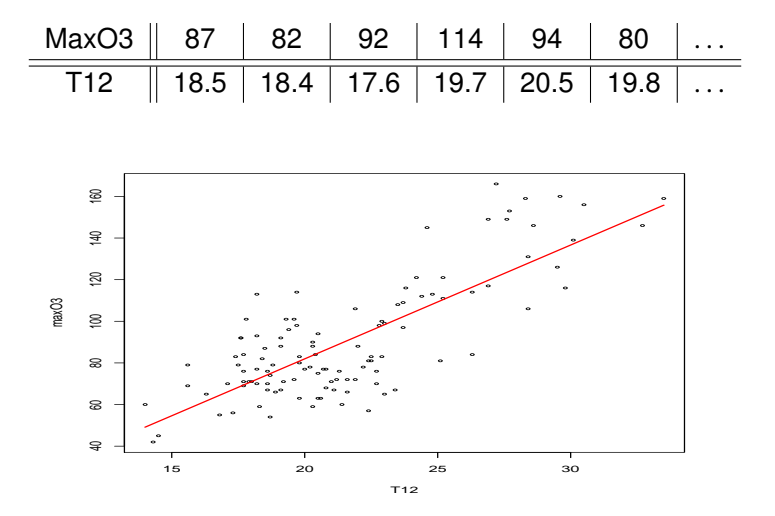

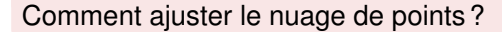

L. Rouvière (Rennes 2) 217 / 287

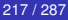

# MaxO3 | 87 | 82 | 92 | 114 | 94 | 80 | ...<br>Next || Next || Next || Fet || Next || Oxean || Oxean || Vent  $\parallel$  Nord  $\parallel$  Nord  $\parallel$  Est  $\parallel$  Nord  $\parallel$  Ouest  $\parallel$   $\ldots$

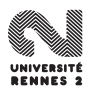

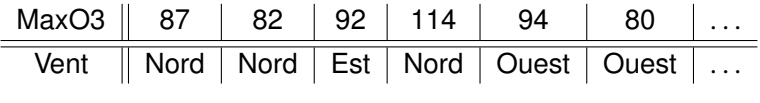

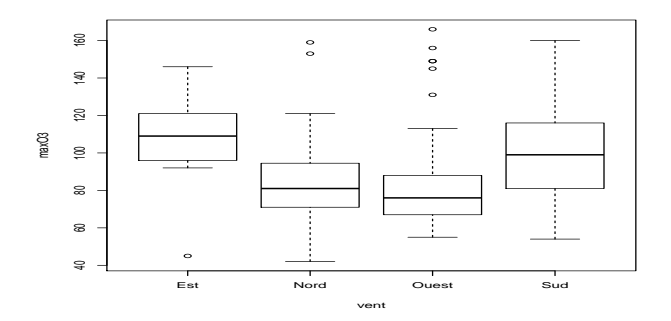

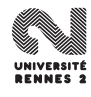

# Ozone en fonction du vent ?

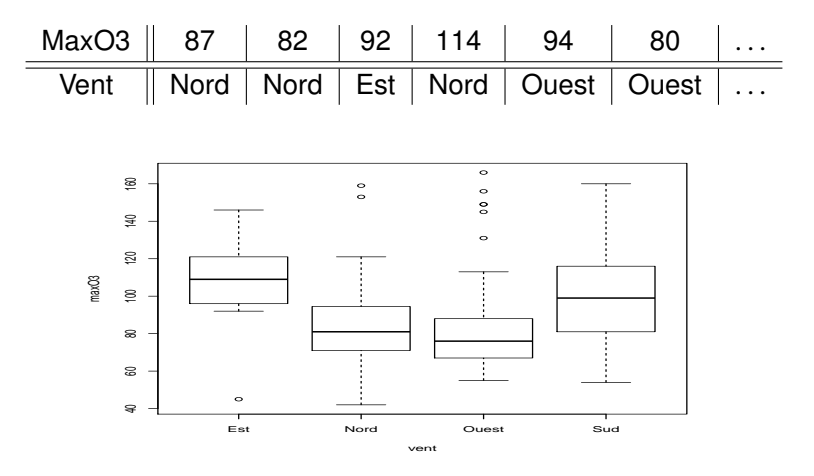

 $MaxO3 \approx \alpha_1 \mathbf{1}_{\text{Vent}=\text{est}} + \ldots + \alpha_4 \mathbf{1}_{\text{Vent}=\text{sud}}.$ 

$$
\alpha_j = ? ? ?
$$

L. Rouvière (Rennes 2) 218 / 287

# Ozone en fonction de la température à 12h et du vent ?

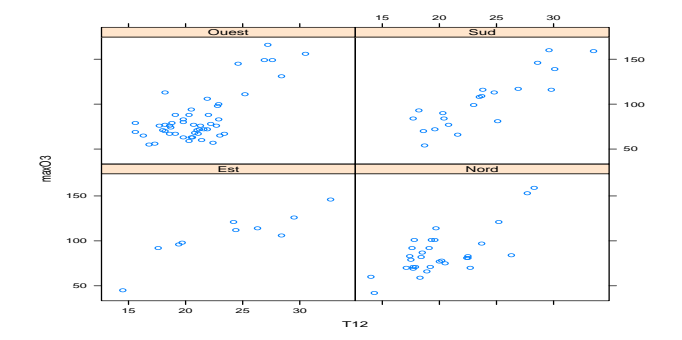

$$
\text{maxO3} \approx \left\{ \begin{array}{ll} \beta_{01} + \beta_{11} \text{ T12} & \text{si vent} = \text{est} \\ \vdots & \vdots \\ \beta_{04} + \beta_{14} \text{ T12} & \text{si vent} = \text{ouest} \end{array} \right.
$$

# Ozone en fonction de la température à 12h et du vent ?

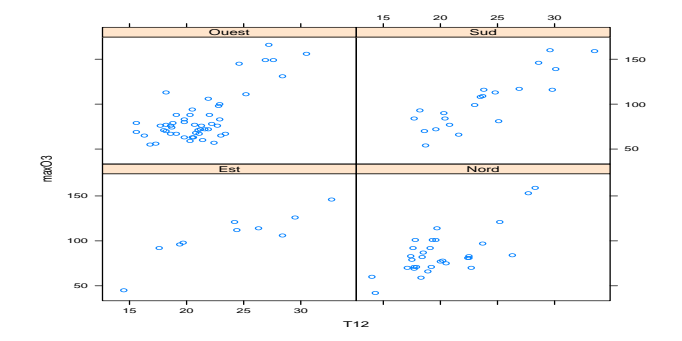

$$
\text{maxO3} \approx \left\{ \begin{array}{ll} \beta_{01} + \beta_{11} \text{ T12} & \text{si vent} = \text{est} \\ \vdots & \vdots \\ \beta_{04} + \beta_{14} \text{ T12} & \text{si vent} = \text{ouest} \end{array} \right.
$$

L. Rouvière (Rennes 2) 219 / 287

## **•** Généralisation

$$
maxO3 \approx \beta_0 + \beta_1 V_1 + \ldots + \beta_{12} V_{12}
$$

- **Comment calculer (ou plutôt estimer) les paramètres**  $β<sub>i</sub>$ **?**
- Le modèle avec les 12 variables est-il "meilleur" que des modèles avec moins de variables ?
- Comment trouver le "meilleur" sous-groupe de variables ?

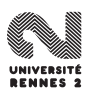

## **•** Généralisation

$$
maxO3 \approx \beta_0 + \beta_1 V_1 + \ldots + \beta_{12} V_{12}
$$

## **Questions**

- **Comment calculer (ou plutôt estimer) les paramètres**  $β<sub>i</sub>$ **?**
- Le modèle avec les 12 variables est-il "meilleur" que des modèles avec moins de variables ?
- Comment trouver le "meilleur" sous-groupe de variables ?

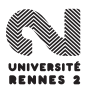

#### <span id="page-447-0"></span>**[Introduction](#page-427-0)**

## [La régression linéaire simple](#page-447-0)

- [Ajustement par moindres carrés](#page-448-0)
- [Propriétés des estimateurs](#page-458-0)
- [Quelques lois de probabilités](#page-476-0)
- [Inférence statistique](#page-483-0)

# [La régression multiple](#page-496-0)

- [Notations et modélisation](#page-497-0)
- [Estimateur des moindres carrés](#page-503-0)
- [Propriétés statistiques](#page-509-0)

# [Validation et choix de modèles](#page-522-0)

- [Résidus et coefficient de détermination](#page-525-0)  $\bullet$
- [Tests entre modèles emboités](#page-534-0)

# 5 [Analyse de la variance](#page-551-0)

- [Modèle à un facteur](#page-552-0)
- **[ANOVA à deux facteurs](#page-570-0)**
- [Sélection de modèles](#page-580-0)

# **[Bibliographie](#page-583-0)**

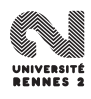

#### <span id="page-448-0"></span>**[Introduction](#page-427-0)**

- [La régression linéaire simple](#page-447-0)
	- [Ajustement par moindres carrés](#page-448-0)
	- **[Propriétés des estimateurs](#page-458-0)**
	- [Quelques lois de probabilités](#page-476-0)  $\bullet$
	- [Inférence statistique](#page-483-0)

# [La régression multiple](#page-496-0)

- [Notations et modélisation](#page-497-0)
- [Estimateur des moindres carrés](#page-503-0)
- [Propriétés statistiques](#page-509-0)

## 4 [Validation et choix de modèles](#page-522-0)

- [Résidus et coefficient de détermination](#page-525-0)  $\bullet$
- **[Tests entre modèles emboités](#page-534-0)**

# 5 [Analyse de la variance](#page-551-0)

- [Modèle à un facteur](#page-552-0)
- **[ANOVA à deux facteurs](#page-570-0)**
- [Sélection de modèles](#page-580-0)

# **[Bibliographie](#page-583-0)**

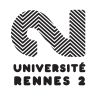

#### **Notations**

- *n* observations  $y_1, \ldots, y_n$  de la **variable à expliquer** (maxO3).
- $\bullet$  n observations  $x_1, \ldots, x_n$  de la **variable explicative** (T12).

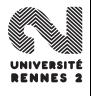

# Ajustement linéaire d'un nuage de points

### **Notations**

- $\bullet$  *n* observations  $y_1, \ldots, y_n$  de la **variable à expliquer** (maxO3).
- $\bullet$  n observations  $x_1, \ldots, x_n$  de la **variable explicative** (T12).

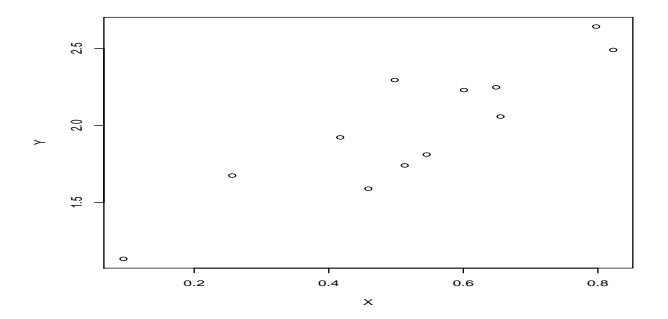

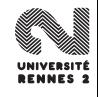

# Ajustement linéaire d'un nuage de points

### **Notations**

- $\bullet$  *n* observations  $y_1, \ldots, y_n$  de la **variable à expliquer** (maxO3).
- $\bullet$  n observations  $x_1, \ldots, x_n$  de la **variable explicative** (T12).

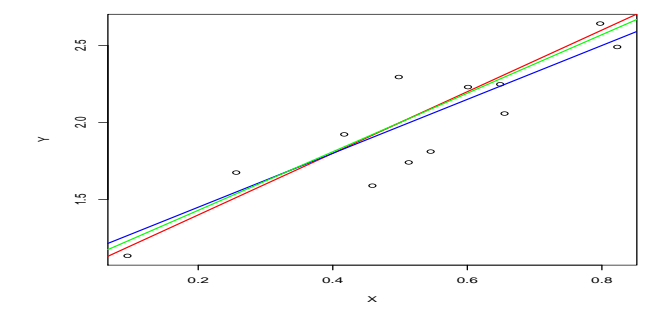

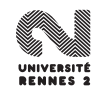

# Ajustement linéaire d'un nuage de points

## **Notations**

- *n* observations  $y_1, \ldots, y_n$  de la **variable à expliquer** (maxO3).
- $\bullet$  n observations  $x_1, \ldots, x_n$  de la **variable explicative** (T12).

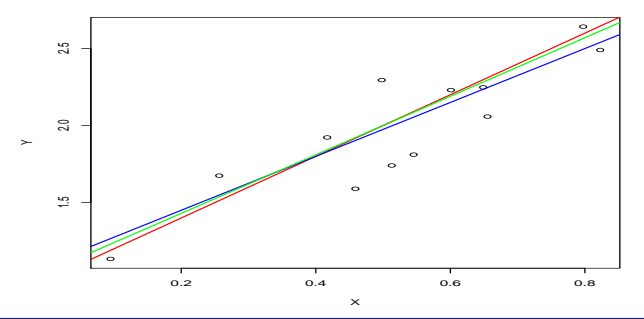

## Problème

Trouver la droite qui ajuste "au mieux" le nuage de points  $(x_i, y_i)_{i=1,\dots,n}$ .

L. Rouvière (Rennes 2) 223 / 287

- On cherche  $y = \beta_0 + \beta_1 x$  qui ajuste au mieux le nuage des points.
- Toutes les observations mesurées ne se trouvent pas sur une droite :

$$
y_i = \beta_0 + \beta_1 x_i + \varepsilon_i.
$$

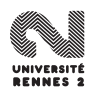

- On cherche  $y = \beta_0 + \beta_1 x$  qui ajuste au mieux le nuage des points.
- Toutes les observations mesurées ne se trouvent pas sur une droite :

$$
y_i = \beta_0 + \beta_1 x_i + \varepsilon_i.
$$

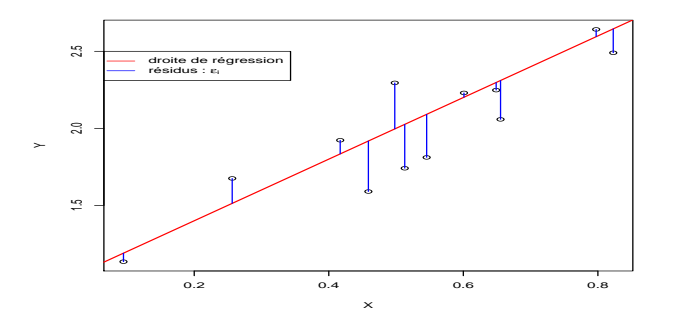

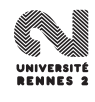

- On cherche  $y = \beta_0 + \beta_1 x$  qui ajuste au mieux le nuage des points.
- Toutes les observations mesurées ne se trouvent pas sur une droite :

$$
y_i = \beta_0 + \beta_1 x_i + \varepsilon_i.
$$

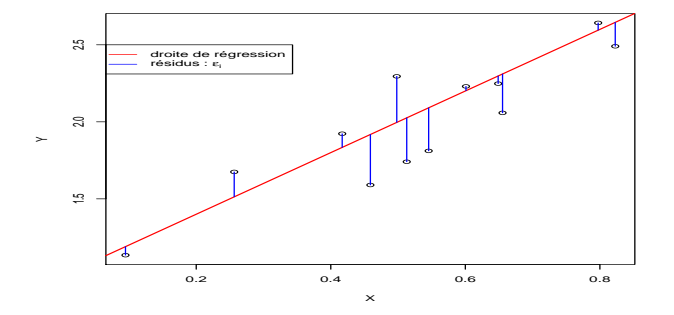

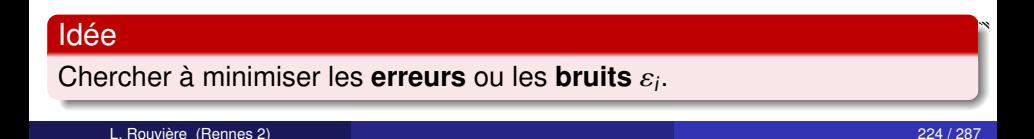

## Critère des MC

On cherche  $(\beta_0, \beta_1)$  qui minimisent

$$
\sum_{i=1}^n \varepsilon_i^2 = \sum_{i=1}^n (y_i - \beta_0 - \beta_1 x_i)^2.
$$

La solution est donnée par :

$$
\hat{\beta}_0 = \bar{y} - \hat{\beta}_1 \bar{x} \quad \text{et} \quad \hat{\beta}_1 = \frac{\sum_{i=1}^n (y_i - \bar{y})(x_i - \bar{x})}{\sum_{i=1}^n (x_i - \bar{x})^2}
$$

 $\dot{a}$  condition que tous les  $x_i$  ne soient pas égaux.

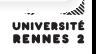

## Critère des MC

On cherche  $(\beta_0, \beta_1)$  qui minimisent

$$
\sum_{i=1}^n \varepsilon_i^2 = \sum_{i=1}^n (y_i - \beta_0 - \beta_1 x_i)^2.
$$

## **Solution**

La solution est donnée par :

$$
\hat{\beta}_0 = \bar{y} - \hat{\beta}_1 \bar{x} \quad \text{et} \quad \hat{\beta}_1 = \frac{\sum_{i=1}^n (y_i - \bar{y})(x_i - \bar{x})}{\sum_{i=1}^n (x_i - \bar{x})^2}
$$

 $\dot{a}$  condition que tous les  $x_i$  ne soient pas égaux.

<span id="page-458-0"></span>**[Introduction](#page-427-0)** 

## [La régression linéaire simple](#page-447-0)

[Ajustement par moindres carrés](#page-448-0)

# • [Propriétés des estimateurs](#page-458-0)

- [Quelques lois de probabilités](#page-476-0)  $\bullet$
- [Inférence statistique](#page-483-0)

# [La régression multiple](#page-496-0)

- [Notations et modélisation](#page-497-0)
- [Estimateur des moindres carrés](#page-503-0)
- [Propriétés statistiques](#page-509-0)

# 4 [Validation et choix de modèles](#page-522-0)

- [Résidus et coefficient de détermination](#page-525-0)  $\bullet$
- **[Tests entre modèles emboités](#page-534-0)**

# 5 [Analyse de la variance](#page-551-0)

- [Modèle à un facteur](#page-552-0)
- **[ANOVA à deux facteurs](#page-570-0)**
- [Sélection de modèles](#page-580-0)

# **[Bibliographie](#page-583-0)**

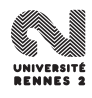

- $\bullet$  L'idée sous-jacente est que la variable Y est liée à X par une relation linéaire ou quasi-linéaire.
- Sur les observations, la linéarité n'est généralement pas "parfaite".
- **Hypothèse :** cet "écart" à la linéarité est la conséquence de phénomène que l'on ne peut contrôler de manière déterministe (**phénomènes aléatoires**).

Les erreurs  $\varepsilon_i$ ,  $i = 1, ..., n$  sont des variables aléatoires.

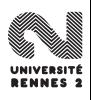

- $\bullet$  L'idée sous-jacente est que la variable Y est liée à X par une relation linéaire ou quasi-linéaire.
- Sur les observations, la linéarité n'est généralement pas "parfaite".
- **Hypothèse :** cet "écart" à la linéarité est la conséquence de phénomène que l'on ne peut contrôler de manière déterministe (**phénomènes aléatoires**).

Les erreurs  $\varepsilon_i$ ,  $i = 1, ..., n$  sont des variables aléatoires.

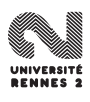

- $\bullet$  L'idée sous-jacente est que la variable Y est liée à X par une relation linéaire ou quasi-linéaire.
- Sur les observations, la linéarité n'est généralement pas "parfaite".
- **Hypothèse :** cet "écart" à la linéarité est la conséquence de phénomène que l'on ne peut contrôler de manière déterministe (**phénomènes aléatoires**).

Les erreurs  $\varepsilon_i$ ,  $i = 1, ..., n$  sont des variables aléatoires.

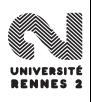

$$
Y_i = \beta_0 + \beta_1 x_i + \varepsilon_i, \quad i = 1, \ldots, n
$$

#### avec

 $\bullet$   $\varepsilon_1, \ldots \varepsilon_n$  n variables aléatoires indépendantes.

- $\bullet$   $Y_1, \ldots, Y_n$  sont *n* variables aléatoires indépendantes.
- $\bullet$  Qu'en est-il pour les  $x_i$ ?
	- quantités déterministes ?
	- quantités aléatoires ?
- L'étude des proriétés statistiques du modèle linéaire est quasiment identique selon la nature des  $\mathsf{x}_i$ , nous les supposerons déterministes dans la suite.

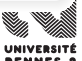

$$
Y_i = \beta_0 + \beta_1 x_i + \varepsilon_i, \quad i = 1, \ldots, n
$$

avec

 $\bullet$   $\varepsilon_1, \ldots \varepsilon_n$  n variables aléatoires indépendantes.

## **Conséquence**

- $\bullet$   $Y_1, \ldots, Y_n$  sont *n* variables aléatoires indépendantes.
- $\bullet$  Qu'en est-il pour les  $x_i$ ?
	- quantités déterministes ?
	- quantités aléatoires ?
- L'étude des proriétés statistiques du modèle linéaire est quasiment identique selon la nature des  $\mathsf{x}_i$ , nous les supposerons déterministes dans la suite.

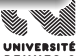

$$
Y_i = \beta_0 + \beta_1 x_i + \varepsilon_i, \quad i = 1, \ldots, n
$$

avec

 $\bullet$   $\varepsilon_1, \ldots \varepsilon_n$  n variables aléatoires indépendantes.

## **Conséquence**

- $\bullet$   $Y_1, \ldots, Y_n$  sont *n* variables aléatoires indépendantes.
- $\bullet$  Qu'en est-il pour les  $x_i$ ?
	- quantités déterministes ?
	- quantités aléatoires ?
- L'étude des proriétés statistiques du modèle linéaire est quasiment identique selon la nature des  $\mathsf{x}_i$ , nous les supposerons déterministes dans la suite.

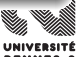

$$
Y_i = \beta_0 + \beta_1 x_i + \varepsilon_i, \quad i = 1, \ldots, n
$$

avec

 $\bullet$   $\varepsilon_1, \ldots \varepsilon_n$  n variables aléatoires indépendantes.

### **Conséquence**

- $\bullet$   $Y_1, \ldots, Y_n$  sont *n* variables aléatoires indépendantes.
- $\bullet$  Qu'en est-il pour les  $x_i$ ?
	- quantités déterministes ?
	- quantités aléatoires ?
- L'étude des proriétés statistiques du modèle linéaire est quasiment identique selon la nature des  $\mathsf{x}_i$ , nous les supposerons déterministes dans la suite.

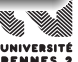

# Premières propriétés

# **Rappels**

$$
\hat{\beta}_0 = \bar{Y} - \hat{\beta}_1 \bar{x} \quad \text{et} \quad \hat{\beta}_1 = \frac{\sum_{i=1}^n (Y_i - \bar{Y})(x_i - \bar{x})}{\sum_{i=1}^n (x_i - \bar{x})^2}
$$

Sous les hypothèses :

$$
\bigcirc \mathcal{H}_1 : \mathsf{E}(\varepsilon_i) = 0 \text{ pour } i = 1, \ldots, n.
$$

$$
\bullet \mathcal{H}_2 : V(\varepsilon_i) = \sigma^2 \text{ pour } i = 1, \ldots, n.
$$

#### on a

- $\hat{\beta}_0$  et  $\hat{\beta}_1$  sont des estimateurs sans biais.
- <sup>2</sup> Les variances sont données par

$$
\mathbf{V}(\hat{\beta}_0) = \sigma^2 \frac{\sum_{i=1}^n x_i^2}{n \sum_{i=1}^n (x_i - \bar{x})^2} \quad \text{et} \quad \mathbf{V}(\hat{\beta}_1) = \frac{\sigma^2}{\sum_{i=1}^n (x_i - \bar{x})^2}.
$$

# Premières propriétés

# **Rappels**

$$
\hat{\beta}_0 = \bar{Y} - \hat{\beta}_1 \bar{x} \quad \text{et} \quad \hat{\beta}_1 = \frac{\sum_{i=1}^n (Y_i - \bar{Y})(x_i - \bar{x})}{\sum_{i=1}^n (x_i - \bar{x})^2}
$$

## Propriétés

Sous les hypothèses :

$$
\bullet \mathcal{H}_1: \mathsf{E}(\varepsilon_i) = 0 \text{ pour } i = 1, \ldots, n.
$$

$$
\bullet \ \mathcal{H}_2: \mathbf{V}(\varepsilon_i)=\sigma^2 \text{ pour } i=1,\ldots,n.
$$

 $\hat{\beta}$ <sub>0</sub> et  $\hat{\beta}_1$  sont des estimateurs sans biais.

<sup>2</sup> Les variances sont données par

$$
\mathbf{V}(\hat{\beta}_0) = \sigma^2 \frac{\sum_{i=1}^n x_i^2}{n \sum_{i=1}^n (x_i - \bar{x})^2} \quad \text{et} \quad \mathbf{V}(\hat{\beta}_1) = \frac{\sigma^2}{\sum_{i=1}^n (x_i - \bar{x})^2}
$$
# Premières propriétés

# **Rappels**

$$
\hat{\beta}_0 = \bar{Y} - \hat{\beta}_1 \bar{x} \quad \text{et} \quad \hat{\beta}_1 = \frac{\sum_{i=1}^n (Y_i - \bar{Y})(x_i - \bar{x})}{\sum_{i=1}^n (x_i - \bar{x})^2}
$$

#### Propriétés

Sous les hypothèses :

$$
\bullet \mathcal{H}_1: \mathsf{E}(\varepsilon_i) = 0 \text{ pour } i = 1, \ldots, n.
$$

$$
\bullet \ \mathcal{H}_2: V(\varepsilon_i)=\sigma^2 \text{ pour } i=1,\ldots,n.
$$

#### on a

- **1**  $\hat{\beta}_0$  et  $\hat{\beta}_1$  sont des estimateurs sans biais.
- <sup>2</sup> Les variances sont données par

$$
\mathbf{V}(\hat{\beta}_0) = \sigma^2 \frac{\sum_{i=1}^n x_i^2}{n \sum_{i=1}^n (x_i - \bar{x})^2} \quad \text{et} \quad \mathbf{V}(\hat{\beta}_1) = \frac{\sigma^2}{\sum_{i=1}^n (x_i - \bar{x})^2}.
$$

# **Vocabulaire**

 $\hat{Y}_i = \hat{\beta}_0 + \hat{\beta}_1 x_i$ : valeur ajustée de Y<sub>i</sub> par le modèle.

 $\hat{\varepsilon}_i = \mathsf{Y}_i - \hat{\mathsf{Y}}_i$  résidu.

- **Etant donné**  $x_{n+1}$  **une nouvelle valeur de la variable X, cherche à** estimer  $v_{n+1} = \beta_0 + \beta_1 x_{n+1}$ .
- Un estimateur naturel est la prévision associée à cette nouvelle observation  $\hat{\mathsf{Y}}_{n+1}$  :

$$
\hat{Y}_{n+1} = \hat{\beta}_0 + \hat{\beta}_1 X_{n+1}.
$$

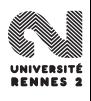

#### **Vocabulaire**

- $\hat{Y}_i = \hat{\beta}_0 + \hat{\beta}_1 x_i$ : valeur ajustée de Y<sub>i</sub> par le modèle.
- $\hat{\varepsilon}_i = \mathsf{Y}_i \hat{\mathsf{Y}}_i$  résidu.
- **Etant donné**  $x_{n+1}$  **une nouvelle valeur de la variable X, cherche à** estimer  $v_{n+1} = \beta_0 + \beta_1 x_{n+1}$ .
- Un estimateur naturel est la prévision associée à cette nouvelle observation  $\hat{\mathsf{Y}}_{n+1}$  :

$$
\hat{Y}_{n+1} = \hat{\beta}_0 + \hat{\beta}_1 X_{n+1}.
$$

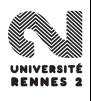

#### **Vocabulaire**

- $\hat{Y}_i = \hat{\beta}_0 + \hat{\beta}_1 x_i$ : valeur ajustée de Y<sub>i</sub> par le modèle.
- $\hat{\varepsilon}_i = \mathsf{Y}_i \hat{\mathsf{Y}}_i$  résidu.
- Etant donné  $x_{n+1}$  une nouvelle valeur de la variable X, cherche à estimer  $v_{n+1} = \beta_0 + \beta_1 x_{n+1}$ .
- Un estimateur naturel est la prévision associée à cette nouvelle observation  $\hat{\mathsf{Y}}_{n+1}$  :

$$
\hat{Y}_{n+1} = \hat{\beta}_0 + \hat{\beta}_1 X_{n+1}.
$$

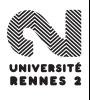

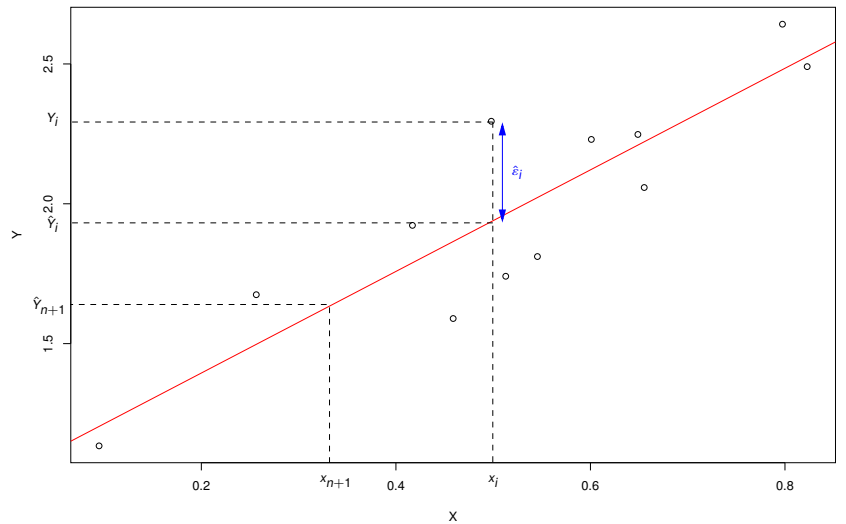

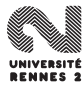

#### Propriété

On a

$$
\mathbf{V}(\hat{\mathsf{Y}}_{n+1}) = \sigma^2 \bigg( \frac{1}{n} + \frac{(x_{n+1} - \bar{x})^2}{\sum_{i=1}^n (x_i - \bar{x})^2} \bigg).
$$

La variance de la prévision est d'autant plus faible que :

- $\bullet$   $\sigma^2$  est petit (on pouvait s'y attendre...).
- $\mathsf{x}_{n+1}$  est proche du centre de gravité des  $\mathsf{x}_i$  (plus difficile de bien prédire vers les extrêmes).

- <sup>1</sup> Comment mesurer la qualité du modèle ?
- <sup>2</sup> Comment tester la valeur des coefficients du modèle ?
- Peut-on obtenir des intervalles de confiance pour les paramètres  $\beta_i$ ou pour la prévision  $\hat{\pmb{Y}}_{n+1}$  ?

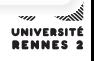

#### Propriété

On a

$$
\mathbf{V}(\hat{Y}_{n+1}) = \sigma^2 \bigg( \frac{1}{n} + \frac{(x_{n+1} - \bar{x})^2}{\sum_{i=1}^n (x_i - \bar{x})^2} \bigg).
$$

La variance de la prévision est d'autant plus faible que :

- $\bullet$   $\sigma^2$  est petit (on pouvait s'y attendre...).
- $\mathsf{x}_{n+1}$  est proche du centre de gravité des  $\mathsf{x}_i$  (plus difficile de bien prédire vers les extrêmes).

- <sup>1</sup> Comment mesurer la qualité du modèle ?
- <sup>2</sup> Comment tester la valeur des coefficients du modèle ?
- Peut-on obtenir des intervalles de confiance pour les paramètres  $\beta_i$ ou pour la prévision  $\hat{\pmb{Y}}_{n+1}$  ?

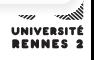

#### Propriété

On a

$$
\mathbf{V}(\hat{\mathsf{Y}}_{n+1}) = \sigma^2 \bigg( \frac{1}{n} + \frac{(x_{n+1} - \bar{x})^2}{\sum_{i=1}^n (x_i - \bar{x})^2} \bigg).
$$

La variance de la prévision est d'autant plus faible que :

- $\bullet$   $\sigma^2$  est petit (on pouvait s'y attendre...).
- $\mathsf{x}_{n+1}$  est proche du centre de gravité des  $\mathsf{x}_i$  (plus difficile de bien prédire vers les extrêmes).

#### **Questions**

- **1** Comment mesurer la qualité du modèle ?
- <sup>2</sup> Comment tester la valeur des coefficients du modèle ?
- Peut-on obtenir des intervalles de confiance pour les paramètres  $\beta_i$ ou pour la prévision  $\hat{\mathsf{Y}}_{n+1}$  ?

<span id="page-476-0"></span>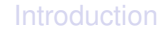

#### [La régression linéaire simple](#page-447-0)

- [Ajustement par moindres carrés](#page-448-0)
- **[Propriétés des estimateurs](#page-458-0)**

# • [Quelques lois de probabilités](#page-476-0)

**·** [Inférence statistique](#page-483-0)

#### [La régression multiple](#page-496-0)

- [Notations et modélisation](#page-497-0)
- [Estimateur des moindres carrés](#page-503-0)
- [Propriétés statistiques](#page-509-0)

#### 4 [Validation et choix de modèles](#page-522-0)

- [Résidus et coefficient de détermination](#page-525-0)  $\bullet$
- **[Tests entre modèles emboités](#page-534-0)**

#### 5 [Analyse de la variance](#page-551-0)

- [Modèle à un facteur](#page-552-0)
- **[ANOVA à deux facteurs](#page-570-0)**
- [Sélection de modèles](#page-580-0)

#### **[Bibliographie](#page-583-0)**

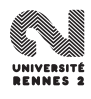

Une v.a.r X suit une loi normale de paramètres  $\mu\in\mathbb{R}$  et  $\sigma^2>0$  admet<br>pour densité pour densité

$$
f(x) = \frac{1}{\sqrt{2\pi}\sigma} \exp\left(-\frac{(x-\mu)^2}{2\sigma^2}\right)
$$

\n- $$
E[X] = \mu
$$
 et  $V[X] = \sigma^2$ .
\n- $S: X \sim N(\mu, \sigma^2)$  alors
\n

$$
\frac{X-\mu}{\sigma}\sim \mathcal{N}(0,1).
$$

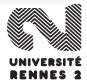

Une v.a.r X suit une loi normale de paramètres  $\mu\in\mathbb{R}$  et  $\sigma^2>0$  admet<br>pour densité pour densité

$$
f(x) = \frac{1}{\sqrt{2\pi}\sigma} \exp\left(-\frac{(x-\mu)^2}{2\sigma^2}\right)
$$

# Propriétés

\n- **e** 
$$
E[X] = \mu
$$
 et  $V[X] = \sigma^2$ .
\n- **o** Si  $X \sim N(\mu, \sigma^2)$  alors
\n- $\frac{X - \mu}{\sigma} \sim N(0, 1)$ .
\n

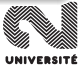

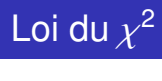

 $\bullet$  Soit  $X_1, \ldots, X_n$  n variables aléatoires réelles indépendantes de loi  $\mathcal{N}(0,1)$ . La variable  $Y = X_1^2 + \ldots + X_n^2$  suit une loi du Chi-Deux à n<br>degrés de liberté. Elle est notée  $x^2(n)$ degrés de liberté. Elle est notée  $\chi^2(n)$ .<br>El xi este MNI e Os

•  $E[Y] = n$  et  $V[Y] = 2n$ .

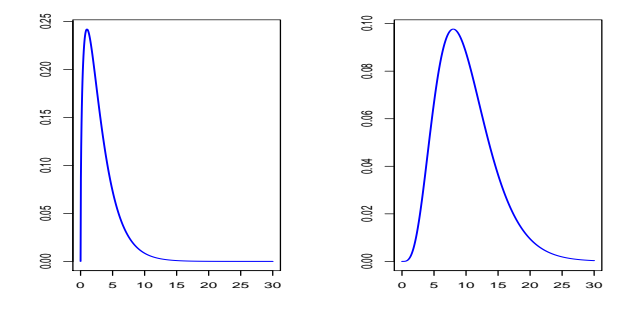

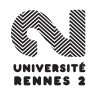

Soient X et Y deux v.a.r. indépendantes de loi  $\mathcal{N}(0,1)$  et  $\chi^2(n)$ . Alors<br>la v.a r la v.a.r.

$$
T = \frac{X}{\sqrt{Y/n}}
$$

suit une loi de student à *n* degrés de liberté. On note  $\mathcal{T}(x)$ .

• **E**[*T*] = 0 et **V**[*T*] = 
$$
n/(n-2)
$$
.

Lorsque n est grand la loi de student à n degrés de liberté peut être approchée par la loi  $N(0, 1)$ .

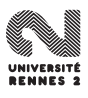

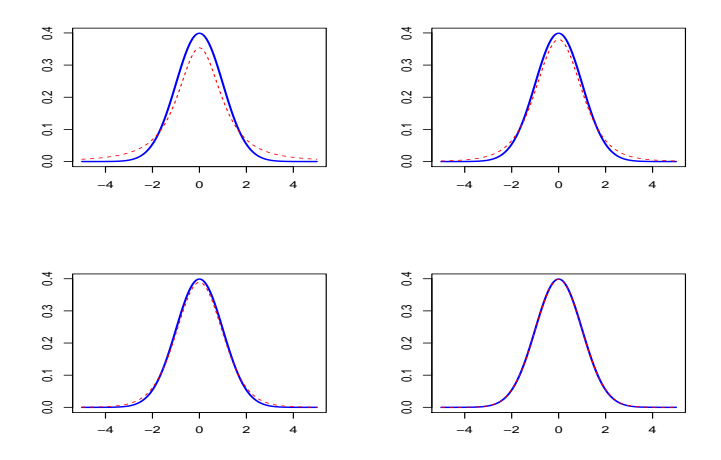

Densités des lois de student à 2, 5, 10 et 100 degrés de liberté (bleu) et densité de la loi  $N(0, 1)$  (rouge).

#### L. Rouvière (Rennes 2) 237 / 287

# Loi de Fisher

#### **Définition**

Soient X et Y deux v.a.r indépendantes de lois  $\chi^2(m)$  et  $\chi^2(n)$ . Alors<br>la v.a.r la v.a.r

$$
F = \frac{X/m}{Y/m}
$$

suit une loi de Ficher à m et n degrés de liberté. On note  $\mathcal{F}(m,n)$ .<br>Oi Franc(mars) alors d'Erro T(mars).  $\bullet$  Si  $F \sim \mathcal{F}(m, n)$  alors 1/F ~  $\mathcal{F}(n, m)$ .

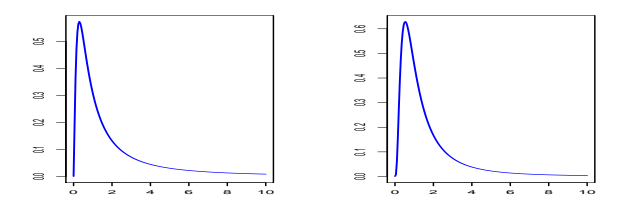

Figure – Densités  $\mathcal{F}(5,2)$  et  $\mathcal{F}(10,4)$ 

#### <span id="page-483-0"></span>**[Introduction](#page-427-0)**

#### [La régression linéaire simple](#page-447-0)

- [Ajustement par moindres carrés](#page-448-0)
- [Propriétés des estimateurs](#page-458-0)  $\bullet$
- [Quelques lois de probabilités](#page-476-0)  $\bullet$
- [Inférence statistique](#page-483-0)

# [La régression multiple](#page-496-0)

- [Notations et modélisation](#page-497-0)
- [Estimateur des moindres carrés](#page-503-0)
- [Propriétés statistiques](#page-509-0)

# 4 [Validation et choix de modèles](#page-522-0)

- [Résidus et coefficient de détermination](#page-525-0)  $\bullet$
- **[Tests entre modèles emboités](#page-534-0)**

# 5 [Analyse de la variance](#page-551-0)

- [Modèle à un facteur](#page-552-0)
- **[ANOVA à deux facteurs](#page-570-0)**
- [Sélection de modèles](#page-580-0)

# **[Bibliographie](#page-583-0)**

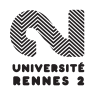

# Pour pouvoir faire de l'inférence, il nous faut mettre une loi sur la variable à expliquer.

 $\mathcal{H}_2$  : les variables aléatoires  $\varepsilon_i$  suivent une loi  $\mathcal{N}(0, \sigma^2).$ 

Cette hypothèse revient à supposer que Y<sub>i</sub> ~  $\mathcal{N}(\beta_0 + \beta_1 x_i, \sigma^2)$ . Elle nous<br>amène donc à considérer le modèle paramètrique amène donc à considérer le modèle paramètrique  $(\mathbb{R}, \{N(\beta_0 + \beta_1 x_i, \sigma^2), (\beta_0, \beta_1) \in \mathbb{R}^2)\}.$ 

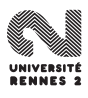

Pour pouvoir faire de l'inférence, il nous faut mettre une loi sur la variable à expliquer.

 $\mathcal{H}_2$  : les variables aléatoires  $\varepsilon_i$  suivent une loi  $\mathcal{N}(0, \sigma^2)$ .

Cette hypothèse revient à supposer que Y<sub>i</sub> ~  $\mathcal{N}(\beta_0 + \beta_1 x_i, \sigma^2)$ . Elle nous<br>amène donc à considérer le modèle paramètrique amène donc à considérer le modèle paramètrique  $(\mathbb{R}, \{N(\beta_0 + \beta_1 x_i, \sigma^2), (\beta_0, \beta_1) \in \mathbb{R}^2)\}.$ 

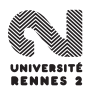

Pour pouvoir faire de l'inférence, il nous faut mettre une loi sur la variable à expliquer.

 $\mathcal{H}_2$  : les variables aléatoires  $\varepsilon_i$  suivent une loi  $\mathcal{N}(0, \sigma^2)$ .

#### Remarque

Cette hypothèse revient à supposer que Y<sub>i</sub> ~  $\mathcal{N}(\beta_0 + \beta_1 x_i, \sigma^2)$ . Elle nous<br>amène donc à considérer le modèle paramètrique amène donc à considérer le modèle paramètrique  $(\mathbb{R}, \{N(\beta_0 + \beta_1 x_i, \sigma^2), (\beta_0, \beta_1) \in \mathbb{R}^2\}).$ 

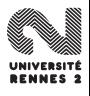

# <sup>2</sup> connu

$$
\bullet \hat{\beta}_0 \sim \mathcal{N}(\beta_0, \sigma_{\hat{\beta}_0}^2) \text{ et } \hat{\beta}_1 \sim \mathcal{N}(\beta_1, \sigma_{\hat{\beta}_1}^2)
$$

On pose  $\widehat{\sigma}^2 = \frac{1}{n-2} \sum_{i=1}^n \hat{\varepsilon}_i^2 = \frac{\|\hat{\varepsilon}\|^2}{n-2}$ <u>⊯⊪</u>. On a **1**  $(n-2)\frac{\widehat{\sigma}^2}{\sigma^2} \sim \chi^2_{(n-2)}$ .  $(\hat{\beta}_0, \hat{\beta}_1)$  et  $\widehat{\sigma}^2$  sont indépendants. 3  $\frac{\hat{\beta}_0 - \beta_0}{\hat{\sigma}_0}$  $\frac{1}{\widehat{\sigma}_{\widehat{\beta}_0}}^{\frac{-\beta_0}{\widehat{\sigma}_{\widehat{\beta}_0}}} \sim \mathcal{T}_{n-2}.$ 4  $\frac{\hat{\beta}_1 - \beta_1}{\hat{\sigma}}$  $\sim \mathcal{T}_{n-2}$ .

Il est alors "facile" de construire des intervalles de confiance sur les paramètres ainsi que des tests d'hypothèses du genre  $H_0$  :  $\beta_i = 0$  contre  $H_i$   $\cdot$   $R_i$   $\neq$  0.

# <sup>2</sup> connu

$$
\bullet \hat{\beta}_0 \sim \mathcal{N}(\beta_0, \sigma_{\hat{\beta}_0}^2) \text{ et } \hat{\beta}_1 \sim \mathcal{N}(\beta_1, \sigma_{\hat{\beta}_1}^2)
$$

# <sup>2</sup> inconnu

On pose 
$$
\widehat{\sigma}^2 = \frac{1}{n-2} \sum_{i=1}^n \hat{\epsilon}_i^2 = \frac{||\hat{\epsilon}||^2}{n-2}
$$
. On a  
\n**①**  $(n-2)\frac{\widehat{\sigma}^2}{\sigma^2} \sim \chi^2_{(n-2)}$ .  
\n**②**  $(\widehat{\beta}_0, \widehat{\beta}_1)$  et  $\widehat{\sigma}^2$  sont indépendants.  
\n**③**  $\frac{\widehat{\beta}_0 - \beta_0}{\widehat{\sigma}_{\widehat{\beta}_0}} \sim \mathcal{T}_{n-2}$ .  
\n**④**  $\frac{\widehat{\beta}_1 - \beta_1}{\widehat{\sigma}_{\widehat{\beta}_1}} \sim \mathcal{T}_{n-2}$ .

Il est alors "facile" de construire des intervalles de confiance sur les paramètres ainsi que des tests d'hypothèses du genre  $H_0: \beta_i = 0$  contre  $H_1$   $\cdot$   $\beta$ ,  $+$  0.

# <sup>2</sup> connu

$$
\bullet \hat{\beta}_0 \sim \mathcal{N}(\beta_0, \sigma_{\hat{\beta}_0}^2) \text{ et } \hat{\beta}_1 \sim \mathcal{N}(\beta_1, \sigma_{\hat{\beta}_1}^2)
$$

# <sup>2</sup> inconnu

σ On pose  $\widehat{\sigma}^2 = \frac{1}{n-2} \sum_{i=1}^n \hat{\varepsilon}_i^2 = \frac{\|\hat{\varepsilon}\|^2}{n-2}$ <u>⊯⊪</u>. On a 1  $(n-2)\frac{\widehat{\sigma}^2}{\sigma^2} \sim \chi^2_{(n-2)}$ . **2**  $(\hat{\beta}_0, \hat{\beta}_1)$  et  $\widehat{\sigma}^2$  sont indépendants.  $\frac{1}{\widehat{\sigma}_{\widehat{\beta}_0}}^{\frac{n-p_0}{\widehat{\sigma}_{\widehat{\beta}_0}}} \sim {\mathcal{T}}_{n-2}.$  $\frac{\hat{\beta}_1-\beta_1}{\hat{\sigma}_2}\sim\mathcal{T}_{n-2}.$  $\sigma_{\hat{\beta}}$ 

Il est alors "facile" de construire des intervalles de confiance sur les paramètres ainsi que des tests d'hypothèses du genre  $H_0: \beta_i = 0$  contre  $H_1$   $\cdot$   $R_2$   $\rightarrow$  0.

# <sup>2</sup> connu

$$
\bullet \hat{\beta}_0 \sim \mathcal{N}(\beta_0, \sigma_{\hat{\beta}_0}^2) \text{ et } \hat{\beta}_1 \sim \mathcal{N}(\beta_1, \sigma_{\hat{\beta}_1}^2)
$$

# <sup>2</sup> inconnu

On pose 
$$
\hat{\sigma}^2 = \frac{1}{n-2} \sum_{i=1}^n \hat{\epsilon}_i^2 = \frac{||\hat{\epsilon}||^2}{n-2}
$$
. On a  
\n**①**  $(n-2)\frac{\hat{\sigma}^2}{\sigma^2} \sim \chi^2_{(n-2)}$ .  
\n**②**  $(\hat{\beta}_0, \hat{\beta}_1)$  et  $\hat{\sigma}^2$  sont indépendants.  
\n**③**  $\frac{\hat{\beta}_0 - \beta_0}{\hat{\sigma}_{\hat{\beta}_0}} \sim \mathcal{T}_{n-2}$ .  
\n**④**  $\frac{\hat{\beta}_1 - \beta_1}{\hat{\sigma}_{\hat{\beta}_1}} \sim \mathcal{T}_{n-2}$ .

Il est alors "facile" de construire des intervalles de confiance sur les paramètres ainsi que des tests d'hypothèses du genre  $H_0: \beta_i = 0$  contre  $H_1$   $\cdot$   $R_2$   $\rightarrow$  0.

# <sup>2</sup> connu

$$
\bullet \hat{\beta}_0 \sim \mathcal{N}(\beta_0, \sigma_{\hat{\beta}_0}^2) \text{ et } \hat{\beta}_1 \sim \mathcal{N}(\beta_1, \sigma_{\hat{\beta}_1}^2)
$$

# <sup>2</sup> inconnu

On pose 
$$
\hat{\sigma}^2 = \frac{1}{n-2} \sum_{i=1}^n \hat{\varepsilon}_i^2 = \frac{||\hat{\varepsilon}||^2}{n-2}
$$
. On a  
\n**0**  $(n-2)\frac{\hat{\sigma}^2}{\sigma^2} \sim \chi^2_{(n-2)}$ .  
\n**2**  $(\hat{\beta}_0, \hat{\beta}_1)$  et  $\hat{\sigma}^2$  sont indépendants.  
\n**3**  $\frac{\hat{\beta}_0 - \beta_0}{\hat{\sigma}_{\hat{\beta}_0}} \sim \mathcal{T}_{n-2}$ .  
\n**4**  $\frac{\hat{\beta}_1 - \beta_1}{\hat{\sigma}_{\hat{\beta}_1}} \sim \mathcal{T}_{n-2}$ .

Il est alors "facile" de construire des intervalles de confiance sur les paramètres ainsi que des tests d'hypothèses du genre  $H_0: \beta_i = 0$  contre  $H_1 \cdot B_i \neq 0.$ L. Rouvière (Rennes 2) 241 / 287

# Exemple de l'ozone

```
> reg.simple <- lm(maxO3~T12,data=donnees)
> summary(reg.simple)
Call:
lm(formula = max03 \sim T12, data = donnees)
Residuals:
    Min 1Q Median 3Q Max
-38.0789 -12.7352 0.2567 11.0029 44.6714
Coefficients:
           Estimate Std. Error t value Pr(>|t|)
(Intercept) -27.4196 9.0335 -3.035 0.003 **
T12 5.4687 0.4125 13.258 <2e-16 ***
---
Signif. codes: 0 '***' 0.001 '**' 0.01 '*' 0.05 '.' 0.1 ' ' 1
Residual standard error: 17.57 on 110 degrees of freedom
Multiple R-squared: 0.6151,Adjusted R-squared: 0.6116
F-statistic: 175.8 on 1 and 110 DF. p-value: < 2.2e-16
```
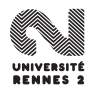

# IC pour  $Y_{n+1}$

$$
\left[\hat{Y}_{n+1} + t_{n-2}(1-\alpha/2)\hat{\sigma}\sqrt{1+\frac{1}{n}+\frac{(x_{n+1}-\bar{x})^2}{\sum_{i=1}^n(x_i-\bar{x})^2}}\right].
$$

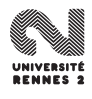

# Intervalle de confiance de prévision

# IC pour  $Y_{n+1}$

$$
\left[\hat{Y}_{n+1} + t_{n-2}(1-\alpha/2)\hat{\sigma}\sqrt{1+\frac{1}{n}+\frac{(x_{n+1}-\bar{x})^2}{\sum_{i=1}^n(x_i-\bar{x})^2}}\right]
$$

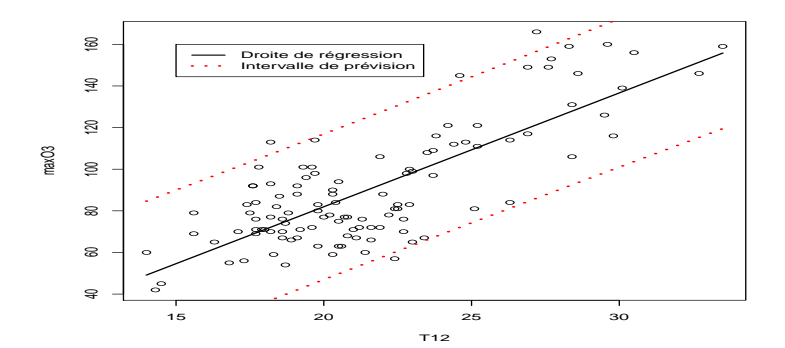

**NES 3** 

# Intervalle de confiance de prévision

# IC pour  $Y_{n+1}$

$$
\left[\hat{Y}_{n+1} + t_{n-2}(1-\alpha/2)\hat{\sigma}\sqrt{1+\frac{1}{n}+\frac{(x_{n+1}-\bar{x})^2}{\sum_{i=1}^n(x_i-\bar{x})^2}}\right]
$$

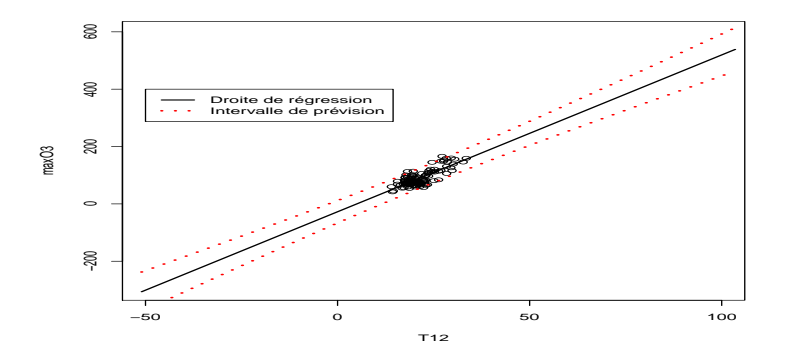

**BENNES 2** 

<span id="page-496-0"></span>**[Introduction](#page-427-0)** 

#### [La régression linéaire simple](#page-447-0)

- [Ajustement par moindres carrés](#page-448-0)
- [Propriétés des estimateurs](#page-458-0)  $\bullet$
- [Quelques lois de probabilités](#page-476-0)  $\bullet$
- **·** [Inférence statistique](#page-483-0)

# [La régression multiple](#page-496-0)

- [Notations et modélisation](#page-497-0)
- [Estimateur des moindres carrés](#page-503-0)
- [Propriétés statistiques](#page-509-0)

#### [Validation et choix de modèles](#page-522-0)

- [Résidus et coefficient de détermination](#page-525-0)  $\bullet$
- **[Tests entre modèles emboités](#page-534-0)**

# 5 [Analyse de la variance](#page-551-0)

- [Modèle à un facteur](#page-552-0)
- **[ANOVA à deux facteurs](#page-570-0)**
- [Sélection de modèles](#page-580-0)

# **[Bibliographie](#page-583-0)**

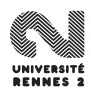

<span id="page-497-0"></span>**[Introduction](#page-427-0)** 

#### [La régression linéaire simple](#page-447-0)

- [Ajustement par moindres carrés](#page-448-0)
- [Propriétés des estimateurs](#page-458-0)  $\bullet$
- [Quelques lois de probabilités](#page-476-0)  $\bullet$
- **·** [Inférence statistique](#page-483-0)

# [La régression multiple](#page-496-0)

# • [Notations et modélisation](#page-497-0)

- [Estimateur des moindres carrés](#page-503-0)
- [Propriétés statistiques](#page-509-0)

# 4 [Validation et choix de modèles](#page-522-0)

- [Résidus et coefficient de détermination](#page-525-0)  $\bullet$
- **[Tests entre modèles emboités](#page-534-0)**

# 5 [Analyse de la variance](#page-551-0)

- [Modèle à un facteur](#page-552-0)
- **[ANOVA à deux facteurs](#page-570-0)**
- [Sélection de modèles](#page-580-0)

# **[Bibliographie](#page-583-0)**

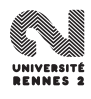

- La température à 12h n'est pas la seule variable permettant d'**expliquer** ou de **prédire** la concentration en ozone.
- D'autres variables doivent être prise en compte (nébulosité, force et direction du vent...).
- Nécessité d'étendre le modèle linéaire à plus d'une variable explicative.

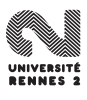

- Y : variable (aléatoire) à expliquer à valeurs dans ℝ.
- $\bullet$   $X_1, \ldots, X_p : p$  variables explicatives à valeurs dans  $\mathbb{R}$ .
- *n* observations  $(x_1, Y_1), ..., (x_n, Y_n)$  avec  $x_i = (x_{i1}, ..., x_{in}).$

Le modèle s'écrit :

$$
Y_i = \beta_0 + \beta_1 x_{i1} + \ldots + \beta_p x_{ip} + \varepsilon_i
$$

où les erreurs aléatoires  $\varepsilon_i$  sont i.i.d. de loi  $\mathcal{N}(0,\sigma^2)$ .

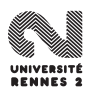

- Y : variable (aléatoire) à expliquer à valeurs dans ℝ.
- $X_1, \ldots, X_p : p$  variables explicatives à valeurs dans  $\mathbb{R}$ .
- *n* observations  $(x_1, Y_1), ..., (x_n, Y_n)$  avec  $x_i = (x_{i1}, ..., x_{in}).$

#### Le modèle de régression linaire multiple

Le modèle s'écrit :

$$
Y_i = \beta_0 + \beta_1 x_{i1} + \ldots + \beta_p x_{ip} + \varepsilon_i
$$

où les erreurs aléatoires  $\varepsilon_i$  sont i.i.d. de loi  $\mathcal{N}(0, \sigma^2)$ .

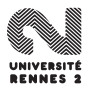

# Ecriture matricielle

#### • On note

$$
\mathbb{Y} = \begin{pmatrix} Y_1 \\ \vdots \\ Y_n \end{pmatrix}, \quad \mathbb{X} = \begin{pmatrix} 1 & x_{11} & \dots & x_{1p} \\ \vdots & \vdots & & \vdots \\ 1 & x_{n1} & \dots & x_{np} \end{pmatrix}, \quad \beta = \begin{pmatrix} \beta_0 \\ \vdots \\ \beta_p \end{pmatrix}, \quad \varepsilon = \begin{pmatrix} \varepsilon_1 \\ \vdots \\ \varepsilon_n \end{pmatrix}
$$

Le modèle se réécrit

$$
\mathbb{Y} = \mathbb{X}\beta + \varepsilon
$$

 $o\`u \varepsilon \sim \mathcal{N}(0, \sigma^2 \mathbf{I}_n).$ 

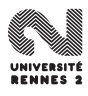

# Ecriture matricielle

#### • On note

$$
\mathbb{Y} = \begin{pmatrix} Y_1 \\ \vdots \\ Y_n \end{pmatrix}, \quad \mathbb{X} = \begin{pmatrix} 1 & x_{11} & \dots & x_{1p} \\ \vdots & \vdots & & \vdots \\ 1 & x_{n1} & \dots & x_{np} \end{pmatrix}, \quad \beta = \begin{pmatrix} \beta_0 \\ \vdots \\ \beta_p \end{pmatrix}, \quad \varepsilon = \begin{pmatrix} \varepsilon_1 \\ \vdots \\ \varepsilon_n \end{pmatrix}
$$

#### Ecriture matricielle

Le modèle se réécrit

$$
\mathbb{Y} = \mathbb{X}\beta + \varepsilon
$$

 $\frac{\partial \hat{u} \varepsilon \sim \mathcal{N}(0, \sigma^2 \mathbf{I}_n)}{=}$ 

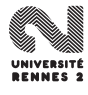

<span id="page-503-0"></span>**[Introduction](#page-427-0)** 

#### [La régression linéaire simple](#page-447-0)

- [Ajustement par moindres carrés](#page-448-0)
- [Propriétés des estimateurs](#page-458-0)  $\bullet$
- [Quelques lois de probabilités](#page-476-0)  $\bullet$
- **·** [Inférence statistique](#page-483-0)

# [La régression multiple](#page-496-0)

**• [Notations et modélisation](#page-497-0)** 

#### [Estimateur des moindres carrés](#page-503-0)

• [Propriétés statistiques](#page-509-0)

#### 4 [Validation et choix de modèles](#page-522-0)

- [Résidus et coefficient de détermination](#page-525-0)  $\bullet$
- **[Tests entre modèles emboités](#page-534-0)**

# 5 [Analyse de la variance](#page-551-0)

- [Modèle à un facteur](#page-552-0)
- **[ANOVA à deux facteurs](#page-570-0)**
- [Sélection de modèles](#page-580-0)

# **[Bibliographie](#page-583-0)**

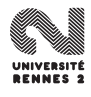
### **Définition**

On appelle **estimateur des moindres carrés** β<sup>ˆ</sup> de β la statistique suivante :

$$
\hat{\beta} = \underset{\beta_0,\ldots,\beta_p}{\text{argmin}} \sum_{i=1}^n (Y_i - \beta_0 - \beta_1 x_{i1} - \ldots \beta_p x_{ip})^2 = \underset{\beta \in \mathbb{R}^{p+1}}{\text{argmin}} ||\mathbb{Y} - \mathbb{X}\beta||^2.
$$

- On note  $\mathcal{F}(\mathbb{X})$  le s.e.v. de  $\mathbb{R}^n$  de dimension  $p+1$  engendré par les  $p + 1$  colonnes de X.
- Chercher l'estimateur des moindres carrés revient à minimiser la distance entre  $\mathbb{Y} \in \mathbb{R}^n$  et  $\mathcal{F}(\mathbb{X})$ .

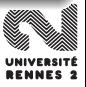

# Représentation géométrique

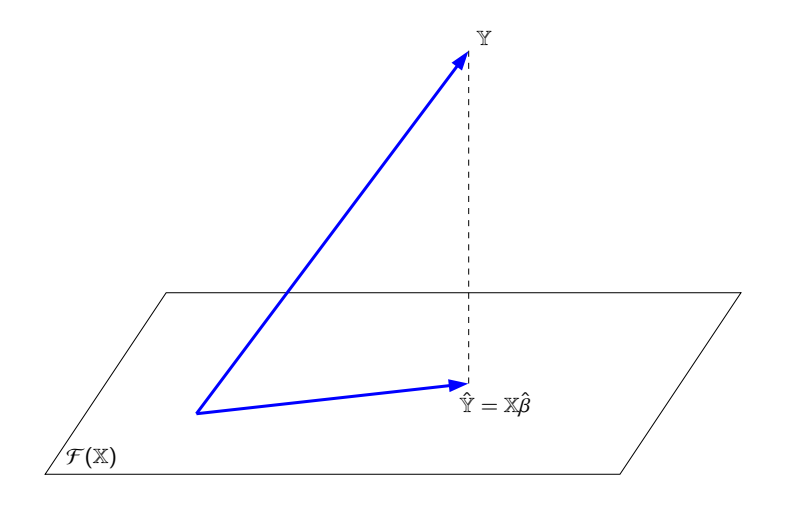

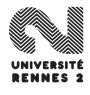

# • On déduit que  $\mathbb{X}\hat{\beta}$  est le projeté orthogonal de  $\mathbb{Y}$  sur  $\mathcal{F}(\mathbb{X})$ :

 $X\hat{\beta} = \mathbf{P}_{\mathcal{F}(X)}(\mathbb{Y}) = X(X'X)^{-1}X'Y.$ 

Si la matrice X est de plein rang, l'estimateur des MC est donné par :

 $\hat{\beta} = (\mathbb{X}'\mathbb{X})^{-1}\mathbb{X}'\mathbb{Y}.$ 

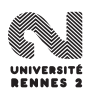

# • On déduit que  $\mathbb{X}\hat{\beta}$  est le projeté orthogonal de  $\mathbb {Y}$  sur  $\mathcal{F}(\mathbb {X})$ :

$$
\mathbb{X}\hat{\beta} = \mathbf{P}_{\mathcal{F}(\mathbb{X})}(\mathbb{Y}) = \mathbb{X}(\mathbb{X}'\mathbb{X})^{-1}\mathbb{X}'\mathbb{Y}.
$$

Si la matrice X est de plein rang, l'estimateur des MC est donné par :

$$
\hat{\beta} = (\mathbb{X}'\mathbb{X})^{-1}\mathbb{X}'\mathbb{Y}.
$$

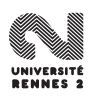

• On déduit que  $\mathbb{X}\hat{\beta}$  est le projeté orthogonal de  $\mathbb {Y}$  sur  $\mathcal{F}(\mathbb {X})$ :

$$
\mathbb{X}\hat{\beta} = \mathbf{P}_{\mathcal{F}(\mathbb{X})}(\mathbb{Y}) = \mathbb{X}(\mathbb{X}'\mathbb{X})^{-1}\mathbb{X}'\mathbb{Y}.
$$

#### Théorème

Si la matrice X est de plein rang, l'estimateur des MC est donné par :

$$
\hat{\beta} = (\mathbb{X}'\mathbb{X})^{-1}\mathbb{X}'\mathbb{Y}.
$$

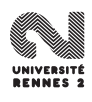

<span id="page-509-0"></span>**[Introduction](#page-427-0)** 

#### [La régression linéaire simple](#page-447-0)

- [Ajustement par moindres carrés](#page-448-0)
- [Propriétés des estimateurs](#page-458-0)  $\bullet$
- [Quelques lois de probabilités](#page-476-0)  $\bullet$
- **·** [Inférence statistique](#page-483-0)

# [La régression multiple](#page-496-0)

- **[Notations et modélisation](#page-497-0)**
- [Estimateur des moindres carrés](#page-503-0)

### • [Propriétés statistiques](#page-509-0)

## [Validation et choix de modèles](#page-522-0)

- [Résidus et coefficient de détermination](#page-525-0)  $\bullet$
- **[Tests entre modèles emboités](#page-534-0)**

# 5 [Analyse de la variance](#page-551-0)

- [Modèle à un facteur](#page-552-0)
- **[ANOVA à deux facteurs](#page-570-0)**
- [Sélection de modèles](#page-580-0)

# **[Bibliographie](#page-583-0)**

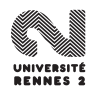

#### Propriété

- **1**  $\hat{\beta}$  est un estimateur sans biais de  $\beta$ .
- 2 La matrice de variance-covariance de  $\hat{\beta}$  est donnée par

$$
\mathbf{V}(\hat{\beta}) = \sigma^2(\mathbb{X}'\mathbb{X})^{-1}
$$

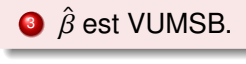

La log-vraisemblance du modèle  $(\mathbb{R}^n, \{N(x)\})$  $(\beta, \sigma^2)^{\otimes n}, \beta \in \mathbb{R}^{p+1}$ }) est donnée par

$$
\mathcal{L}(y_1,\ldots,y_n;\beta)=\frac{n}{2}\log(\sigma^2)-\frac{n}{2}\log(2\pi)-\frac{1}{2\sigma^2}\|\mathbb{Y}-\mathbb{X}\beta\|^2.
$$

**Conclusion :** l'estimateur du maximum de vraisemblance  $\hat{\beta}_{MV}$  coïncide avec l'estimateur des moindres carrés  $\hat{\beta}$ .

#### Propriété

- **1**  $\hat{\beta}$  est un estimateur sans biais de  $\beta$ .
- 2 La matrice de variance-covariance de  $\hat{\beta}$  est donnée par

$$
\mathbf{V}(\hat{\beta}) = \sigma^2(\mathbb{X}'\mathbb{X})^{-1}
$$

 $\hat{\boldsymbol{\beta}}$  est VUMSB.

## **Remarque**

La log-vraisemblance du modèle  $(\mathbb{R}^n, \{N(x_j)\})$  $(\beta, \sigma^2)^{\otimes n}, \beta \in \mathbb{R}^{p+1})$ ) est donnée par

$$
\mathcal{L}(y_1,\ldots,y_n;\beta)=\frac{n}{2}\log(\sigma^2)-\frac{n}{2}\log(2\pi)-\frac{1}{2\sigma^2}\|\mathbb{Y}-\mathbb{X}\beta\|^2.
$$

**Conclusion :** l'estimateur du maximum de vraisemblance  $\hat{\beta}_{MV}$  coïncide avec l'estimateur des moindres carrés  $\hat{\beta}$ .

#### Propriété

- **1**  $\hat{\beta}$  est un estimateur sans biais de  $\beta$ .
- 2 La matrice de variance-covariance de  $\hat{\beta}$  est donnée par

$$
\mathbf{V}(\hat{\beta}) = \sigma^2(\mathbb{X}'\mathbb{X})^{-1}
$$

 $\hat{\boldsymbol{\beta}}$  est VUMSB.

### **Remarque**

La log-vraisemblance du modèle  $(\mathbb{R}^n, \{N(x_j)\})$  $(\beta, \sigma^2)^{\otimes n}, \beta \in \mathbb{R}^{p+1})$ ) est donnée par

$$
\mathcal{L}(y_1,\ldots,y_n;\beta)=\frac{n}{2}\log(\sigma^2)-\frac{n}{2}\log(2\pi)-\frac{1}{2\sigma^2}\|\mathbb{Y}-\mathbb{X}\beta\|^2.
$$

**Conclusion :** l'estimateur du maximum de vraisemblance  $\hat{\beta}_{MV}$  coïncide avec l'estimateur des moindres carrés  $\hat{\beta}$ .

# Loi des estimateurs

Soit  $\hat{\varepsilon} = \mathbb{Y} - \hat{\mathbb{Y}}$  le vecteur des résidus et  $\sigma^2$  l'estimateur de  $\sigma^2$  défini<br>par par

$$
\widehat{\sigma^2}=\frac{||\widehat{\varepsilon}||^2}{n-(p+1)}.
$$

**1**  $\hat{\beta}$  est un vecteur gaussien d'espérance  $\beta$  et de matrice de<br>variance-covariance  $\sigma^2(\mathbb{Y}'\mathbb{Y})^{-1}$ variance-covariance  $\sigma^2(\mathbb{X}'\mathbb{X})^{-1}$ .

\n- \n
$$
(n - (p + 1))\frac{\widehat{\sigma^2}}{\sigma^2} \sim \chi^2_{n - (p + 1)}.
$$
\n
\n- \n
$$
\widehat{\beta}
$$
 et  $\widehat{\sigma^2}$  sont indépendantes.\n
\n

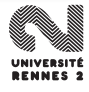

# Loi des estimateurs

Soit  $\hat{\varepsilon} = \mathbb{Y} - \hat{\mathbb{Y}}$  le vecteur des résidus et  $\sigma^2$  l'estimateur de  $\sigma^2$  défini<br>par par

$$
\widehat{\sigma^2}=\frac{||\widehat{\varepsilon}||^2}{n-(p+1)}.
$$

## **Proposition**

- **1**  $\hat{\beta}$  est un vecteur gaussien d'espérance  $\beta$  et de matrice de<br>variance-covariance  $\sigma^2(\mathbb{Y}'\mathbb{Y})^{-1}$ variance-covariance  $\sigma^2(\mathbb{X}'\mathbb{X})^{-1}$ .
- 2  $(n-(p+1))\frac{\sigma^2}{\sigma^2} \sim \chi^2_{n-(p+1)}$ .
- **3**  $\hat{\beta}$  et  $\sigma^2$  sont indépendantes.

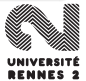

# Loi des estimateurs

Soit  $\hat{\varepsilon} = \mathbb{Y} - \hat{\mathbb{Y}}$  le vecteur des résidus et  $\sigma^2$  l'estimateur de  $\sigma^2$  défini<br>par par

$$
\widehat{\sigma^2}=\frac{\|\hat{\varepsilon}\|^2}{n-(p+1)}.
$$

### **Proposition**

**1**  $\hat{\beta}$  est un vecteur gaussien d'espérance  $\beta$  et de matrice de<br>variance-covariance  $\sigma^2(\mathbb{Y}'\mathbb{Y})^{-1}$ variance-covariance  $\sigma^2(\mathbb{X}'\mathbb{X})^{-1}$ .

$$
n - (p + 1) \frac{\widehat{\sigma^2}}{\sigma^2} \sim \chi^2_{n - (p + 1)}.
$$

$$
\bullet \ \hat{\beta} \ \text{et} \ \overline{\sigma^2} \ \text{ sont indépendantes.}
$$

#### **Corollaire**

On note 
$$
\widehat{\sigma}_j^2 = \widehat{\sigma^2}[\mathbb{X}'\mathbb{X}]_{jj}^{-1}
$$
 pour  $j = 0, ..., p$ . On a  
\n
$$
\forall j = 0, ..., p, \quad \frac{\widehat{\beta}_j - \beta_j}{\widehat{\sigma}_j} \sim \mathcal{T}(n - (p + 1)).
$$

On déduit de ce corollaire :

- des intervalles de confiance de niveau 1 −  $\alpha$  pour  $\beta_j$ .
- **•** des procédures de test pour des hypothèses du genre  $H_0$  :  $\beta_i = 0$ contre  $H_1$  :  $\beta_i \neq 0$ .

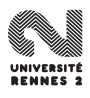

#### **Corollaire**

On note 
$$
\widehat{\sigma}_j^2 = \widehat{\sigma^2}[\mathbb{X}'\mathbb{X}]_{jj}^{-1}
$$
 pour  $j = 0, ..., p$ . On a  
\n
$$
\forall j = 0, ..., p, \quad \frac{\widehat{\beta}_j - \beta_j}{\widehat{\sigma}_j} \sim \mathcal{T}(n - (p + 1)).
$$

On déduit de ce corollaire :

- des intervalles de confiance de niveau 1  $\alpha$  pour  $\beta_j$ .
- **e** des procédures de test pour des hypothèses du genre  $H_0 : \beta_i = 0$ contre  $H_1$  :  $\beta_i \neq 0$ .

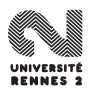

• On dispose d'une nouvelle observation  $x_{n+1} = (x_{n+1,1}, \ldots, x_{n+1,p})$  et on souhaite prédire la valeur  $y_{n+1} = x'_n$  $n'_{n+1}\beta$  associée à cette nouvelle observation.

- Un estimateur (naturel) de  $y_{n+1}$  est  $\hat{y}_{n+1} = x'_n$  $n+1\hat{\beta}$ .
- $\bullet$  Un intervalle de confiance de niveau 1  $\alpha$  pour  $y_{n+1}$  est donné par

$$
\left[\hat{y}_{n+1} + t_{n-(p+1)}(\alpha/2)\hat{\sigma}\sqrt{x'_{n+1}(\mathbb{X}'\mathbb{X})^{-1}x_{n+1}+1}\right].
$$

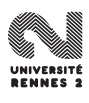

• On dispose d'une nouvelle observation  $x_{n+1} = (x_{n+1,1}, \ldots, x_{n+1,p})$  et on souhaite prédire la valeur  $y_{n+1} = x'_n$  $n'_{n+1}\beta$  associée à cette nouvelle observation.

Un estimateur (naturel) de  $y_{n+1}$  est  $\hat{y}_{n+1} = x'_n$  $n+1}\hat{\beta}$ .  $\bullet$  Un intervalle de confiance de niveau 1 –  $\alpha$  pour  $y_{n+1}$  est donné par

$$
\left[\hat{y}_{n+1} + t_{n-(p+1)}(\alpha/2)\hat{\sigma}\sqrt{x'_{n+1}(\mathbb{X}'\mathbb{X})^{-1}x_{n+1}} + 1\right]
$$

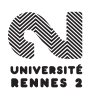

• On dispose d'une nouvelle observation  $x_{n+1} = (x_{n+1,1}, \ldots, x_{n+1,p})$  et on souhaite prédire la valeur  $y_{n+1} = x'_n$  $n'_{n+1}\beta$  associée à cette nouvelle observation.

- Un estimateur (naturel) de  $y_{n+1}$  est  $\hat{y}_{n+1} = x'_n$  $n+1}\hat{\beta}$ .
- $\bullet$  Un intervalle de confiance de niveau 1  $\alpha$  pour  $y_{n+1}$  est donné par

$$
\left[\hat{y}_{n+1} + t_{n-(p+1)}(\alpha/2)\hat{\sigma}\sqrt{x_{n+1}'(\mathbb{X}'\mathbb{X})^{-1}x_{n+1}+1}\right]
$$

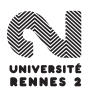

# Exemple de l'ozone

#### On considère le modèle de régression multiple :

```
MaxO3 = \beta_0 + \beta_1 T_{12} + \beta_2 T_{15} + \beta_3 N_{12} + \beta_4 V_{12} + \beta_5 MaxO3v + \varepsilon.
```

```
> reg.multi <- lm(maxO3~T12+T15+Ne12+Vx12+maxO3v,data=donnees)
> summary(reg.multi)
C<sub>a</sub>11.
lm(formula = max03 \sim T12 + T15 + Ne12 + Vx12 + max03v, data = domnees)Residuals:
            10 Median 30 Max
-54.216 -9.446 -0.896 8.007 41.186
Coefficients:
           Estimate Std. Error t value Pr(>|t|)
(Intercept) 3.04498 13.01591 0.234 0.8155
T12 2.47747 1.09257 2.268 0.0254 *<br>T15 0.63177 0.96382 0.655 0.5136
                       T15 0.63177 0.96382 0.655 0.5136
Ne12 -1.83560 0.89439 -2.052 0.0426 *
Vx12 1.33295 0.58168 2.292 0.0239 *
max03v 0.34215 0.05989 5.713 1.03e-07 ***
---
Signif. codes: 0 '***' 0.001 '**' 0.01 '*' 0.05 '.' 0.1 ' ' 1
```
Residual standard error: 14.58 on 106 degrees of freedom Multiple R-squared: 0.7444,Adjusted R-squared: 0.7324 F-statistic:  $61.75$  on 5 and 106 DF. p-value:  $< 2.2e-16$ 

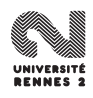

<span id="page-522-0"></span>**[Introduction](#page-427-0)** 

#### [La régression linéaire simple](#page-447-0)

- [Ajustement par moindres carrés](#page-448-0)
- [Propriétés des estimateurs](#page-458-0)  $\bullet$
- [Quelques lois de probabilités](#page-476-0)  $\bullet$
- **·** [Inférence statistique](#page-483-0)

## [La régression multiple](#page-496-0)

- [Notations et modélisation](#page-497-0)
- [Estimateur des moindres carrés](#page-503-0)
- [Propriétés statistiques](#page-509-0)

## [Validation et choix de modèles](#page-522-0)

- [Résidus et coefficient de détermination](#page-525-0)
- **[Tests entre modèles emboités](#page-534-0)**

### 5 [Analyse de la variance](#page-551-0)

- [Modèle à un facteur](#page-552-0)
- **[ANOVA à deux facteurs](#page-570-0)**
- [Sélection de modèles](#page-580-0)

## **[Bibliographie](#page-583-0)**

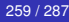

- Le modèle linéaire repose sur certaines hypothèses (normalité des erreurs par exemple), comment les vérifier ?
- A partir de p variables explicatives, il est possible de construire (au moins) 2<sup>p</sup> modèles linéaires, comment choisir le "meilleur" sous-ensemble de variables à inclure dans le modèle ?

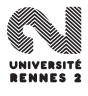

- Le modèle linéaire repose sur certaines hypothèses (normalité des erreurs par exemple), comment les vérifier ?
- A partir de p variables explicatives, il est possible de construire (au moins)  $2<sup>p</sup>$  modèles linéaires, comment choisir le "meilleur" sous-ensemble de variables à inclure dans le modèle ?

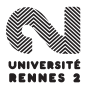

<span id="page-525-0"></span>**[Introduction](#page-427-0)** 

#### [La régression linéaire simple](#page-447-0)

- [Ajustement par moindres carrés](#page-448-0)
- [Propriétés des estimateurs](#page-458-0)  $\bullet$
- [Quelques lois de probabilités](#page-476-0)  $\bullet$
- [Inférence statistique](#page-483-0)

# [La régression multiple](#page-496-0)

- [Notations et modélisation](#page-497-0)
- [Estimateur des moindres carrés](#page-503-0)
- [Propriétés statistiques](#page-509-0)

# [Validation et choix de modèles](#page-522-0)

- [Résidus et coefficient de détermination](#page-525-0)
- [Tests entre modèles emboités](#page-534-0)

## 5 [Analyse de la variance](#page-551-0)

- [Modèle à un facteur](#page-552-0)
- **[ANOVA à deux facteurs](#page-570-0)**
- [Sélection de modèles](#page-580-0)

# **[Bibliographie](#page-583-0)**

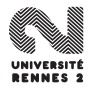

# Analyse des résidus

**·** Le modèle linéaire

$$
\mathbb{Y}=\mathbb{X}\beta+\varepsilon,\quad \varepsilon\sim\mathcal{N}(0,\sigma^2\mathbf{I}_n).
$$

Les erreurs  $\varepsilon$  sont inconnues. On les estime par  $\hat{\varepsilon}_i = \mathsf{Y}_i - \hat{\mathsf{Y}}_i$ .

$$
\mathbf{E}(\hat{\varepsilon}_i)=0 \quad \text{et} \quad \mathbf{V}(\hat{\varepsilon}_i)=\sigma^2(I-\mathbf{P}_{\mathcal{F}(\mathbb{X})}).
$$

Un moyen de vérifier l'hypothèse de normalité des erreurs est de comparer la distribution des **résidus studentisés**

$$
\frac{\hat{\varepsilon}_i}{\hat{\sigma}\sqrt{1-h_{ii}}}
$$

à la distribution gaussienne centrée réduite.

# Analyse des résidus

**·** Le modèle linéaire

$$
\mathbb{Y}=\mathbb{X}\beta+\varepsilon,\quad \varepsilon\sim\mathcal{N}(0,\sigma^2\mathbf{I}_n).
$$

Les erreurs  $\varepsilon$  sont inconnues. On les estime par  $\hat{\varepsilon}_i = \mathsf{Y}_i - \hat{\mathsf{Y}}_i$ .

### Propriété

$$
\mathsf{E}(\hat{\varepsilon}_i)=0 \quad \text{et} \quad \mathsf{V}(\hat{\varepsilon}_i)=\sigma^2(I-\mathsf{P}_{\mathcal{F}(\mathbb{X})}).
$$

Un moyen de vérifier l'hypothèse de normalité des erreurs est de comparer la distribution des **résidus studentisés**

$$
\frac{\hat{\varepsilon}_i}{\hat{\sigma}\sqrt{1-h_{ii}}}
$$

à la distribution gaussienne centrée réduite.

# Analyse des résidus

**•** Le modèle linéaire

$$
\mathbb{Y}=\mathbb{X}\beta+\varepsilon,\quad \varepsilon\sim\mathcal{N}(0,\sigma^2\mathbf{I}_n).
$$

Les erreurs  $\varepsilon$  sont inconnues. On les estime par  $\hat{\varepsilon}_i = \mathsf{Y}_i - \hat{\mathsf{Y}}_i$ .

### Propriété

$$
\mathsf{E}(\hat{\varepsilon}_i)=0 \quad \text{et} \quad \mathsf{V}(\hat{\varepsilon}_i)=\sigma^2(I-\mathsf{P}_{\mathcal{F}(\mathbb{X})}).
$$

### **Conséquence**

Un moyen de vérifier l'hypothèse de normalité des erreurs est de comparer la distribution des **résidus studentisés**

$$
\frac{\hat{\varepsilon}_i}{\hat{\sigma}\sqrt{1-h_{ii}}}
$$

à la distribution gaussienne centrée réduite.

# Tracé d'un index plot

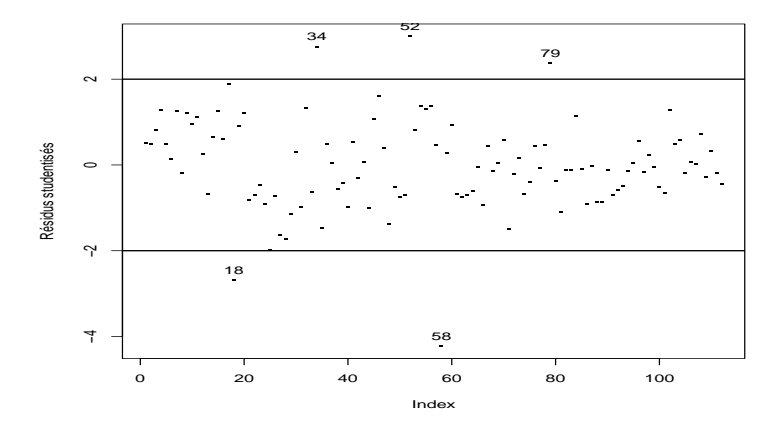

L'analyse de ce type de graphique est généralement accomgné d'un test d'adéquation des résidus à la loi normale (test de Shapiro-Wilks par exemple).

# Tracé d'un index plot

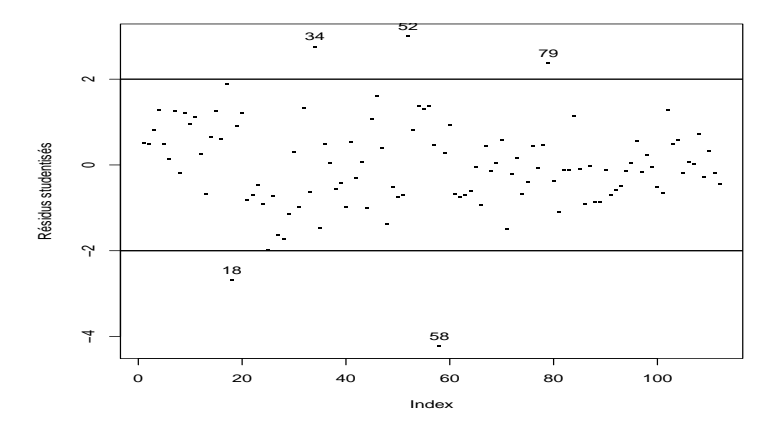

L'analyse de ce type de graphique est généralement accomgné d'un test d'adéquation des résidus à la loi normale (test de Shapiro-Wilks par exemple).

# Equation d'analyse de la variance

On a d'après Pythagore :

$$
\begin{array}{rcl}\n\|\mathbf{Y} - \bar{\mathbf{y}}\mathbf{1}\|^2 & = & \|\hat{\mathbf{Y}} - \bar{\mathbf{y}}\mathbf{1}\|^2 + \|\hat{\mathbf{\varepsilon}}\|^2 \\
\text{SCT} & = & \text{SCE} + \text{SCR}\n\end{array}
$$

$$
R^2 = \frac{V. \text{ expliquée par le modèle}}{V. \text{ totale}} = \frac{\|\hat{Y} - \bar{y}\mathbf{1}\|^2}{\|Y - \bar{y}\mathbf{1}\|^2} = \frac{SCE}{SCT}.
$$

# $0 \le R^2 \le 1$ .

- Si  $R^2 = 1$ , la variabilité est entièrement expliquée par le modèle.
- Si  $R^2=$  0, la variabilité se trouve dans la résiduelle (ce qui n'est pas très bon...).

# Equation d'analyse de la variance

On a d'après Pythagore :

$$
\begin{array}{rcl}\n\|\mathbf{Y} - \bar{\mathbf{y}}\mathbf{1}\|^2 & = & \|\hat{\mathbf{Y}} - \bar{\mathbf{y}}\mathbf{1}\|^2 + \|\hat{\mathbf{\varepsilon}}\|^2 \\
\text{SCT} & = & \text{SCE} + \text{SCR}\n\end{array}
$$

## Coefficient de détermination  $R^2$

$$
R^2 = \frac{\text{V. expliquée par le modèle}}{\text{V. totale}} = \frac{\|\hat{Y} - \bar{y}\mathbf{1}\|^2}{\|Y - \bar{y}\mathbf{1}\|^2} = \frac{SCE}{SCT}.
$$

# $0 \leq R^2 \leq 1$ .

Si  $R^2 = 1$ , la variabilité est entièrement expliquée par le modèle.

Si  $R^2=$  0, la variabilité se trouve dans la résiduelle (ce qui n'est pas très bon...).

# Equation d'analyse de la variance

On a d'après Pythagore :

$$
\begin{array}{rcl}\n\|\mathbf{Y} - \bar{\mathbf{y}}\mathbf{1}\|^2 & = & \|\hat{\mathbf{Y}} - \bar{\mathbf{y}}\mathbf{1}\|^2 + \|\hat{\mathbf{\varepsilon}}\|^2 \\
\text{SCT} & = & \text{SCE} + \text{SCR}\n\end{array}
$$

## Coefficient de détermination  $R^2$

$$
R^2 = \frac{\text{V. expliquée par le modèle}}{\text{V. totale}} = \frac{\|\hat{Y} - \bar{y}\mathbf{1}\|^2}{\|Y - \bar{y}\mathbf{1}\|^2} = \frac{SCE}{SCT}.
$$

- $0 \leq R^2 \leq 1$ .
- Si  $R^2=1$ , la variabilité est entièrement expliquée par le modèle.
- Si  $R^2=$  0, la variabilité se trouve dans la résiduelle (ce qui n'est pas très bon...).

<span id="page-534-0"></span>**[Introduction](#page-427-0)** 

#### [La régression linéaire simple](#page-447-0)

- [Ajustement par moindres carrés](#page-448-0)
- [Propriétés des estimateurs](#page-458-0)  $\bullet$
- [Quelques lois de probabilités](#page-476-0)  $\bullet$
- [Inférence statistique](#page-483-0)

# [La régression multiple](#page-496-0)

- [Notations et modélisation](#page-497-0)
- [Estimateur des moindres carrés](#page-503-0)
- [Propriétés statistiques](#page-509-0)

# [Validation et choix de modèles](#page-522-0)

[Résidus et coefficient de détermination](#page-525-0)

### **• [Tests entre modèles emboités](#page-534-0)**

### 5 [Analyse de la variance](#page-551-0)

- [Modèle à un facteur](#page-552-0)
- **[ANOVA à deux facteurs](#page-570-0)**
- [Sélection de modèles](#page-580-0)

# **[Bibliographie](#page-583-0)**

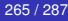

Modèle

$$
Y_i = \beta_0 + \beta_1 x_{i1} + \ldots + \beta_p x_{ip} + \varepsilon_i, \quad \varepsilon_i \sim \mathcal{N}(0, \sigma^2).
$$

#### **•** Hypothèses

 $H_0: \beta_1 = \ldots = \beta_p = 0$  contre  $H_1: \exists j \in \{1, \ldots, p\}$  $\beta_j \neq 0$ .

 $\bullet$  Sous  $H_0$ .

$$
F = \frac{R^2}{1 - R^2} \frac{n - (p + 1)}{p} \sim \mathcal{F}_{p, n - (p + 1)}.
$$

On rejette  $H_0$  si  $F_{obs} > F_{p,n-(p+1)}(1-\alpha)$ .

Modèle

$$
Y_i = \beta_0 + \beta_1 x_{i1} + \ldots + \beta_p x_{ip} + \varepsilon_i, \quad \varepsilon_i \sim \mathcal{N}(0, \sigma^2).
$$

**•** Hypothèses

 $H_0: \beta_1 = \ldots = \beta_p = 0$  contre  $H_1: \exists j \in \{1, \ldots, p\}$  $\beta_j \neq 0$ .

 $\bullet$  Sous  $H_0$ ,

$$
F = \frac{R^2}{1 - R^2} \frac{n - (p + 1)}{p} \sim \mathcal{F}_{p, n - (p + 1)}.
$$

On rejette  $H_0$  si  $F_{obs} > F_{p,n-(p+1)}(1-\alpha)$ .

Modèle

$$
Y_i = \beta_0 + \beta_1 x_{i1} + \ldots + \beta_p x_{ip} + \varepsilon_i, \quad \varepsilon_i \sim \mathcal{N}(0, \sigma^2).
$$

**•** Hypothèses

 $H_0: \beta_1 = \ldots = \beta_p = 0$  contre  $H_1: \exists j \in \{1, \ldots, p\}$  $\beta_j \neq 0$ .

 $\bullet$  Sous  $H_0$ ,

$$
F = \frac{R^2}{1 - R^2} \frac{n - (p + 1)}{p} \sim \mathcal{F}_{p, n - (p + 1)}.
$$

• On rejette 
$$
H_0
$$
 si  $F_{obs} > F_{p,n-(p+1)}(1-\alpha)$ .

**BENNES S** 

 $\bullet$  On souhaite tester le modèle  $\mathcal{M}_1$ 

$$
Y_i = \beta_0 + \beta_1 x_{i1} + \ldots + \beta_p x_{ip} + \varepsilon_i, \quad \varepsilon_i \sim \mathcal{N}(0, \sigma^2)
$$

contre le modèle  $\mathcal{M}_0$ 

$$
Y_i = \beta_q x_{iq} + \ldots + \beta_p x_{ip} + \varepsilon_i, \quad \varepsilon_i \sim \mathcal{N}(0, \sigma^2).
$$

• Cela revient à tester si les q premiers coefficients de  $\mathcal{M}_1$  sont nuls

 $H_0 : \beta_0 = \ldots = \beta_{q-1} = 0$  contre  $H_1 : \exists j \in \{0, \ldots, q-1\}$ ,  $j \neq 0$ .

On parle de test entre modèles emboités car  $M_0$  est un cas particulier de  $M_1$ .

 $\bullet$  On souhaite tester le modèle  $\mathcal{M}_1$ 

$$
Y_i = \beta_0 + \beta_1 x_{i1} + \ldots + \beta_p x_{ip} + \varepsilon_i, \quad \varepsilon_i \sim \mathcal{N}(0, \sigma^2)
$$

contre le modèle  $\mathcal{M}_0$ 

$$
Y_i = \beta_q x_{iq} + \ldots + \beta_p x_{ip} + \varepsilon_i, \quad \varepsilon_i \sim \mathcal{N}(0, \sigma^2).
$$

• Cela revient à tester si les q premiers coefficients de  $M_1$  sont nuls

$$
H_0: \beta_0 = \ldots = \beta_{q-1} = 0
$$
 contre  $H_1: \exists j \in \{0, \ldots, q-1\} \beta_j \neq 0$ .

On parle de test entre modèles emboités car  $M_0$  est un cas particulier de  $\mathcal{M}_1$ .
$\bullet$  On souhaite tester le modèle  $\mathcal{M}_1$ 

$$
Y_i = \beta_0 + \beta_1 x_{i1} + \ldots + \beta_p x_{ip} + \varepsilon_i, \quad \varepsilon_i \sim \mathcal{N}(0, \sigma^2)
$$

contre le modèle  $\mathcal{M}_0$ 

$$
Y_i = \beta_q x_{iq} + \ldots + \beta_p x_{ip} + \varepsilon_i, \quad \varepsilon_i \sim \mathcal{N}(0, \sigma^2).
$$

• Cela revient à tester si les q premiers coefficients de  $M_1$  sont nuls

$$
H_0: \beta_0 = \ldots = \beta_{q-1} = 0
$$
 contre  $H_1: \exists j \in \{0, \ldots, q-1\} \beta_j \neq 0$ .

On parle de test entre modèles emboités car  $\mathcal{M}_0$  est un cas particulier de  $M_1$ .

#### On note :

- $\bullet$   $\mathcal{F}(\mathbb{X})$  le s.e.v de dimension  $p + 1$  engendré par les colonnes de  $\mathbb{X}$  et  $\hat{Y}$  la projection de  $Y$  sur  $\mathcal{F}$ .
- $\bullet$   $\mathcal{F}_0(\mathbb{X})$  le s.e.v de dimension  $p q + 1$  engendré par les  $p q + 1$ colonnes de  $\mathbb X$  et  $\hat Y_0$  la projection de  $\mathbb Y$  sur  $\mathcal F_0$ .
- $\mathcal{F}_0(\mathbb{X}) \subset \mathcal{F}(\mathbb{X})$ , l'idée consiste à regarder si  $\mathbb{Y}_0$  est "proche" de  $\mathbb{\hat{Y}}$ :
	- si  $\hat{Y}_0 \approx \hat{Y}$ , on choisira le modèle  $\mathcal{M}_0$  (on acceptera  $H_0$ ). • Sinon, on choisira le modèle  $\mathcal{M}_1$  (on rejettera  $H_0$ ).

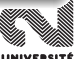

#### On note :

- $\bullet$   $\mathcal{F}(\mathbb{X})$  le s.e.v de dimension  $p+1$  engendré par les colonnes de  $\mathbb{X}$  et  $\hat{Y}$  la projection de  $Y$  sur  $\mathcal{F}$ .
- $\bullet$   $\mathcal{F}_0(\mathbb{X})$  le s.e.v de dimension  $p q + 1$  engendré par les  $p q + 1$ colonnes de  $\mathbb{X}$  et  $\hat{\mathbb{Y}}_0$  la projection de  $\mathbb{Y}$  sur  $\mathcal{F}_0$ .

 $\bullet$   $\mathcal{F}_0(\mathbb{X}) \subset \mathcal{F}(\mathbb{X})$ , l'idée consiste à regarder si  $\hat{\mathbb{Y}}_0$  est "proche" de  $\hat{\mathbb{Y}}$ :

• si  $\hat{Y}_0 \approx \hat{Y}$ , on choisira le modèle  $\mathcal{M}_0$  (on acceptera  $H_0$ ). • Sinon, on choisira le modèle  $\mathcal{M}_1$  (on rejettera  $H_0$ ).

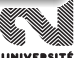

#### On note :

- $\bullet$   $\mathcal{F}(\mathbb{X})$  le s.e.v de dimension  $p+1$  engendré par les colonnes de  $\mathbb{X}$  et  $\hat{Y}$  la projection de  $Y$  sur  $\mathcal{F}$ .
- $\bullet$   $\mathcal{F}_0(\mathbb{X})$  le s.e.v de dimension  $p q + 1$  engendré par les  $p q + 1$ colonnes de  $\mathbb{X}$  et  $\hat{\mathbb{Y}}_0$  la projection de  $\mathbb{Y}$  sur  $\mathcal{F}_0$ .
- $\bullet$   $\mathcal{F}_0(\mathbb{X}) \subset \mathcal{F}(\mathbb{X})$ , l'idée consiste à regarder si  $\hat{\mathbb{Y}}_0$  est "proche" de  $\hat{\mathbb{Y}}$ :

• si  $\hat{Y}_0 \approx \hat{Y}$ , on choisira le modèle  $\mathcal{M}_0$  (on acceptera  $H_0$ ). • Sinon, on choisira le modèle  $\mathcal{M}_1$  (on rejettera  $H_0$ ).

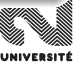

#### On note :

- $\bullet$   $\mathcal{F}(\mathbb{X})$  le s.e.v de dimension  $p + 1$  engendré par les colonnes de  $\mathbb{X}$  et  $\hat{Y}$  la projection de  $Y$  sur  $\mathcal{F}$ .
- $\bullet$   $\mathcal{F}_0(\mathbb{X})$  le s.e.v de dimension  $p q + 1$  engendré par les  $p q + 1$ colonnes de  $\mathbb{X}$  et  $\hat{\mathbb{Y}}_0$  la projection de  $\mathbb{Y}$  sur  $\mathcal{F}_0$ .
- $\bullet$   $\mathcal{F}_0(\mathbb{X}) \subset \mathcal{F}(\mathbb{X})$ , l'idée consiste à regarder si  $\hat{\mathbb{Y}}_0$  est "proche" de  $\hat{\mathbb{Y}}$ :
	- si  $\hat{\mathbb{Y}}_0 \approx \hat{\mathbb{Y}}$ , on choisira le modèle  $\mathcal{M}_0$  (on acceptera  $H_0$ ).
	- $\bullet$  Sinon, on choisira le modèle  $\mathcal{M}_1$  (on rejettera  $H_0$ ).

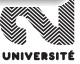

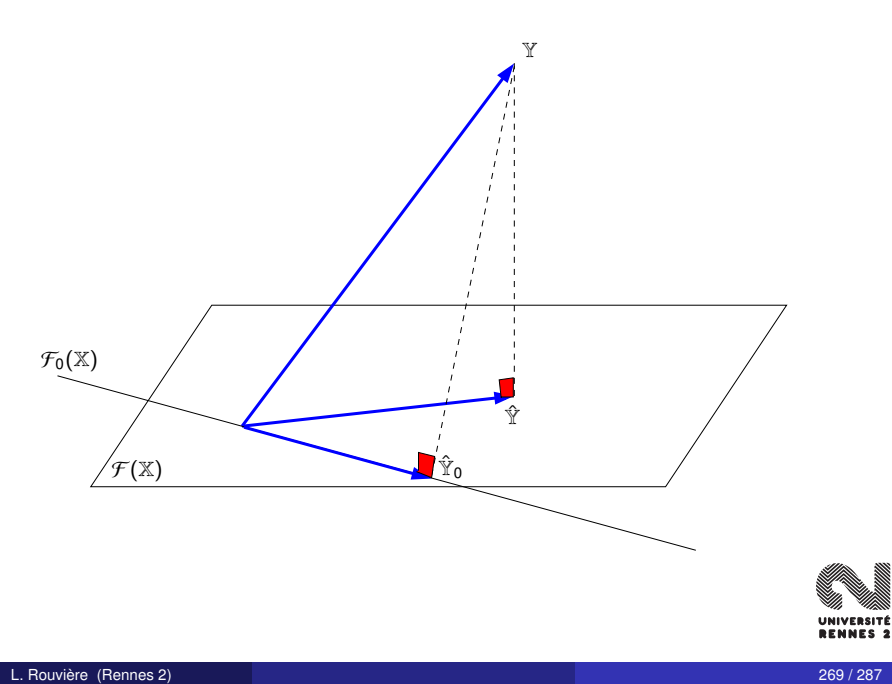

## Cochran...

### Sous  $H_0$ ,

$$
F = \frac{\|\hat{Y}_0 - \hat{Y}\|^2/q}{\|\hat{Y} - \hat{Y}\|^2/(n-(p+1))} \sim \mathcal{F}_{q,n-(p+1)}.
$$

On rejette  $H_0$  si  $F_{obs} > F_{q,n-(p+1)}(1-\alpha)$ .

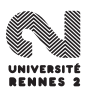

## Cochran...

Sous  $H_0$ ,

$$
F = \frac{\|\hat{\mathbb{Y}}_0 - \hat{\mathbb{Y}}\|^2/q}{\|\mathbb{Y} - \hat{\mathbb{Y}}\|^2/(n-(p+1))} \sim \mathcal{F}_{q,n-(p+1)}.
$$

• On rejette 
$$
H_0
$$
 si  $F_{obs} > F_{q,n-(p+1)}(1-\alpha)$ .

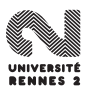

On considère le modèle

 $MaxO3 = \beta_0 + \beta_1 T_{12} + \beta_2 T_{15} + \beta_3 N_{12} + \beta_4 V_{12} + \beta_5 MaxO3V + \varepsilon$ 

et on teste  $H_0$  :  $\beta_2 = \beta_3 = \beta_4 = 0$  contre  $H_1$  :  $\exists j \in \{2, 3, 4\}$  :  $\beta_i \neq 0$ .

```
> reg0 <- lm(maxO3~T12+maxO3v,data=donnees)
> reg1 <- lm(maxO3~T12+T15+Ne12+Vx12+maxO3v,data=donnees)
> anova(reg0,reg1)
Analysis of Variance Table
Model 1: maxO3 \sim T12 + maxO3vModel 2: max03 \sim T12 + T15 + Ne12 + Vx12 + max03vRes.Df RSS Df Sum of Sq F Pr(\ge F)1 109 26348
2 106 22540 3 3808.4 5.97 0.000844 ***
```
 $pc = 0.000844 > 0.05$ , on rejette  $H_0$  et on conserve le modèle à 5 variables par rapport au modèle à 2 variables.

L. Rouvière (Rennes 2) 271 / 287

On considère le modèle

 $MaxO3 = \beta_0 + \beta_1 T_{12} + \beta_2 T_{15} + \beta_3 N_{12} + \beta_4 V_{12} + \beta_5 MaxO3V + \varepsilon$ 

et on teste  $H_0$  :  $\beta_2 = \beta_3 = \beta_4 = 0$  contre  $H_1$  :  $\exists j \in \{2, 3, 4\}$  :  $\beta_i \neq 0$ .

```
> reg0 <- lm(maxO3~T12+maxO3v,data=donnees)
> reg1 <- lm(maxO3~T12+T15+Ne12+Vx12+maxO3v,data=donnees)
> anova(reg0,reg1)
Analysis of Variance Table
```

```
Model 1: maxO3 \approx T12 + maxO3vModel 2: max03 \sim T12 + T15 + Ne12 + Vx12 + max03vRes.Df RSS Df Sum of Sq F Pr(\ge F)1 109 26348
2 106 22540 3 3808.4 5.97 0.000844 ***
```
 $pc = 0.000844 > 0.05$ , on rejette  $H_0$  et on conserve le modèle à 5 variables par rapport au modèle à 2 variables.

On considère le modèle

 $MaxO3 = \beta_0 + \beta_1 T_{12} + \beta_2 T_{15} + \beta_3 N_{12} + \beta_4 V_{12} + \beta_5 MaxO3V + \varepsilon$ 

et on teste  $H_0$  :  $\beta_2 = \beta_3 = \beta_4 = 0$  contre  $H_1$  :  $\exists j \in \{2, 3, 4\}$  :  $\beta_i \neq 0$ .

```
> reg0 <- lm(maxO3~T12+maxO3v,data=donnees)
> reg1 <- lm(maxO3~T12+T15+Ne12+Vx12+maxO3v,data=donnees)
> anova(reg0,reg1)
Analysis of Variance Table
```

```
Model 1: maxO3 \approx T12 + maxO3vModel 2: max03 \sim T12 + T15 + Ne12 + Vx12 + max03vRes.Df RSS Df Sum of Sq F Pr(\ge F)1 109 26348
2 106 22540 3 3808.4 5.97 0.000844 ***
```
 $pc = 0.000844 > 0.05$ , on rejette  $H_0$  et on conserve le modèle à 5 variables par rapport au modèle à 2 variables.

<span id="page-551-0"></span>**[Introduction](#page-427-0)** 

#### [La régression linéaire simple](#page-447-0)

- [Ajustement par moindres carrés](#page-448-0)
- [Propriétés des estimateurs](#page-458-0)  $\bullet$
- [Quelques lois de probabilités](#page-476-0)  $\bullet$
- **·** [Inférence statistique](#page-483-0)

## [La régression multiple](#page-496-0)

- [Notations et modélisation](#page-497-0)
- [Estimateur des moindres carrés](#page-503-0)
- [Propriétés statistiques](#page-509-0)

## 4 [Validation et choix de modèles](#page-522-0)

- [Résidus et coefficient de détermination](#page-525-0)  $\bullet$
- **[Tests entre modèles emboités](#page-534-0)**

## 5 [Analyse de la variance](#page-551-0)

- [Modèle à un facteur](#page-552-0)
- [ANOVA à deux facteurs](#page-570-0)
- [Sélection de modèles](#page-580-0)

### **[Bibliographie](#page-583-0)**

<span id="page-552-0"></span>**[Introduction](#page-427-0)** 

#### [La régression linéaire simple](#page-447-0)

- [Ajustement par moindres carrés](#page-448-0)
- [Propriétés des estimateurs](#page-458-0)  $\bullet$
- [Quelques lois de probabilités](#page-476-0)  $\bullet$
- [Inférence statistique](#page-483-0)

## [La régression multiple](#page-496-0)

- [Notations et modélisation](#page-497-0)
- [Estimateur des moindres carrés](#page-503-0)
- [Propriétés statistiques](#page-509-0)

## 4 [Validation et choix de modèles](#page-522-0)

- [Résidus et coefficient de détermination](#page-525-0)  $\bullet$
- **[Tests entre modèles emboités](#page-534-0)**

## 5 [Analyse de la variance](#page-551-0)

- [Modèle à un facteur](#page-552-0)
- **[ANOVA à deux facteurs](#page-570-0)**
- [Sélection de modèles](#page-580-0)

## **[Bibliographie](#page-583-0)**

- Jusqu'à présent, les variables explicatives étaient quantitatives.
- Comment généraliser le modèle linéaire à des variables explicatives qualitatives.

Comment expliquer la variable maxO3 par la variable vent (ou pluie) ?

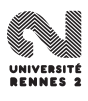

- Jusqu'à présent, les variables explicatives étaient quantitatives.
- Comment généraliser le modèle linéaire à des variables explicatives  $\bullet$ qualitatives.

Comment expliquer la variable maxO3 par la variable vent (ou pluie) ?

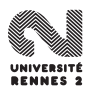

# Le modèle

- $\bullet$  Y variable à expliquer (quantitative) et X variable explicative (qualitative) à J modalités, niveaux ou facteurs.
- On dispose de *n* observations. Soit  $n_j$  le nombre d'individus pour lesquels on a observé la  $\it j^{\rm \`eme}$  modalité de  $X.$
- $\bullet$  On ordonne les individus selon les modalités de X :

| $Y$ | $Y_{11}$ | $\ldots$ | $Y_{1n_1}$ | $Y_{21}$ | $\ldots$ | $\ldots$ | $Y_{J,n_J}$ |
|-----|----------|----------|------------|----------|----------|----------|-------------|
| $X$ | $M_1$    | $\ldots$ | $M_1$      | $M_2$    | $\ldots$ | $\ldots$ | $M_J$       |

Le modèle d'ANOVA à un facteur s'écrit

$$
Y_{ij} = \alpha_j + \varepsilon_{ij}, \quad i = 1, \ldots, n_j, \quad j = 1, \ldots, J,
$$

avec  $\varepsilon_{ij}$  i.i.d. et de loi  $\mathcal{N}(0, \sigma^2)$ .

# Le modèle

- $\bullet$  Y variable à expliquer (quantitative) et X variable explicative (qualitative) à J modalités, niveaux ou facteurs.
- On dispose de *n* observations. Soit  $n_j$  le nombre d'individus pour lesquels on a observé la  $\it j^{\rm \`eme}$  modalité de  $X.$
- $\bullet$  On ordonne les individus selon les modalités de X :

| $Y$ | $Y_{11}$ | $\ldots$ | $Y_{1n_1}$ | $Y_{21}$ | $\ldots$ | $\ldots$ | $Y_{J,n_J}$ |
|-----|----------|----------|------------|----------|----------|----------|-------------|
| $X$ | $M_1$    | $\ldots$ | $M_1$      | $M_2$    | $\ldots$ | $\ldots$ | $M_J$       |

#### Ecriture 1

Le modèle d'ANOVA à un facteur s'écrit

$$
Y_{ij} = \alpha_j + \varepsilon_{ij}, \quad i = 1, \ldots, n_j, \quad j = 1, \ldots J,
$$

avec  $\varepsilon_{ij}$  i.i.d. et de loi  $\mathcal{N}(0, \sigma^2)$ .

• *n* observations  $(x_1, Y_1), \ldots, (x_n, Y_n)$  et on écrit le modèle  $Y_i = \beta_1 \mathbf{1}_{x_i=M_1} + \beta_2 \mathbf{1}_{x_i=M_2} + \ldots + \beta_J \mathbf{1}_{x_i=M_J} + \varepsilon_i$ où  $\varepsilon_i$  i.i.d. de loi  $\mathcal{N}(0, \sigma^2)$ .<br>Si en note

● Si on note

$$
\mathbb{Y} = \begin{pmatrix} Y_1 \\ \vdots \\ Y_n \end{pmatrix}, \ \mathbb{X} = \begin{pmatrix} \mathbf{1}_{x_1 = M_1} & \dots & \mathbf{1}_{x_1 = M_J} \\ \vdots & & \vdots \\ \mathbf{1}_{x_n = M_1} & \dots & \mathbf{1}_{x_n = M_J} \end{pmatrix}, \ \beta = \begin{pmatrix} \beta_1 \\ \vdots \\ \beta_J \end{pmatrix}, \ \varepsilon = \begin{pmatrix} \varepsilon_1 \\ \vdots \\ \varepsilon_n \end{pmatrix}
$$

$$
\mathbb{Y}=\mathbb{X}\beta+\varepsilon.
$$

- $\bullet$  Il s'agit d'un modèle de régression multiple pour une matrice  $\mathbb X$ particulière.
- Tout ce qui a été vu dans les sections précédentes (estimation, tests, résidus...) peut s'appliquer à ce nouveau modèle.

• *n* observations  $(x_1, Y_1), \ldots, (x_n, Y_n)$  et on écrit le modèle

$$
Y_i = \beta_1 \mathbf{1}_{x_i=M_1} + \beta_2 \mathbf{1}_{x_i=M_2} + \ldots + \beta_J \mathbf{1}_{x_i=M_J} + \varepsilon_i
$$
  
ou  $\varepsilon_i$  i.i.d. de loi  $\mathcal{N}(0, \sigma^2)$ .  
Si on note

**•** Si on note

$$
\mathbb{Y} = \begin{pmatrix} Y_1 \\ \vdots \\ Y_n \end{pmatrix}, \ \mathbb{X} = \begin{pmatrix} \mathbf{1}_{x_1 = M_1} & \dots & \mathbf{1}_{x_1 = M_J} \\ \vdots & & \vdots \\ \mathbf{1}_{x_n = M_1} & \dots & \mathbf{1}_{x_n = M_J} \end{pmatrix}, \ \beta = \begin{pmatrix} \beta_1 \\ \vdots \\ \beta_J \end{pmatrix}, \ \varepsilon = \begin{pmatrix} \varepsilon_1 \\ \vdots \\ \varepsilon_n \end{pmatrix}.
$$

$$
\mathbb{Y}=\mathbb{X}\beta+\varepsilon.
$$

- $\bullet$  Il s'agit d'un modèle de régression multiple pour une matrice  $\mathbb X$ particulière.
- Tout ce qui a été vu dans les sections précédentes (estimation, tests, résidus...) peut s'appliquer à ce nouveau modèle.

• *n* observations  $(x_1, Y_1), \ldots, (x_n, Y_n)$  et on écrit le modèle

$$
Y_i = \beta_1 \mathbf{1}_{x_i=M_1} + \beta_2 \mathbf{1}_{x_i=M_2} + \ldots + \beta_J \mathbf{1}_{x_i=M_J} + \varepsilon_i
$$
  
ou  $\varepsilon_i$  i.i.d. de loi  $N(0, \sigma^2)$ .  
Si on note

**•** Si on note

$$
\mathbb{Y} = \begin{pmatrix} Y_1 \\ \vdots \\ Y_n \end{pmatrix}, \mathbb{X} = \begin{pmatrix} \mathbf{1}_{x_1 = M_1} & \dots & \mathbf{1}_{x_1 = M_J} \\ \vdots & & \vdots \\ \mathbf{1}_{x_n = M_1} & \dots & \mathbf{1}_{x_n = M_J} \end{pmatrix}, \beta = \begin{pmatrix} \beta_1 \\ \vdots \\ \beta_J \end{pmatrix}, \varepsilon = \begin{pmatrix} \varepsilon_1 \\ \vdots \\ \varepsilon_n \end{pmatrix}.
$$

$$
\mathbb{Y}=\mathbb{X}\beta+\varepsilon.
$$

- $\bullet$  Il s'agit d'un modèle de régression multiple pour une matrice  $\mathbb X$ particulière.
- Tout ce qui a été vu dans les sections précédentes (estimation, tests, résidus...) peut s'appliquer à ce nouveau modèle.

• *n* observations  $(x_1, Y_1), \ldots, (x_n, Y_n)$  et on écrit le modèle

$$
Y_i = \beta_1 \mathbf{1}_{x_i=M_1} + \beta_2 \mathbf{1}_{x_i=M_2} + \ldots + \beta_J \mathbf{1}_{x_i=M_J} + \varepsilon_i
$$
  
ou  $\varepsilon_i$  i.i.d. de loi  $\mathcal{N}(0, \sigma^2)$ .  
Si on note

Si on note

$$
\mathbb{Y} = \begin{pmatrix} Y_1 \\ \vdots \\ Y_n \end{pmatrix}, \mathbb{X} = \begin{pmatrix} \mathbf{1}_{x_1 = M_1} & \dots & \mathbf{1}_{x_1 = M_J} \\ \vdots & & \vdots \\ \mathbf{1}_{x_n = M_1} & \dots & \mathbf{1}_{x_n = M_J} \end{pmatrix}, \beta = \begin{pmatrix} \beta_1 \\ \vdots \\ \beta_J \end{pmatrix}, \varepsilon = \begin{pmatrix} \varepsilon_1 \\ \vdots \\ \varepsilon_n \end{pmatrix}.
$$

$$
\mathbb{Y}=\mathbb{X}\beta+\varepsilon.
$$

- $\bullet$  Il s'agit d'un modèle de régression multiple pour une matrice  $\mathbb X$ particulière.
- Tout ce qui a été vu dans les sections précédentes (estimation, tests, résidus...) peut s'appliquer à ce nouveau modèle.

```
> reg <- lm(maxO3~vent,data=donnees)
> reg
Call:lm(formula = max03 ~\sim vent, data = donnees)
Coefficients:
(Intercept) ventNord ventOuest ventSud
   105.600 -19.471 -20.900 -3.076
```
- La fonction renvoie une estimation pour une constante et pas d'estimation pour la modalité Est.
- Le modèle ajusté est le suivant :

$$
Y_i = \beta_0 + \beta_1 \mathbf{1}_{x_i = Est} + \beta_2 \mathbf{1}_{x_i = Nord} + \beta_3 \mathbf{1}_{x_i = Ouest} + \beta_4 \mathbf{1}_{x_i = Sud} + \varepsilon_i
$$

muni de la contrainte  $\beta_1 = 0$ .

Une telle écriture est moins intuitive mais donne lieu à d'importantes généralisations.

```
> reg <- lm(maxO3~vent,data=donnees)
> reg
Call:lm(formula = max03 ~\sim vent, data = donnees)
Coefficients:
(Intercept) ventNord ventOuest ventSud
   105.600 -19.471 -20.900 -3.076
```
#### Remarque importante

- La fonction renvoie une estimation pour une constante et pas d'estimation pour la modalité Est.
- Le modèle ajusté est le suivant :

 $Y_i = \beta_0 + \beta_1 \mathbf{1}_{x_i=Est} + \beta_2 \mathbf{1}_{x_i= Nord} + \beta_3 \mathbf{1}_{x_i=Quest} + \beta_4 \mathbf{1}_{x_i=Sud} + \varepsilon_i$ 

muni de la contrainte  $\beta_1 = 0$ .

Une telle écriture est moins intuitive mais donne lieu à d'importantes généralisations.

```
> reg <- lm(maxO3~vent,data=donnees)
> reg
Call:lm(formula = max03 ~\sim vent, data = donnees)
Coefficients:
(Intercept) ventNord ventOuest ventSud
   105.600 -19.471 -20.900 -3.076
```
#### Remarque importante

- La fonction renvoie une estimation pour une constante et pas d'estimation pour la modalité Est.
- Le modèle ajusté est le suivant :

$$
Y_i = \beta_0 + \beta_1 \mathbf{1}_{x_i = Est} + \beta_2 \mathbf{1}_{x_i = Nord} + \beta_3 \mathbf{1}_{x_i = Ouest} + \beta_4 \mathbf{1}_{x_i = Sud} + \varepsilon_i
$$

muni de la contrainte  $\beta_1 = 0$ .

Une telle écriture est moins intuitive mais donne lieu à d'importantes généralisations.

```
> reg <- lm(maxO3~vent,data=donnees)
> reg
Call:lm(formula = max03 ~\sim vent, data = donnees)
Coefficients:
(Intercept) ventNord ventOuest ventSud
   105.600 -19.471 -20.900 -3.076
```
#### Remarque importante

- La fonction renvoie une estimation pour une constante et pas d'estimation pour la modalité Est.
- Le modèle ajusté est le suivant :

$$
Y_i = \beta_0 + \beta_1 \mathbf{1}_{x_i = Est} + \beta_2 \mathbf{1}_{x_i = Nord} + \beta_3 \mathbf{1}_{x_i = Ouest} + \beta_4 \mathbf{1}_{x_i = Sud} + \varepsilon_i
$$

muni de la contrainte  $\beta_1 = 0$ .

Une telle écriture est moins intuitive mais donne lieu à d'importantes généralisations.

 $\bullet$  On souhaite savoir si la variable X à une influence sur Y : la direction du vent a-t-elle un influence sur la concentration en ozone ?

• On teste donc  $H_0$ :  $\beta_1 = \ldots = \beta_4 = 0$  contre  $H_1$  :  $\exists j \in \{1, \ldots, 4\} : \beta_j \neq 0$  pour le modèle

 $Y_i = \beta_0 + \beta_1 \mathbf{1}_{x_i = Est} + \beta_2 \mathbf{1}_{x_i = Nord} + \beta_3 \mathbf{1}_{x_i = Ouest} + \beta_4 \mathbf{1}_{x_i = Sud} + \varepsilon_i.$ 

**Il suffit de reprendre le test de Fisher vu dans la partie précédente.** 

> **anova**(reg) Df Sum Sq Mean Sq F value Pr(>F) vent 3 7586 2528.69 3.3881 0.02074 \*

- $\bullet$  On souhaite savoir si la variable X à une influence sur Y : la direction du vent a-t-elle un influence sur la concentration en ozone ?
- On teste donc  $H_0$ :  $\beta_1 = \ldots = \beta_4 = 0$  contre  $H_1$  :  $\exists j \in \{1,\ldots,4\} : \beta_j \neq 0$  pour le modèle

$$
Y_i = \beta_0 + \beta_1 \mathbf{1}_{x_i = Est} + \beta_2 \mathbf{1}_{x_i = Nord} + \beta_3 \mathbf{1}_{x_i = Ouest} + \beta_4 \mathbf{1}_{x_i = Sud} + \varepsilon_i.
$$

#### **Il suffit de reprendre le test de Fisher vu dans la partie précédente.**

```
> anova(reg)
         Df Sum Sq Mean Sq F value Pr(>F)
vent 3 7586 2528.69 3.3881 0.02074 *
```
- $\bullet$  On souhaite savoir si la variable X à une influence sur Y : la direction du vent a-t-elle un influence sur la concentration en ozone ?
- On teste donc  $H_0$ :  $\beta_1 = \ldots = \beta_4 = 0$  contre  $H_1$  :  $\exists j \in \{1,\ldots,4\} : \beta_j \neq 0$  pour le modèle

$$
Y_i = \beta_0 + \beta_1 \mathbf{1}_{x_i = Est} + \beta_2 \mathbf{1}_{x_i = Nord} + \beta_3 \mathbf{1}_{x_i = Ouest} + \beta_4 \mathbf{1}_{x_i = Sud} + \varepsilon_i.
$$

#### Il suffit de reprendre le test de Fisher vu dans la partie précédente.

```
> anova(reg)
         Df Sum Sq Mean Sq F value Pr(>F)
vent 3 7586 2528.69 3.3881 0.02074 *
```
- $\bullet$  On souhaite savoir si la variable X à une influence sur Y : la direction du vent a-t-elle un influence sur la concentration en ozone ?
- On teste donc  $H_0$  :  $\beta_1 = \ldots = \beta_4 = 0$  contre  $H_1$  :  $\exists j \in \{1,\ldots,4\} : \beta_j \neq 0$  pour le modèle

$$
Y_i = \beta_0 + \beta_1 \mathbf{1}_{x_i = Est} + \beta_2 \mathbf{1}_{x_i = Nord} + \beta_3 \mathbf{1}_{x_i = Ouest} + \beta_4 \mathbf{1}_{x_i = Sud} + \varepsilon_i.
$$

#### **Il suffit de reprendre le test de Fisher vu dans la partie précédente.**

```
> anova(reg)
Analysis of Variance Table
Response: maxO3
          Df Sum Sq Mean Sq F value Pr(>F)
vent 3 7586 2528.69 3.3881 0.02074 *
Residuals 108 80606 746.35
```
- $\bullet$  On souhaite savoir si la variable X à une influence sur Y : la direction du vent a-t-elle un influence sur la concentration en ozone ?
- On teste donc  $H_0$  :  $\beta_1 = \ldots = \beta_4 = 0$  contre  $H_1$  :  $\exists j \in \{1,\ldots,4\} : \beta_j \neq 0$  pour le modèle

$$
Y_i = \beta_0 + \beta_1 \mathbf{1}_{x_i = Est} + \beta_2 \mathbf{1}_{x_i = Nord} + \beta_3 \mathbf{1}_{x_i = Ouest} + \beta_4 \mathbf{1}_{x_i = Sud} + \varepsilon_i.
$$

#### **Il suffit de reprendre le test de Fisher vu dans la partie précédente.**

```
> anova(reg)
Analysis of Variance Table
Response: maxO3
          Df Sum Sq Mean Sq F value Pr(>F)
vent 3 7586 2528.69 3.3881 0.02074 *
Residuals 108 80606 746.35
```
<span id="page-570-0"></span>**[Introduction](#page-427-0)** 

#### [La régression linéaire simple](#page-447-0)

- [Ajustement par moindres carrés](#page-448-0)
- [Propriétés des estimateurs](#page-458-0)  $\bullet$
- [Quelques lois de probabilités](#page-476-0)  $\bullet$
- [Inférence statistique](#page-483-0)

## [La régression multiple](#page-496-0)

- [Notations et modélisation](#page-497-0)
- [Estimateur des moindres carrés](#page-503-0)
- [Propriétés statistiques](#page-509-0)

## 4 [Validation et choix de modèles](#page-522-0)

- [Résidus et coefficient de détermination](#page-525-0)  $\bullet$
- **[Tests entre modèles emboités](#page-534-0)**

## 5 [Analyse de la variance](#page-551-0)

- **[Modèle à un facteur](#page-552-0)**
- [ANOVA à deux facteurs](#page-570-0)
- [Sélection de modèles](#page-580-0)

### **[Bibliographie](#page-583-0)**

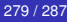

- On souhaite expliquer maxO3 par la direction du vent et la pluie.
- On dipose de *n* observations  $(x_i, Y_i)$  et on écrit le modèle

$$
Y_i = \beta_0 + \beta_1 \mathbf{1}_{x_{i1} = Est} + \beta_2 \mathbf{1}_{x_{i1} = Nord} + \beta_3 \mathbf{1}_{x_{i1} = Ouest} + \beta_4 \mathbf{1}_{x_{i1} = Sud}
$$
  
+
$$
\beta_5 \mathbf{1}_{x_{i2} = pluie} + \beta_6 \mathbf{1}_{x_{i2} = Sec} + \varepsilon
$$

#### muni des contraintes  $\beta_1 = 0$  et  $\beta_5 = 0$ .

```
> reg <- lm(maxO3~vent+pluie,data=donnees)
> reg
lm(formula = max03 \sim vent + pluie, data = domnees)Coefficients:
(Intercept) ventNord ventOuest ventSud pluieSec
    85.123 -16.333 -12.709 -2.101 25.597
```
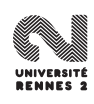

- On souhaite expliquer maxO3 par la direction du vent et la pluie.
- On dipose de *n* observations  $(x_i, Y_i)$  et on écrit le modèle

$$
Y_i = \beta_0 + \beta_1 \mathbf{1}_{x_{i1} = \text{Est}} + \beta_2 \mathbf{1}_{x_{i1} = \text{Nord}} + \beta_3 \mathbf{1}_{x_{i1} = \text{Ouest}} + \beta_4 \mathbf{1}_{x_{i1} = \text{Sud}} + \beta_5 \mathbf{1}_{x_{i2} = \text{pluie}} + \beta_6 \mathbf{1}_{x_{i2} = \text{Sec}} + \varepsilon
$$

muni des contraintes  $\beta_1 = 0$  et  $\beta_5 = 0$ .

```
> reg <- lm(maxO3~vent+pluie,data=donnees)
> reg
```

```
C<sub>a</sub>11.
lm(formula = max03 \sim vent + pluie. data = donnees)
```
Coefficients:

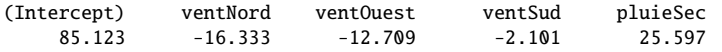

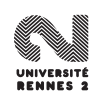

## Test de signicativité des facteurs

- Une fois de plus, c'est le test de Fisher qui nous permet de tester la significativité des variables explicatives dans le modèle.
- On réalise les deux tests de Fisher pour les hypothèses :

$$
H_0: \beta_1 = \ldots = \beta_4 = 0
$$
 contre  $H_1: \exists j \in \{1, \ldots, 4\}: \beta_j \neq 0.$ 

 $H_0 : \beta_5 = \beta_6 = 0$  contre  $H_1 : \exists j \in \{5, 6\} : \beta_i \neq 0$ .

> **anova**(reg) Analysis of Variance Table

Df Sum Sq Mean Sq F value Pr(>F) vent 3 7586 2528.7 4.1984 0.007514 \*\* pluie 1 16159 16159.4 26.8295 1.052e-06 \*\*\* Residuals 107 64446 602.3

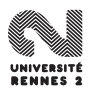

# Test de signicativité des facteurs

- Une fois de plus, c'est le test de Fisher qui nous permet de tester la significativité des variables explicatives dans le modèle.
- On réalise les deux tests de Fisher pour les hypothèses :

$$
H_0: \beta_1 = \ldots = \beta_4 = 0
$$
 contre  $H_1: \exists j \in \{1, \ldots, 4\}: \beta_j \neq 0.$ 

 $H_0 : \beta_5 = \beta_6 = 0$  contre  $H_1 : \exists j \in \{5, 6\} : \beta_j \neq 0.$ 

```
> anova(reg)
Analysis of Variance Table
         Df Sum Sq Mean Sq F value Pr(>F)
vent 3 7586 2528.7 4.1984 0.007514 **
pluie 1 16159 16159.4 26.8295 1.052e-06 ***
Residuals 107 64446 602.3
```
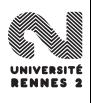

## Test de signicativité des facteurs

- Une fois de plus, c'est le test de Fisher qui nous permet de tester la significativité des variables explicatives dans le modèle.
- On réalise les deux tests de Fisher pour les hypothèses :

$$
H_0: \beta_1 = \ldots = \beta_4 = 0
$$
 contre  $H_1: \exists j \in \{1, \ldots, 4\}: \beta_j \neq 0.$ 

 $H_0 : \beta_5 = \beta_6 = 0$  contre  $H_1 : \exists j \in \{5, 6\} : \beta_i \neq 0.$ 

> **anova**(reg) Analysis of Variance Table

Response: maxO3 Df Sum Sq Mean Sq F value  $Pr(\ge F)$ vent 3 7586 2528.7 4.1984 0.007514 \*\* pluie 1 16159 16159.4 26.8295 1.052e-06 \*\*\* Residuals 107 64446 602.3

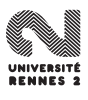
- Les variables expliquatives quantitatives et qualitatives ont été traitées séparément dans ce chapitre.
- Bien évidemment, en pratique il convient de les traiter ensemble (il suffit d'écrire correctement la partie quantitative et la partie qualitative du modèle).

```
maxO3 = \beta_0 + \beta_1T_{12} + \beta_2N\epsilon_{15} + \beta_3\mathbf{1}_{\text{blue}} + \beta_4\mathbf{1}_{\text{sec}} + \epsilon
```
muni de la contrainte  $\beta_3 = 0$ .

```
> reg <- lm(maxO3~T12+Ne15+pluie,data=donnees)
    -5.978 4.594 -1.613 8.413
```
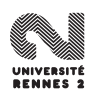

- Les variables expliquatives quantitatives et qualitatives ont été traitées séparément dans ce chapitre.
- Bien évidemment, en pratique il convient de les traiter ensemble (il suffit d'écrire correctement la partie quantitative et la partie qualitative du modèle).

```
maxO3 = \beta_0 + \beta_1T_{12} + \beta_2N\epsilon_{15} + \beta_3\mathbf{1}_{\text{blue}} + \beta_4\mathbf{1}_{\text{sec}} + \epsilon
```

```
muni de la contrainte \beta_3 = 0.
```

```
> reg <- lm(maxO3~T12+Ne15+pluie,data=donnees)
    -5.978 4.594 -1.613 8.413
```
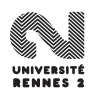

- Les variables expliquatives quantitatives et qualitatives ont été traitées séparément dans ce chapitre.
- Bien évidemment, en pratique il convient de les traiter ensemble (il suffit d'écrire correctement la partie quantitative et la partie qualitative du modèle).

#### Exemple

 $maxO3 = \beta_0 + \beta_1 T_{12} + \beta_2 Ne_{15} + \beta_3 T_{blue} + \beta_4 T_{sec} + \varepsilon$ 

muni de la contrainte  $\beta_3 = 0$ .

```
> reg <- lm(maxO3~T12+Ne15+pluie,data=donnees)
lm(formula = max03 ~ \sim T12 + Ne15 + pluie, data = domnees)-5.978 4.594 -1.613 8.413
```
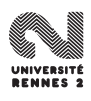

- Les variables expliquatives quantitatives et qualitatives ont été traitées séparément dans ce chapitre.
- Bien évidemment, en pratique il convient de les traiter ensemble (il suffit d'écrire correctement la partie quantitative et la partie qualitative du modèle).

#### Exemple

```
maxO3 = \beta_0 + \beta_1 T_{12} + \beta_2 Ne_{15} + \beta_3 T_{\text{blue}} + \beta_4 T_{\text{sec}} + \varepsilon
```
muni de la contrainte  $\beta_3 = 0$ .

```
> reg <- lm(maxO3~T12+Ne15+pluie,data=donnees)
> reg
Call:
lm(formula = max03 ~ - T12 ~ + Ne15 ~ +  pluie, data = donnees)
Coefficients:
(Intercept) T12 Ne15 pluieSec
    -5.978 4.594 -1.613 8.413
```
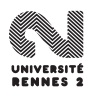

<span id="page-580-0"></span>**[Introduction](#page-427-0)** 

#### [La régression linéaire simple](#page-447-0)

- [Ajustement par moindres carrés](#page-448-0)
- [Propriétés des estimateurs](#page-458-0)  $\bullet$
- [Quelques lois de probabilités](#page-476-0)  $\bullet$
- [Inférence statistique](#page-483-0)

## [La régression multiple](#page-496-0)

- [Notations et modélisation](#page-497-0)
- [Estimateur des moindres carrés](#page-503-0)
- [Propriétés statistiques](#page-509-0)

### 4 [Validation et choix de modèles](#page-522-0)

- [Résidus et coefficient de détermination](#page-525-0)  $\bullet$
- **[Tests entre modèles emboités](#page-534-0)**

## 5 [Analyse de la variance](#page-551-0)

- [Modèle à un facteur](#page-552-0)
- **[ANOVA à deux facteurs](#page-570-0)**
- [Sélection de modèles](#page-580-0)

## **[Bibliographie](#page-583-0)**

# Un exemple de sélection de variables

```
> reg <- lm(maxO3~.,data=donnees)
> anova(reg)
Analysis of Variance Table
```
Response: maxO3

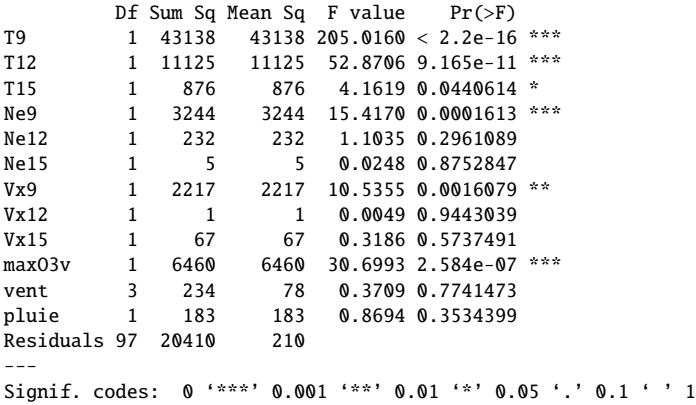

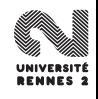

```
> reg1 <- step(reg,direction="backward")
> anova(reg1)
Analysis of Variance Table
```
Response: maxO3 Df Sum Sq Mean Sq F value Pr(>F) T12 1 54244 54244 276.777  $< 2.2e-16$  \*\*\* Ne9 1 3579 3579 18.260 4 193e-05 \*\*\* Vx9 1 2035 2035 10.385 0.001684 \*\* max03v 1 7364 7364 37.572 1.499e-08 \*\*\* Residuals 107 20970 196 --- Signif. codes: 0 '\*\*\*' 0.001 '\*\*' 0.01 '\*' 0.05 '.' 0.1 ' ' 1

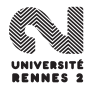

#### <span id="page-583-0"></span>**[Introduction](#page-427-0)**

#### [La régression linéaire simple](#page-447-0)

- [Ajustement par moindres carrés](#page-448-0)
- [Propriétés des estimateurs](#page-458-0)  $\bullet$
- [Quelques lois de probabilités](#page-476-0)  $\bullet$
- [Inférence statistique](#page-483-0)

## [La régression multiple](#page-496-0)

- [Notations et modélisation](#page-497-0)
- [Estimateur des moindres carrés](#page-503-0)
- [Propriétés statistiques](#page-509-0)

## 4 [Validation et choix de modèles](#page-522-0)

- [Résidus et coefficient de détermination](#page-525-0)  $\bullet$
- **[Tests entre modèles emboités](#page-534-0)**

## 5 [Analyse de la variance](#page-551-0)

- [Modèle à un facteur](#page-552-0)
- **[ANOVA à deux facteurs](#page-570-0)**
- [Sélection de modèles](#page-580-0)

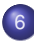

#### **[Bibliographie](#page-583-0)**

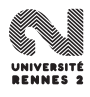

# Références I

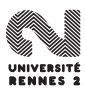

L. Rouvière (Rennes 2) 287 / 287